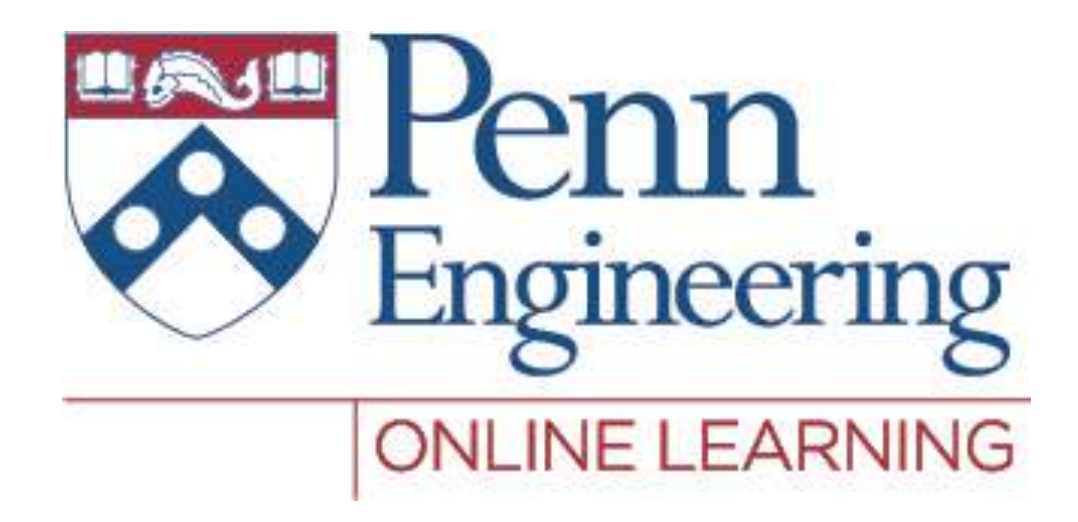

# Video 2.1 Chris Murphy

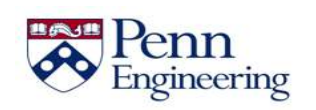

Property of Penn Engineering, Chris Murphy

#### **Motivation**

• HTML and CSS only allow for **static** content

• HTML/CSS do not allow for generating **dynamic** content that can change based on user input, activity, etc.

• However, recall that the browser has an engine for generating dynamic content using **JavaScript**

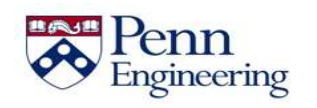

#### **JavaScript**

• Developed at Netscape Communications in mid-1990s as a way of adding dynamic elements to HTML

• Originally known as "LiveScript"; changed to "JavaScript" soon after its release

Now one of the most popular programming languages in the world

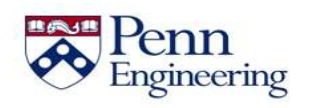

#### **Developing in JavaScript**

1. JavaScript can be embedded directly in the HTML inside <script> tags and/or using <link> tags to external .js files

- 2. Browsers such as Chrome provide a JavaScript "REPL" console for writing and evaluating code
	- Can also see output generated by JavaScript in HTML

3. You can also develop JavaScript in a .js file and execute it in a runtime environment such as Node.js

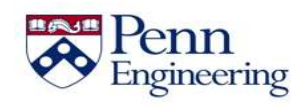

```
<!DOCTYPE html>
<html><head></head>
  <body>
    This is my first JavaScript web page.
    < p ><script>
        document.write('The current date and time is ');
        var time = new Date();
        document.write(time);
      </script>
  </body>
```
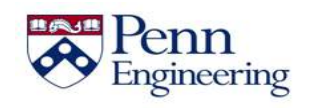

```
<!DOCTYPE html>
<html><head></head>
  <body>
    This is my first JavaScript web page.
    < p ><script>
        document.write('The current date and time is ');
        var time = new Date();
        document.write(time);
      </script>
```
#### **</body>**

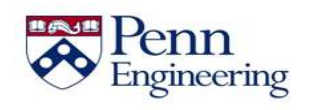

```
<!DOCTYPE html>
<html><head></head>
  <body>
    This is my first JavaScript web page.
    < p >
```
#### **<script>**

```
document.write('The current date and time is ');
  var time = new Date();
  document.write(time);
</script>
```
</body>

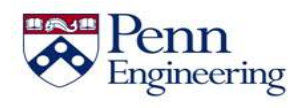

```
<!DOCTYPE html>
<html><head></head>
  <body>
    This is my first JavaScript web page.
    < p ><script>
        document.write('The current date and time is ');
        var time = new Date();
        document.write(time);
      </script>
  </body>
\langle/html\rangle
```
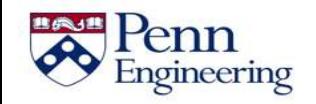

```
<!DOCTYPE html>
<html><head></head>
  <body>
    This is my first JavaScript web page.
    < p ><script>
        document.write('The current date and time is ');
        var time = new Date();
        document.write(time);
      </script>
  </body>
```
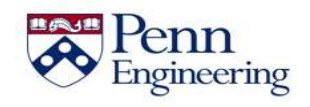

```
<!DOCTYPE html>
<html><head></head>
  <body>
    This is my first JavaScript web page.
    < p ><script>
        document.write('The current date and time is ');
        var time = new Date();
        document.write(time);
      </script>
  </body>
```
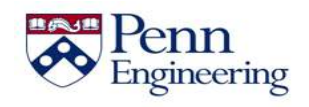

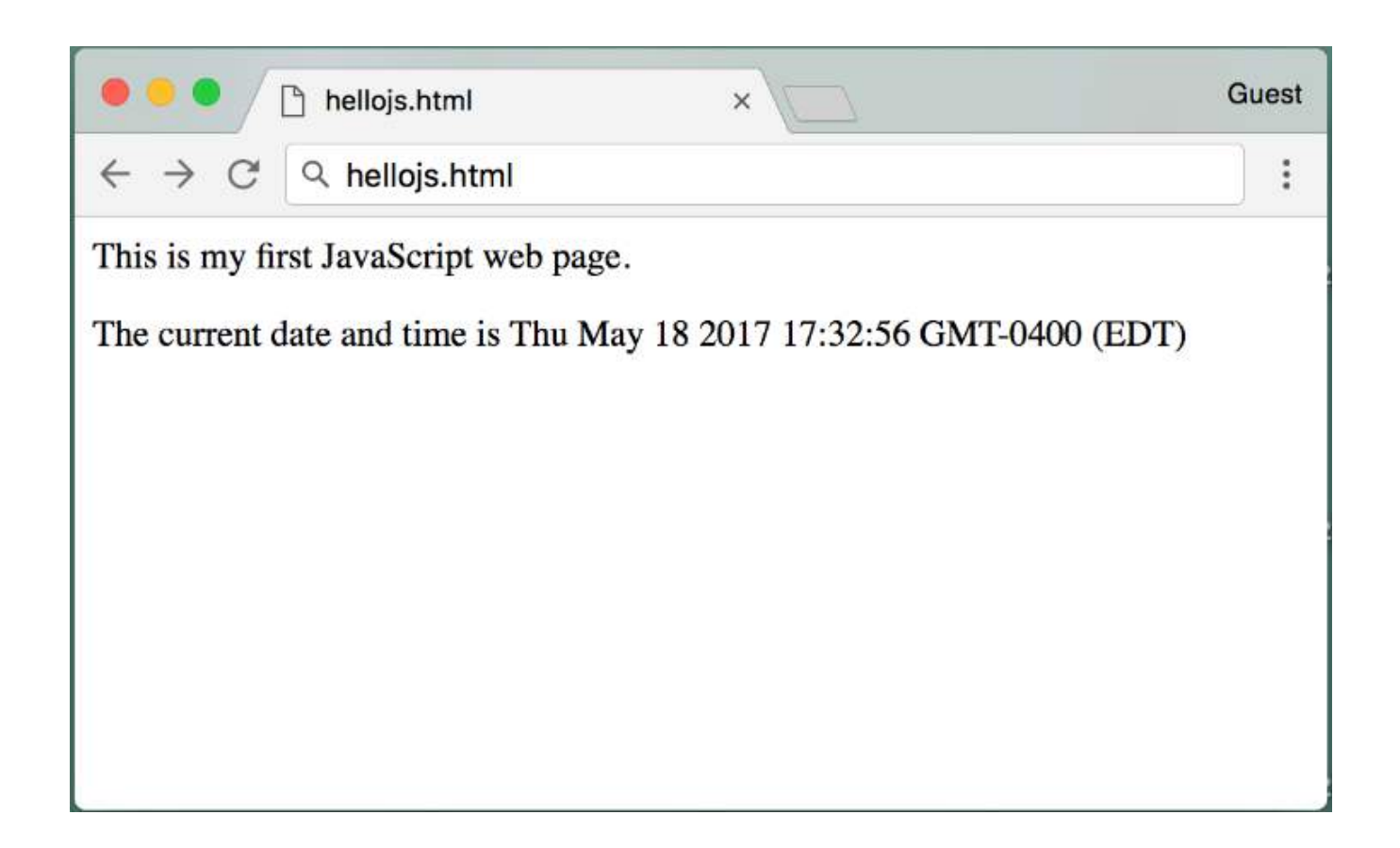

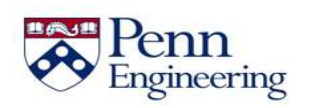

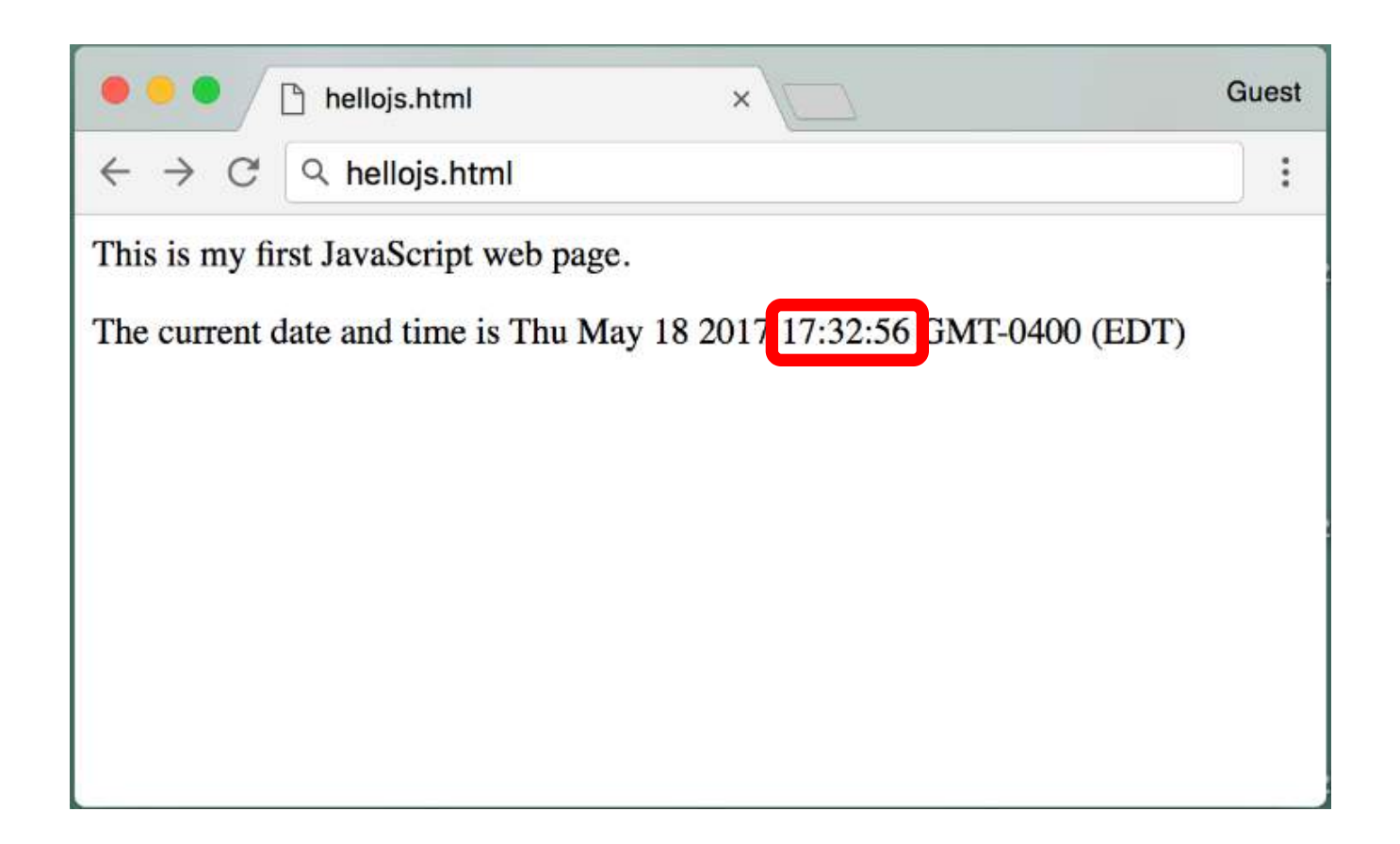

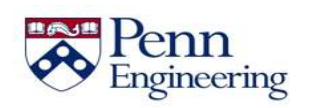

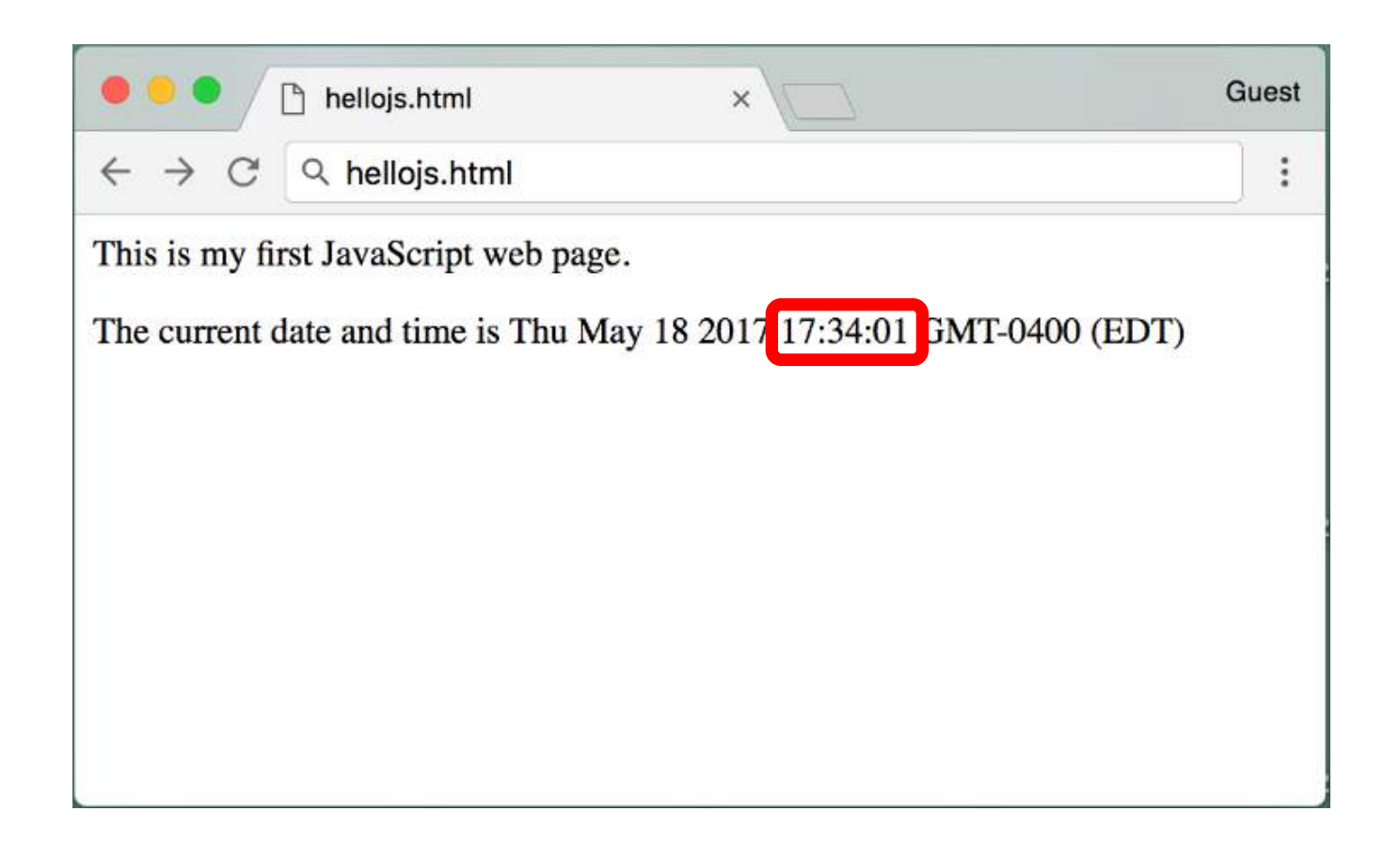

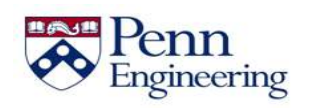

# **Looking Ahead**

• JavaScript basics

• How JavaScript code interacts with HTML elements

• Frameworks for developing "client-side" JavaScript (i.e., in the browser)

• Frameworks for developing "server-side" JavaScript (i.e., on a server)

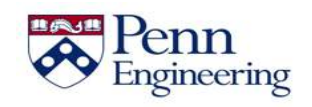

# **Disclaimer!**

- The code an examples for this part of the course have been developed using:
	- JavaScript 1.7
	- Google Chrome 58.0
	- Mac OSX 10.11.5
- You may observe slight differences on your own platform

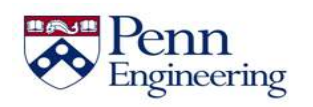

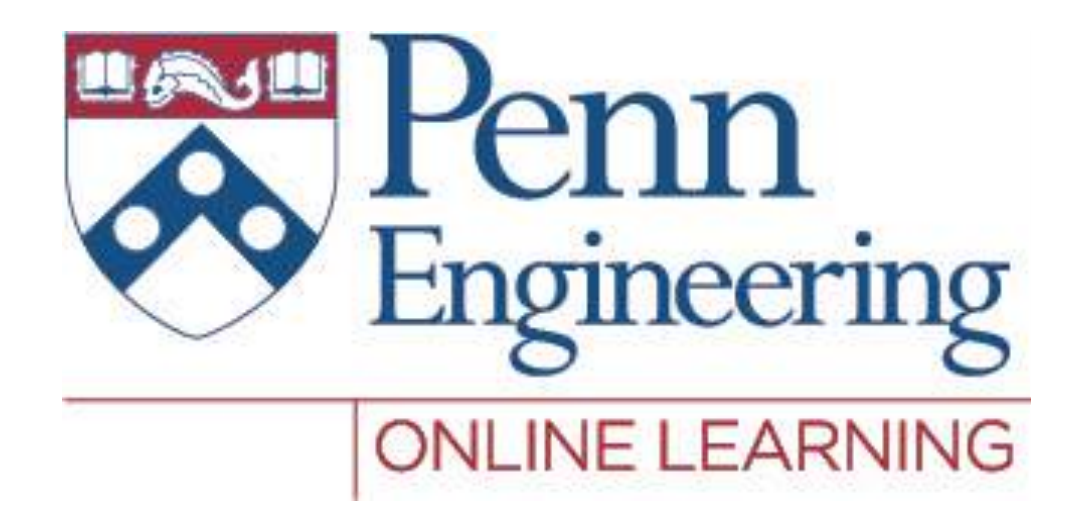

#### Video 2.2 Chris Murphy

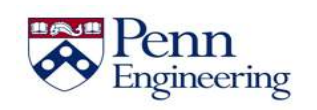

Property of Penn Engineering, Chris Murphy

#### **JavaScript Basics**

- Like many other programming languages, JavaScript includes:
	- variables, arrays, and objects
	- loops and conditional statements
	- functions
- Even if you know Java, there are still some important differences
	- defining functions and objects
	- interacting with HTML

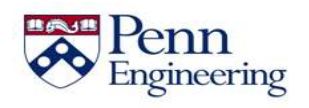

```
var age = 22;
var name = 'Jane Doe';
var isMale = false;
```
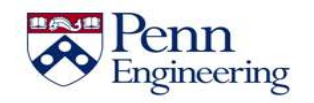

```
var age = 22;
```

```
var name = 'Jane Doe';
```

```
var isMale = false;
```
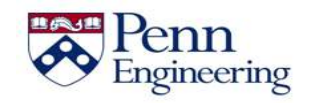

```
var age = 22;
var name = 'Jane Doe';
var isMale = false;
```
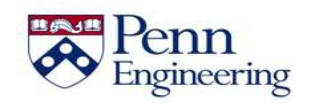

```
var age = 22;
var name = 'Jane Doe';
var isMale = false;
```
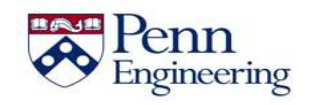

```
My age is:
<script>
   var age = 12;
   document.write(age);
</script>
```
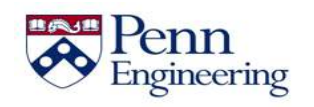

```
My age is:
<script>
   var age = 12;
   document.write(age);
</script>
```
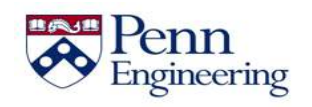

```
My age is:
<script>
   var age = 12;
   document.write(age);
</script>
```
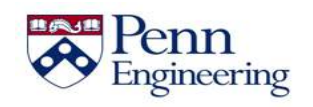

```
My age is:
<script>
   var age = 12;
   document.write(age);
</script>
```
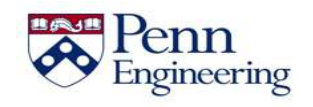

If using a  $\langle$  script> section in a HTML file, or an external .js file, **document.write(***var***)**will display a variable's value in the HTML

```
My age is:
<script>
   var age = 12;
   document.write(age);
</script>
```
My age is:  $12$ 

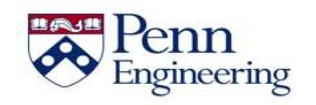

Property of Penn Engineering, Chris Murphy 26 26

• If using a  $\langle$  script> section in a HTML file, or an external .js file, **document.write(***var***)**will display a variable's value in the HTML

```
My age is:
<script>
   var age = 12;
   document.write(age);
</script>
```
My age is:  $12$ 

- However, this approach is discouraged
- We will see better alternatives later!

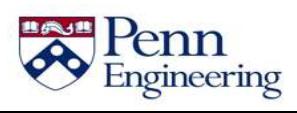

```
<script>
   var age = 12;
   console.log(age);
</script>
```
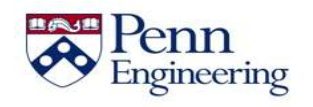

```
<script>
   var age = 12;
   console.log(age);
</script>
```
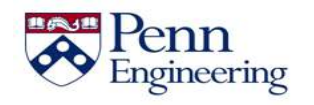

```
<script>
   var age = 12;
   console.log(age);
</script>
```
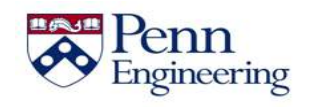

```
<script>
   var age = 12;
   console.log(age);
</script>
```
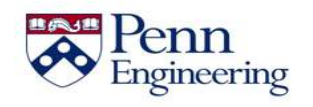

```
<script>
   var age = 12;
   console.log(age);
</script>
```
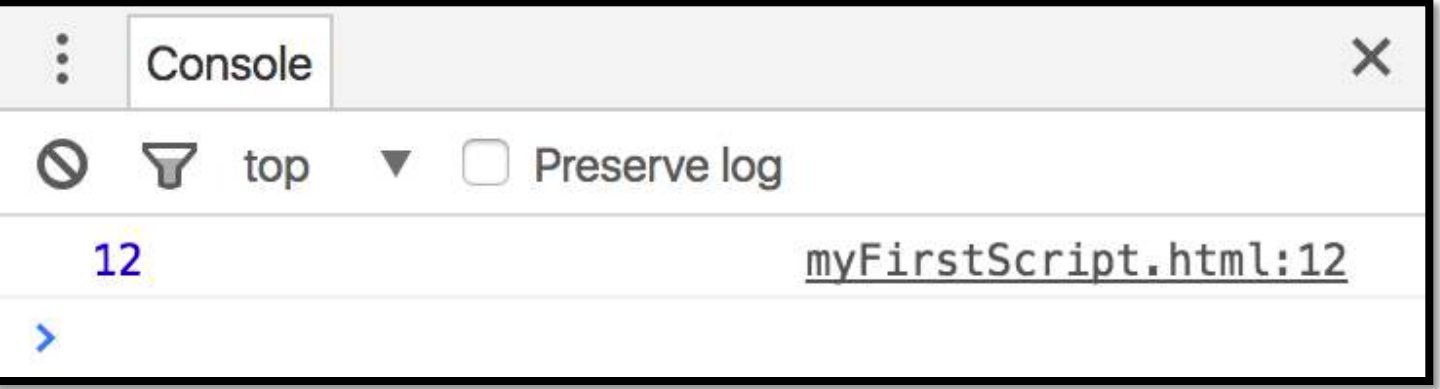

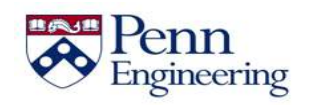

```
<script>
   var age = 12;
   console.log(age);
</script>
```
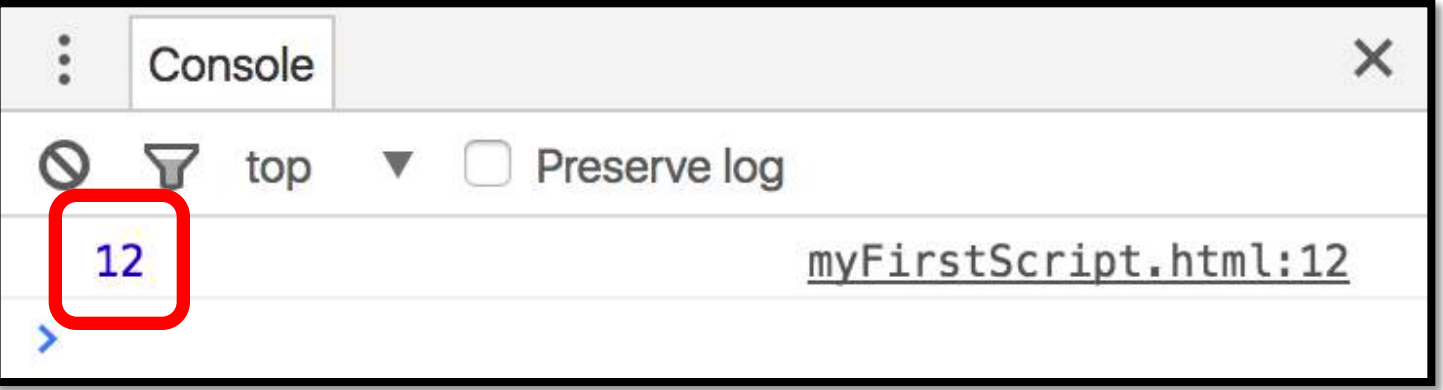

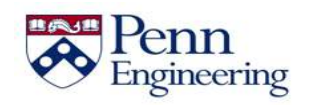

• Also, **alert(***var***)**will create a popup with the variable's value that appears on top of the browser

```
<script>
 var age = 12;
  alert(age);
</script>
```
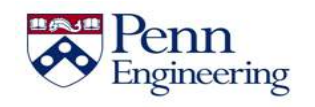

• Also, **alert(***var***)**will create a popup with the variable's value that appears on top of the browser

```
<script>
  var age = 12;
  alert(age);
</script>
```
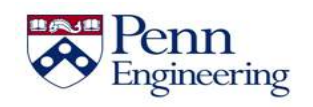

• Also, **alert(***var***)**will create a popup with the variable's value that appears on top of the browser

```
<script>
 var age = 12;
  alert(age);
</script>
```
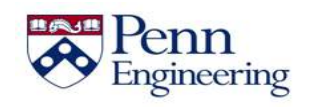
• Also, **alert(***var***)**will create a popup with the variable's value that appears on top of the browser

```
<script>
 var age = 12;
  alert(age);
</script>
```
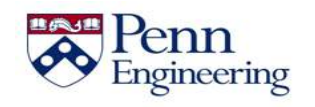

• Also, **alert(***var***)**will create a popup with the variable's value that appears on top of the browser

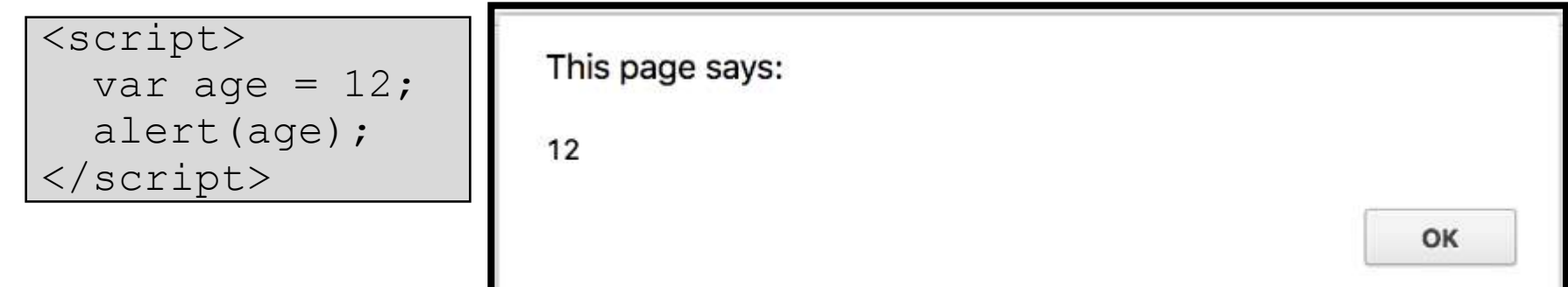

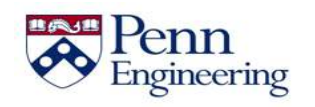

• Also, **alert(***var***)**will create a popup with the variable's value that appears on top of the browser

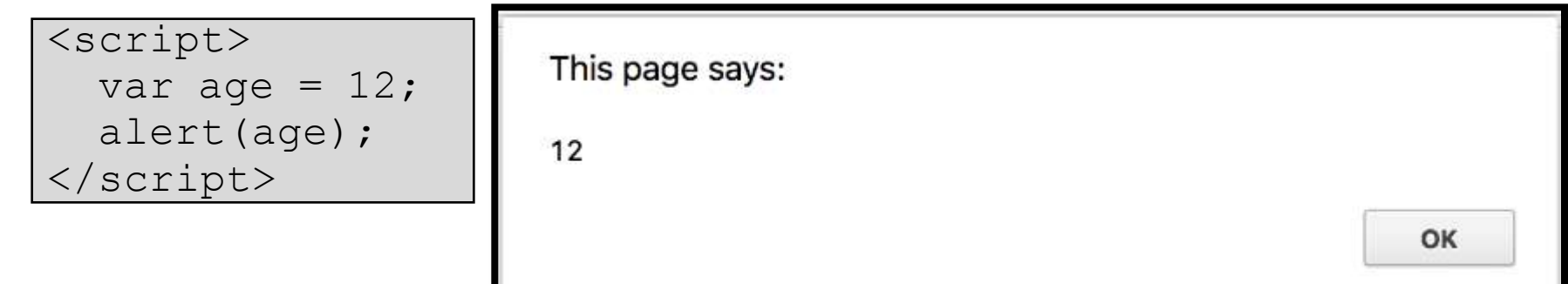

Last, if using the browser JavaScript console (REPL), just type the name of the variable

```
> var age = 12;
```
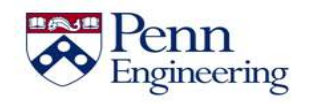

• Also, **alert(***var***)**will create a popup with the variable's value that appears on top of the browser

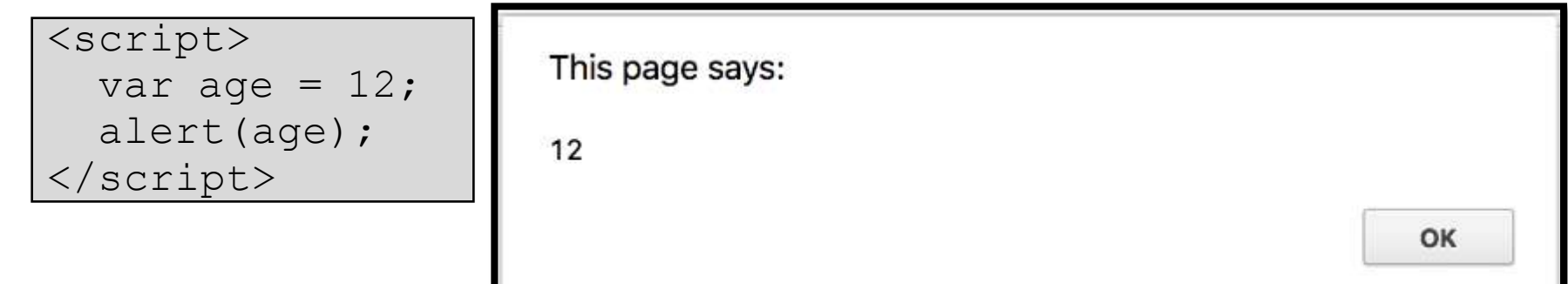

Last, if using the browser JavaScript console (REPL), just type the name of the variable

```
> var age = 12;
> age
```
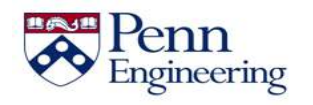

• Also, **alert(***var***)**will create a popup with the variable's value that appears on top of the browser

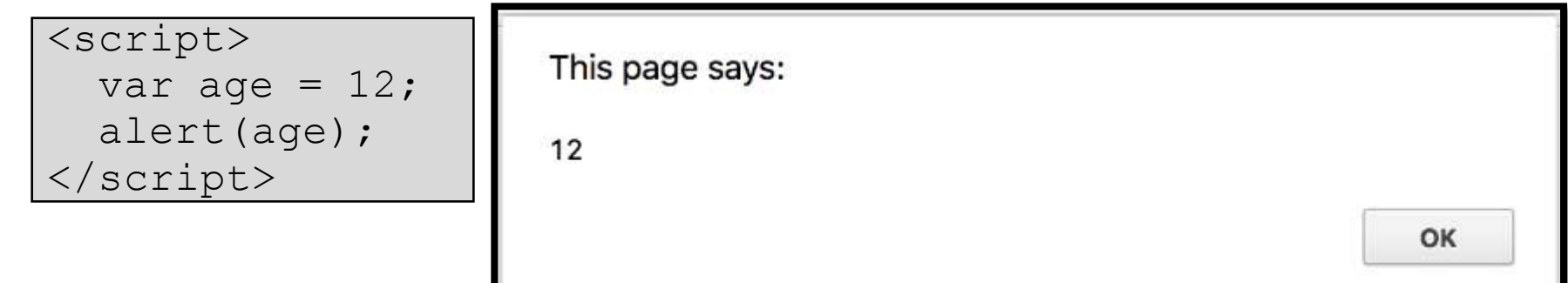

Last, if using the browser JavaScript console (REPL), just type the name of the variable

```
> var age = 12
> age
12
```
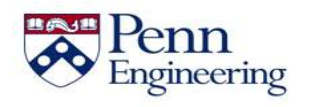

# **Changing a variable's type**

• The type of each variable does not need to be specified and can be changed at any time.

> var id =  $33.2$ ; id = 'secret';

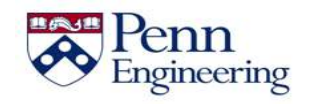

# **Changing a variable's type**

• The type of each variable does not need to be specified and can be changed at any time.

> **var id = 33.2;** id = 'secret';

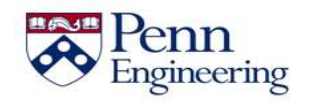

# **Changing a variable's type**

• The type of each variable does not need to be specified and can be changed at any time.

```
var id = 33.2;
id = 'secret';
```
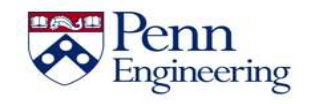

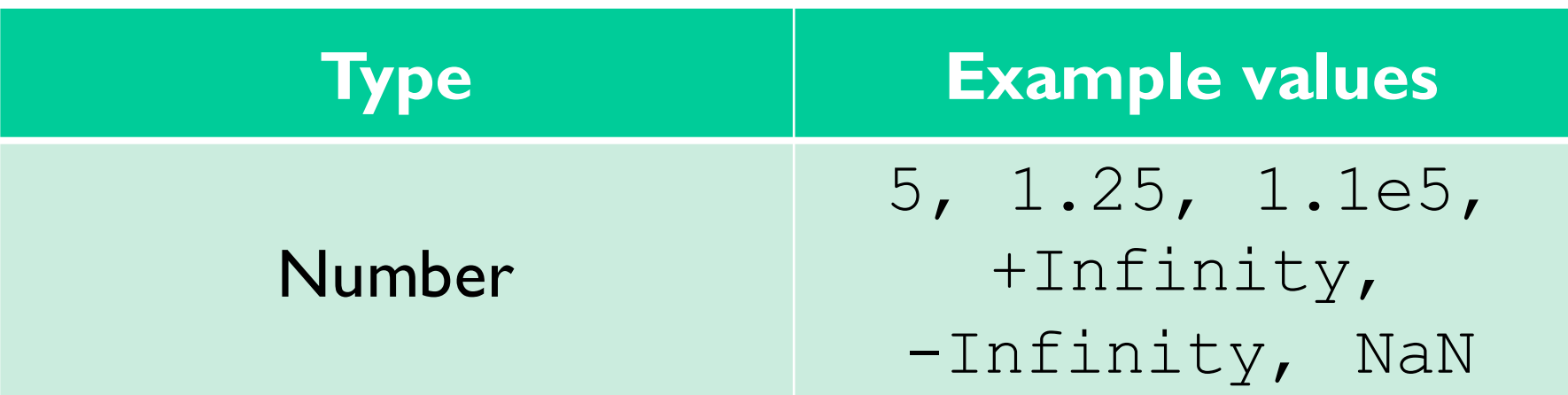

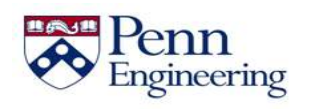

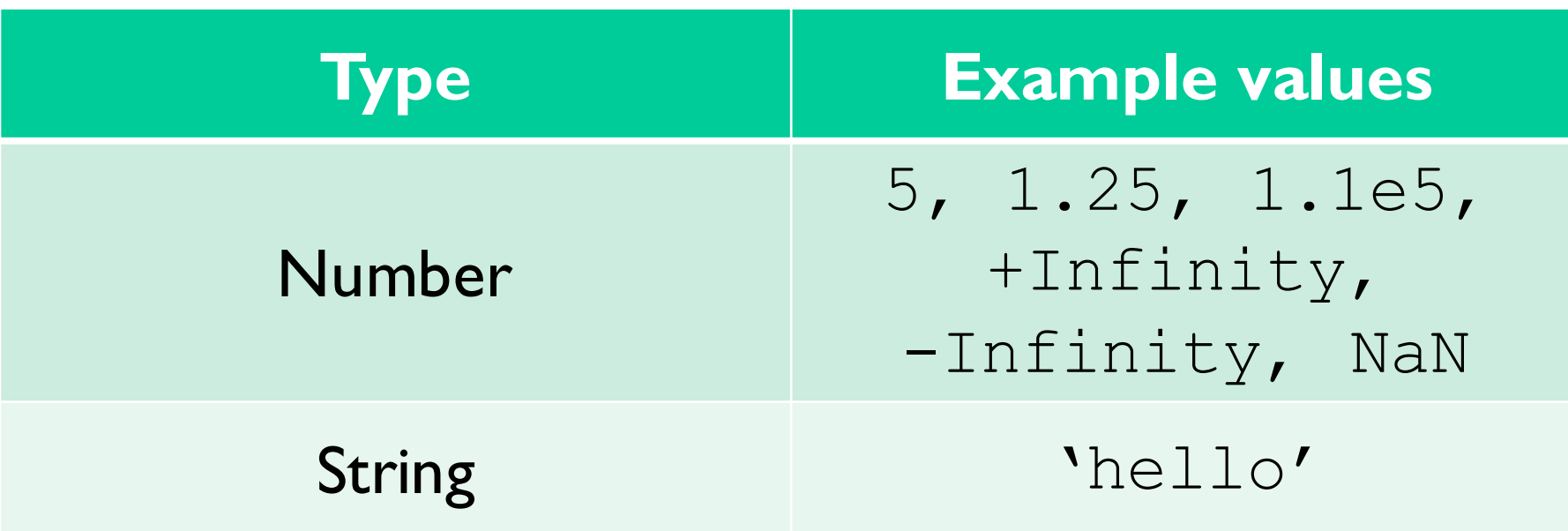

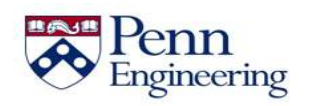

Property of Penn Engineering, Chris Murphy 46

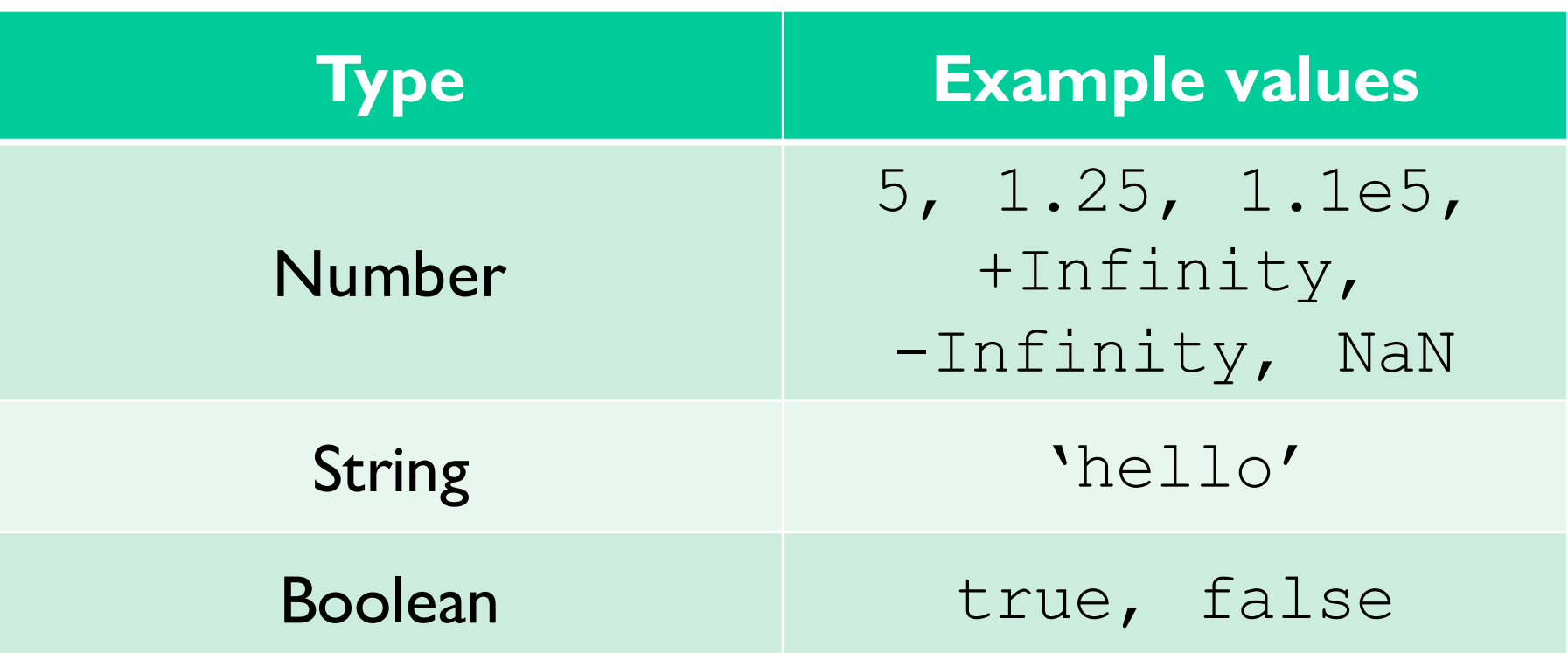

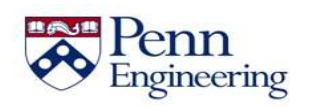

Property of Penn Engineering, Chris Murphy 47 All Allen SD4x-2 47

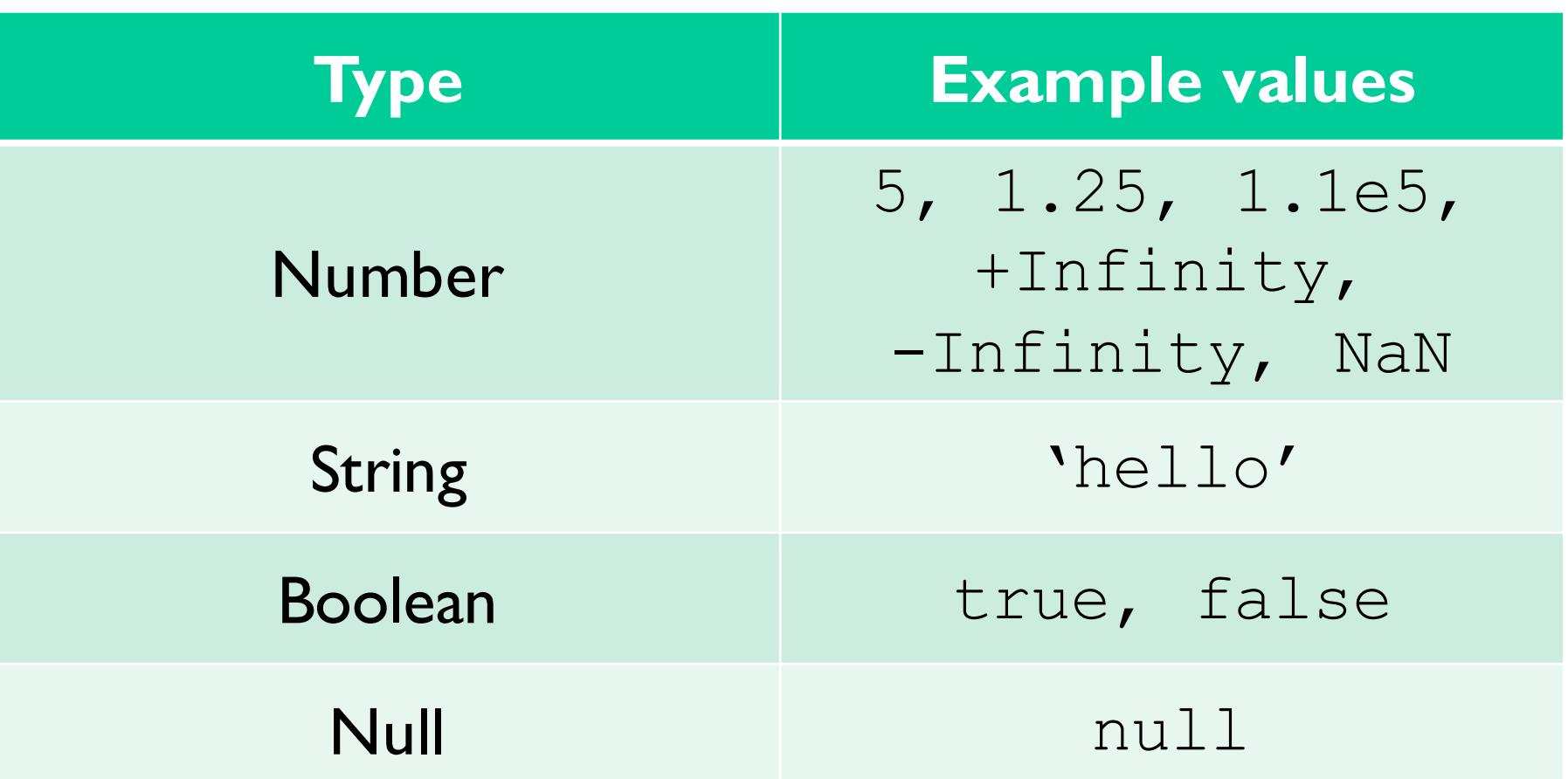

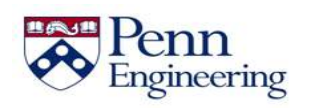

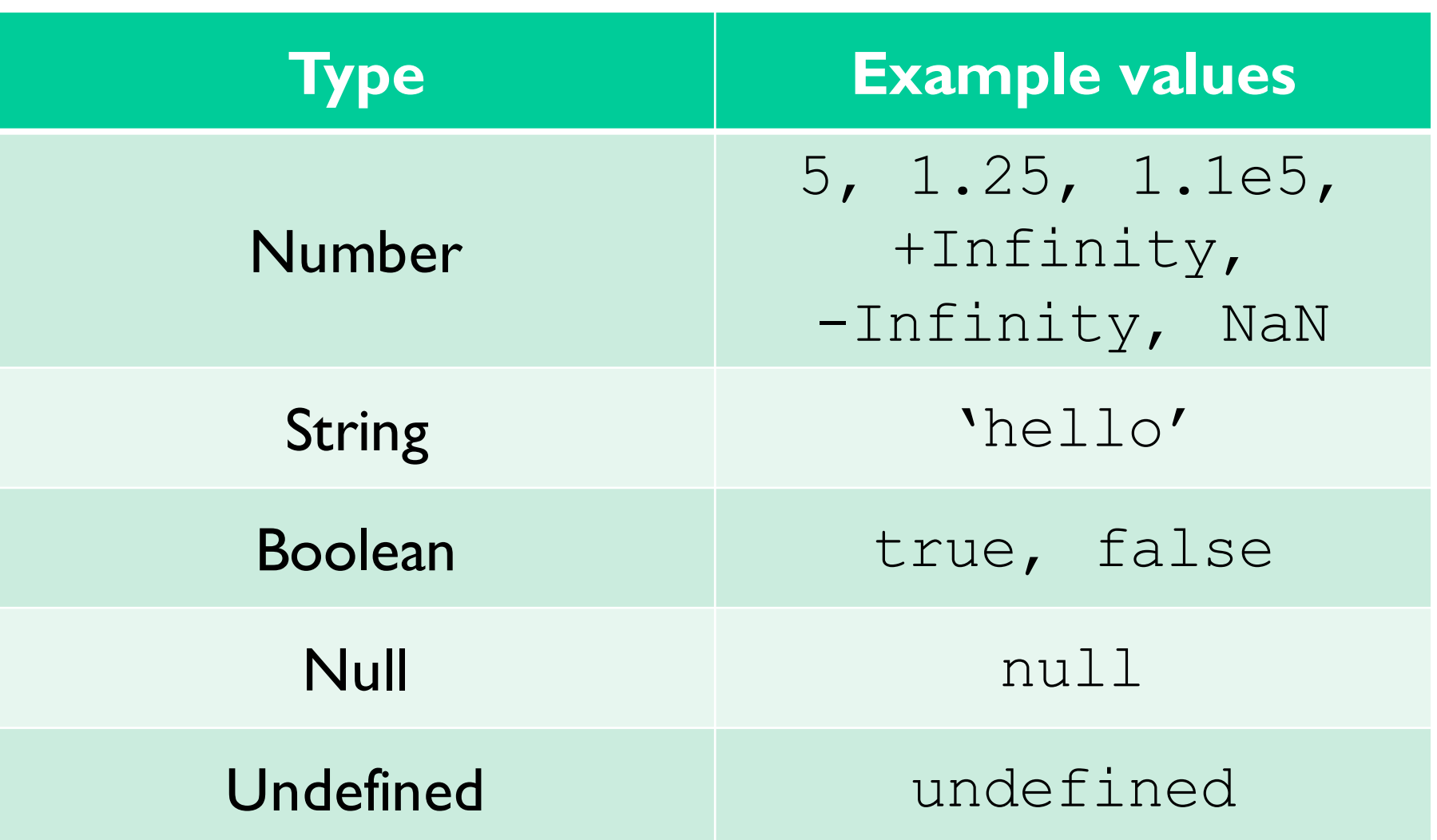

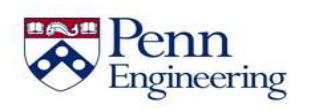

#### **Numbers**

- All JavaScript numbers are stored using floating-point notation
	- i.e. 5 is stored internally as 0.5e1
- $\bullet$  +infinity represents all numbers greater than Number.MAX VALUE (around 10<sup>308</sup>)
- $\bullet$   $\lnot$  infinity represents all numbers less than Number.MIN VALUE (around 10-324)
- NaN represents any non-number value
	- Number('tree') would return NaN

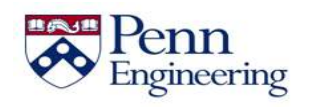

Property of Penn Engineering, Chris Murphy 50 and 50 space 50 space 50 space 50 space 50 space 50 space 50 space 50 space 50 space 50 space 50 space 50 space 50 space 50 space 50 space 50 space 50 space 50 space 50 space 5

## **Number Operations**

- Basic arithmetic  $(+, -, *, /, %)$  can be used on JavaScript numbers
- Precedence will follow MDAS unless parentheses are used
- ++ and -- can be used to increment/decrement JavaScript numbers

var  $a = 4$ ;  $a++;$  //  $a = 5$ var  $c = a - 3$ ; // 2 var d = c + 3 \* a;  $\frac{1}{17}$ var e = ( c + 3 ) \* a; // 25

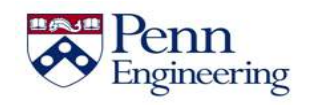

# **Strings**

- JavaScript strings are series of 16-bit unsigned integers, each integer representing a character
- Convention is to use single quotes for strings unless single quotes exist within the string
	- 'I am a dolphin' vs. "I'm a dolphin"
- **Escape characters use backslash:**  $\ln \nt \t \t \t \t'$
- All JavaScript strings are immutable
	- Any manipulation results in a new string

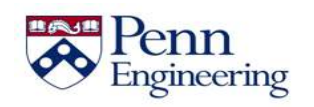

• + or .concat(*otherString*) can be used to concatenate strings (add them together)

```
var firstName = 'John';
var lastName = 'doe';
```
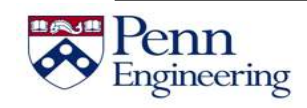

• + or .concat(*otherString*) can be used to concatenate strings (add them together)

```
var firstName = 'John';
var lastName = 'doe';
var fullName= firstName.concat(' ', lastName); // 'John doe'
```
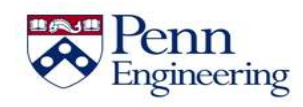

• + or .concat(*otherString*) can be used to concatenate strings (add them together)

```
var firstName = 'John';
var lastName = 'doe';
var fullName= firstName.concat(' ', lastName); // 'John doe'
var greeting = 'HELLO, ' + fullName;
```
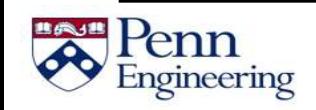

- + or .concat(*otherString*) can be used to concatenate strings (add them together)
- .toUpperCase() and .toLowerCase()change the case of every character in a string

```
var firstName = 'John';
var lastName = 'doe';
var fullName= firstName.concat(' ', lastName); // 'John doe'
var greeting = 'HELLO, ' + fullName;
console.log(greeting.toUpperCase()); // 'HELLO, JOHN DOE'
console.log(greeting.toLowerCase()); // 'hello, john doe'
```
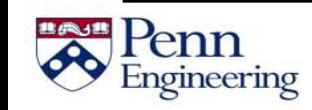

- + or .concat(*otherString*) can be used to concatenate strings (add them together)
- .toUpperCase() and .toLowerCase()change the case of every character in a string
- *var*.length gets the length of a string

```
var firstName = 'John';
var lastName = 'doe';
var fullName= firstName.concat(' ', lastName); // 'John doe'
var greeting = 'HELLO, ' + fullName;
console.log(greeting.toUpperCase()); // 'HELLO, JOHN DOE'
console.log(greeting.toLowerCase()); // 'hello, john doe'
console.log(greeting.length); // 15
```
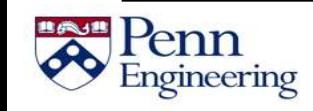

#### **Booleans**

Booleans are logical values that can only be true or false

- Any value can be used as a boolean in JavaScript
	- "Falsy" values: null, undefined, 0, NaN, ''
	- "Truthy" values: 'cow', 'false', 5, etc...

• Any variable type can become a boolean when used with logical operators

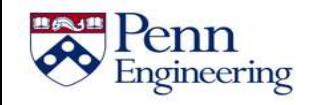

## **Null and Undefined**

• **Null** is a value that can be assigned to variables to represent "no value"

```
var occupation = null;console.log(occupation); // null
```
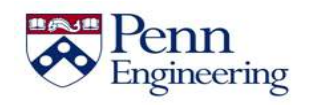

## **Null and Undefined**

**Null** is a value that can be assigned to variables to represent "no value"

```
var occupation = null;console.log(occupation); // null
```
• **Undefined** means that a variable was declared but no value has been assigned

```
var salary;
console.log(salary); // undefined
```
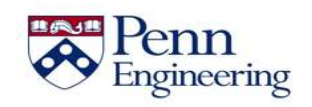

## **Summary**

- JavaScript variables do not need to have their types specified when they are declared
- Variable types are allowed to change

Five primitive types: number, string, boolean, null, undefined

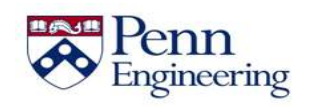

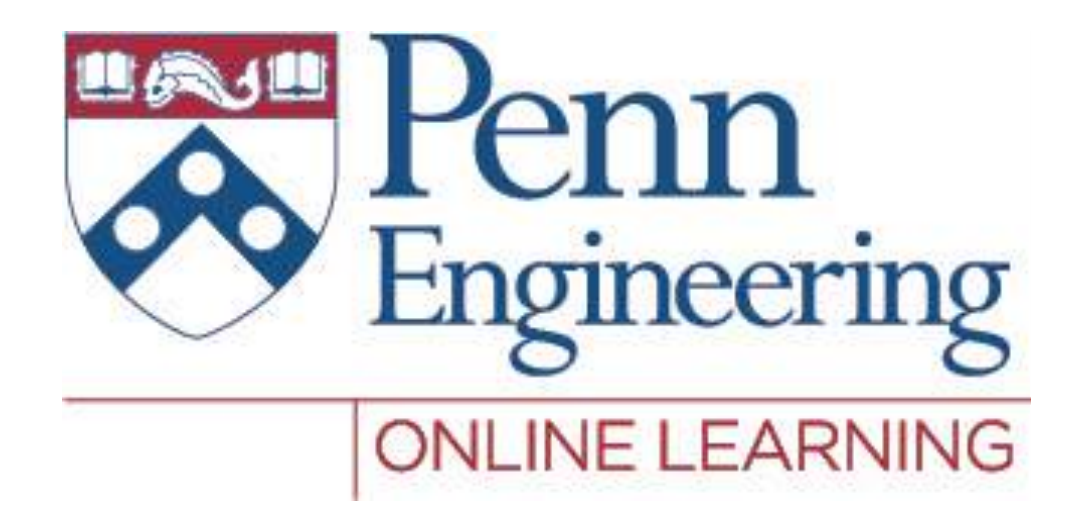

## Video 2.3 Chris Murphy

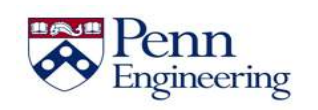

Property of Penn Engineering, Chris Murphy

## **Variables in JavaScript**

Five primitive types: number, string, boolean, null, undefined

• Sometimes we may want to have a collection of ordered values

Sometimes we may want to have a collection of associated values with semantically meaningful names/keys

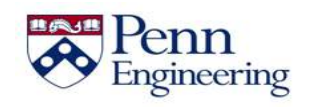

- Arrays are used to store a list of values in a single variable
- Values can be of any type, and are split with commas and wrapped in square brackets

```
var myArray = ['cars', 12, false];
```
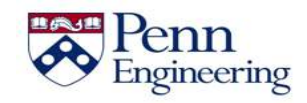

Property of Penn Engineering, Chris Murphy 64

- Arrays are used to store a list of values in a single variable
- Values can be of any type, and are split with commas and wrapped in square brackets
- Values can be accessed with *arrayVar*[*index*]

```
var myArray = ['cars', 12, false];
var age = myArray[1];
console.log(age); // 12
```
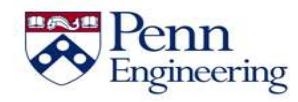

- Arrays are used to store a list of values in a single variable
- Values can be of any type, and are split with commas and wrapped in square brackets
- Values can be accessed with *arrayVar*[*index*]

```
var myArray = ['cars', 12, false];
var age = myArray[1];
console.log(age); \frac{1}{2}myArray[2] = true;
console.log(myArray[2]); // true
```
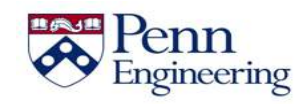

- Arrays are used to store a list of values in a single variable
- Values can be of any type, and are split with commas and wrapped in square brackets
- Values can be accessed with *arrayVar*[*index*]
- The length of an array can be found with . length

```
var myArray = ['cars', 12, false];
var age = myArray[1];
console.log(age); \frac{1}{2}myArray[2] = true;console.log(myArray[2]); // true
console.log(myArray.length); //3
```
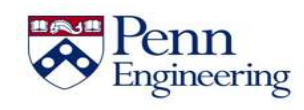

• When **reading** an array value by its index, *arrayVar*[*index*] will return undefined if the index is out of bounds

```
var a = [\text{cat}', \text{dog}', \text{'band};
```

```
console.log(a[4]); // undefined
```
console.log(a[-9]); // undefined

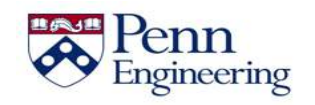

• When **reading** an array value by its index, *arrayVar*[*index*] will return undefined if the index is out of bounds

**var a = ['cat', 'dog', 'banana'];**

console.log(a[4]); // undefined

console.log(a[-9]); // undefined

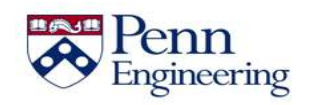

• When **reading** an array value by its index, *arrayVar*[*index*] will return undefined if the index is out of bounds

```
var a = [\text{cat}', \text{dog}', \text{'band};
console.log(a[4]); // undefined
console.log(a[-9]); // undefined
```
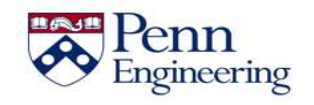

• When **reading** an array value by its index, *arrayVar*[*index*] will return undefined if the index is out of bounds

```
var a = [\text{cat}', \text{dog}', \text{'band};
```

```
console.log(a[4]); // undefined
```
**console.log(a[-9]); // undefined**

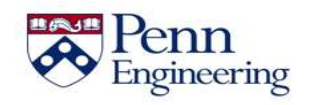

- When **writing** an array value by its index, *arrayVar*[*index*] will
	- add an element at that index if index >= arrayVar.length
	- create a mapping from the index to the element if index < 0

```
var a = [\text{cat}', \text{dog}', \text{'band};
a[4] = 'panda';console.log(a[4]); // "panda"
console.log(a[3]); // undefined
a[-5] = 'elephant';
console.log(a[-5]); // "elephant"
console.log(a);
// (5) ["cat", "dog", "banana", undefined × 1, "panda", -5: "elephant"]
```
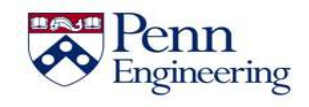
- When **writing** an array value by its index, *arrayVar*[*index*] will
	- add an element at that index if index >= arrayVar.length
	- create a mapping from the index to the element if index < 0

```
var a = ['cat', 'dog', 'banana'];
a[4] = 'panda';console.log(a[4]); // "panda"
console.log(a[3]); // undefined
a[-5] = 'elephant';
console.log(a[-5]); // "elephant"
console.log(a);
// (5) ["cat", "dog", "banana", undefined × 1, "panda", -5: "elephant"]
```
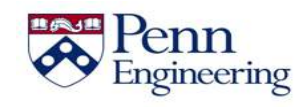

- When **writing** an array value by its index, *arrayVar*[*index*] will
	- add an element at that index if index >= arrayVar.length
	- create a mapping from the index to the element if index < 0

```
var a = [\text{cat}', \text{dog}', \text{'band};
a[4] = 'panda';
console.log(a[4]); // "panda"
console.log(a[3]); // undefined
a[-5] = 'elephant';
console.log(a[-5]); // "elephant"
console.log(a);
// (5) ["cat", "dog", "banana", undefined × 1, "panda", -5: "elephant"]
```
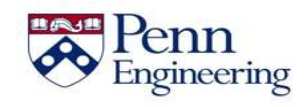

- When **writing** an array value by its index, *arrayVar*[*index*] will
	- add an element at that index if index >= arrayVar.length
	- create a mapping from the index to the element if index < 0

```
var a = [\text{cat}', \text{dog}', \text{'band};
a[4] = 'panda';console.log(a[4]); // "panda"
console.log(a[3]); // undefined
a[-5] = 'elephant';
console.log(a[-5]); // "elephant"
console.log(a);
// (5) ["cat", "dog", "banana", undefined × 1, "panda", -5: "elephant"]
```
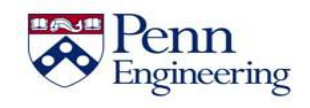

- When **writing** an array value by its index, *arrayVar*[*index*] will
	- add an element at that index if index >= arrayVar.length
	- create a mapping from the index to the element if index < 0

```
var a = [\text{cat}', \text{dog}', \text{'band};
a[4] = 'panda';console.log(a[4]); // "panda"
console.log(a[3]); // undefined
a[-5] = 'elephant';
console.log(a[-5]); // "elephant"
console.log(a);
// (5) ["cat", "dog", "banana", undefined × 1, "panda", -5: "elephant"]
```
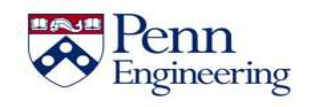

- When **writing** an array value by its index, *arrayVar*[*index*] will
	- add an element at that index if index >= arrayVar.length
	- create a mapping from the index to the element if index < 0

```
var a = [\text{cat}', \text{dog}', \text{'band};
a[4] = 'panda';console.log(a[4]); // "panda"
console.log(a[3]); // undefined
a[-5] = 'elephant';
console.log(a[-5]); // "elephant"
console.log(a);
// (5) ["cat", "dog", "banana", undefined × 1, "panda", -5: "elephant"]
```
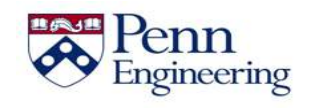

- When **writing** an array value by its index, *arrayVar*[*index*] will
	- add an element at that index if index >= arrayVar.length
	- create a mapping from the index to the element if index < 0

```
var a = [\text{cat}', \text{dog}', \text{'band};
a[4] = 'panda';console.log(a[4]); // "panda"
console.log(a[3]); // undefined
a[-5] = 'elephant';
console.log(a[-5]); // "elephant"
console.log(a);
// (5) ["cat", "dog", "banana", undefined × 1, "panda", -5: "elephant"]
```
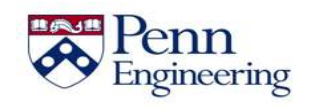

- When **writing** an array value by its index, *arrayVar*[*index*] will
	- add an element at that index if index >= arrayVar.length
	- create a mapping from the index to the element if index < 0

```
var a = [\text{cat}', \text{dog}', \text{'band};
a[4] = 'panda';console.log(a[4]); // "panda"
console.log(a[3]); // undefined
a[-5] = 'elephant';
console.log(a[-5]); // "elephant"
console.log(a);
// (5) ["cat", "dog", "banana", undefined × 1, "panda", -5: "elephant"]
```
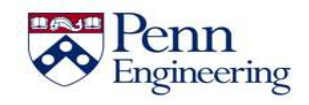

- Elements can be added to arrays using **push()** and **unshift()**
	- **push()** will add elements to the end of the array
	- **unshift()** will add elements to the beginning of the array

```
var myArray = ['car', 'bike'];
myArray.push('scooter');
console.log(myArray); \frac{1}{2} // car,bike,scooter
myArray.unshift('train');
console.log(myArray); \frac{1}{2} // train,car,bike,scooter
```
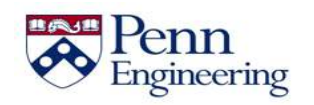

- Elements can be added to arrays using **push()** and **unshift()**
	- **push()** will add elements to the end of the array
	- **unshift()** will add elements to the beginning of the array

```
var myArray = ['car', 'bike'];
myArray.push('scooter');
console.log(myArray); \frac{1}{2} // car,bike,scooter
myArray.unshift('train');
console.log(myArray); \frac{1}{2} // train,car,bike,scooter
```
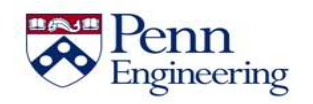

- Elements can be added to arrays using **push()** and **unshift()**
	- **push()** will add elements to the end of the array
	- **unshift()** will add elements to the beginning of the array

```
var myArray = ['car', 'bike'];
myArray.push('scooter');
console.log(myArray); // car,bike,scooter
myArray.unshift('train');
console.log(myArray); \frac{1}{2} // train,car,bike,scooter
```
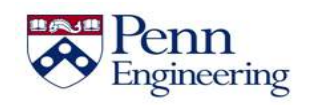

- Elements can be added to arrays using **push()** and **unshift()**
	- **push()** will add elements to the end of the array
	- **unshift()** will add elements to the beginning of the array

```
var myArray = ['car', 'bike'];
myArray.push('scooter');
console.log(myArray); \frac{1}{2} // car,bike,scooter
myArray.unshift('train');
console.log(myArray); // train,car,bike,scooter
```
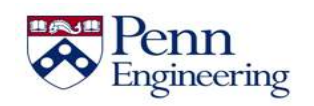

- Elements can be removed from arrays using **pop()** and **shift()**
	- **pop()** will remove and return an element from the end of the array
	- **shift()** will remove and return an element from the beginning

```
var myArray = ['train', 'car', 'bike', 'score';
var vehicle = myArray.pop();
console.log(vehicle); // scooter
console.log(myArray); // train,car,bike
vehicle = myArray.split();
console.log(vehicle); // train
console.log(myArray); // car,bike
```
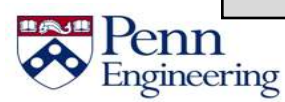

- Elements can be removed from arrays using **pop()** and **shift()**
	- **pop()** will remove and return an element from the end of the array
	- **shift()** will remove and return an element from the beginning

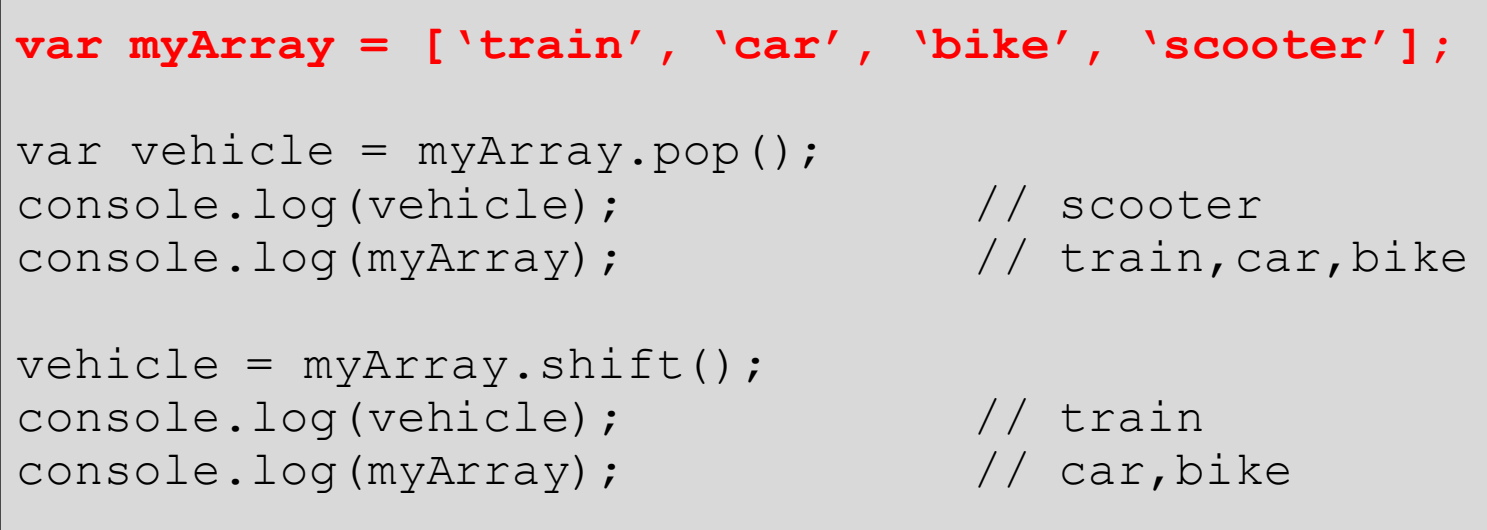

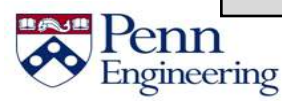

- Elements can be removed from arrays using **pop()** and **shift()**
	- **pop()** will remove and return an element from the end of the array
	- **shift()** will remove and return an element from the beginning

```
var myArray = ['train', 'car', 'bike', 'score';
var vehicle = myArray.pop();
console.log(vehicle); // scooter
console.log(myArray); // train,car,bike
vehicle = myArray.split();
console.log(vehicle); // train
console.log(myArray); // car,bike
```
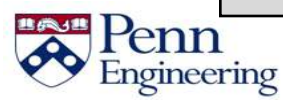

- Elements can be removed from arrays using **pop()** and **shift()**
	- **pop()** will remove and return an element from the end of the array
	- **shift()** will remove and return an element from the beginning

```
var myArray = ['train', 'car', 'bike', 'score';
var vehicle = myArray.pop();
console.log(vehicle); // scooter
console.log(myArray); // train,car,bike
vehicle = myArray.split();
console.log(vehicle); // train
console.log(myArray); // car,bike
```
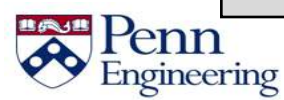

Engineering

- Elements can be removed from arrays using **pop()** and **shift()**
	- **pop()** will remove and return an element from the end of the array
	- **shift()** will remove and return an element from the beginning

```
var myArray = ['train', 'car', 'bike', 'score''];
var vehicle = myArray.pop();
console.log(vehicle); // scooter
console.log(myArray); // train,car,bike
vehicle = myArray.split();
console.log(vehicle); // train
console.log(myArray); // car,bike
```
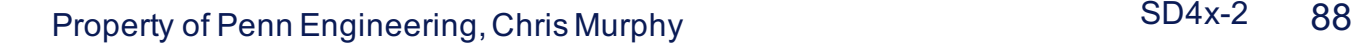

- Elements can be removed from arrays using **pop()** and **shift()**
	- **pop()** will remove and return an element from the end of the array
	- **shift()** will remove and return an element from the beginning

```
var myArray = ['train', 'car', 'bike', 'score';
var vehicle = myArray.pop();
console.log(vehicle); // scooter
console.log(myArray); // train,car,bike
vehicle = myArray.shift();
console.log(vehicle); // train
console.log(myArray); // car,bike
```
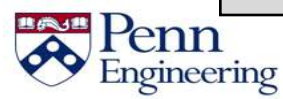

- Elements can be removed from arrays using **pop()** and **shift()**
	- **pop()** will remove and return an element from the end of the array
	- **shift()** will remove and return an element from the beginning

```
var myArray = ['train', 'car', 'bike', 'score';
var vehicle = myArray.pop();
console.log(vehicle); // scooter
console.log(myArray); // train,car,bike
vehicle = myArray.split();
console.log(vehicle); // train
console.log(myArray); // car,bike
```
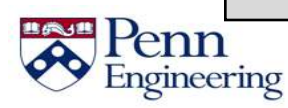

- Elements can be removed from arrays using **pop()** and **shift()**
	- **pop()** will remove and return an element from the end of the array
	- **shift()** will remove and return an element from the beginning

```
var myArray = ['train', 'car', 'bike', 'score';
var vehicle = myArray.pop();
console.log(vehicle); // scooter
console.log(myArray); // train,car,bike
vehicle = myArray.split();
console.log(vehicle); // train
console.log(myArray); // car,bike
```
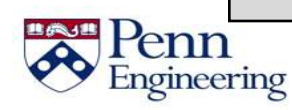

- JavaScript objects are used to store key-value pairs
- Values can be of any type, including arrays and objects!
- Values can be accessed by *myObject.property* or *myObject***['***property***']**

```
var person = {
  name: 'John Doe',
  age: 25,
  isMale: true,
  personality: ['patient', 'loyal', 'happy'],
  company: { name: 'edX', id: 2984 }
}
console.log(person.age); // 25
console.log(person['company'].id) // 2984
```
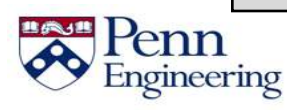

- JavaScript objects are used to store key-value pairs
- Values can be of any type, including arrays and objects!
- Values can be accessed by *myObject.property* or *myObject***['***property***']**

```
var person = {
   name: 'John Doe',
   age: 25,
   isMale: true,
  personality: ['patient', 'loyal', 'happy'],
   company: { name: 'edX', id: 2984 }
}
console.log(person.age); // 25
console.log(person['company'].id) // 2984
```
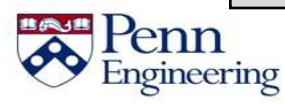

- JavaScript objects are used to store key-value pairs
- Values can be of any type, including arrays and objects!
- Values can be accessed by *myObject.property* or *myObject***['***property***']**

```
var person = {
  name: 'John Doe',
   age: 25,
   isMale: true,
  personality: ['patient', 'loyal', 'happy'],
   company: { name: 'edX', id: 2984 }
}
console.log(person.age); // 25
console.log(person['company'].id) // 2984
```
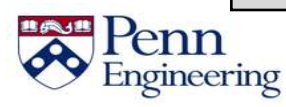

- JavaScript objects are used to store key-value pairs
- Values can be of any type, including arrays and objects!
- Values can be accessed by *myObject.property* or *myObject***['***property***']**

```
var person = {
  name: 'John Doe',
  age: 25,
  isMale: true,
  personality: ['patient', 'loyal', 'happy'],
  company: { name: 'edX', id: 2984 }
}
console.log(person.age); // 25
console.log(person['company'].id) // 2984
```
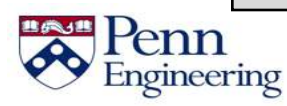

- JavaScript objects are used to store key-value pairs
- Values can be of any type, including arrays and objects!
- Values can be accessed by *myObject.property* or *myObject***['***property***']**

```
var person = {
  name: 'John Doe',
  age: 25,
  isMale: true,
  personality: ['patient', 'loyal', 'happy'],
  company: { name: 'edX', id: 2984 }
}
console.log(person.age); // 25
console.log(person['company'].id) // 2984
```
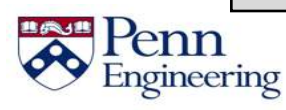

- JavaScript objects are used to store key-value pairs
- Values can be of any type, including arrays and objects!
- Values can be accessed by *myObject.property* or *myObject***['***property***']**

```
var person = {
  name: 'John Doe',
  age: 25,
  isMale: true,
  personality: ['patient', 'loyal', 'happy'],
  company: { name: 'edX', id: 2984 }
}
console.log(person.age); // 25
console.log(person['company'].id) // 2984
```
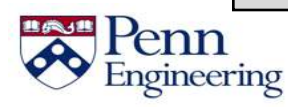

- JavaScript objects are used to store key-value pairs
- Values can be of any type, including arrays and objects!
- Values can be accessed by *myObject.property* or *myObject***['***property***']**

```
var person = {
  name: 'John Doe',
  age: 25,
  isMale: true,
  personality: ['patient', 'loyal', 'happy'],
  company: { name: 'edX', id: 2984 }
}
console.log(person.age); // 25
console.log(person['company'].id) // 2984
```
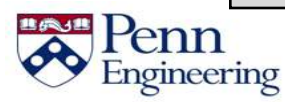

- JavaScript objects are used to store key-value pairs
- Values can be of any type, including arrays and objects!
- Values can be accessed by *myObject.property* or *myObject***['***property***']**

```
var person = {
  name: 'John Doe',
  age: 25,
  isMale: true,
  personality: ['patient', 'loyal', 'happy'],
  company: { name: 'edX', id: 2984 }
}
console.log(person.age); // 25
console.log(person['company'].id) // 2984
```
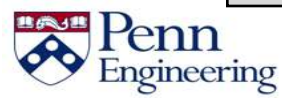

Engineering

- JavaScript objects are used to store key-value pairs
- Values can be of any type, including arrays and objects!
- Values can be accessed by *myObject.property* or *myObject***['***property***']**

```
var person = {
  name: 'John Doe',
  age: 25,
  isMale: true,
  personality: ['patient', 'loyal', 'happy'],
  company: { name: 'edX', id: 2984 }
}
console.log(person.age); // 25
console.log(person['company'].id) // 2984
```
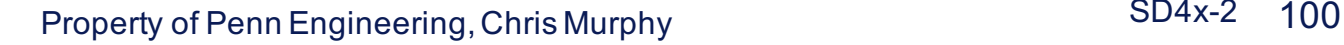

Key-value pairs can be added to objects, even after their initial declaration

```
var pet = \{name: 'Cooper',
  type: 'dog'
}
console.log(pet.age); // undefined
pet.age = 11;
console.log(pet.age); // 11
pet['status'] = 'good boy';console.log(pet.status); // "good boy"
```
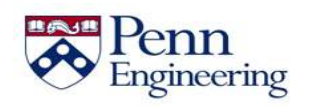

Property of Penn Engineering, Chris Murphy 101 Chris 101

Key-value pairs can be added to objects, even after their initial declaration

```
var pet = {
  name: 'Cooper',
  type: 'dog'
}
console.log(pet.age); // undefined
pet.age = 11;
console.log(pet.age); // 11
pet['status'] = 'good boy';console.log(pet.status); // "good boy"
```
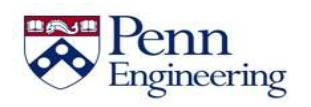

Property of Penn Engineering, Chris Murphy 102

Key-value pairs can be added to objects, even after their initial declaration

```
var pet = \{name: 'Cooper',
  type: 'dog'
}
console.log(pet.age); // undefined
pet.age = 11;
console.log(pet.age); // 11
pet['status'] = 'good boy';console.log(pet.status); // "good boy"
```
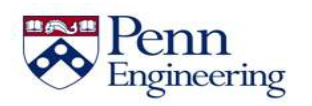

Property of Penn Engineering, Chris Murphy 103

Key-value pairs can be added to objects, even after their initial declaration

```
var pet = \{name: 'Cooper',
  type: 'dog'
}
console.log(pet.age); // undefined
pet.age = 11;
console.log(pet.age); // 11
pet['status'] = 'good boy';console.log(pet.status); // "good boy"
```
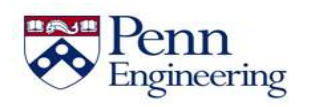

Property of Penn Engineering, Chris Murphy 104 104

Key-value pairs can be added to objects, even after their initial declaration

```
var pet = \{name: 'Cooper',
  type: 'dog'
}
console.log(pet.age); // undefined
pet.age = 11;
console.log(pet.age); // 11
pet['status'] = 'good boy';console.log(pet.status); // "good boy"
```
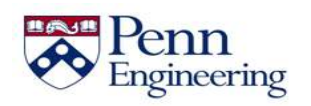

Property of Penn Engineering, Chris Murphy 105

Key-value pairs can be added to objects, even after their initial declaration

```
var pet = \{name: 'Cooper',
  type: 'dog'
}
console.log(pet.age); // undefined
pet.age = 11;
console.log(pet.age); // 11
pet['status'] = 'good boy';
console.log(pet.status); // "good boy"
```
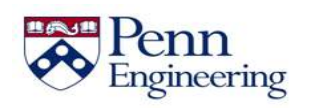

Property of Penn Engineering, Chris Murphy 106

Key-value pairs can be added to objects, even after their initial declaration

```
var pet = \{name: 'Cooper',
  type: 'dog'
}
console.log(pet.age); // undefined
pet.age = 11;
console.log(pet.age); // 11
pet['status'] = 'good boy';console.log(pet.status); // "good boy"
```
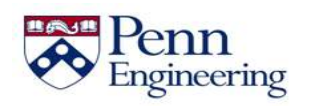

#### **Summary**

• JavaScript **arrays** let us create ordered collections of values with numeric indices

• JavaScript **objects** are collections of associated values with semantically meaningful names/keys

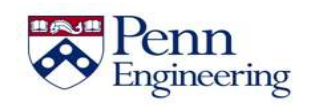
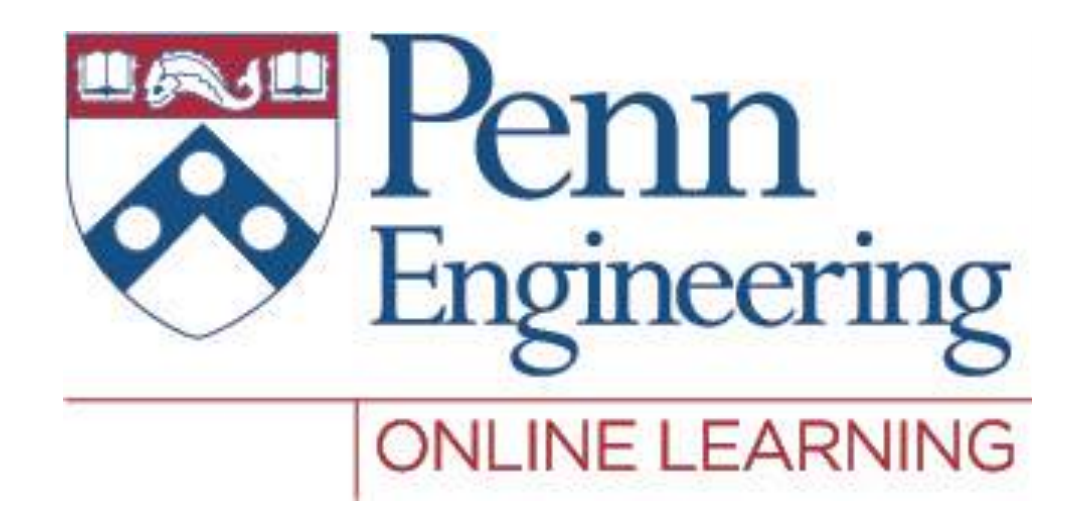

#### Video 2.4 Chris Murphy

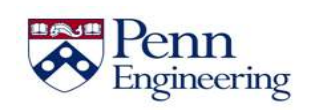

Property of Penn Engineering, Chris Murphy 109

SD4x-2

```
var a = . . .
var b = \cdot \cdot \cdotvar max; // undefined
if (a > b) {
   max = a;}
else {
   max = b;
}
console.log(max);
```
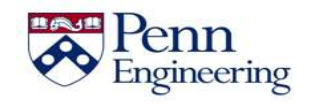

```
var a = . . .
var b = . . .
var max; // undefined
if (a > b) {
   max = a;}
else {
   max = b;
}
console.log(max);
```
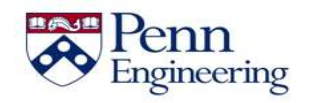

```
var a = . . .
var b = \cdot \cdot \cdotvar max; // undefined
if (a > b) {
   max = a;}
else {
   max = b;
}
console.log(max);
```
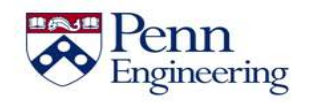

```
var a = . . .
var b = \cdot \cdot \cdotvar max; // undefined
if (a > b) {
   max = a;}
else {
   max = b;
}
console.log(max);
```
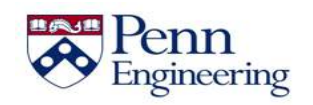

```
var a = . . .
var b = \cdot \cdot \cdotvar max; // undefined
if (a > b) {
   max = a;
}
else {
   max = b;
}
console.log(max);
```
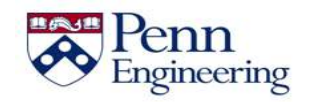

```
var a = . . .
var b = \cdot \cdot \cdotvar max; // undefined
if (a > b) {
   max = a;}
else {
   max = b;
}
console.log(max);
```
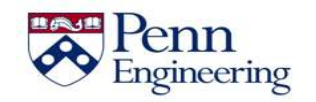

```
var a = . . .
var b = \cdot \cdot \cdotvar max; // undefined
if (a > b) {
   max = a;}
else {
   max = b;
}
console.log(max);
```
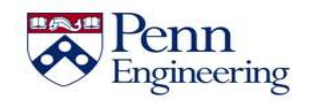

## **Comparison and Logical Operators**

#### Comparison Operators

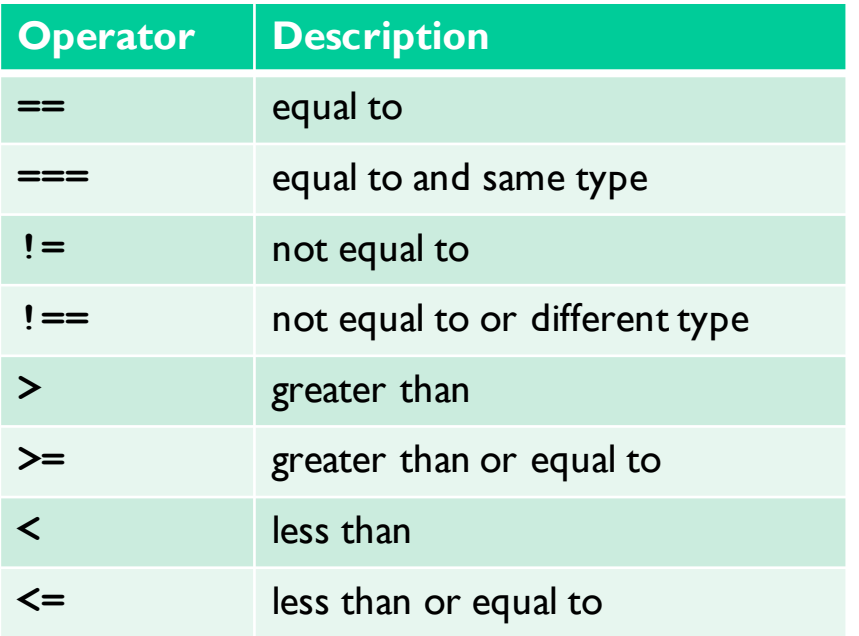

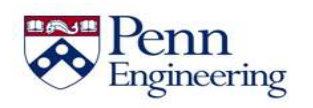

Property of Penn Engineering, Chris Murphy 117 SD4x-2 117

# **Comparison and Logical Operators**

#### Comparison Operators Logical Operators

#### **Operator Description ==** equal to **===** equal to and same type **!=** not equal to **!==** not equal to or different type **>** greater than **>=** greater than or equal to **<** less than **<=** less than or equal to

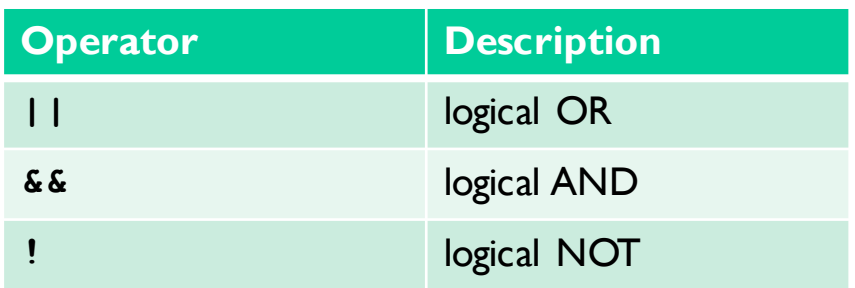

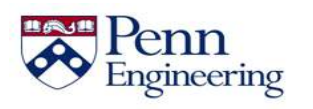

Property of Penn Engineering, Chris Murphy 118 and 118

#### **Double-equals vs. Triple-equals**

• Use double-equals (==) when you only want to compare **values**

$$
1 == '1' // true
$$

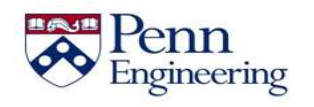

Property of Penn Engineering, Chris Murphy 119

#### **Double-equals vs. Triple-equals**

• Use double-equals (==) when you only want to compare **values**

**1 == '1' // true**

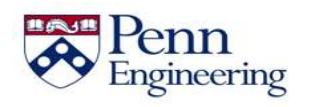

#### **Double-equals vs. Triple-equals**

- Use double-equals (==) when you only want to compare **values**
- Use triple-equals (===) when you want to compare values **and** type

```
1 == '1' // true
1 === '1' // false! different types
```
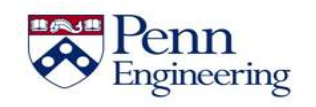

- Recall that any value can be used as a boolean
	- "Falsy" values: null, undefined, 0, NaN, ''
	- "Truthy" values:  $\text{cow}$ ,  $\text{rfalse}$ , 5, etc...

```
var x; // undefined
if (x) { . . . } // false! undefined is falsy
x = 0;
if (x) { . . . } // false! 0 is falsy
x = 39:
if (x) \{ \ldots \} // true! 39 is truthy
var y = null;var z; // undefined
if (y == z) { . . . } // true! falsy equals falsy
if (y == z) \{ \ldots \} // false! different types
```
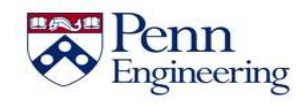

- Recall that any value can be used as a boolean
	- "Falsy" values: null, undefined, 0, NaN, ''
	- "Truthy" values:  $\text{cow}$ ,  $\text{rfalse}$ , 5, etc...

```
var x; // undefined
if (x) { . . . } // false! undefined is falsy
x = 0;
if (x) { . . . } // false! 0 is falsy
x = 39:
if (x) \{ \ldots \} // true! 39 is truthy
var y = null;var z; // undefined
if (y == z) { . . . } // true! falsy equals falsy
if (y == z) \{ \ldots \} // false! different types
```
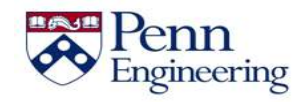

- Recall that any value can be used as a boolean
	- "Falsy" values: null, undefined, 0, NaN, ''
	- "Truthy" values:  $\text{cow}$ ,  $\text{rfalse}$ , 5, etc...

```
var x; // undefined
if (x) { . . . } // false! undefined is falsy
x = 0;
if (x) { . . . } // false! 0 is falsy
x = 39:
if (x) \{ \ldots \} // true! 39 is truthy
var y = null;var z; // undefined
if (y == z) { . . . } // true! falsy equals falsy
if (y == z) \{ \ldots \} // false! different types
```
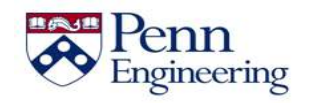

- Recall that any value can be used as a boolean
	- "Falsy" values: null, undefined, 0, NaN, ''
	- "Truthy" values:  $\text{cow}$ ,  $\text{rfalse}$ , 5, etc...

```
var x; // undefined
if (x) { . . . } // false! undefined is falsy
x = 0;
if (x) { . . . } // false! 0 is falsy
x = 39:
if (x) \{ \ldots \} // true! 39 is truthy
var y = null;var z; // undefined
if (y == z) { . . . } // true! falsy equals falsy
if (y == z) { . . . } // false! different types
```
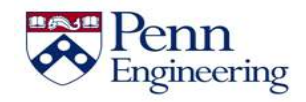

- Recall that any value can be used as a boolean
	- "Falsy" values: null, undefined, 0, NaN, ''
	- "Truthy" values:  $\text{cow}$ ,  $\text{rfalse}$ , 5, etc...

```
var x; // undefined
if (x) { . . . } // false! undefined is falsy
x = 0;
if (x) { . . . } // false! 0 is falsy
x = 39:
if (x) \{ \ldots \} // true! 39 is truthy
var y = null;var z; // undefined
if (y == z) { . . . } // true! falsy equals falsy
if (y == z) \{ \ldots \} // false! different types
```
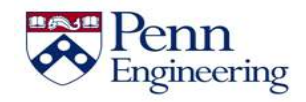

- Recall that any value can be used as a boolean
	- "Falsy" values: null, undefined, 0, NaN, ''
	- "Truthy" values:  $\text{cow}$ ,  $\text{rfalse}$ , 5, etc...

```
var x; // undefined
if (x) { . . . } // false! undefined is falsy
x = 0;
if (x) { . . . } // false! 0 is falsy
x = 39;
if (x) { . . . } // true! 39 is truthy
var y = null;var z; // undefined
if (y == z) { . . . } // true! falsy equals falsy
if (y == z) \{ \ldots \} // false! different types
```
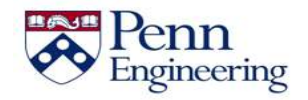

- Recall that any value can be used as a boolean
	- "Falsy" values: null, undefined, 0, NaN, ''
	- "Truthy" values:  $\text{cow}$ ,  $\text{rfalse}$ , 5, etc...

```
var x; // undefined
if (x) { . . . } // false! undefined is falsy
x = 0;
if (x) { . . . } // false! 0 is falsy
x = 39:
if (x) \{ \ldots \} // true! 39 is truthy
var y = null;var z; // undefined
if (y == z) { . . . } // true! falsy equals falsy
if (y == z) { . . . } // false! different types
```
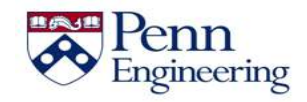

- Recall that any value can be used as a boolean
	- "Falsy" values: null, undefined, 0, NaN, ''
	- "Truthy" values:  $\text{cow}$ ,  $\text{rfalse}$ , 5, etc...

```
var x; // undefined
if (x) { . . . } // false! undefined is falsy
x = 0;
if (x) { . . . } // false! 0 is falsy
x = 39:
if (x) \{ \ldots \} // true! 39 is truthy
var y = null;var z; // undefined
if (y == z) { . . . } // true! falsy equals falsy
if (y == z) \{ \ldots \} // false! different types
```
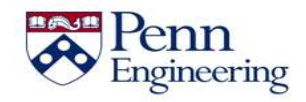

- Recall that any value can be used as a boolean
	- "Falsy" values: null, undefined, 0, NaN, ''
	- "Truthy" values:  $\text{cow}$ ,  $\text{rfalse}$ , 5, etc...

```
var x; // undefined
if (x) { . . . } // false! undefined is falsy
x = 0;
if (x) { . . . } // false! 0 is falsy
x = 39:
if (x) \{ \ldots \} // true! 39 is truthy
var y = null;var z; // undefined
if (y == z) { . . . } // true! falsy equals falsy
if (y === z) { . . . } // false! different types
```
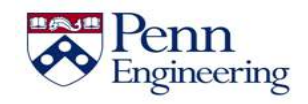

• When comparing a string to a number, JavaScript will try to convert the string to a numeric form

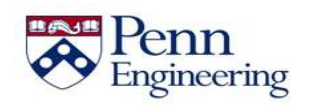

• When comparing a string to a number, JavaScript will try to convert the string to a numeric form

**5 < '20' // true**

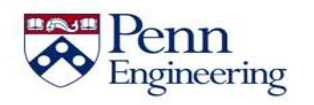

• When comparing a string to a number, JavaScript will try to convert the string to a numeric form

> 5 < '20' // true **'5' < 20 // true**

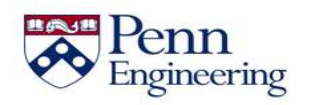

• When comparing a string to a number, JavaScript will try to convert the string to a numeric form

> 5 < '20' // true '5' < 20 // true

• Non-numeric strings are converted to NaN

**5 > 'alligator' // false**

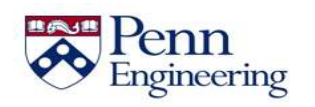

• When comparing a string to a number, JavaScript will try to convert the string to a numeric form

> 5 < '20' // true '5' < 20 // true

• Non-numeric strings are converted to NaN

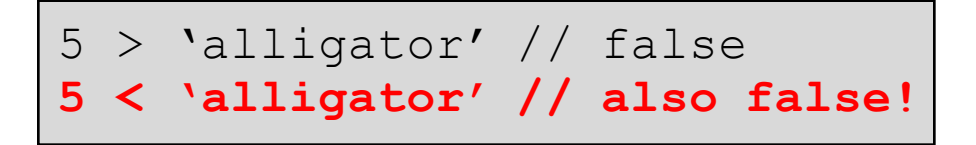

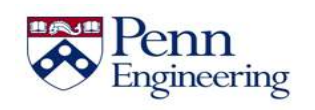

• When comparing a string to a number, JavaScript will try to convert the string to a numeric form

> 5 < '20' // true '5' < 20 // true

• Non-numeric strings are converted to NaN

5 > 'alligator' // false 5 < 'alligator' // also false!

• Non-numeric strings are compared alphabetically

**'zebra' > 'giraffe' // true**

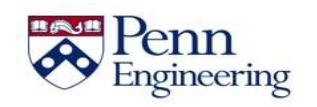

• Objects are only considered equal if the variables are **aliases**, i.e. refer to the same object

```
var cooper = \{ \text{age: } 11 \}var flanders = \{ \text{age: } 11 \}if (cooper == flanders) { \ldots } // false!
var myDog = cooper;
if (myDog == cooper) { \cdot \cdot \cdot } // true!
```
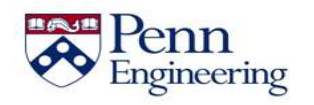

Property of Penn Engineering, Chris Murphy 137

• Objects are only considered equal if the variables are **aliases**, i.e. refer to the same object

```
var cooper = { age: 11 }
var flanders = \{ \text{age: } 11 \}if (cooper == flanders) { \ldots } // false!
var myDog = cooper;
if (myDog == cooper) { \ldots } // true!
```
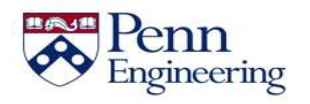

• Objects are only considered equal if the variables are **aliases**, i.e. refer to the same object

```
var cooper = \{ \text{age: } 11 \}var flanders = { age: 11 }
if (cooper == flanders) { \ldots } // false!
var myDog = cooper;
if (myDog == Cooper) { . . . } // true!
```
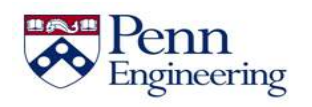

• Objects are only considered equal if the variables are **aliases**, i.e. refer to the same object

```
var cooper = \{ \text{age: } 11 \}var flanders = \{ \text{age: } 11 \}if (cooper == flanders) { . . . } // false!
var myDog = cooper;
if (myDog == Cooper) { . . . } // true!
```
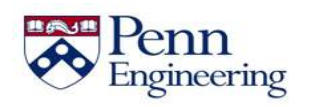

Property of Penn Engineering, Chris Murphy 140

• Objects are only considered equal if the variables are **aliases**, i.e. refer to the same object

```
var cooper = \{ \text{age: } 11 \}var flanders = \{ \text{age: } 11 \}if (cooper == flanders) { \ldots } // false!
var myDog = cooper;
if (myDog == cooper) { \ldots } // true!
```
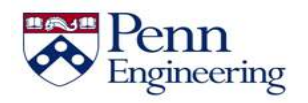

Property of Penn Engineering, Chris Murphy 141

• Objects are only considered equal if the variables are **aliases**, i.e. refer to the same object

```
var cooper = \{ \text{age: } 11 \}var flanders = \{ \text{age: } 11 \}if (cooper == flanders) { \ldots } // false!
var myDog = cooper;
if (myDog == cooper) { . . . } // true!
```
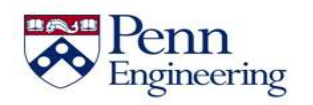

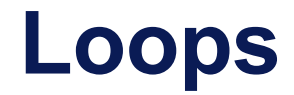

var n = ... var factorial = 1;

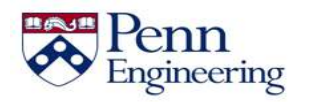

Property of Penn Engineering, Chris Murphy 143

#### **Loops**

var n = ... var factorial = 1;

**for** (var i = 1; i <= n; i++) { factorial \*= i; }

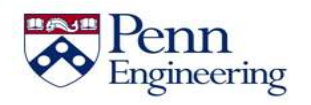
#### **Loops**

var  $n = ...$ var factorial = 1;

$$
\begin{array}{l}\n\text{for (var i = 1; i \le n; i++) }\\
\text{factorial} \quad \text{*= i;}\\
\end{array}
$$

```
var i = 1;
while (i \leq n) {
    factorial *= i;i++;
}
```
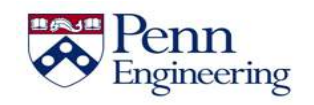

#### **Loops**

var  $n = ...$ var factorial =  $1;$ 

```
for (var i = 1; i \le n; i++) {
   factorial *= i;}
```

```
var i = 1;
while (i \leq n) {
   factorial *= i;
    i++;
}
```

```
var i = 1;
do {
   factorial *= i;
    i++;}
while (i \leq n);
```
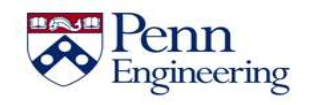

### **Summary**

• JavaScript supports conditional statements and loops

• Comparison operators can be used to compare by value and also by type

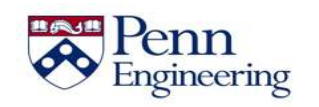

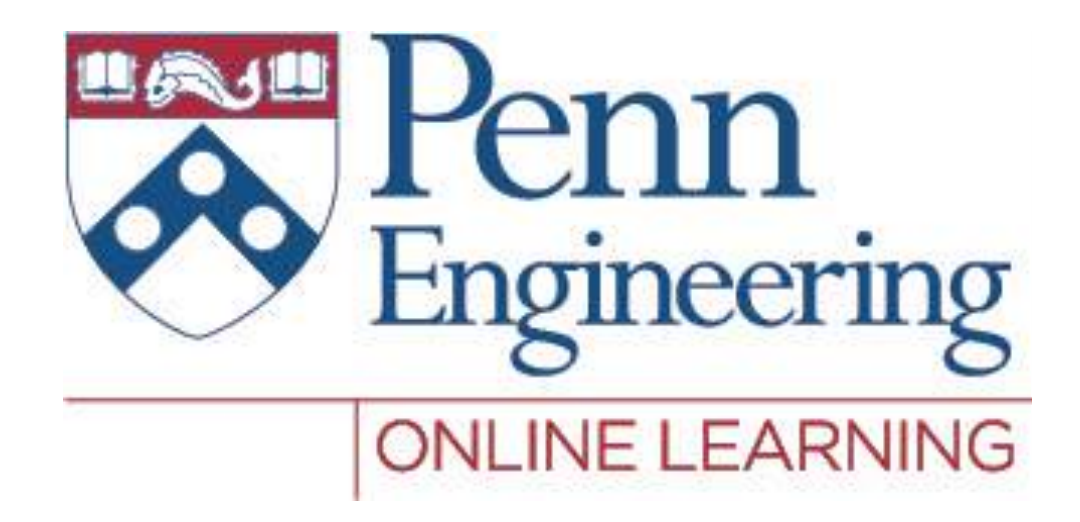

# Video 2.5 Chris Murphy

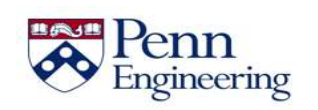

```
function factorial(n) {
   var product = 1;
   for (var i = 1; i \le n; i^{++}) {
       product *= i;}
   return product;
}
var x = . . .
var f = factorial(x);
console.log(f);
```
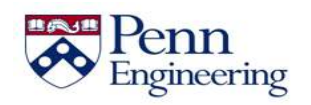

```
function factorial(n) {
   var product = 1;
   for (var i = 1; i \le n; i^{++}) {
       product *= i;}
   return product;
}
var x = . . .
var f = factorial(x);
console.log(f);
```
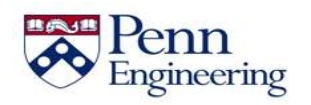

```
function factorial(n) {
   var product = 1;
   for (var i = 1; i \le n; i^{++}) {
       product *= i;}
   return product;
}
var x = . . .
var f = factorial(x);
console.log(f);
```
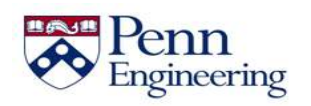

```
function factorial(n) {
   var product = 1;
   for (var i = 1; i \le n; i^{++}) {
       product *= i;}
   return product;
}
var x = . . .
var f = factorial(x);
console.log(f);
```
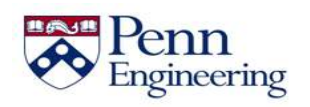

```
function factorial(n) {
   var product = 1;
   for (var i = 1; i \le n; i^{++}) {
       product *= i;}
   return product;
}
var x = . . .
var f = factorial(x);
console.log(f);
```
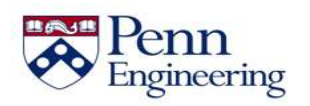

```
function factorial(n) {
   var product = 1;
   for \{var i = 1; i \le n; i++) \}product *= i;
   }
   return product;
}
var x = . . .
var f = factorial(x);
console.log(f);
```
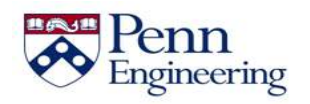

```
function factorial(n) {
   var product = 1;
   for (var i = 1; i \le n; i^{++}) {
       product *= i;}
   return product;
}
var x = . . .
var f = factorial(x);
console.log(f);
```
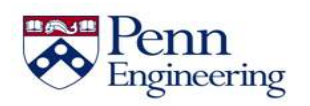

```
function factorial(n) {
   var product = 1;
   for (var i = 1; i \le n; i^{++}) {
       product *= i;}
   return product;
}
var x = . . .
var f = factorial(x);
console.log(f);
```
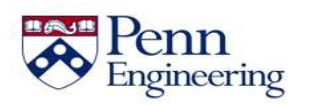

```
function factorial(n) {
   var product = 1;
   for (var i = 1; i \le n; i^{++}) {
       product *= i;}
   return product;
}
var x = . . .
var f = factorial(x);
console.log(f);
```
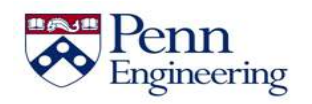

```
function factorial(n) {
   var product = 1;
   for (var i = 1; i \le n; i^{++}) {
       product *= i;}
   return product;
}
var x = . . .
var f = factorial(x);
console.log(f);
```
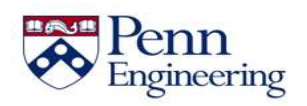

```
function factorial(n) {
   var product = 1;
   for (var i = 1; i \le n; i^{++}) {
       product *= i;}
   return product;
}
var x = . . .
var f = factorial(x);
console.log(f);
```
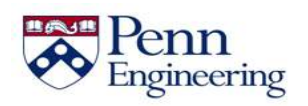

var nums =  $[4, 8, 12, 2]$ ;

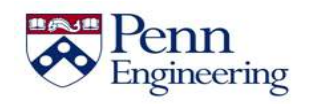

```
var nums = [4, 8, 12, 2];
```

```
function print(n) {
   console.log(n);
}
```
nums.**forEach**(print);

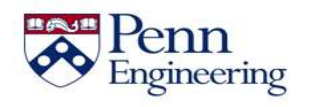

```
var nums = [4, 8, 12, 2];
```

```
function print(n) {
   console.log(n);
}
nums.forEach(print);
```
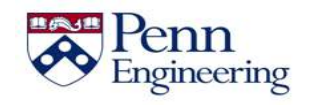

```
var nums = [4, 8, 12, 2];
```

```
function print(n) {
   console.log(n);
}
nums.forEach(print);
```

```
function isEven(n) {
  return n % 2 == 0;
}
nums.every(isEven); // true
```
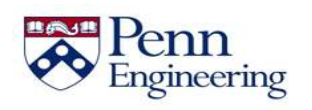

```
var nums = [4, 8, 12, 2];
```

```
function print(n) {
   console.log(n);
}
nums.forEach(print);
```

```
function isEven(n) {
   return n \div 2 == 0;
}
nums.every(isEven); // true
```
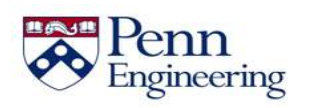

```
var nums = [4, 8, 12, 2];
```

```
function print(n) {
   console.log(n);
}
nums.forEach(print);
```
Engineering

```
function isEven(n) {
  return n \div 2 == 0;
}
nums.every(isEven); // true
```

```
function square(n) {
   return n * n;
}
var squares = nums.map(square); // [ 16, 64, 144, 4 ]
```

```
var nums = [4, 8, 12, 2];
```

```
function print(n) {
   console.log(n);
}
nums.forEach(print);
```

```
function isEven(n) {
  return n \div 2 == 0;
}
nums.every(isEven); // true
```

```
function square(n) {
    return n * n;
 }
var squares = nums.map(square); // [ 16, 64, 144, 4 ]
                 Property of Penn Engineering, Chris Murphy 166
                                                           SD4x-2
Engineering
```

```
var nums = [4, 8, 12, 2];
```

```
function print(n) {
   console.log(n);
}
nums.forEach(print);
```
Engineering

```
function isEven(n) {
  return n \div 2 == 0;
}
nums.every(isEven); // true
```

```
function square(n) {
   return n * n;
}
var squares = nums.map(square); // [ 16, 64, 144, 4 ]
```
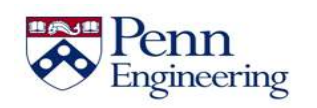

```
function tryToChange(x) {
   x = 4;
}
var y = 11;
tryToChange(y);
console.log(y); // still 11
```
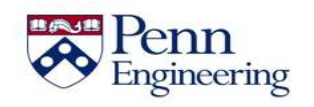

```
function tryToChange(x) {
   x = 4:
}
var y = 11;
tryToChange(y);
console.log(y); // still 11
```
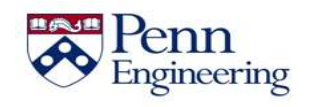

```
function tryToChange(x) {
  x = 4;}
var y = 11;
tryToChange(y);
console.log(y); // still 11
```
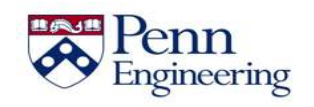

```
function tryToChange(x) {
  x = 4;}
var y = 11;
tryToChange(y);
console.log(y); // still 11
```
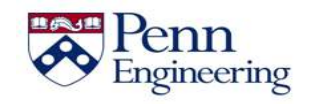

• Primitive arguments are passed by **value**: the function cannot change them

```
function tryToChange(x) {
   x = 4:
}
var y = 11;
tryToChange(y);
console.log(y); // still 11
```
• Object arguments are passed by **reference**: the function **can** change them

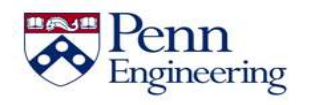

• Primitive arguments are passed by **value**: the function cannot change them

```
function tryToChange(x) {
   x = 4:
}
var y = 11;
tryToChange(y);
console.log(y); // still 11
```
• Object arguments are passed by **reference**: the function **can** change them

```
function changeMe(obj) {
   obj.age++;
}
var p = \{ age: 30 \};
changeMe(p);
console.log(p.age); // now 31
```
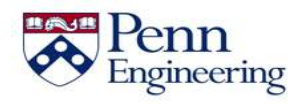

• Primitive arguments are passed by **value**: the function cannot change them

```
function tryToChange(x) {
   x = 4:
}
var y = 11;
tryToChange(y);
console.log(y); // still 11
```
• Object arguments are passed by **reference**: the function **can** change them

```
function changeMe(obj) {
   obj.age++;
}
var p = { age: 30 };
changeMe(p);
console.log(p.age); // now 31
```
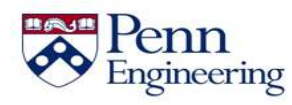

• Primitive arguments are passed by **value**: the function cannot change them

```
function tryToChange(x) {
   x = 4:
}
var y = 11;
tryToChange(y);
console.log(y); // still 11
```
• Object arguments are passed by **reference**: the function **can** change them

```
function changeMe(obj) {
   obj.age++;
}
var p = \{ \text{age: } 30 \};
changeMe(p);
console.log(p.age); // now 31
```
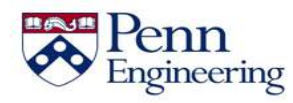

• Primitive arguments are passed by **value**: the function cannot change them

```
function tryToChange(x) {
   x = 4:
}
var y = 11;
tryToChange(y);
console.log(y); // still 11
```
• Object arguments are passed by **reference**: the function **can** change them

```
function changeMe(obj) {
   obj.age++;
}
var p = \{ \text{age: } 30 \};
changeMe(p);
console.log(p.age); // now 31
```
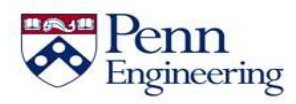

### **Functions as Objects**

- JavaScript functions are objects
	- Therefore, functions can take advantage of the benefits of an object, such as having properties
- Since JavaScript functions are objects, we can have variables refer to them

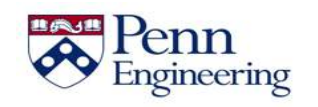

### **Functions as Objects**

- JavaScript functions are objects
	- Therefore, functions can take advantage of the benefits of an object, such as having properties
- Since JavaScript functions are objects, we can have variables refer to them

```
var add = function (a, b) {
  return a + b;
};
console.log(add(3, 5)); // 8
```
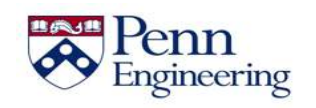

### **Functions as Objects**

- JavaScript functions are objects
	- Therefore, functions can take advantage of the benefits of an object, such as having properties
- Since JavaScript functions are objects, we can have variables refer to them

```
var add = function (a, b) {
  return a + b;
};
console.log(add(3, 5)); // 8
```
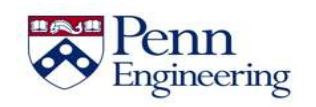
#### **Functions as Objects**

- JavaScript functions are objects
	- Therefore, functions can take advantage of the benefits of an object, such as having properties
- Since JavaScript functions are objects, we can have variables refer to them

```
var add = function (a, b) {
  return a + b;
};
console.log(add(3, 5)); // 8
```
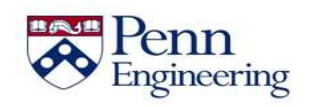

#### **Functions as Objects**

- JavaScript functions are objects
	- Therefore, functions can take advantage of the benefits of an object, such as having properties
- Since JavaScript functions are objects, we can have variables refer to them

```
var add = function (a, b) {
  return a + b;
};
console.log(add(3, 5)); // 8
```
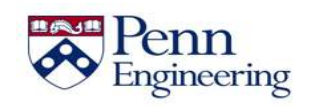

```
var johnDoe = {
   name: 'John Doe',
   age: '32',
   greeting: function () {
      return 'Hello! Nice Meeting You!';
   }
}
console.log(johnDoe.greeting());
```
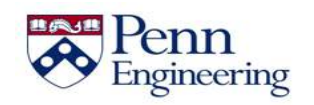

```
var johnDoe = {
   name: 'John Doe',
   age: '32',
   greeting: function () {
      return 'Hello! Nice Meeting You!';
   }
}
console.log(johnDoe.greeting());
```
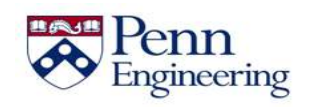

```
var johnDoe = {
   name: 'John Doe',
   age: '32',
   greeting: function () {
      return 'Hello! Nice Meeting You!';
   }
}
console.log(johnDoe.greeting());
```
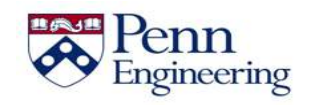

```
var johnDoe = {
   name: 'John Doe',
   age: '32',
   greeting: function () {
      return 'Hello! Nice Meeting You!';
   }
}
console.log(johnDoe.greeting());
```
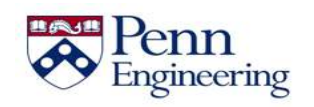

- Every object in JavaScript has a **prototype,** accessed from the proto property in the object.
- The  $\cdot$  proto property is also an object, with its own proto property, and so on
- The root prototype of all objects is Object.prototype
- An object inherits the properties of its prototype

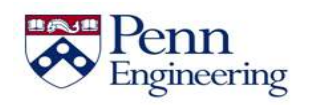

- Prototypes are created like any other JavaScript function or object
- The **this** keyword refers to the current object
- The **new** keyword can be used to create new objects from the same prototype

```
function Person (name, age) { // prototype
    this.name = name:
    this.age = age;
    this.greeting = function () {
      return 'Hello! My name is ' + this.name;
    }
}
var johnDoe = new Person('John Doe', 32);
johnDoe.greeting(); // Hello! My name is John Doe
var janeDoe = new Person('Jane Doe', 28);
janeDoe.greeting(); // Hello! My name is Jane Doe
```
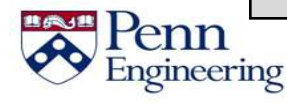

- Prototypes are created like any other JavaScript function or object
- The **this** keyword refers to the current object
- The **new** keyword can be used to create new objects from the same prototype

```
function Person (name, age) { // prototype
    this.name = name:
    this.age = age;
    this.greeting = function () {
      return 'Hello! My name is ' + this.name;
    }
}
var johnDoe = new Person('John Doe', 32);
johnDoe.greeting(); // Hello! My name is John Doe
var janeDoe = new Person('Jane Doe', 28);
janeDoe.greeting(); // Hello! My name is Jane Doe
```
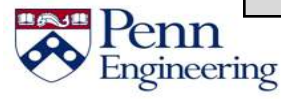

- Prototypes are created like any other JavaScript function or object
- The **this** keyword refers to the current object
- The **new** keyword can be used to create new objects from the same prototype

```
function Person (name, age) { // prototype
    this.name = namethis.age = age;
    this.greeting = function () {
      return 'Hello! My name is ' + this.name;
    }
}
var johnDoe = new Person('John Doe', 32);
johnDoe.greeting(); // Hello! My name is John Doe
var janeDoe = new Person('Jane Doe', 28);
janeDoe.greeting(); // Hello! My name is Jane Doe
```
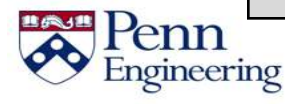

- Prototypes are created like any other JavaScript function or object
- The **this** keyword refers to the current object
- The **new** keyword can be used to create new objects from the same prototype

```
function Person (name, age) { // prototype
    this.name = name:
    this.age = age;
    this.greeting = function () {
      return 'Hello! My name is ' + this.name;
    }
}
var johnDoe = new Person('John Doe', 32);
johnDoe.greeting(); // Hello! My name is John Doe
var janeDoe = new Person('Jane Doe', 28);
janeDoe.greeting(); // Hello! My name is Jane Doe
```
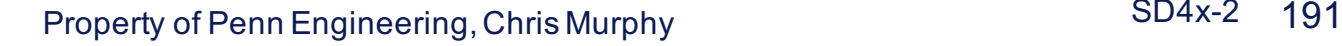

- Prototypes are created like any other JavaScript function or object
- The **this** keyword refers to the current object
- The **new** keyword can be used to create new objects from the same prototype

```
function Person (name, age) { // prototype
    this.name = name:
    this.age = age;
    this.greeting = function () {
      return 'Hello! My name is ' + this.name;
    }
}
var johnDoe = new Person('John Doe', 32);
johnDoe.greeting(); // Hello! My name is John Doe
var janeDoe = new Person('Jane Doe', 28);
janeDoe.greeting(); // Hello! My name is Jane Doe
```
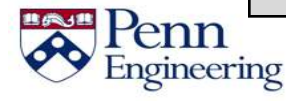

- Prototypes are created like any other JavaScript function or object
- The **this** keyword refers to the current object
- The **new** keyword can be used to create new objects from the same prototype

```
function Person (name, age) { // prototype
    this.name = name:
    this.age = age;
    this.greeting = function () {
      return 'Hello! My name is ' + this.name;
    }
}
var johnDoe = new Person('John Doe', 32);
johnDoe.greeting(); // Hello! My name is John Doe
var janeDoe = new Person('Jane Doe', 28);
janeDoe.greeting(); // Hello! My name is Jane Doe
```
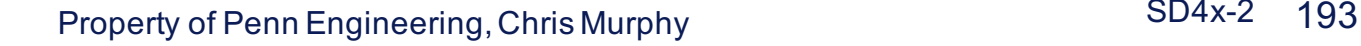

- Prototypes are created like any other JavaScript function or object
- The **this** keyword refers to the current object
- The **new** keyword can be used to create new objects from the same prototype

```
function Person (name, age) { // prototype
    this.name = name:
    this.age = age;
    this.greeting = function () {
      return 'Hello! My name is ' + this.name;
    }
}
var johnDoe = new Person('John Doe', 32);
johnDoe.greeting(); // Hello! My name is John Doe
var janeDoe = new Person('Jane Doe', 28);
janeDoe.greeting(); // Hello! My name is Jane Doe
```
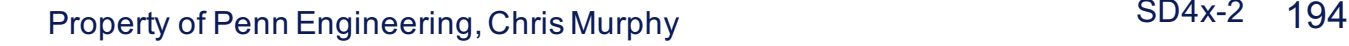

- Prototypes are created like any other JavaScript function or object
- The **this** keyword refers to the current object
- The **new** keyword can be used to create new objects from the same prototype

```
function Person (name, age) { // prototype
    this.name = name:
    this.age = age;
    this.greeting = function () {
      return 'Hello! My name is ' + this.name;
    }
}
var johnDoe = new Person('John Doe', 32);
johnDoe.greeting(); // Hello! My name is John Doe
var janeDoe = new Person('Jane Doe', 28);
janeDoe.greeting(); // Hello! My name is Jane Doe
```
- Prototypes are created like any other JavaScript function or object
- The **this** keyword refers to the current object
- The **new** keyword can be used to create new objects from the same prototype

```
function Person (name, age) { // prototype
    this.name = name:
    this.age = age;
    this.greeting = function () {
      return 'Hello! My name is ' + this.name;
    }
}
var johnDoe = new Person('John Doe', 32);
johnDoe.greeting(); // Hello! My name is John Doe
var janeDoe = new Person('Jane Doe', 28);
janeDoe.greeting(); // Hello! My name is Jane Doe
```
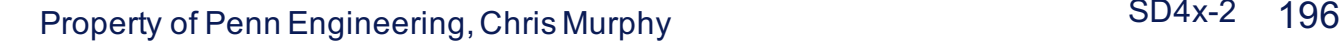

- Prototypes can extend another prototype with more functionality
- To inherit a prototype, set the \_\_proto \_\_\_ property of an object to the parent prototype

```
function Student (name, age, school) {
   this. proto = new Person(name, age);this.school = school;
}
var sarahBrown = new Student('Sarah Brown', 17, 'PennX');
sarahBrown.greeting(); \overline{ } //Hello! My name is Sarah Brown
sarahBrown instanceof Person; //true
```
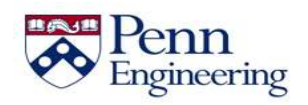

- Prototypes can extend another prototype with more functionality
- To inherit a prototype, set the \_\_proto \_\_\_ property of an object to the parent prototype

```
function Student (name, age, school) {
   this. proto = new Person(name, age);this.school = school;
}
var sarahBrown = new Student('Sarah Brown', 17, 'PennX');
sarahBrown.greeting(); \overline{ } //Hello! My name is Sarah Brown
sarahBrown instanceof Person; //true
```
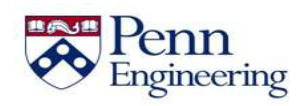

- Prototypes can extend another prototype with more functionality
- To inherit a prototype, set the \_\_proto \_\_\_ property of an object to the parent prototype

```
function Student (name, age, school) {
   this. proto = new Person(name, age);
   this.school = school;
}
var sarahBrown = new Student('Sarah Brown', 17, 'PennX');
sarahBrown.greeting(); \overline{ } //Hello! My name is Sarah Brown
sarahBrown instanceof Person; //true
```
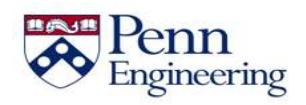

- Prototypes can extend another prototype with more functionality
- To inherit a prototype, set the \_\_proto \_\_\_ property of an object to the parent prototype

```
function Student (name, age, school) {
   this. proto = new Person(name, age);this.school = school;
}
var sarahBrown = new Student('Sarah Brown', 17, 'PennX');
sarahBrown.greeting(); \overline{ } //Hello! My name is Sarah Brown
sarahBrown instanceof Person; //true
```
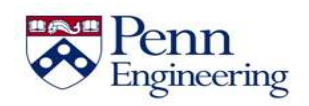

- Prototypes can extend another prototype with more functionality
- To inherit a prototype, set the \_\_proto \_\_\_ property of an object to the parent prototype

```
function Student (name, age, school) {
   this. proto = new Person(name, age);this.school = school;
}
var sarahBrown = new Student('Sarah Brown', 17, 'PennX');
sarahBrown.greeting(); \overline{ } //Hello! My name is Sarah Brown
sarahBrown instanceof Person: //true
```
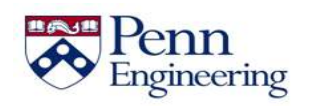

- Prototypes can extend another prototype with more functionality
- To inherit a prototype, set the \_\_proto \_\_\_ property of an object to the parent prototype

```
function Student (name, age, school) {
  this. proto = new Person(name, age);this.school = school;
}
var sarahBrown = new Student('Sarah Brown', 17, 'PennX');
sarahBrown.greeting(); //Hello! My name is Sarah Brown
sarahBrown instanceof Person; //true
```
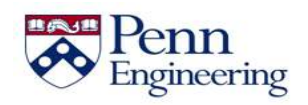

- Prototypes can extend another prototype with more functionality
- To inherit a prototype, set the \_\_proto \_\_\_ property of an object to the parent prototype

```
function Student (name, age, school) {
   this. proto = new Person(name, age);this.school = school;
}
var sarahBrown = new Student('Sarah Brown', 17, 'PennX');
sarahBrown.greeting(); \overline{ } //Hello! My name is Sarah Brown
sarahBrown instanceof Person; //true
```
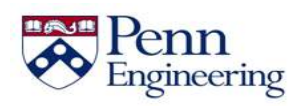

```
var Person = function (name, age, occupation) {
   this.name = name;
   this.age = age;
   this.occupation = occupation;
}
Person.prototype.planet = 'Earth';
Person.prototype.introduction = function () {
   return 'I am a ' + this.occupation;
}
var johnDoe = new Person('John Doe', 32, 'Dentist');
johnDoe.planet; //Earth
johnDoe.introduction(); //I am a Dentist
```
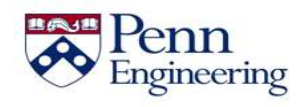

```
var Person = function (name, age, occupation) {
   this.name = name;
   this.age = age;
   this.occupation = occupation;
}
Person.prototype.planet = 'Earth';
Person.prototype.introduction = function () {
   return 'I am a ' + this.occupation;
}
var johnDoe = new Person('John Doe', 32, 'Dentist');
johnDoe.planet; //Earth
johnDoe.introduction(); //I am a Dentist
```
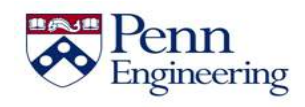

```
var Person = function (name, age, occupation) {
   this.name = name;
   this.age = age;
   this.occupation = occupation;
}
Person.prototype.planet = 'Earth';
Person.prototype.introduction = function () {
   return 'I am a ' + this.occupation;
}
var johnDoe = new Person('John Doe', 32, 'Dentist');
johnDoe.planet; //Earth
johnDoe.introduction(); //I am a Dentist
```
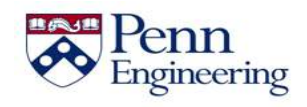

```
var Person = function (name, age, occupation) {
   this.name = name;
   this.age = age;
   this.occupation = occupation;
}
Person.prototype.planet = 'Earth';
Person.prototype.introduction = function () {
   return 'I am a ' + this.occupation;
}
var johnDoe = new Person('John Doe', 32, 'Dentist');
johnDoe.planet; //Earth
johnDoe.introduction(); //I am a Dentist
```
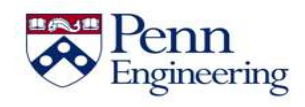

```
var Person = function (name, age, occupation) {
   this.name = name;
   this.age = age;
   this.occupation = occupation;
}
Person.prototype.planet = 'Earth';
Person.prototype.introduction = function () {
   return 'I am a ' + this.occupation;
}
var johnDoe = new Person('John Doe', 32, 'Dentist');
johnDoe.planet; //Earth
johnDoe.introduction(); //I am a Dentist
```
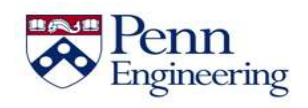

```
var Person = function (name, age, occupation) {
   this.name = name;
   this.age = age;
   this.occupation = occupation;
}
Person.prototype.planet = 'Earth';
Person.prototype.introduction = function () {
   return 'I am a ' + this.occupation;
}
var johnDoe = new Person('John Doe', 32, 'Dentist');
johnDoe.planet; //Earth
johnDoe.introduction(); //I am a Dentist
```
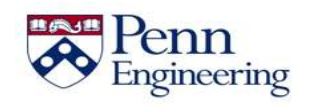

```
var Person = function (name, age, occupation) {
   this.name = name;
   this.age = age;
   this.occupation = occupation;
}
Person.prototype.planet = 'Earth';
Person.prototype.introduction = function () {
   return 'I am a ' + this.occupation;
}
var johnDoe = new Person('John Doe', 32, 'Dentist');
johnDoe.planet; //Earth
johnDoe.introduction(); //I am a Dentist
```
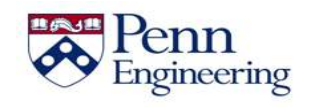

### **Summary**

ingineering

- JavaScript supports functions
	- Primitives are passed by value
	- Objects are passed by reference

• Functions are objects and can be used to create objects

• JavaScript prototypes can be used to create "blueprints" for objects and can be modified dynamically

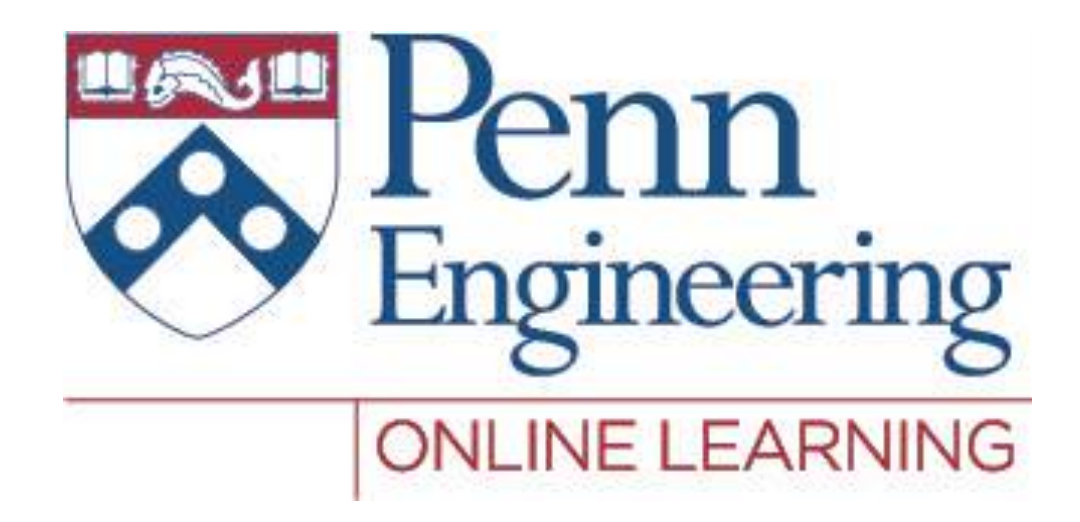

## Video 2.6 Chris Murphy

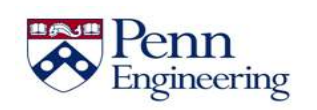

Property of Penn Engineering, Chris Murphy

#### **Review**

• JavaScript strings are sequences of characters

• JavaScript strings are immutable

• Strings are objects and have their own functions

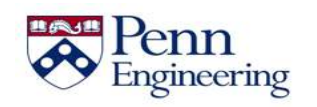

### **Strings and Characters**

- We can get the number of characters in a string using the **length** property
- We can access each character by its (0-based) index using **charAt** or array notation

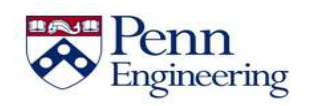

### **Strings and Characters**

- We can get the number of characters in a string using the **length** property
- We can access each character by its (0-based) index using **charAt** or array notation

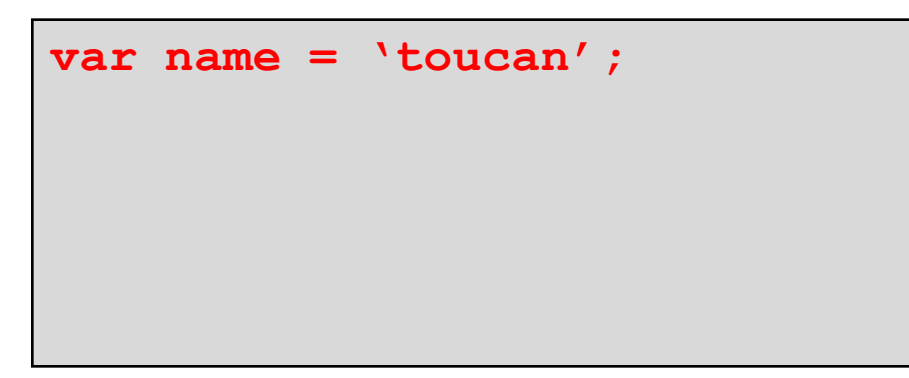

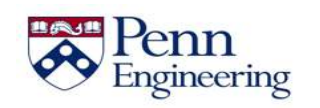

### **Strings and Characters**

- We can get the number of characters in a string using the **length** property
- We can access each character by its (0-based) index using **charAt** or array notation

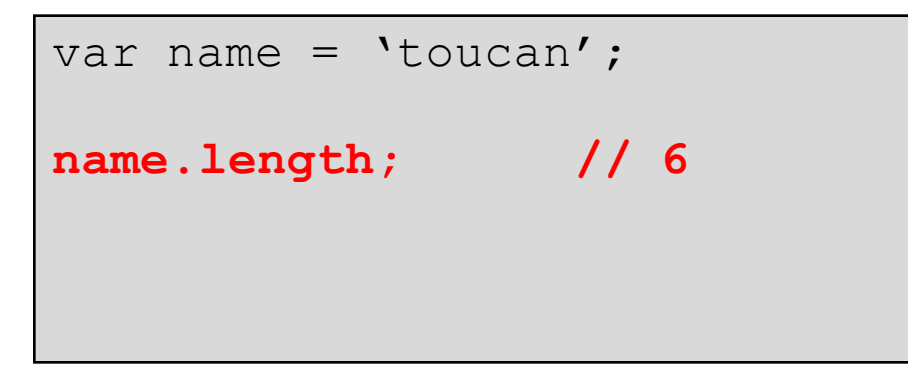

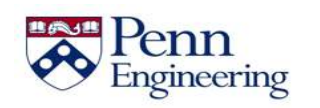
- We can get the number of characters in a string using the **length** property
- We can access each character by its (0-based) index using **charAt** or array notation

```
var name = 'toucan';
name.length; // 6
name.charAt(3); // 'c'
```
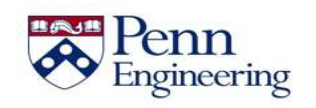

- We can get the number of characters in a string using the **length** property
- We can access each character by its (0-based) index using **charAt** or array notation

```
var name = 'toucan';
name.length; // 6
name.charAt(3); // 'c'
```
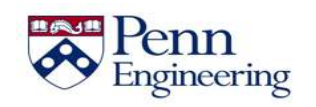

- We can get the number of characters in a string using the **length** property
- We can access each character by its (0-based) index using **charAt** or array notation

```
var name = 'toucan';
name.length; // 6
name.charAt(3); // \degreec'
name[3]; // 'c'
```
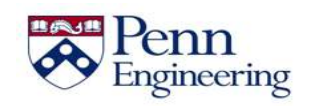

- We can get the number of characters in a string using the **length** property
- We can access each character by its (0-based) index using **charAt** or array notation

```
var name = 'toucan';
name.length; // 6
name.charAt(3); // 'c'name[3]; / / \sim \sim
```
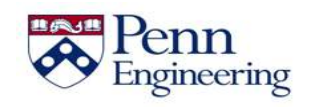

- We can get the number of characters in a string using the **length** property
- We can access each character by its (0-based) index using **charAt** or array notation

```
var name = 'toucan';
name.length; // 6
name.charAt(3); // 'c'name[3]; / \sqrt{c'}
```

```
var animal = 'cat';
```
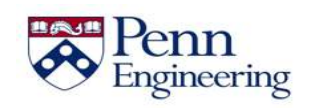

- We can get the number of characters in a string using the **length** property
- We can access each character by its (0-based) index using **charAt** or array notation

```
var name = 'toucan';
name.length; // 6
name.charAt(3); // 'c'name[3]; / \sqrt{c'}
```

```
var animal = 'cat';
animal[0] = 'r';
```
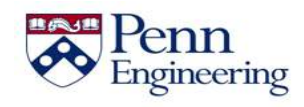

- We can get the number of characters in a string using the **length** property
- We can access each character by its (0-based) index using **charAt** or array notation

```
var name = 'toucan';
name.length; // 6
name.charAt(3); // \,c'
name[3]; / \sqrt{c'}
```

```
var animal = 'cat';
\text{animal}[0] = \text{'r'};console.log(animal); // still 'cat'
```
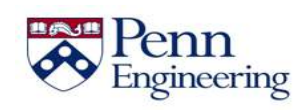

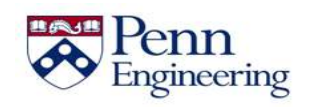

```
var friend = 'turtle';
```
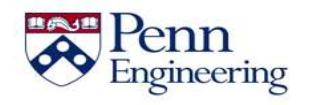

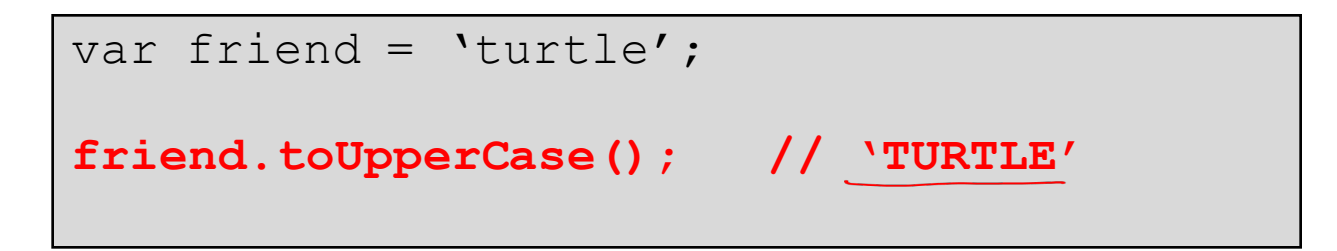

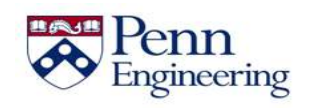

```
var friend = 'turtle';
friend.toUpperCase(); // 'TURTLE'
console.log(friend); // 'turtle'
```
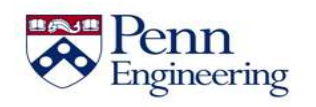

• We can modify a string but these functions return a **new** string (since strings are immutable!)

```
var friend = 'turtle';
friend.toUpperCase(); // 'TURTLE'
console.log(friend); // 'turtle'
```
**var message = ' hello everyone ';**

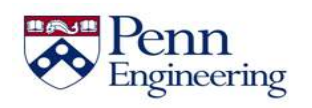

```
var friend = 'turtle';
friend.toUpperCase(); // 'TURTLE'
console.log(friend); // 'turtle'
```

```
var message = ' hello everyone';
message = message.trim(); // 'hello everyone'
```
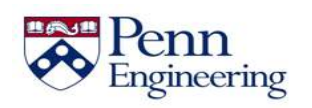

• We can modify a string but these functions return a **new** string (since strings are immutable!)

```
var friend = 'turtle';
friend.toUpperCase(); // 'TURTLE'
console.log(friend); // 'turtle'
```

```
var message = ' hello everyone ';
message = message.trim(); // 'hello everyone'
```

```
var myAnimal = 'cat'.concat('mouse');
```
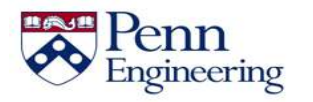

Property of Penn Engineering, Chris Murphy 230 230

```
var friend = 'turtle';
friend.toUpperCase(); // 'TURTLE'
console.log(friend); // 'turtle'
```

```
var message = ' hello everyone ';
message = message.trim(); // 'hello everyone'
```

```
var myAnimal = 'cat'.concat('mouse');console.log(myAnimal); // 'catmouse'
```
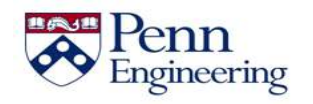

```
var msg = 'programming in JavaScript is fun';
msg.startsWith('programming'); // true
msg.startsWith('PROGRAMMING'); // false
msg.endsWith('is fun'); // true
msg.includes('JavaScript'); // true
```
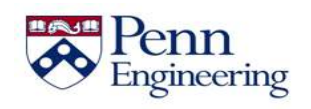

```
var msg = 'programming in JavaScript is fun';
msg.startsWith('programming'); // true
msg.startsWith('PROGRAMMING'); // false
msg.endsWith('is fun'); // true
msg.includes('JavaScript'); // true
```
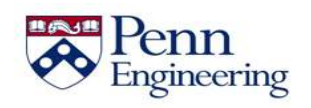

```
var msg = 'programming in JavaScript is fun';
msg.startsWith('programming'); // true
msg.startsWith('PROGRAMMING'); // false
msg.endsWith('is fun'); // true
msg.includes('JavaScript'); // true
```
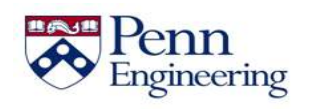

```
var msg = 'programming in JavaScript is fun';
msg.startsWith('programming'); // true
msg.startsWith('PROGRAMMING'); // false
msg.endsWith('is fun'); // true
msg.includes('JavaScript'); // true
```
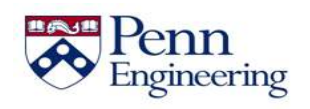

```
var msg = 'programming in JavaScript is fun';
msg.startsWith('programming'); // true
msg.startsWith('PROGRAMMING'); // false
msg.endsWith('is fun'); // true
msg.includes('JavaScript'); // true
```
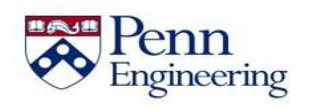

```
var msg = 'programming in JavaScript is fun';
msg.startsWith('programming'); // true
msg.startsWith('PROGRAMMING'); // false
msg.endsWith('is fun'); // true
msg.includes('JavaScript'); // true
```
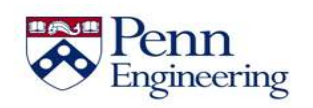

```
var msg = 'programming in JavaScript is fun';
msg.startsWith('programming'); // true
msg.startsWith('PROGRAMMING'); // false
msg.endsWith('is fun'); // true
msg.includes('JavaScript'); // true
```
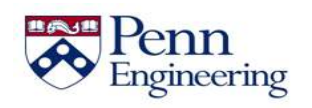

```
var msg = 'programming in JavaScript is fun';
msg.startsWith('programming'); // true
msg.startsWith('PROGRAMMING'); // false
msg.endsWith('is fun'); // true
msg.includes('JavaScript'); // true
```
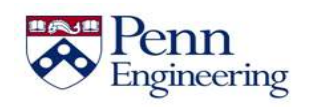

```
var msg = 'programming in JavaScript is fun';
msg.startsWith('programming'); // true
msg.startsWith('PROGRAMMING'); // false
msg.endsWith('is fun'); // true
msg.includes('JavaScript'); // true
```
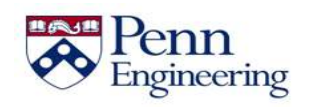

• We can determine whether a string starts with, ends with, or includes other strings

```
var msg = 'programming in JavaScript is fun';
msg.startsWith('programming'); // true
msg.startsWith('PROGRAMMING'); // false
msg.endsWith('is fun'); // true
msg.includes('JavaScript'); // true
```

```
var title = 'the title of my book';
var start = title.search('title'); // 4start = title.search('banana'); // -1
```
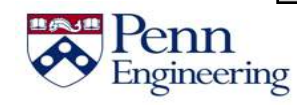

• We can determine whether a string starts with, ends with, or includes other strings

```
var msg = 'programming in JavaScript is fun';
msg.startsWith('programming'); // true
msg.startsWith('PROGRAMMING'); // false
msg.endsWith('is fun'); // true
msg.includes('JavaScript'); // true
```

```
var title = 'the title of my book';
var start = title.search('title'); // 4start = title.search('banana'); // -1
```
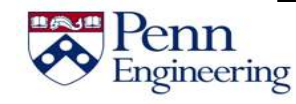

• We can determine whether a string starts with, ends with, or includes other strings

```
var msg = 'programming in JavaScript is fun';
msg.startsWith('programming'); // true
msg.startsWith('PROGRAMMING'); // false
msg.endsWith('is fun'); // true
msg.includes('JavaScript'); // true
```

```
var title = 'the title of my book';
var start = title.search('title'); // 4
start = title.search('banana'); // -1
```
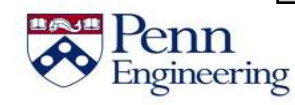

• We can determine whether a string starts with, ends with, or includes other strings

```
var msg = 'programming in JavaScript is fun';
msg.startsWith('programming'); // true
msg.startsWith('PROGRAMMING'); // false
msg.endsWith('is fun'); // true
msg.includes('JavaScript'); // true
```

```
var title = 'the title of my book';
var start = title.search('title'); // 4
start = title.search('banana'); // -1
```
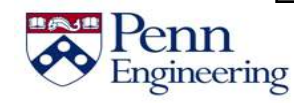

• We can determine whether a string starts with, ends with, or includes other strings

```
var msg = 'programming in JavaScript is fun';
msg.startsWith('programming'); // true
msg.startsWith('PROGRAMMING'); // false
msg.endsWith('is fun'); // true
msg.includes('JavaScript'); // true
```

```
var title = 'the title of my book';
var start = title.search('title'); // 4
start = title.search('banana'); // -1
```
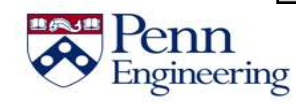

• We can determine whether a string starts with, ends with, or includes other strings

```
var msg = 'programming in JavaScript is fun';
msg.startsWith('programming'); // true
msg.startsWith('PROGRAMMING'); // false
msg.endsWith('is fun'); // true
msg.includes('JavaScript'); // true
```

```
var title = 'the title of my book';
var start = title.search('title'); // 4start = title.search('banana'); // -1
```
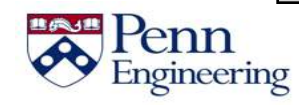

#### **Regular Expressions**

• A **regular expression** is a pattern of characters

• A string **matches** a regular expression if it adheres to the same pattern

- Example: "consists of exactly three digits (0-9)"
	- '123' matches
	- 'abc' does not match
	- '12' does not match
	- '12345' does not match

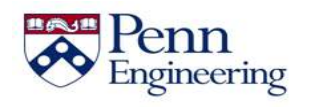

- We can pass a regular expression to the string's **search** function to see if it matches the pattern
- In general, it is considered a match if **any** part of the string matches the regular expression

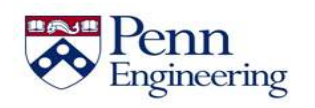

- We can pass a regular expression to the string's **search** function to see if it matches the pattern
- In general, it is considered a match if **any** part of the string matches the regular expression

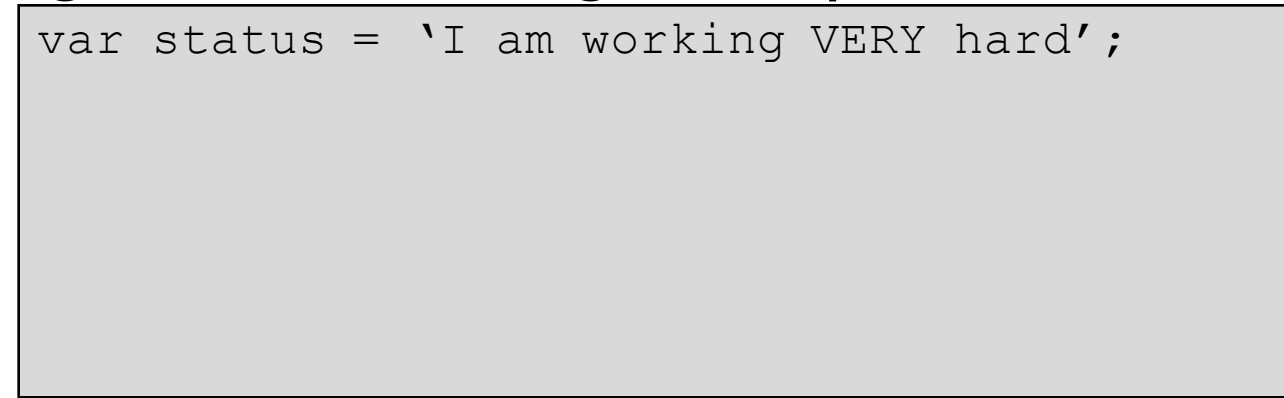

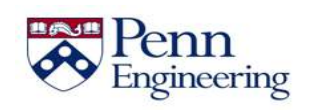

- We can pass a regular expression to the string's **search** function to see if it matches the pattern
- In general, it is considered a match if **any** part of the string matches the regular expression

```
var status = 'I am working VERY hard';
status.search(/VERY/);
```
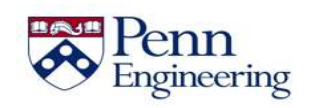

- We can pass a regular expression to the string's **search** function to see if it matches the pattern
- In general, it is considered a match if **any** part of the string matches the regular expression

```
var status = 'I am working VERY hard';
status.search(/VERY/); // 13
```
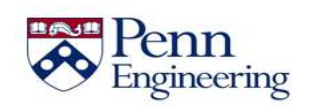

- We can pass a regular expression to the string's **search** function to see if it matches the pattern
- In general, it is considered a match if **any** part of the string matches the regular expression

```
var status = 'I am working VERY hard';
status.search(/VERY/); // 13
```
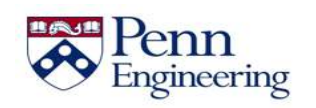
- We can pass a regular expression to the string's **search** function to see if it matches the pattern
- In general, it is considered a match if **any** part of the string matches the regular expression

```
var status = 'I am working VERY hard';
status.search(/VERY/); // 13
status.search(/very/);
```
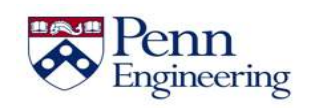

- We can pass a regular expression to the string's **search** function to see if it matches the pattern
- In general, it is considered a match if **any** part of the string matches the regular expression

```
var status = 'I am working VERY hard';
status.search(/VERY/); // 13
status.search(/very/); // -1
```
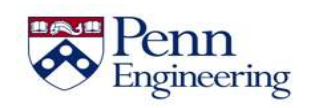

- We can pass a regular expression to the string's **search** function to see if it matches the pattern
- In general, it is considered a match if **any** part of the string matches the regular expression

```
var status = 'I am working VERY hard';
status.search(/VERY/); // 13
status.search(/very/); // -1
status.search(/very/i);
```
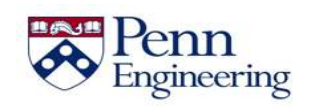

- We can pass a regular expression to the string's **search** function to see if it matches the pattern
- In general, it is considered a match if **any** part of the string matches the regular expression

```
var status = 'I am working VERY hard';
status.search(/VERY/); // 13
status.search(/very/); // -1
status.search(/very/i); // 13
```
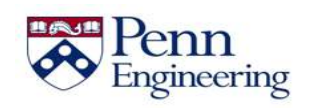

- We can pass a regular expression to the string's **search** function to see if it matches the pattern
- In general, it is considered a match if **any** part of the string matches the regular expression

```
var status = 'I am working VERY hard';
status.search(/VERY/); // 13
status.search(/very/); // -1
```
status.search(/very/i); // 13

#### • Or, we can use the regex's **test** function

/script/.test('javascript is so much fun!'); // true

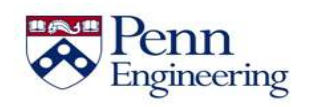

- We can pass a regular expression to the string's **search** function to see if it matches the pattern
- In general, it is considered a match if **any** part of the string matches the regular expression

```
var status = 'I am working VERY hard';
status.search(/VERY/); // 13
status.search(/very/); // -1
```
status.search(/very/i); // 13

• Or, we can use the regex's **test** function

**/script/.test('javascript is so much fun!'); // true**

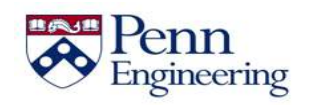

- We can pass a regular expression to the string's **search** function to see if it matches the pattern
- In general, it is considered a match if **any** part of the string matches the regular expression

```
var status = 'I am working VERY hard';
status.search(/VERY/); // 13
status.search(/very/); // -1
```
status.search(/very/i); // 13

#### • Or, we can use the regex's **test** function

/**script**/.test('java**script** is so much fun!'); // true

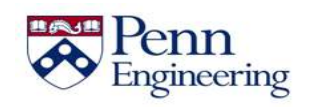

• We can also specify multiple valid characters that we want to consider for matching

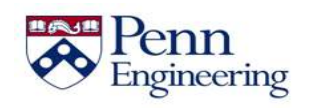

- We can also specify multiple valid characters that we want to consider for matching
- For instance, we can look for specific characters

**var numbers = '5 8 2 5 7 6';**

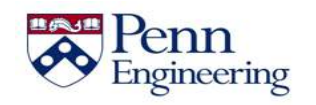

- We can also specify multiple valid characters that we want to consider for matching
- For instance, we can look for specific characters

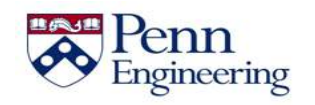

- We can also specify multiple valid characters that we want to consider for matching
- For instance, we can look for specific characters

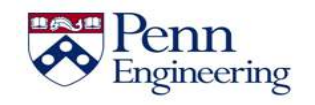

- We can also specify multiple valid characters that we want to consider for matching
- For instance, we can look for specific characters

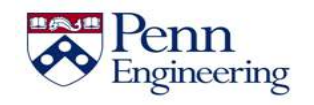

- We can also specify multiple valid characters that we want to consider for matching
- For instance, we can look for specific characters

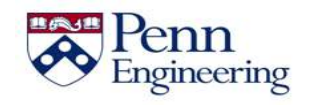

- We can also specify multiple valid characters that we want to consider for matching
- For instance, we can look for specific characters

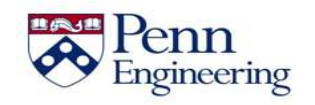

- We can also specify multiple valid characters that we want to consider for matching
- For instance, we can look for specific characters

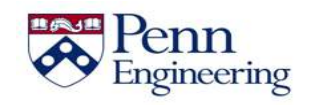

- We can also specify multiple valid characters that we want to consider for matching
- For instance, we can look for specific characters

```
var numbers = 1582576';
numbers.search(/[012]/); // 4
/[012]/.test(numbers);
```
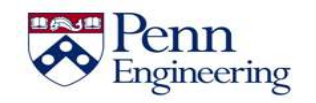

- We can also specify multiple valid characters that we want to consider for matching
- For instance, we can look for specific characters

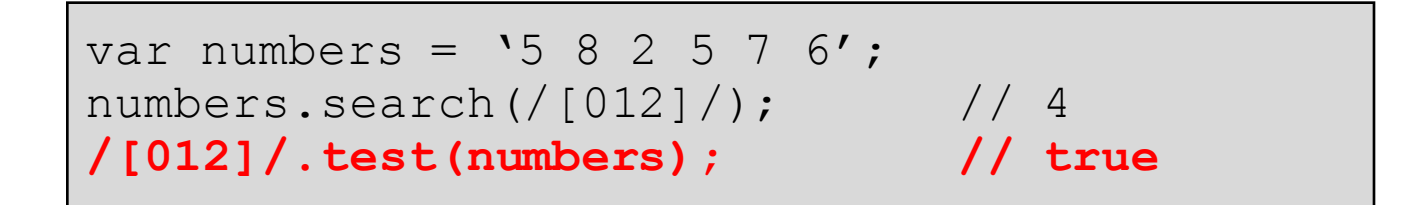

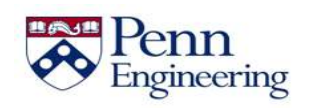

- We can also specify multiple valid characters that we want to consider for matching
- For instance, we can look for specific characters

var numbers =  $'5 8 2 5 7 6'$ ;<br>numbers.search(/[012]/); // 4 numbers.search $\frac{1}{1012}$ ]/); /[012]/.test(numbers); // true

• Or ranges of characters or special characters

**var password = 'password4real';**

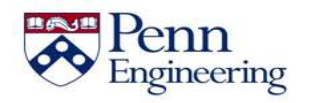

- We can also specify multiple valid characters that we want to consider for matching
- For instance, we can look for specific characters

var numbers =  $'5 8 2 5 7 6'$ ;<br>numbers.search(/[012]/); // 4 numbers.search $((1012)$  $))$ ; /[012]/.test(numbers); // true

• Or ranges of characters or special characters

```
var password = 'password4real';
password.search(/[a-z]/);
```
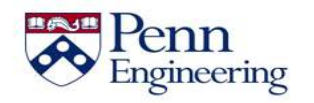

- We can also specify multiple valid characters that we want to consider for matching
- For instance, we can look for specific characters

var numbers =  $'5 8 2 5 7 6'$ ;<br>numbers.search(/[012]/); // 4 numbers.search $((1012)$  $))$ ; /[012]/.test(numbers); // true

• Or ranges of characters or special characters

var password = '**p**assword4real'; password.search(/**[a-z]**/); **// 0**

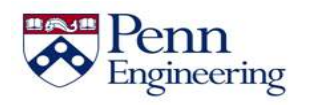

- We can also specify multiple valid characters that we want to consider for matching
- For instance, we can look for specific characters

var numbers =  $'5 8 2 5 7 6'$ ;<br>numbers.search(/[012]/); // 4 numbers.search $((1012)$  $))$ ; /[012]/.test(numbers); // true

• Or ranges of characters or special characters

```
var password = 'password4real';
password.setarch//[a-z]/; // 0
password.search(/\d/);
```
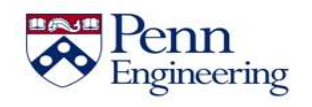

- We can also specify multiple valid characters that we want to consider for matching
- For instance, we can look for specific characters

var numbers =  $'5 8 2 5 7 6'$ ;<br>numbers.search(/[012]/); // 4 numbers.search $((1012)$  $))$ ; /[012]/.test(numbers); // true

• Or ranges of characters or special characters

var password = 'password**4**real'; password.search(/[a-z]/); // 0 password.search(/**\d**/); **// 8**

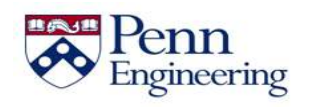

```
var code = \text{'abc123d4e5'};
code.search(/[0-9][a-z][0-9]/);
```
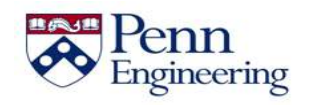

```
var code = 'abc123d4e5';
code.search(/[0-9][a-z][0-9]/);
```
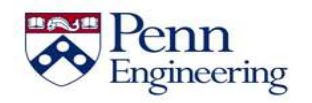

```
var code = \text{'abc123d4e5'};
code.search(/[0-9][a-z][0-9]/);
```
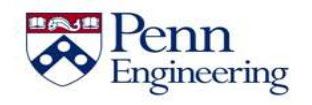

```
var code = \text{'abc123d4e5'};
code.search(/[0-9][a-z][0-9]/);
```
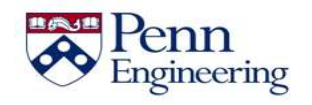

```
var code = \text{'abc123d4e5'};
code.search(/[0-9][a-z][0-9]/);
```
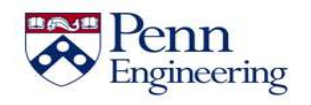

```
var code = \text{'abc123d4e5'};
code.search(/[0-9][a-z][0-9]/);
```
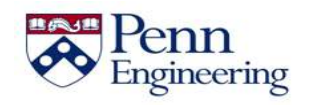

```
var code = \text{'abc123d4e5'};
code.search(/[0-9][a-z][0-9]/);
```
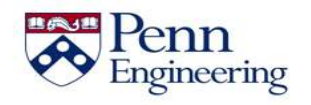

```
var code = \text{'abc123d4e5'};
code.search(/[0-9][a-z][0-9]/);
```
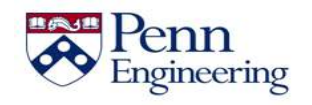

```
var code = \text{`abc123d4e5'};
code.search(/[0-9][a-z][0-9]/); // 5
```
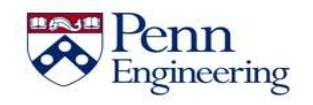

```
var code = 'abc123d4e5';
code.search(/[0-9][a-z][0-9]/); // 5
```
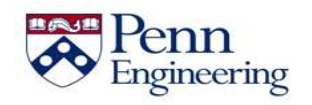

```
var code = 'abc123d4e5';
code.search(/[0-9][a-z][0-9]/); // 5
```
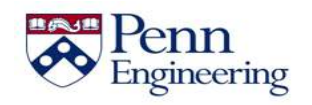

```
var code = 'abc123d4e5';
code.search(/[0-9][a-z][0-9]/); // 5
```
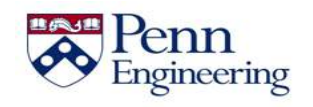

• We can combine different ranges

```
var code = \text{`abc123d4e5'};
code.search(/[0-9][a-z][0-9]/); // 5
```
• Or look for characters **not** in a range

```
var chars = \text{ 'abc123K456'};
chars.search(/[^00-9a-z]/);
```
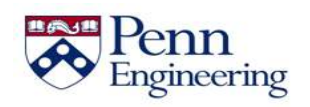

Property of Penn Engineering, Chris Murphy 287

• We can combine different ranges

```
var code = \text{`abc123d4e5'};
code.search(/[0-9][a-z][0-9]/); // 5
```
• Or look for characters **not** in a range

```
var chars = 'abc123K456';
chars.search(/[^00-9a-z]/);
```
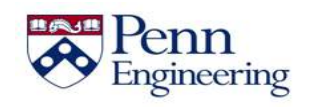
# **Using Ranges**

• We can combine different ranges

```
var code = \text{`abc123d4e5'};
code.search(/[0-9][a-z][0-9]/); // 5
```
• Or look for characters **not** in a range

```
var chars = \text{ 'abc123K456'};
chars.search(/[^0-9a-z]/);
```
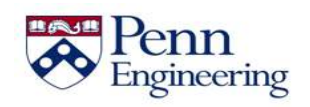

# **Using Ranges**

• We can combine different ranges

```
var code = \text{`abc123d4e5'};
code.search(/[0-9][a-z][0-9]/); // 5
```
• Or look for characters **not** in a range

```
var chars = \text{ 'abc123K456'};
chars.search(/[^0-9a-z]/);
```
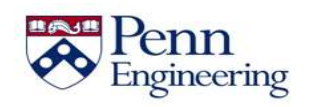

Property of Penn Engineering, Chris Murphy 290

# **Using Ranges**

• We can combine different ranges

```
var code = \text{`abc123d4e5'};
code.search(/[0-9][a-z][0-9]/); // 5
```
• Or look for characters **not** in a range

```
var chars = 'abc123K456';
chars.search(/[^0-9a-z]/); // 6
```
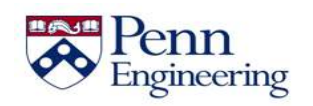

Property of Penn Engineering, Chris Murphy 291

```
/[a-z][0-9]?[a-z]/.test('a1b'); 
/[a-z][0-9]?[a-z]/.test('abc'); 
/[a-z][0-9]?[a-z]/.test('a123b');
```
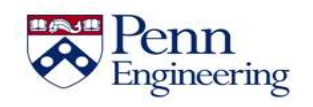

```
/[a-z][0-9]?[a-z]/.test('a1b');
/[a-z][0-9]?[a-z]/.test('abc'); 
/[a-z][0-9]?[a-z]/.test('a123b');
```
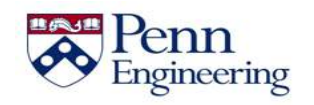

```
/[a-z][0-9]?[a-z]/.test('a1b'); 
/[a-z][0-9]?[a-z]/.test('abc'); 
/[a-z][0-9]?[a-z]/.test('a123b');
```
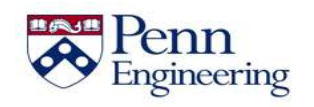

```
/[a-z][0-9]?[a-z]/.test('a1b'); 
/[a-z][0-9]?[a-z]/.test('abc'); 
/[a-z][0-9]?[a-z]/.test('a123b');
```
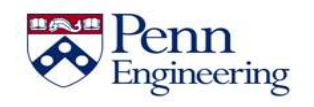

```
/[a-z][0-9]?[a-z]/.test('a1b'); 
/[a-z][0-9]?[a-z]/.test('abc'); 
/[a-z][0-9]?[a-z]/.test('a123b');
```
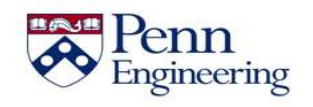

```
/[a-z][0-9]?[a-z]/.test('a1b'); // true
/[a-z][0-9]?[a-z]/.test('abc'); 
/[a-z][0-9]?[a-z]/.test('a123b');
```
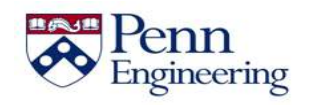

```
/[a-z][0-9]?[a-z]/.test('a1b'); // true
/[a-z][0-9]?[a-z]/.test('abc'); 
/[a-z][0-9]?[a-z]/.test('a123b');
```
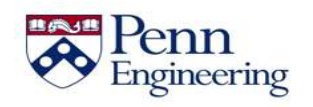

```
/[a-z][0-9]?[a-z]/.test('a1b'); // true
/[a-z][0-9]?[a-z]/.test('abc'); 
/[a-z][0-9]?[a-z]/.test('a123b');
```
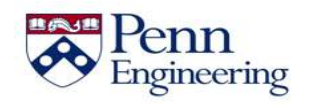

```
/[a-z][0-9]?[a-z]/.test('a1b'); // true
/[a-z][0-9]?[a-z]/.test('abc'); 
/[a-z][0-9]?[a-z]/.test('a123b');
```
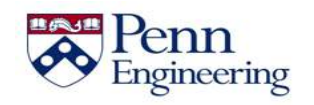

```
/[a-z][0-9]?[a-z]/.test('a1b'); // true
/[a-z][0-9]?[a-z]/.test('abc'); 
/[a-z][0-9]?[a-z]/.test('a123b');
```
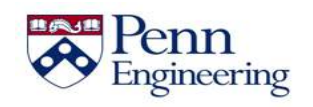

```
/[a-z][0-9]?[a-z]/.test('a1b'); // true
/[a-z][0-9]?[a-z]/.test('abc'); // true
/[a-z][0-9]?[a-z]/.test('a123b');
```
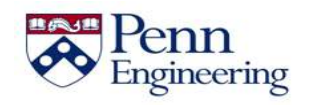

```
/[a-z][0-9]?[a-z]/.test('a1b'); // true
/[a-z][0-9]?[a-z]/.test('abc'); // true
/[a-z][0-9]?[a-z]/.test('a123b');
```
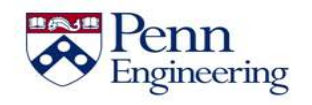

```
/[a-z][0-9]?[a-z]/.test('a1b'); // true
/[a-z][0-9]?[a-z]/.test('abc'); // true
/[a-z][0-9]?[a-z]/.test('a123b');
```
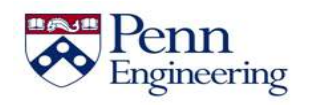

```
/[a-z][0-9]?[a-z]/.test('a1b'); // true
/[a-z][0-9]?[a-z]/.test('abc'); // true
/[a-z][0-9]?[a-z]/.test('a123b');
```
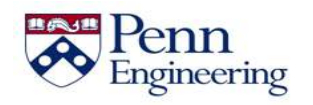

```
/[a-z][0-9]?[a-z]/.test('a1b'); // true
/[a-z][0-9]?[a-z]/.test('abc'); // true
/[a-z][0-9]?[a-z]/.test('a123b');
```
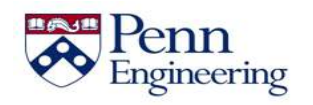

```
/[a-z][0-9]?[a-z]/.test('a1b'); // true
/[a-z][0-9]?[a-z]/.test('abc'); // true
/[a-z][0-9]?[a-z]/.test('a123b');// false
```
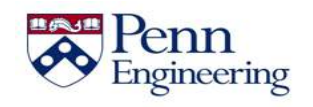

We may want to know whether the string contains an optional **single** occurrence

```
/[a-z][0-9]?[a-z]/.test('a1b'); // true
```

```
/[a-z][0-9]?[a-z]/.test('abc'); // true
```

```
/[a-z][0-9]?[a-z]/.test('a123b');// false
```
• Or optional **multiple** occurrences

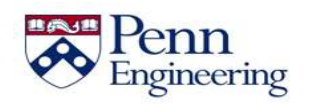

We may want to know whether the string contains an optional **single** occurrence

```
/[a-z][0-9]?[a-z]/.test('a1b'); // true
```

```
/[a-z][0-9]?[a-z]/.test('abc'); // true
```

```
/[a-z][0-9]?[a-z]/.test('a123b');// false
```
• Or optional **multiple** occurrences

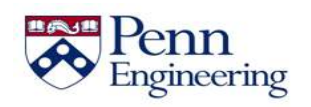

We may want to know whether the string contains an optional **single** occurrence

```
/[a-z][0-9]?[a-z]/.test('a1b'); // true
```

```
/[a-z][0-9]?[a-z]/.test('abc'); // true
```

```
/[a-z][0-9]?[a-z]/.test('a123b');// false
```
• Or optional **multiple** occurrences

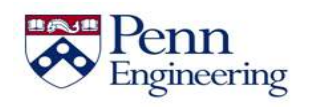

We may want to know whether the string contains an optional **single** occurrence

```
/[a-z][0-9]?[a-z]/.test('a1b'); // true
```

```
/[a-z][0-9]?[a-z]/.test('abc'); // true
```

```
/[a-z][0-9]?[a-z]/.test('a123b');// false
```
• Or optional **multiple** occurrences

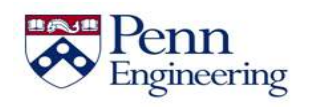

We may want to know whether the string contains an optional **single** occurrence

```
/[a-z][0-9]?[a-z]/.test('a1b'); // true
```

```
/[a-z][0-9]?[a-z]/.test('abc'); // true
```

```
/[a-z][0-9]?[a-z]/.test('a123b');// false
```
• Or optional **multiple** occurrences

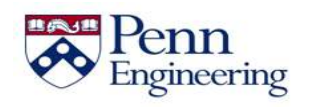

We may want to know whether the string contains an optional **single** occurrence

```
/[a-z][0-9]?[a-z]/.test('a1b'); // true
```

```
/[a-z][0-9]?[a-z]/.test('abc'); // true
```

```
/[a-z][0-9]?[a-z]/.test('a123b');// false
```
• Or optional **multiple** occurrences

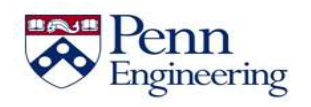

We may want to know whether the string contains an optional **single** occurrence

```
/[a-z][0-9]?[a-z]/.test('a1b'); // true
```

```
/[a-z][0-9]?[a-z]/.test('abc'); // true
```

```
/[a-z][0-9]?[a-z]/.test('a123b');// false
```
• Or optional **multiple** occurrences

/[a-z][0-9]\***[a-z]**/.test('a123**b**'); **// true**

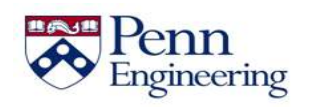

```
/^[a-z][0-9]/.test('a1b'); 
/^[a-z][0-9]/.test('ab12'); 
/[a-z][a-z]$/.test('123abc');
/[a-z][a-z]$/.test('123abc456');
```
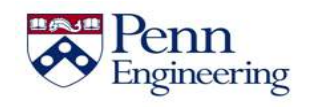

```
/^[a-z][0-9]/.test('a1b'); 
/^[a-z][0-9]/.test('ab12'); 
/[a-z][a-z]$/.test('123abc');
/[a-z][a-z]$/.test('123abc456');
```
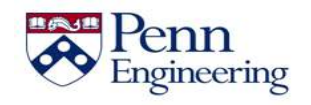

```
/^[a-z][0-9]/.test('a1b'); 
/^[a-z][0-9]/.test('ab12'); 
/[a-z][a-z]$/.test('123abc');
/[a-z][a-z]$/.test('123abc456');
```
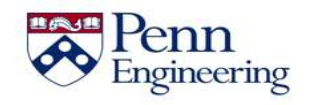

```
/^[a-z][0-9]/.test('a1b'); 
/^[a-z][0-9]/.test('ab12'); 
/[a-z][a-z]$/.test('123abc');
/[a-z][a-z]$/.test('123abc456');
```
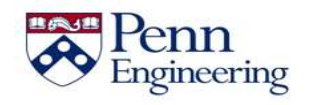

```
/^[a-z][0-9]/.test('a1b'); // true
/^[a-z][0-9]/.test('ab12'); 
/[a-z][a-z]$/.test('123abc');
/[a-z][a-z]$/.test('123abc456');
```
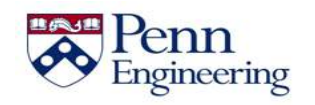

```
/^[a-z][0-9]/.test('a1b'); // true
/^[a-z][0-9]/.test('ab12'); 
/[a-z][a-z]$/.test('123abc');
/[a-z][a-z]$/.test('123abc456');
```
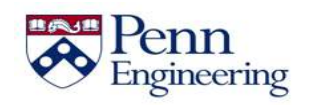

```
/^[a-z][0-9]/.test('a1b'); // true
/^[a-z][0-9]/.test('ab12'); 
/[a-z][a-z]$/.test('123abc');
/[a-z][a-z]$/.test('123abc456');
```
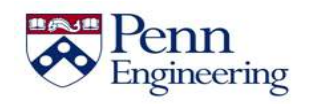

```
/^[a-z][0-9]/.test('a1b'); // true
/^[a-z][0-9]/.test('ab12'); 
/[a-z][a-z]$/.test('123abc');
/[a-z][a-z]$/.test('123abc456');
```
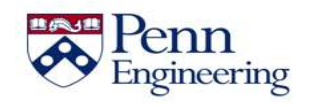

• Regular expressions can tell us if a string **contains** a pattern, but we may want to know if the string **starts** or **ends** with the pattern

> /^[a-z][0-9]/.test('a1b'); // true /^[a-z]**[0-9]**/.test('a**b**12'); **// false** /[a-z][a-z]\$/.test('123abc'); /[a-z][a-z]\$/.test('123abc456');

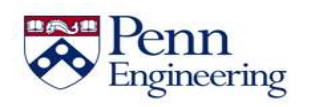

• Regular expressions can tell us if a string **contains** a pattern, but we may want to know if the string **starts** or **ends** with the pattern

> /^[a-z][0-9]/.test('a1b'); // true /^[a-z][0-9]/.test('ab12'); // false **/[a-z][a-z]\$/.test('123abc');** /[a-z][a-z]\$/.test('123abc456');

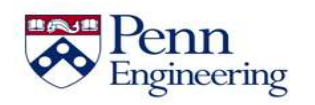
• Regular expressions can tell us if a string **contains** a pattern, but we may want to know if the string **starts** or **ends** with the pattern

> /^[a-z][0-9]/.test('a1b'); // true /^[a-z][0-9]/.test('ab12'); // false /[a-z]**[a-z]\$**/.test('123ab**c**'); /[a-z][a-z]\$/.test('123abc456');

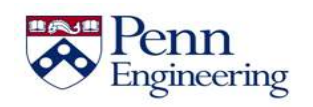

• Regular expressions can tell us if a string **contains** a pattern, but we may want to know if the string **starts** or **ends** with the pattern

```
/^[a-z][0-9]/.test('a1b'); // true
/^[a-z][0-9]/.test('ab12'); // false
/[a-z][a-z]$/.test('123abc');
/[a-z][a-z]$/.test('123abc456');
```
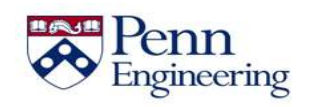

• Regular expressions can tell us if a string **contains** a pattern, but we may want to know if the string **starts** or **ends** with the pattern

> /^[a-z][0-9]/.test('a1b'); // true /^[a-z][0-9]/.test('ab12'); // false /**[a-z]**[a-z]\$/.test('123a**b**c'); **// true** /[a-z][a-z]\$/.test('123abc456');

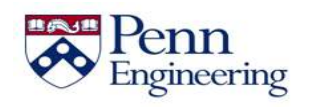

• Regular expressions can tell us if a string **contains** a pattern, but we may want to know if the string **starts** or **ends** with the pattern

> /^[a-z][0-9]/.test('a1b'); // true /^[a-z][0-9]/.test('ab12'); // false /[a-z][a-z]\$/.test('123abc'); // true **/[a-z][a-z]\$/.test('123abc456');**

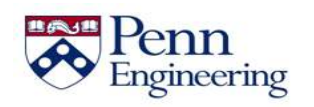

• Regular expressions can tell us if a string **contains** a pattern, but we may want to know if the string **starts** or **ends** with the pattern

> /^[a-z][0-9]/.test('a1b'); // true /^[a-z][0-9]/.test('ab12'); // false /[a-z][a-z]\$/.test('123abc'); // true /[a-z]**[a-z]\$**/.test('123abc45**6**');

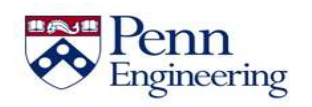

• Regular expressions can tell us if a string **contains** a pattern, but we may want to know if the string **starts** or **ends** with the pattern

> /^[a-z][0-9]/.test('a1b'); // true /^[a-z][0-9]/.test('ab12'); // false /[a-z][a-z]\$/.test('123abc'); // true /[a-z]**[a-z]\$**/.test('123abc45**6**'); **// false**

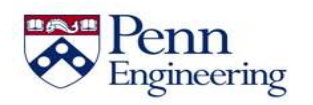

• Regular expressions can tell us if a string **contains** a pattern, but we may want to know if the string **starts** or **ends** with the pattern

> $/$ <sup>^</sup>[a-z][0-9]/.test('a1b'); // true  $/$ ^[a-z][0-9]/.test('ab12'); // false /[a-z][a-z]\$/.test('123abc'); // true /[a-z][a-z]\$/.test('123abc456'); // false

```
/^[a-z][0-9][a-z]$/.test('a1b');
```

```
/^[a-z][0-9][a-z]$/.test('a1b2c');
```

```
/^[a-z][0-9a-z]*[a-z]$/.test('a1b2c');
```
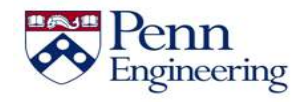

• Regular expressions can tell us if a string **contains** a pattern, but we may want to know if the string **starts** or **ends** with the pattern

> $/$ <sup>^</sup>[a-z][0-9]/.test('a1b'); // true  $/$ ^[a-z][0-9]/.test('ab12'); // false /[a-z][a-z]\$/.test('123abc'); // true /[a-z][a-z]\$/.test('123abc456'); // false

• This lets us detect **exact** matches

```
/^[a-z][0-9][a-z]$/.test('a1b');
```

```
/^[a-z][0-9][a-z]$/.test('a1b2c');
```
/^[a-z][0-9a-z]\*[a-z]\$/.test('a1b2c');

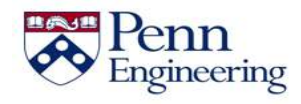

• Regular expressions can tell us if a string **contains** a pattern, but we may want to know if the string **starts** or **ends** with the pattern

> $/$ <sup>^</sup>[a-z][0-9]/.test('a1b'); // true  $/$ ^[a-z][0-9]/.test('ab12'); // false /[a-z][a-z]\$/.test('123abc'); // true /[a-z][a-z]\$/.test('123abc456'); // false

```
/^[a-z][0-9][a-z]$/.test('a1b');
```

```
/^[a-z][0-9][a-z]$/.test('a1b2c');
```

```
/^[a-z][0-9a-z]*[a-z]$/.test('a1b2c');
```
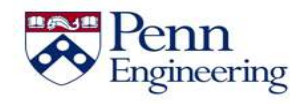

• Regular expressions can tell us if a string **contains** a pattern, but we may want to know if the string **starts** or **ends** with the pattern

> $/$ <sup>^</sup>[a-z][0-9]/.test('a1b'); // true  $/$ ^[a-z][0-9]/.test('ab12'); // false /[a-z][a-z]\$/.test('123abc'); // true /[a-z][a-z]\$/.test('123abc456'); // false

```
/^[a-z][0-9][a-z]$/.test('a1b');
```

```
/^[a-z][0-9][a-z]$/.test('a1b2c');
```

```
/^[a-z][0-9a-z]*[a-z]$/.test('a1b2c');
```
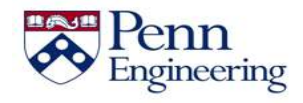

• Regular expressions can tell us if a string **contains** a pattern, but we may want to know if the string **starts** or **ends** with the pattern

> $/$ <sup>^</sup>[a-z][0-9]/.test('a1b'); // true  $/$ ^[a-z][0-9]/.test('ab12'); // false /[a-z][a-z]\$/.test('123abc'); // true /[a-z][a-z]\$/.test('123abc456'); // false

• This lets us detect **exact** matches

```
/^[a-z][0-9][a-z]$/.test('a1b');
```

```
/^[a-z][0-9][a-z]$/.test('a1b2c');
```
/^[a-z][0-9a-z]\*[a-z]\$/.test('a1b2c');

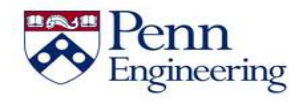

• Regular expressions can tell us if a string **contains** a pattern, but we may want to know if the string **starts** or **ends** with the pattern

> /^[a-z][0-9]/.test('a1b'); // true /^[a-z][0-9]/.test('ab12'); // false /[a-z][a-z]\$/.test('123abc'); // true /[a-z][a-z]\$/.test('123abc456'); // false

$$
^{^{\wedge}[a-z][0-9][a-z]\$/\text{ test('alb')};
$$
 // true  
\n $^{^{\wedge}[a-z][0-9][a-z]\$/\text{ test('alb2c')};$   
\n $^{^{\wedge}[a-z][0-9a-z]*[a-z]\$/\text{ test('alb2c')};$ 

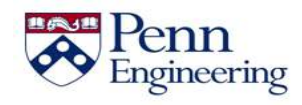

• Regular expressions can tell us if a string **contains** a pattern, but we may want to know if the string **starts** or **ends** with the pattern

> /^[a-z][0-9]/.test('a1b'); // true /^[a-z][0-9]/.test('ab12'); // false /[a-z][a-z]\$/.test('123abc'); // true /[a-z][a-z]\$/.test('123abc456'); // false

$$
^{\wedge}[a-z][0-9][a-z]\frac{5}{\text{ test('alb')}}; // true
$$
  
 $^{\wedge}[a-z][0-9][a-z]\frac{5}{\text{ test('alb2c')}};$   
 $^{\wedge}[a-z][0-9a-z]*[a-z]\frac{5}{\text{ test('alb2c')}};$ 

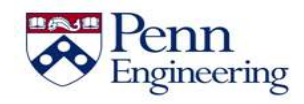

• Regular expressions can tell us if a string **contains** a pattern, but we may want to know if the string **starts** or **ends** with the pattern

> /^[a-z][0-9]/.test('a1b'); // true /^[a-z][0-9]/.test('ab12'); // false /[a-z][a-z]\$/.test('123abc'); // true /[a-z][a-z]\$/.test('123abc456'); // false

```
\n
$$
\wedge [a-z][0-9][a-z]\$/.test('alb');
$$
\n $\wedge [a-z][0-9][a-z]\$/.test('alb2c');$ \n
```
\n $\wedge [a-z][0-9a-z]*[a-z]\$/.test('alb2c');$ 

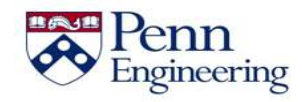

• Regular expressions can tell us if a string **contains** a pattern, but we may want to know if the string **starts** or **ends** with the pattern

> /^[a-z][0-9]/.test('a1b'); // true /^[a-z][0-9]/.test('ab12'); // false /[a-z][a-z]\$/.test('123abc'); // true /[a-z][a-z]\$/.test('123abc456'); // false

$$
/^{\wedge}[a-z][0-9][a-z]\$/.test('alb'); // true\n^{\wedge}[a-z][0-9][a-z]\$/.test('alb2c');\n^{\wedge}[a-z][0-9a-z]*[a-z]\$/.test('alb2c');
$$

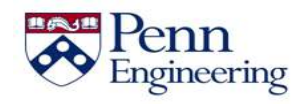

• Regular expressions can tell us if a string **contains** a pattern, but we may want to know if the string **starts** or **ends** with the pattern

> /^[a-z][0-9]/.test('a1b'); // true /^[a-z][0-9]/.test('ab12'); // false /[a-z][a-z]\$/.test('123abc'); // true /[a-z][a-z]\$/.test('123abc456'); // false

$$
\sqrt{\left(a-z\right) [0-9] [a-z] \frac{5}{\cdot} \cdot \text{test('alb');}}
$$
 // true  
 $\sqrt{\left(a-z\right) [0-9] [a-z] \frac{5}{\cdot} \cdot \text{test('alb2c')}};$   
 $\sqrt{\left(a-z\right) [0-9a-z] \cdot [a-z] \frac{5}{\cdot} \cdot \text{test('alb2c')}};$ 

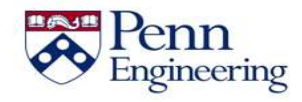

• Regular expressions can tell us if a string **contains** a pattern, but we may want to know if the string **starts** or **ends** with the pattern

> /^[a-z][0-9]/.test('a1b'); // true /^[a-z][0-9]/.test('ab12'); // false /[a-z][a-z]\$/.test('123abc'); // true /[a-z][a-z]\$/.test('123abc456'); // false

```
\n
$$
\wedge [a-z][0-9][a-z]\$/.test('alb'); // true\n
$$
\n $\wedge [a-z][0-9][a-z]\$/.test('alb2c');\n$ \n $\wedge [a-z][0-9a-z]*[a-z]\$/.test('alb2c');\n$ \n
```

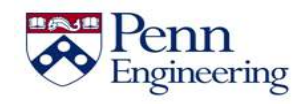

• Regular expressions can tell us if a string **contains** a pattern, but we may want to know if the string **starts** or **ends** with the pattern

> /^[a-z][0-9]/.test('a1b'); // true  $/$ ^[a-z][0-9]/.test('ab12'); // false /[a-z][a-z]\$/.test('123abc'); // true /[a-z][a-z]\$/.test('123abc456'); // false

$$
^{\wedge}[a-z][0-9][a-z]\frac{5}{\text{ test('alb')}};
$$
 // true  
 $^{\wedge}[a-z][0-9][a-z]\frac{5}{\text{ test('alb2c')}};$  // false  
 $^{\wedge}[a-z][0-9a-z]*[a-z]\frac{5}{\text{ test('alb2c')}};$ 

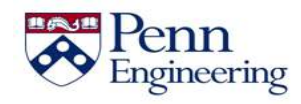

• Regular expressions can tell us if a string **contains** a pattern, but we may want to know if the string **starts** or **ends** with the pattern

> /^[a-z][0-9]/.test('a1b'); // true /^[a-z][0-9]/.test('ab12'); // false /[a-z][a-z]\$/.test('123abc'); // true /[a-z][a-z]\$/.test('123abc456'); // false

• This lets us detect **exact** matches

$$
^{\wedge}[a-z][0-9][a-z]\frac{\zeta}{\text{ test('alb')}};
$$
 // true  
 $^{\wedge}[a-z][0-9][a-z]\frac{\zeta}{\text{ test('alb2c')}};$  // false  
 $^{\wedge}[a-z][0-9a-z]\cdot[a-z]\frac{\zeta}{\text{ test('alb2c')}};$ 

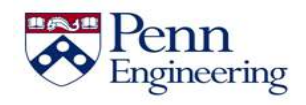

• Regular expressions can tell us if a string **contains** a pattern, but we may want to know if the string **starts** or **ends** with the pattern

> /^[a-z][0-9]/.test('a1b'); // true /^[a-z][0-9]/.test('ab12'); // false /[a-z][a-z]\$/.test('123abc'); // true /[a-z][a-z]\$/.test('123abc456'); // false

• This lets us detect **exact** matches

$$
\sqrt{\left[a-z\right]}\left[0-9\right]\left[a-z\right]\sqrt{2}/\text{ test('alb')};
$$
 // true  
 $\sqrt{\left[a-z\right]}\left[0-9\right]\left[a-z\right]\sqrt{2}/\text{ test('alb2c')};$  // false  
 $\sqrt{\left[a-z\right]}\left[0-9a-z\right]\sqrt{\left[a-z\right]}\sqrt{2}/\text{ test('alb2c')};$ 

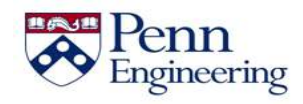

• Regular expressions can tell us if a string **contains** a pattern, but we may want to know if the string **starts** or **ends** with the pattern

> /^[a-z][0-9]/.test('a1b'); // true /^[a-z][0-9]/.test('ab12'); // false /[a-z][a-z]\$/.test('123abc'); // true /[a-z][a-z]\$/.test('123abc456'); // false

• This lets us detect **exact** matches

$$
\sqrt{\left[a-z\right]\left[0-9\right]\left[a-z\right]\sqrt{2}/\text{ test('alb')}}
$$
 // true  
 $\sqrt{\left[a-z\right]\left[0-9\right]\left[a-z\right]\sqrt{2}/\text{ test('alb2c')}}$  // false  
 $\sqrt{\left[a-z\right]\left[0-9a-z\right]\times\left[a-z\right]\sqrt{2}/\text{ test('alb2c')}}$ 

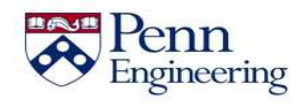

• Regular expressions can tell us if a string **contains** a pattern, but we may want to know if the string **starts** or **ends** with the pattern

> /^[a-z][0-9]/.test('a1b'); // true /^[a-z][0-9]/.test('ab12'); // false /[a-z][a-z]\$/.test('123abc'); // true /[a-z][a-z]\$/.test('123abc456'); // false

• This lets us detect **exact** matches

$$
\sqrt{\left[a-z\right]\left[0-9\right]\left[a-z\right]\sqrt{2}/\text{ test('alb')}}
$$
 // true  
 $\sqrt{\left[a-z\right]\left[0-9\right]\left[a-z\right]\sqrt{2}/\text{ test('alb2c')}}$  // false  
 $\sqrt{\left[a-z\right]\left[0-9a-z\right]\times\left[a-z\right]\sqrt{2}/\text{ test('alb2c')}}$ 

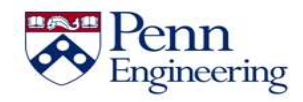

• Regular expressions can tell us if a string **contains** a pattern, but we may want to know if the string **starts** or **ends** with the pattern

> /^[a-z][0-9]/.test('a1b'); // true /^[a-z][0-9]/.test('ab12'); // false /[a-z][a-z]\$/.test('123abc'); // true /[a-z][a-z]\$/.test('123abc456'); // false

• This lets us detect **exact** matches

$$
\sqrt{\left[a-z\right]\left[0-9\right]\left[a-z\right]\sqrt{2}/\text{ test('alb')}}
$$
 // true  
 $\sqrt{\left[a-z\right]\left[0-9\right]\left[a-z\right]\sqrt{2}/\text{ test('alb2c')}}$  // false  
 $\sqrt{\left[a-z\right]\left[0-9a-z\right]\times\left[a-z\right]\sqrt{2}/\text{ test('alb2c')}}$ 

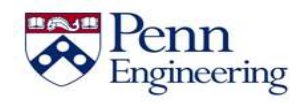

• Regular expressions can tell us if a string **contains** a pattern, but we may want to know if the string **starts** or **ends** with the pattern

> /^[a-z][0-9]/.test('a1b'); // true /^[a-z][0-9]/.test('ab12'); // false /[a-z][a-z]\$/.test('123abc'); // true /[a-z][a-z]\$/.test('123abc456'); // false

• This lets us detect **exact** matches

$$
\sqrt{\left[a-z\right]}\left[0-9\right]\left[a-z\right]\sqrt{3}/\text{ test('alb')};
$$
 // true  
 $\sqrt{\left[a-z\right]}\left[0-9\right]\left[a-z\right]\sqrt{3}/\text{ test('alb2c')};$  // false  
 $\sqrt{\left[a-z\right]}\left[0-9a-z\right]\times\left[a-z\right]\sqrt{3}/\text{ test('alb2c')};$ 

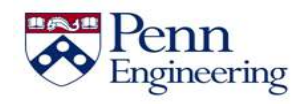

• Regular expressions can tell us if a string **contains** a pattern, but we may want to know if the string **starts** or **ends** with the pattern

> /^[a-z][0-9]/.test('a1b'); // true /^[a-z][0-9]/.test('ab12'); // false /[a-z][a-z]\$/.test('123abc'); // true /[a-z][a-z]\$/.test('123abc456'); // false

• This lets us detect **exact** matches

$$
^{\wedge}[a-z][0-9][a-z]\frac{5}{\text{ test('alb')}};
$$
 // true  
 $^{\wedge}[a-z][0-9][a-z]\frac{5}{\text{ test('alb2c')}};$  // false  
 $^{\wedge}[a-z][0-9a-z]*[a-z]\frac{5}{\text{ test('alb2c')}};$  // true

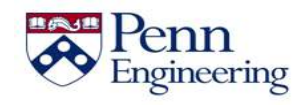

#### **Summary**

• JavaScript strings are immutable but provide functions that allow us to create new, modified versions of them

• Strings have **startsWith**, **endsWith**, **includes**, and **search** functions

• We can also use regular expressions' **test** function to check for matches in a string

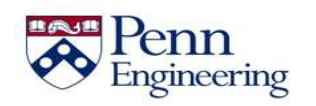

Property of Penn Engineering, Chris Murphy 350 SD4x-2 350

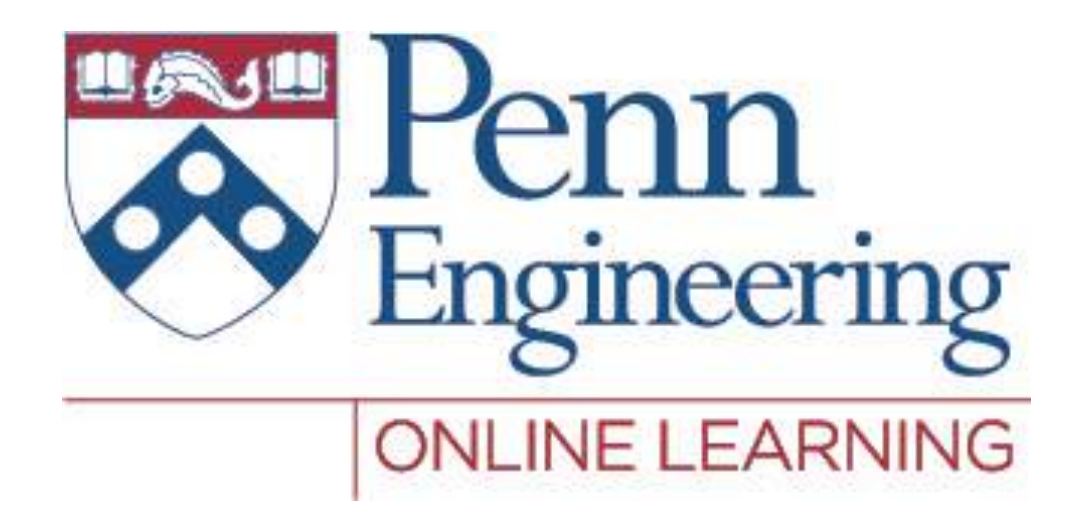

### Video 2.7 Chris Murphy

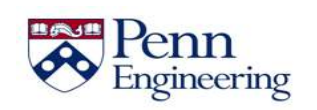

### **How do we use JavaScript and HTML?**

• We motivated this part of the course by saying that we wanted a way to dynamically generate HTML

• Now that we've seen JavaScript, how can we use it to access/modify HTML elements?

• This is done by using the **DOM**

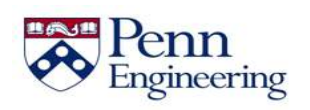

### **What is the DOM?**

• The **D**ocument **O**bject **M**odel is a structured tree representation of a web page

The HTML of every web page is turned into a DOM representation by the browser

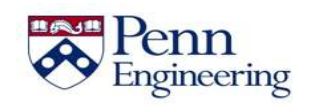

#### • HTML

```
<!DOCTYPE html>
\hbox{\tt <html>}<body>
     <div id="header">
          PennX at edX Home
     \langle div>
     <div id="content">
          Welcome to PennX!
     \langle div\rangle<div id="footer">
        <a href="/contact">
           Contact Us!
         \langlea>
     \langle div>
\langle/html\rangle
```
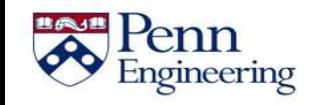

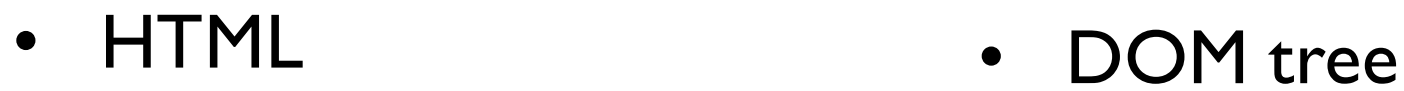

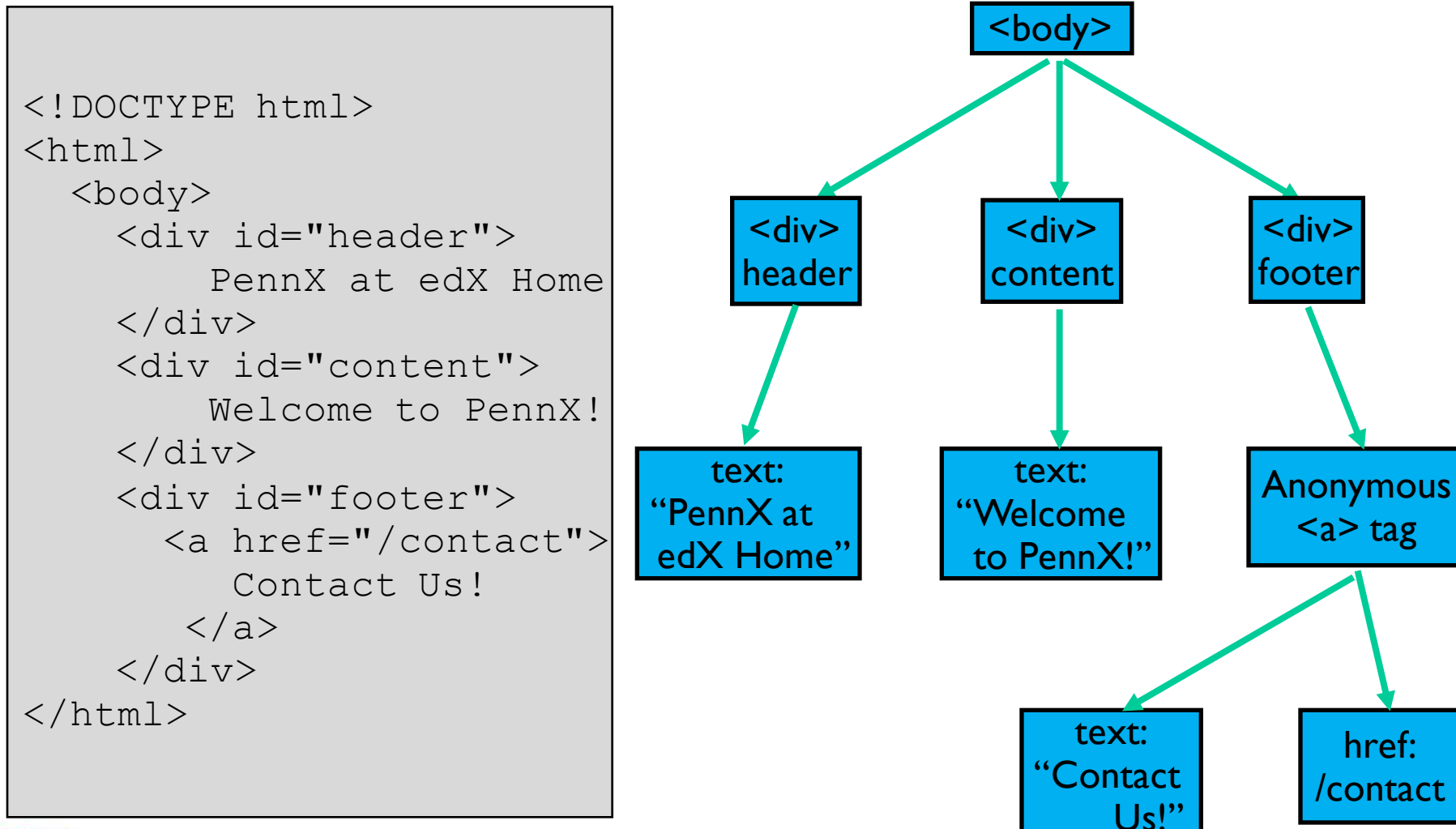

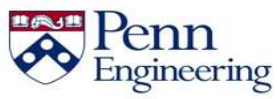

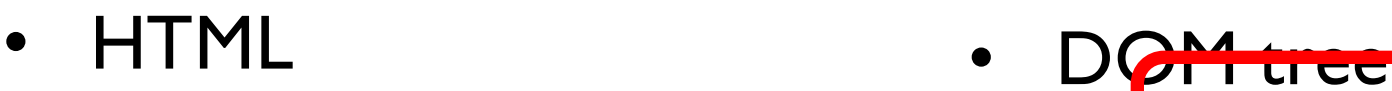

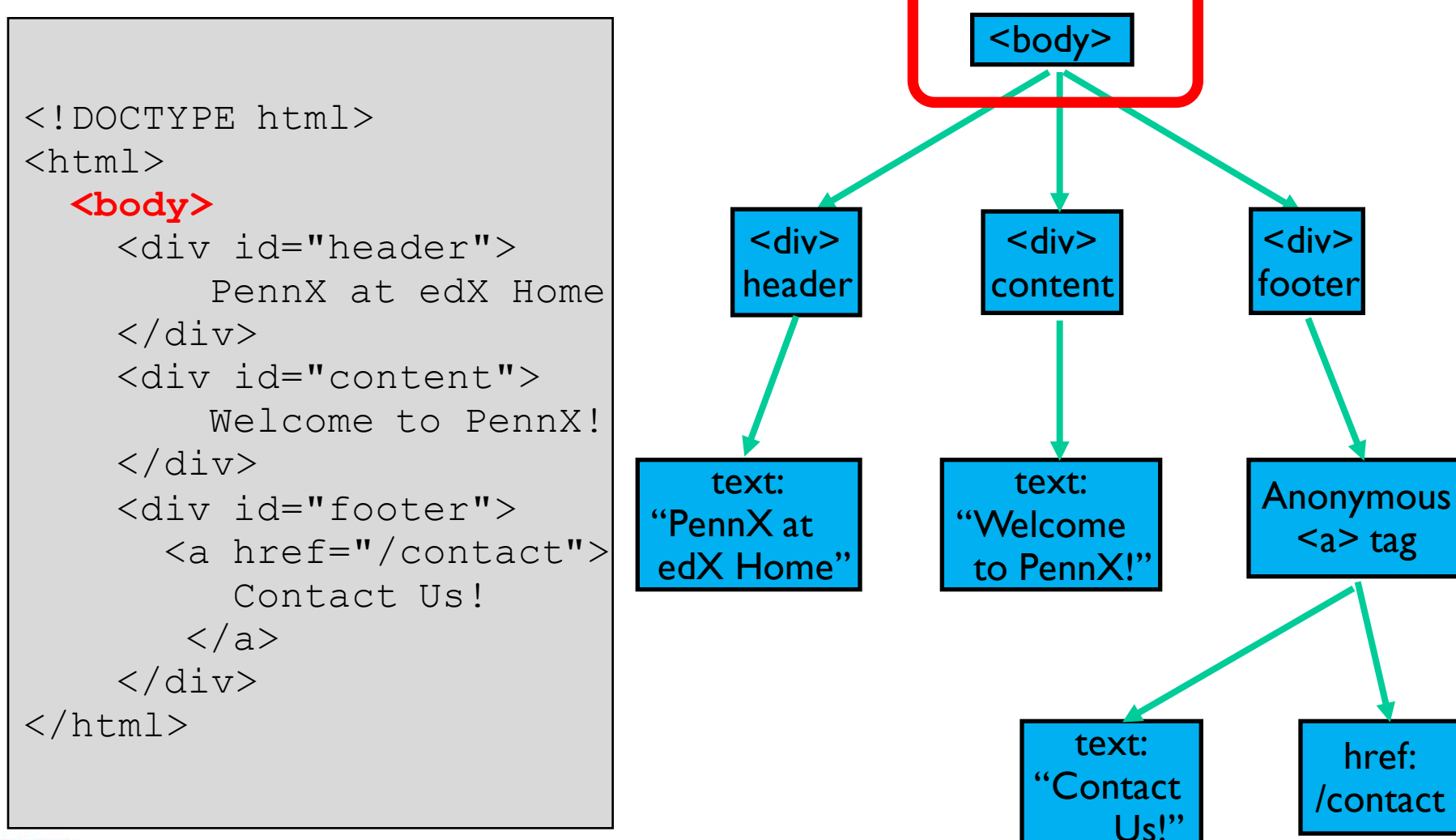

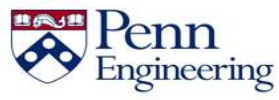

Property of Penn Engineering, Chris Murphy 356 SD4x-2 356

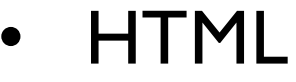

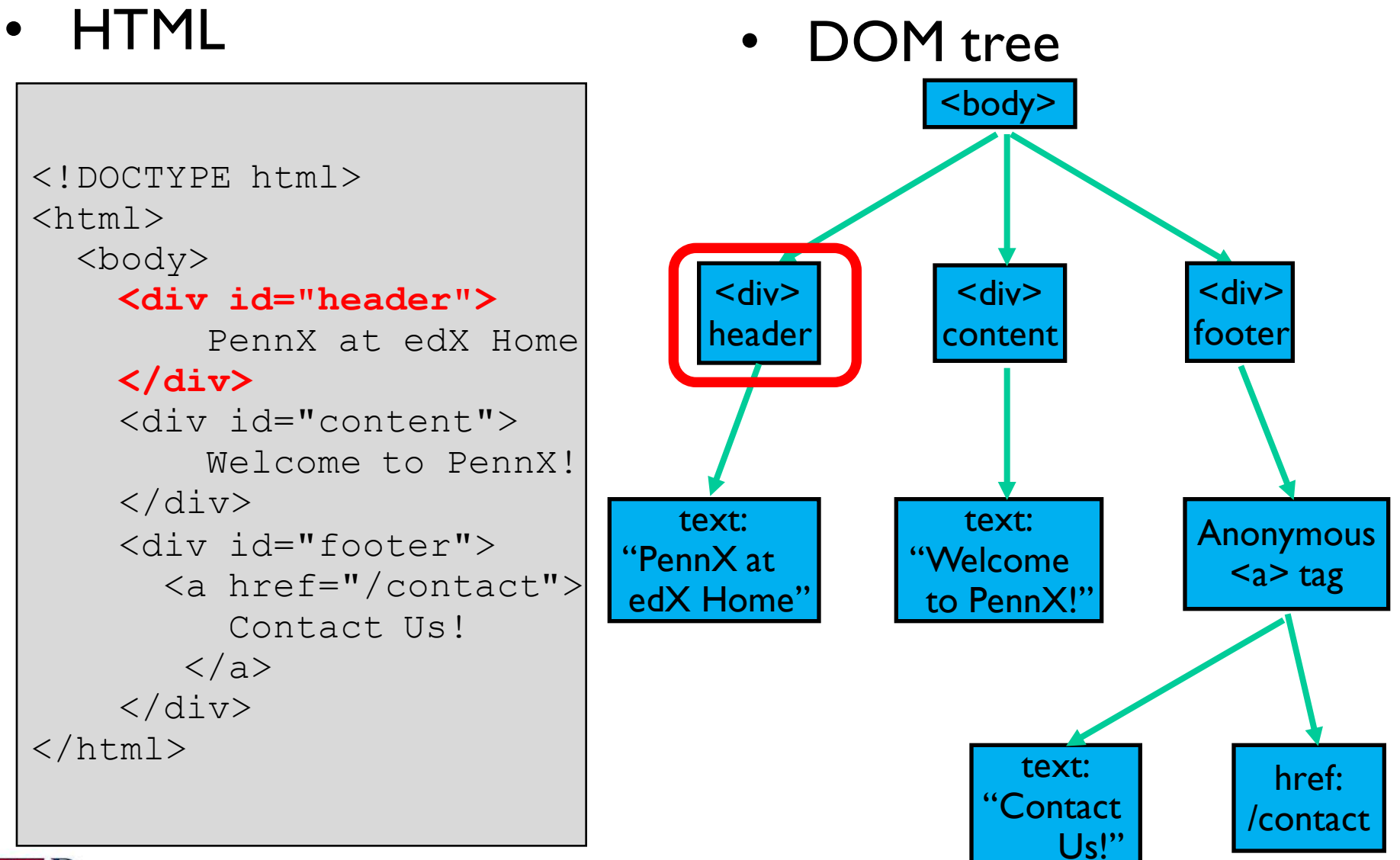

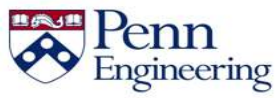

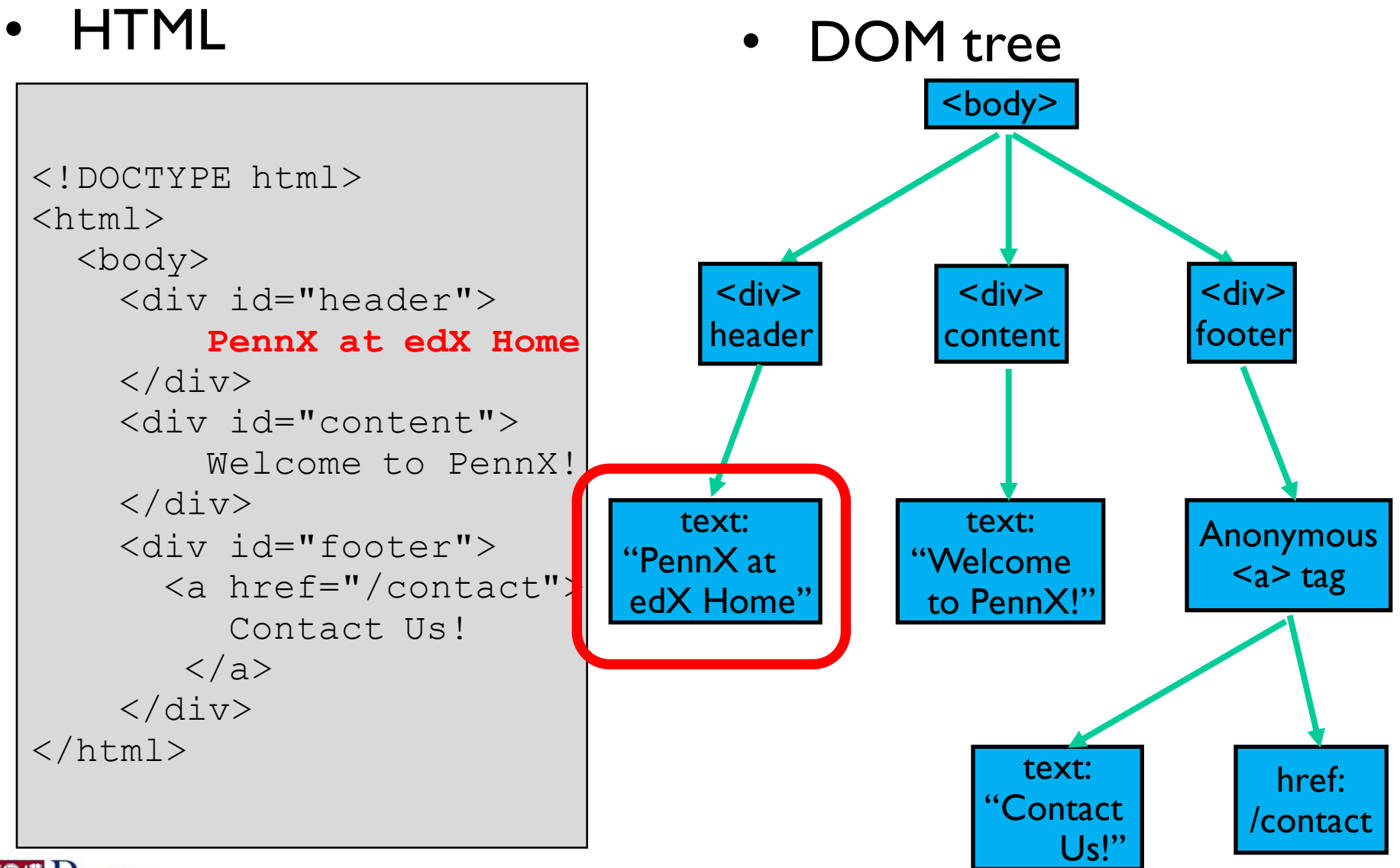

Penn Engineering

Property of Penn Engineering, Chris Murphy 358 358

SD4x-2

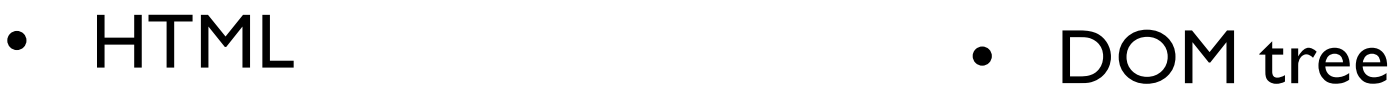

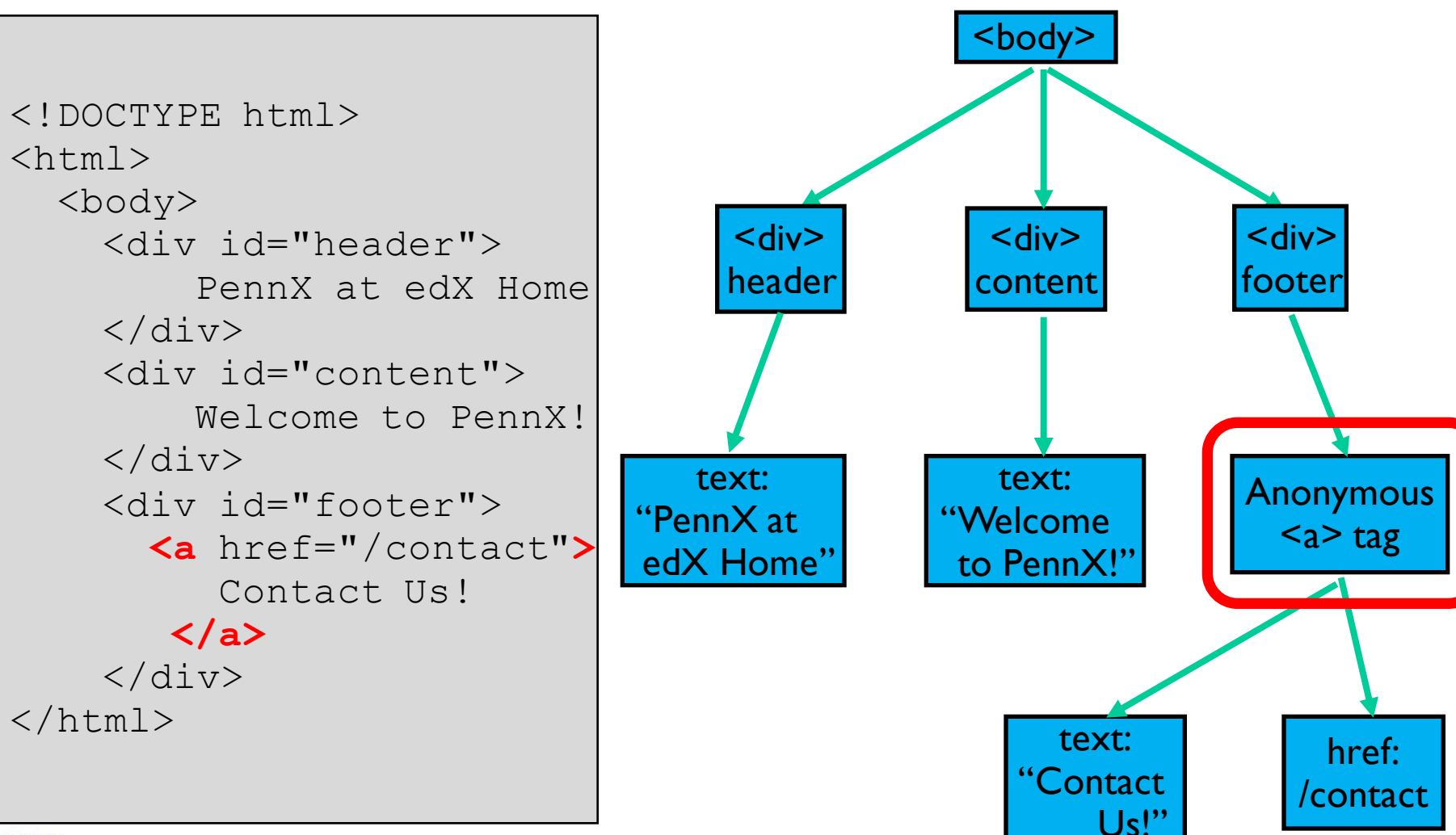

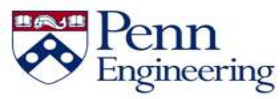

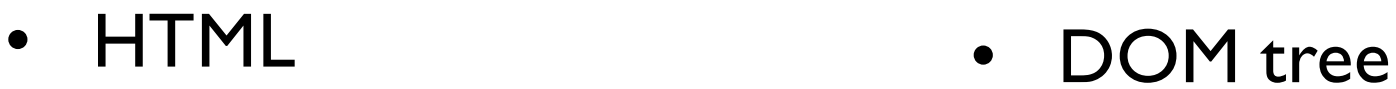

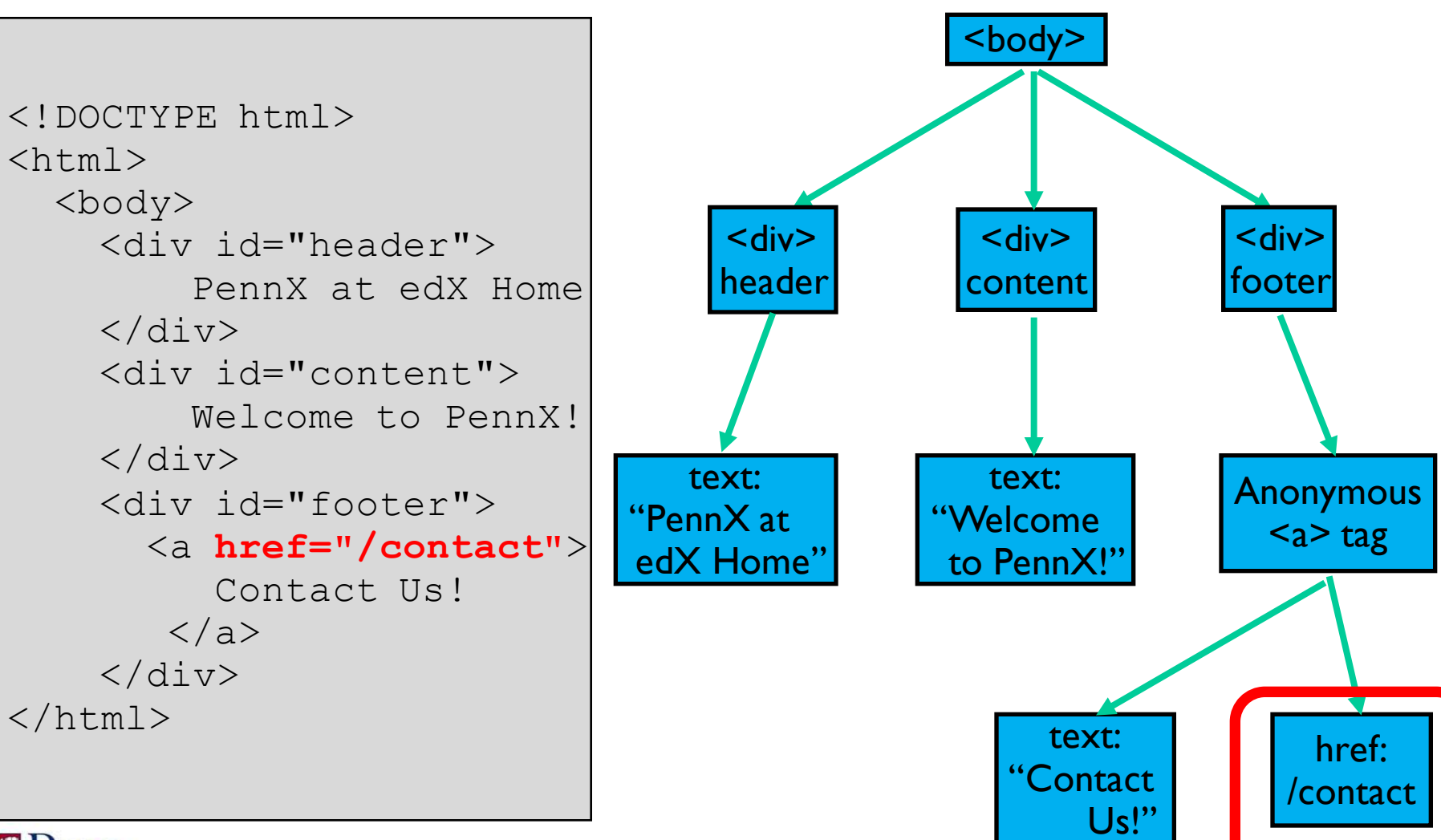

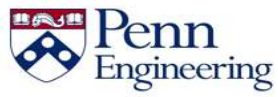

Property of Penn Engineering, Chris Murphy

SD4x-2
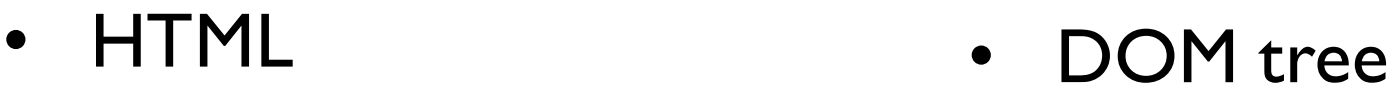

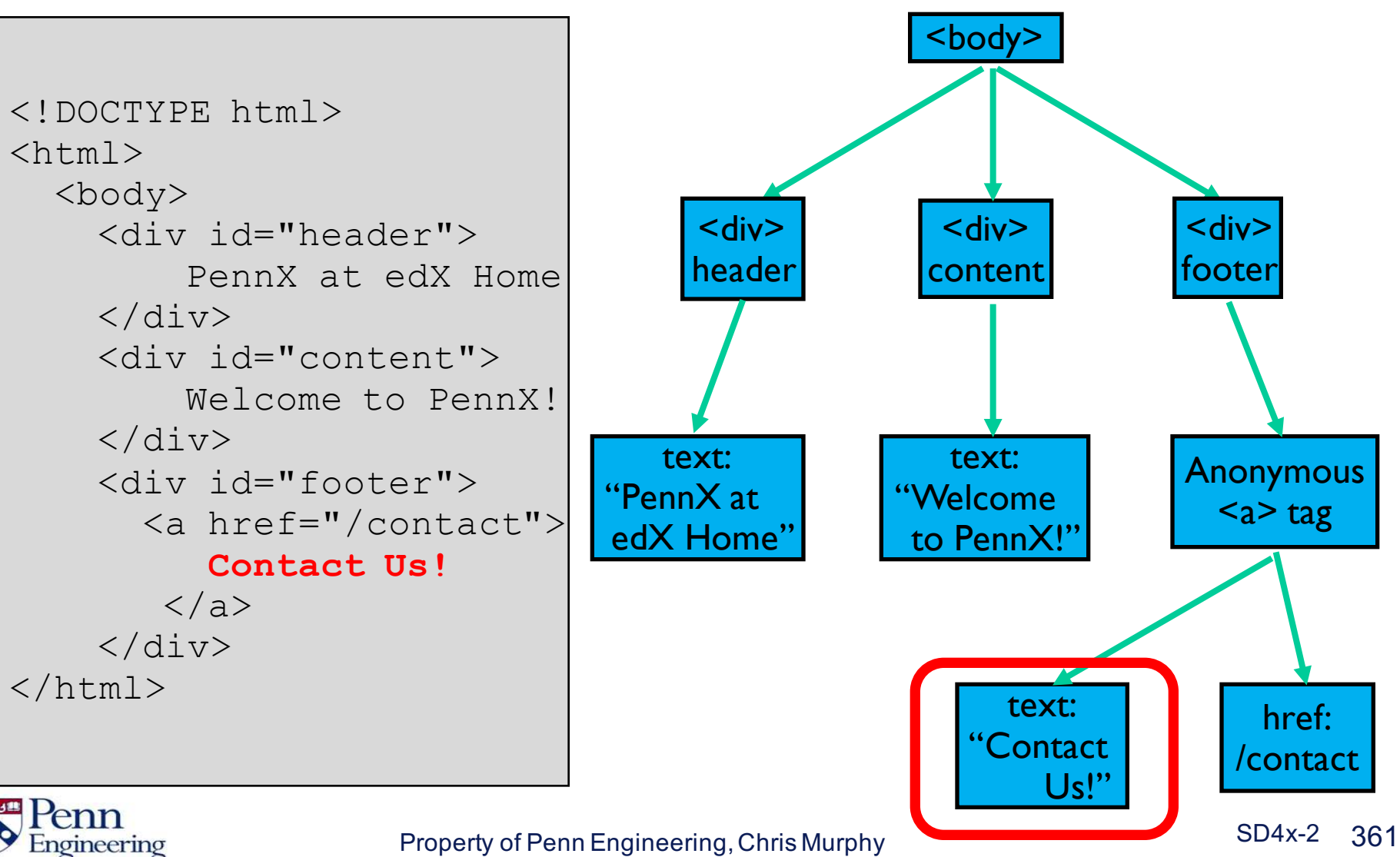

```
<!DOCTYPE html>
\hbox{\tt <html>}<body>
     <div id="header">
          PennX at edX Home
     \langle div\rangle<div id="content">
          Welcome to PennX!
     \langle div>
     <div id="footer">
       <a href="/contact">
           Contact Us!
         \langlea>
     </div>
\langle/html\rangle
```
• HTML • DOM in console

```
<! DOCTYPE html>
...<html> == $0<head></head>
   \blacktriangledown <br/>body>
        <div id="header">
                   PennX at edX Home
             \langle/div\rangle<div id="content">
                   Welcome to PennX!
             \langle/div\rangle\blacktriangledown <div id="footer">
          <a href="/contact">
                      Contact Us!
                   \langlea>
        \langle/div\rangle\langlebody>
  \langle/html>
```
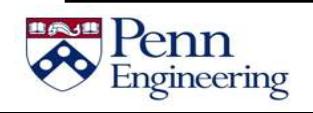

```
<!DOCTYPE html>
\hbox{\tt <html>}<body>
     <div id="header">
          PennX at edX Home
     \langle div\rangle<div id="content">
          Welcome to PennX!
     \langle div>
     <div id="footer">
       <a href="/contact">
           Contact Us!
         \langlea>
     </div>
\langle/html\rangle
```
• HTML • DOM in console

```
<!DOCTYPE html>
...<html> == <a<head></head>
  \nabla <br/>DOUy>
       <div id="header">
                 PennX at edX Home
            \langle/div\rangle<div id="content">
                 Welcome to PennX!
            \langle/div\rangle\blacktriangledown <div id="footer">
         <a href="/contact">
                    Contact Us!
                 \langlea>
       \frac{d}{dx}\le/body
```
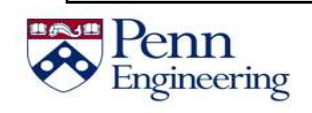

```
<!DOCTYPE html>
\hbox{\tt <html>}<body>
     <div id="header">
          PennX at edX Home
     \langle div\rangle<div id="content">
          Welcome to PennX!
     \langle div>
     <div id="footer">
       <a href="/contact">
           Contact Us!
         \langlea>
     </div>
\langle/html\rangle
```
• HTML • DOM in console

```
<! DOCTYPE html>
...<html> == $0<head></head>
  \blacktriangledown <br/>body>
       <div id="header">
                  PennX at edX Home
            \langle/div\rangle<div id="content">
                  Welcome to PennX!
            \langle/div\rangle▼<div_id="footer">
         <a href="/contact">
                    Contact Us!
                  \langlea>
       \langle/div\rangle\langlebody>
  </html>
```
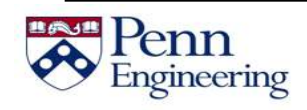

# **Why the DOM?**

• Remember, HTML specifies the **structure** of the content on the Web page

The DOM provides a way for us to programmatically access that structure in JavaScript

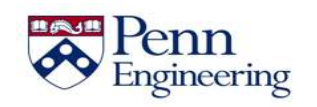

- The root DOM object can be accessed by the object called **document**
- Elements in this DOM tree can be retrieved and manipulated

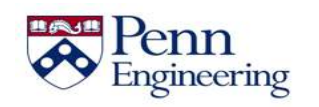

- The root DOM object can be accessed by the object called **document**
- Elements in this DOM tree can be retrieved and manipulated

```
<html>
<body>
\langlediv\rangleThe current date/time is \langlespan id="dateTime"> \langle/span>.
\langle/div\rangle<script>
  var dateTimeField = document.getElementById('dateTime');
  dateTimeField.innerHTML = new Date();
\langle/script>
</body>
</html>
```
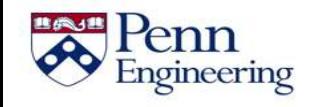

- The root DOM object can be accessed by the object called **document**
- Elements in this DOM tree can be retrieved and manipulated

```
<html>
<body>
\langlediv\rangleThe current date/time is \langlespan id="dateTime"> \langle/span>.
</div>
<script>
  var dateTimeField = document.getElementById('dateTime');
  dateTimeField.innerHTML = new Date();
\langle/script>
</body>
</html>
```
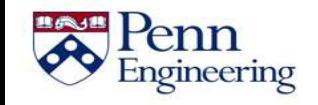

- The root DOM object can be accessed by the object called **document**
- Elements in this DOM tree can be retrieved and manipulated

```
<html>
<body>
<div>
  The current date/time is <span id="dateTime"> </span>.
</div>
<script>
  var dateTimeField = document.getElementById('dateTime');
  dateTimeField.innerHTML = new Date();
\langle/script>
</body>
</html>
```
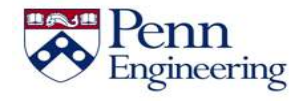

- The root DOM object can be accessed by the object called **document**
- Elements in this DOM tree can be retrieved and manipulated

```
<html>
<body>
\langlediv\rangleThe current date/time is \langlespan id="dateTime"> \langle/span>.
\langle/div\rangle<script>
  var dateTimeField = document.getElementById('dateTime');
  dateTimeField.innerHTML = new Date();
</script>
</body>
</html>
```
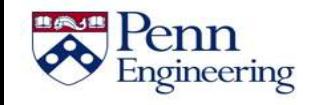

- The root DOM object can be accessed by the object called **document**
- Elements in this DOM tree can be retrieved and manipulated

```
<html>
<body>
\langlediv\rangleThe current date/time is \langlespan id="dateTime"> \langle/span>.
</div>
<script>
  var dateTimeField = document.getElementById('dateTime');
  dateTimeField.innerHTML = new Date();
\langle/script>
</body>
</html>
```
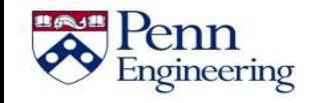

- The root DOM object can be accessed by the object called **document**
- Elements in this DOM tree can be retrieved and manipulated

```
<html>
<body>
\langlediv\rangleThe current date/time is \langlespan id="dateTime"> \langle/span>.
</div>
<script>
  var dateTimeField = document.getElementById('dateTime');
  dateTimeField.innerHTML = new Date();
\langle/script>
</body>
</html>
```
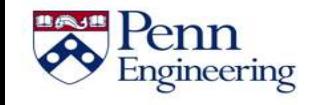

- The root DOM object can be accessed by the object called **document**
- Elements in this DOM tree can be retrieved and manipulated

```
<html>
<body>
\langlediv\rangleThe current date/time is \langlespan id="dateTime"> \langle/span>.
</div>
<script>
  var dateTimeField = document.getElementById('dateTime');
  dateTimeField.innerHTML = new Date();
\langle/script>
</body>
</html>
```
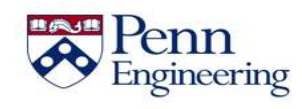

- The root DOM object can be accessed by the object called **document**
- Elements in this DOM tree can be retrieved and manipulated

```
<html>
<body>
\langlediv\rangleThe current date/time is \langlespan id="dateTime"> \langle/span>.
</div>
<script>
  var dateTimeField = document.getElementById('dateTime');
  dateTimeField.innerHTML = new Date();
\langle/script>
</body>
</html>
```
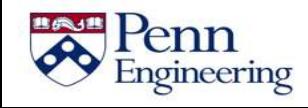

- The root DOM object can be accessed by the object called **document**
- Elements in this DOM tree can be retrieved and manipulated

```
<html>
<body>
<div>
  The current date/time is <span id="dataTime" > </span>.
</div>
<script>
  var dateTimeField = document.getElementById('dateTime');
  dateTimeField.innerHTML = new Date();
\langle/script>
</body>
</html>
```
- The root DOM object can be accessed by the object called **document**
- Elements in this DOM tree can be retrieved and manipulated

```
<html>
<body>
<div>
  The current date/time is \langlespan id="dateTime"> \langle/span>.
</div>
<script>
  var dateTimeField = document.getElementById('dateTime');
  dateTimeField.innerHTML = new Date();
\langle/script>
</body>
</html>
```
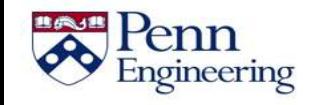

- The root DOM object can be accessed by the object called **document**
- Elements in this DOM tree can be retrieved and manipulated

```
<html>
<body>
\langlediv\rangleThe current date/time is \langlespan id="dateTime"> \langle/span>.
</div>
<script>
  var dateTimeField = document.getElementById('dateTime');
  dateTimeField.innerHTML = new Date();
\langle/script>
</body>
</html>
```
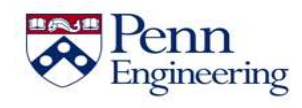

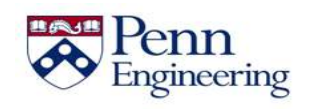

Engineering

```
\langlediv\rangleYou have visited this page <span id="report"> </span> times.
\langle div>
<script>
  var timesVisited = 0;
  if (localStorage.timesVisited) {
    timesVisited = parseInt(localStorage.timesVisited);
  }
  timesVisited += 1;
  localStorage.setItem('timesVisited', timesVisited);
  var report = document.getElementById('report');
  report.innerHTML = timesVisited;
  if (timesVisited > 10)
      report.style.backgroundColor = 'red';
</script>
```

```
\langlediv\rangleYou have visited this page <span id="report"> </span> times.
\langle div>
<script>
  var timesVisited = 0;
  if (localStorage.timesVisited) {
    timesVisited = parseInt(localStorage.timesVisited);
  }
  timesVisited += 1;
  localStorage.setItem('timesVisited', timesVisited);
  var report = document.getElementById('report');
  report.innerHTML = timesVisited;
  if (timesVisited > 10)
      report.style.backgroundColor = 'red';
</script>
```
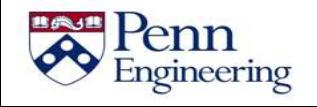

Engineering

```
\langlediv\rangleYou have visited this page <span id="report"> </span> times.
\langle div>
<script>
  var timesVisited = 0;
  if (localStorage.timesVisited) {
    timesVisited = parseInt(localStorage.timesVisited);
  }
  timesVisited += 1;
  localStorage.setItem('timesVisited', timesVisited);
  var report = document.getElementById('report');
  report.innerHTML = timesVisited;
  if (timesVisited > 10)
      report.style.backgroundColor = 'red';
</script>
```
Engineering

```
\langlediv\rangleYou have visited this page <span id="report"> </span> times.
\langle div>
<script>
  var timesVisited = 0;
  if (localStorage.timesVisited) {
    timesVisited = parseInt(localStorage.timesVisited);
  }
  timesVisited += 1;
  localStorage.setItem('timesVisited', timesVisited);
  var report = document.getElementById('report');
  report.innerHTML = timesVisited;
  if (timesVisited > 10)
      report.style.backgroundColor = 'red';
</script>
```
Engineering

```
\langlediv\rangleYou have visited this page \langlespan id="report"> \langle/span> times.
\langle div>
<script>
  var timesVisited = 0;
  if (localStorage.timesVisited) {
    timesVisited = parseInt(localStorage.timesVisited);
  }
  timesVisited += 1;
  localStorage.setItem('timesVisited', timesVisited);
  var report = document.getElementById('report');
  report.innerHTML = timesVisited;
  if (timesVisited > 10)
      report.style.backgroundColor = 'red';
</script>
```

```
\langlediv\rangleYou have visited this page <span id="report"> </span> times.
\langle div>
<script>
  var timesVisited = 0;
  if (localStorage.timesVisited) {
    timesVisited = parseInt(localStorage.timesVisited);
  }
  timesVisited += 1;
  localStorage.setItem('timesVisited', timesVisited);
  var report = document.getElementById('report');
  report.innerHTML = timesVisited;
  if (timesVisited > 10)
      report.style.backgroundColor = 'red';
</script>
```
Engineering

```
\langlediv\rangleYou have visited this page <span id="report"> </span> times.
\langle div>
<script>
  var timesVisited = 0;
  if (localStorage.timesVisited) {
    timesVisited = parseInt(localStorage.timesVisited);
  }
  timesVisited += 1;
  localStorage.setItem('timesVisited', timesVisited);
  var report = document.getElementById('report');
  report.innerHTML = timesVisited;
  if (timesVisited > 10)
      report.style.backgroundColor = 'red';
</script>
```
Engineering

```
\langlediv\rangleYou have visited this page <span id="report"> </span> times.
\langle div>
<script>
  var timesVisited = 0;
  if (localStorage.timesVisited) {
    timesVisited = parseInt(localStorage.timesVisited);
  }
  timesVisited += 1;
  localStorage.setItem('timesVisited', timesVisited);
  var report = document.getElementById('report');
  report.innerHTML = timesVisited;
  if (timesVisited > 10)
      report.style.backgroundColor = 'red';
</script>
```
Engineering

```
\langlediv\rangleYou have visited this page <span id="report"> </span> times.
\langle div>
<script>
  var timesVisited = 0;
  if (localStorage.timesVisited) {
    timesVisited = parseInt(localStorage.timesVisited);
  }
  timesVisited += 1;
  localStorage.setItem('timesVisited', timesVisited);
  var report = document.getElementById('report');
  report.innerHTML = timesVisited;
  if (timesVisited > 10)
      report.style.backgroundColor = 'red';
</script>
```
Engineering

```
\langlediv\rangleYou have visited this page <span id="report"> </span> times.
\langle div>
<script>
  var timesVisited = 0;
  if (localStorage.timesVisited) {
    timesVisited = parseInt(localStorage.timesVisited);
  }
  timesVisited += 1;
  localStorage.setItem('timesVisited', timesVisited);
  var report = document.getElementById('report');
  report.innerHTML = timesVisited;
  if (timesVisited > 10)
      report.style.backgroundColor = 'red';
</script>
```
### **Objects as JSON**

- JSON = **J**ava**S**cript **O**bject **N**otation
- JSON is a **textual** representation of a JavaScript Object that can be stored as a string, in a .json file, or be exchanged between programs
- A sample JSON file or string might look like this:

```
\{"name": "John Doe",
  "age": 25,
   "isMale": true,
   "personality": ["patient", "loyal", "happy"],
   "company": { "name": "EdX", "id": 2984 }
}
```
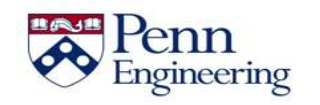

#### **Converting between JSON and Objects**

• JavaScript objects can be converted to a JSON string via **JSON.stringify(***myObject***)**

• String representations can be converted back to an object via **JSON.parse(***jsonString***)**

• All values must be a string, number, array, boolean, null, or another valid JSON object

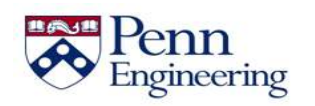

Property of Penn Engineering, Chris Murphy 390

# **Storing JSON**

A great application of JSON usage is to store JSON strings in local browser storage:

```
localStorage.myJSON = JSON.stringify(myObject);
// … in a later session
myObject = JSON.parse(localStorage.myJSON);
```
• Later on, as you learn about server-side JavaScript, you will also learn how to use JSON data to communicate with a server or API.

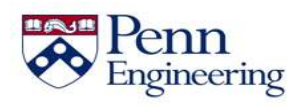

```
You have accessed this page <span id="report"></span>times.
<\rhoYour last visit was <span id="lastVisitDate"></span>.
<script>
var timesVisited = 0;
var lastVisitDate = 'never';
if (localStorage.lastVisit) {
   var lastVisit = JSON.parse(localStorage.lastVisit);
   timesVisited = lastVisit.numVisits;
   lastVisitDate = lastVisit.date;
}
document.getElementById('lastVisitDate').innerHTML = lastVisitDate;
timesVisited++;
document.getElementById('report').innerHTML = timesVisited;
var myLastVisit = { }
myLastVisit.date = new Date();
myLastVisit.numVisits = timesVisited;
localStorage.lastVisit = JSON.stringify(myLastVisit);
</script>
```

```
You have accessed this page <span id="report"></span> times.
<\rhoYour last visit was <span id="lastVisitDate"></span>.
<script>
var timesVisited = 0;
var lastVisitDate = 'never';
if (localStorage.lastVisit) {
   var lastVisit = JSON.parse(localStorage.lastVisit);
   timesVisited = lastVisit.numVisits;
   lastVisitDate = lastVisit.date;
}
document.getElementById('lastVisitDate').innerHTML = lastVisitDate;
timesVisited++;
document.getElementById('report').innerHTML = timesVisited;
var myLastVisit = { }
myLastVisit.date = new Date();
myLastVisit.numVisits = timesVisited;
localStorage.lastVisit = JSON.stringify(myLastVisit);
</script>
```

```
You have accessed this page <span id="report"></span>times.
<\rhoYour last visit was <span id="lastVisitDate"></span>.
<script>
var timesVisited = 0;
var lastVisitDate = 'never';
if (localStorage.lastVisit) {
   var lastVisit = JSON.parse(localStorage.lastVisit);
   timesVisited = lastVisit.numVisits;
   lastVisitDate = lastVisit.date;
}
document.getElementById('lastVisitDate').innerHTML = lastVisitDate;
timesVisited++;
document.getElementById('report').innerHTML = timesVisited;
var myLastVisit = { }
myLastVisit.date = new Date();
myLastVisit.numVisits = timesVisited;
localStorage.lastVisit = JSON.stringify(myLastVisit);
</script>
```

```
You have accessed this page <span id="report"></span>times.
<\rhoYour last visit was <span id="lastVisitDate"></span>.
<script>
var timesVisited = 0;
var lastVisitDate = 'never';
if (localStorage.lastVisit) {
   var lastVisit = JSON.parse(localStorage.lastVisit);
   timesVisited = lastVisit.numVisits;
   lastVisitDate = lastVisit.date;
}
document.getElementById('lastVisitDate').innerHTML = lastVisitDate;
timesVisited++;
document.getElementById('report').innerHTML = timesVisited;
var myLastVisit = { }
myLastVisit.date = new Date();
myLastVisit.numVisits = timesVisited;
localStorage.lastVisit = JSON.stringify(myLastVisit);
</script>
```

```
You have accessed this page <span id="report"></span>times.
<\rhoYour last visit was <span id="lastVisitDate"></span>.
<script>
var timesVisited = 0;
var lastVisitDate = 'never';
if (localStorage.lastVisit) {
   var lastVisit = JSON.parse(localStorage.lastVisit);
   timesVisited = lastVisit.numVisits;
   lastVisitDate = lastVisit.date;
}
document.getElementById('lastVisitDate').innerHTML = lastVisitDate;
timesVisited++;
document.getElementById('report').innerHTML = timesVisited;
var myLastVisit = { }
myLastVisit.date = new Date();
myLastVisit.numVisits = timesVisited;
localStorage.lastVisit = JSON.stringify(myLastVisit);
</script>
```
```
You have accessed this page <span id="report"></span>times.
<\rhoYour last visit was <span id="lastVisitDate"></span>.
<script>
var timesVisited = 0;
var lastVisitDate = 'never';
if (localStorage.lastVisit) {
   var lastVisit = JSON.parse(localStorage.lastVisit);
   timesVisited = lastVisit.numVisits;
   lastVisitDate = lastVisit.date;
}
document.getElementById('lastVisitDate').innerHTML = lastVisitDate;
timesVisited++;
document.getElementById('report').innerHTML = timesVisited;
var myLastVisit = { }
myLastVisit.date = new Date();
myLastVisit.numVisits = timesVisited;
localStorage.lastVisit = JSON.stringify(myLastVisit);
</script>
```

```
You have accessed this page <span id="report"></span>times.
<\rhoYour last visit was <span id="lastVisitDate"></span>.
<script>
var timesVisited = 0;
var lastVisitDate = 'never';
if (localStorage.lastVisit) {
   var lastVisit = JSON.parse(localStorage.lastVisit);
   timesVisited = lastVisit.numVisits;
   lastVisitDate = lastVisit.date;
}
document.getElementById('lastVisitDate').innerHTML = lastVisitDate;
timesVisited++;
document.getElementById('report').innerHTML = timesVisited;
var myLastVisit = { }
myLastVisit.date = new Date();
myLastVisit.numVisits = timesVisited;
localStorage.lastVisit = JSON.stringify(myLastVisit);
</script>
```

```
You have accessed this page <span id="report"></span>times.
<\rhoYour last visit was <span id="lastVisitDate"></span>.
<script>
var timesVisited = 0;
var lastVisitDate = 'never';
if (localStorage.lastVisit) {
   var lastVisit = JSON.parse(localStorage.lastVisit);
   timesVisited = lastVisit.numVisits;
   lastVisitDate = lastVisit.date;
}
document.getElementById('lastVisitDate').innerHTML = lastVisitDate;
timesVisited++;
document.getElementById('report').innerHTML = timesVisited;
var myLastVisit = { }
myLastVisit.date = new Date();
myLastVisit.numVisits = timesVisited;
localStorage.lastVisit = JSON.stringify(myLastVisit);
</script>
```

```
You have accessed this page <span id="report"></span>times.
<\rhoYour last visit was <span id="lastVisitDate"></span>.
<script>
var timesVisited = 0;
var lastVisitDate = 'never';
if (localStorage.lastVisit) {
   var lastVisit = JSON.parse(localStorage.lastVisit);
   timesVisited = lastVisit.numVisits;
   lastVisitDate = lastVisit.date;
}
document.getElementById('lastVisitDate').innerHTML = lastVisitDate;
timesVisited++;
document.getElementById('report').innerHTML = timesVisited;
var myLastVisit = { }
myLastVisit.date = new Date();
myLastVisit.numVisits = timesVisited;
localStorage.lastVisit = JSON.stringify(myLastVisit);
</script>
```

```
You have accessed this page <span id="report"></span>times.
<\rhoYour last visit was <span id="lastVisitDate"></span>.
<script>
var timesVisited = 0;
var lastVisitDate = 'never';
if (localStorage.lastVisit) {
   var lastVisit = JSON.parse(localStorage.lastVisit);
   timesVisited = lastVisit.numVisits;
   lastVisitDate = lastVisit.date;
}
document.getElementById('lastVisitDate').innerHTML = lastVisitDate;
timesVisited++;
document.getElementById('report').innerHTML = timesVisited;
var myLastVisit = { }
myLastVisit.date = new Date();
myLastVisit.numVisits = timesVisited;
localStorage.lastVisit = JSON.stringify(myLastVisit);
</script>
```

```
You have accessed this page <span id="report"></span>times.
<\rhoYour last visit was <span id="lastVisitDate"></span>.
<script>
var timesVisited = 0;
var lastVisitDate = 'never';
if (localStorage.lastVisit) {
   var lastVisit = JSON.parse(localStorage.lastVisit);
   timesVisited = lastVisit.numVisits;
   lastVisitDate = lastVisit.date;
}
document.getElementById('lastVisitDate').innerHTML = lastVisitDate;
timesVisited++;
document.getElementById('report').innerHTML = timesVisited;
var myLastVisit = { }
myLastVisit.date = new Date();
myLastVisit.numVisits = timesVisited;
localStorage.lastVisit = JSON.stringify(myLastVisit);
</script>
```

```
You have accessed this page <span id="report"></span>times.
<\rhoYour last visit was <span id="lastVisitDate"></span>.
<script>
var timesVisited = 0;
var lastVisitDate = 'never';
if (localStorage.lastVisit) {
   var lastVisit = JSON.parse(localStorage.lastVisit);
   timesVisited = lastVisit.numVisits;
   lastVisitDate = lastVisit.date;
}
document.getElementById('lastVisitDate').innerHTML = lastVisitDate;
timesVisited++;
document.getElementById('report').innerHTML = timesVisited;
var myLastVisit = \{ \}myLastVisit.date = new Date();
myLastVisit.numVisits = timesVisited;
localStorage.lastVisit = JSON.stringify(myLastVisit);
</script>
```

```
You have accessed this page <span id="report"></span>times.
<\rhoYour last visit was <span id="lastVisitDate"></span>.
<script>
var timesVisited = 0;
var lastVisitDate = 'never';
if (localStorage.lastVisit) {
   var lastVisit = JSON.parse(localStorage.lastVisit);
   timesVisited = lastVisit.numVisits;
   lastVisitDate = lastVisit.date;
}
document.getElementById('lastVisitDate').innerHTML = lastVisitDate;
timesVisited++;
document.getElementById('report').innerHTML = timesVisited;
var myLastVisit = { }
myLastVisit.date = new Date();
myLastVisit.numVisits = timesVisited;
localStorage.lastVisit = JSON.stringify(myLastVisit);
</script>
```

```
You have accessed this page <span id="report"></span>times.
<\rhoYour last visit was <span id="lastVisitDate"></span>.
<script>
var timesVisited = 0;
var lastVisitDate = 'never';
if (localStorage.lastVisit) {
   var lastVisit = JSON.parse(localStorage.lastVisit);
   timesVisited = lastVisit.numVisits;
   lastVisitDate = lastVisit.date;
}
document.getElementById('lastVisitDate').innerHTML = lastVisitDate;
timesVisited++;
document.getElementById('report').innerHTML = timesVisited;
var myLastVisit = { }
myLastVisit.date = new Date();
myLastVisit.numVisits = timesVisited;
localStorage.lastVisit = JSON.stringify(myLastVisit);
</script>
```

```
You have accessed this page <span id="report"></span>times.
<\rhoYour last visit was <span id="lastVisitDate"></span>.
<script>
var timesVisited = 0;
var lastVisitDate = 'never';
if (localStorage.lastVisit) {
   var lastVisit = JSON.parse(localStorage.lastVisit);
   timesVisited = lastVisit.numVisits;
   lastVisitDate = lastVisit.date;
}
document.getElementById('lastVisitDate').innerHTML = lastVisitDate;
timesVisited++;
document.getElementById('report').innerHTML = timesVisited;
var myLastVisit = { }
myLastVisit.date = new Date();
myLastVisit.numVisits = timesVisited;
localStorage.lastVisit = JSON.stringify(myLastVisit);
</script>
```

```
You have accessed this page <span id="report"></span>times.
<\rhoYour last visit was <span id="lastVisitDate"></span>.
<script>
var timesVisited = 0;
var lastVisitDate = 'never';
if (localStorage.lastVisit) {
   var lastVisit = JSON.parse(localStorage.lastVisit);
   timesVisited = lastVisit.numVisits;
   lastVisitDate = lastVisit.date;
}
document.getElementById('lastVisitDate').innerHTML = lastVisitDate;
timesVisited++;
document.getElementById('report').innerHTML = timesVisited;
var myLastVisit = { }
myLastVisit.date = new Date();
myLastVisit.numVisits = timesVisited;
localStorage.lastVisit = JSON.stringify(myLastVisit);
</script>
```
## **Summary**

- JavaScript can use the DOM to retrieve/modify HTML elements
	- document.getElementById('*id*') returns the specific HTML element with that ID
	- *element*.innerHTML can be modified to change the element's HTML/content
	- *element*.style can be modified to change the element's CSS/appearance
- We can use localStorage to save values across page requests
- Objects can be converted to string representations known as JSON

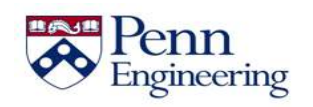

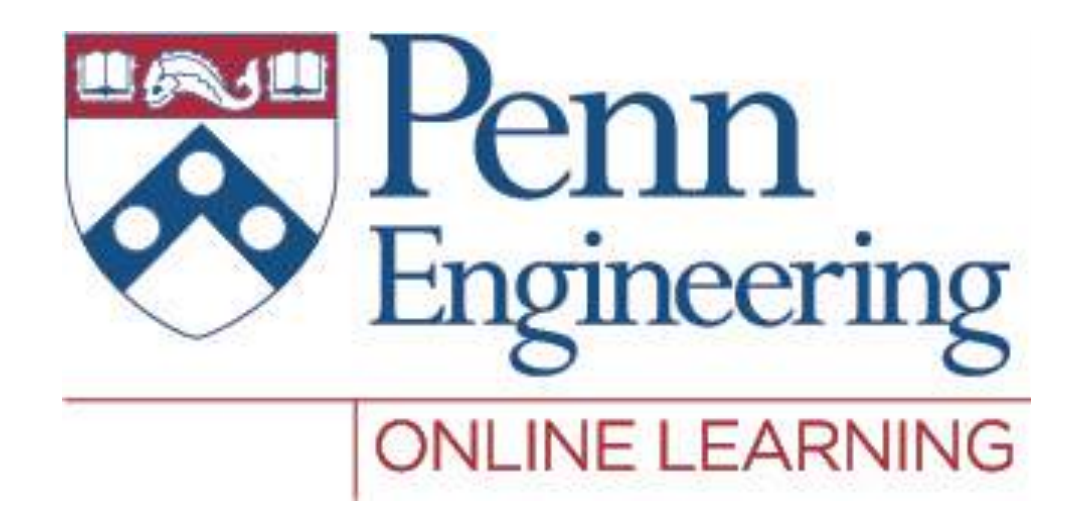

#### Video 2.8 Chris Murphy

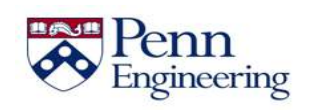

Property of Penn Engineering, Chris Murphy 409

SD4x-2

# **Review: HTML, JavaScript, DOM**

- Previously we saw that JavaScript can use the DOM to retrieve/modify HTML elements
	- document.getElementById('*id*') returns the specific HTML element with that ID
	- *element*.innerHTML can be modified to change the element's HTML/content
	- *element*.style can be modified to change the element's CSS/appearance

• How can we do this in response to user events?

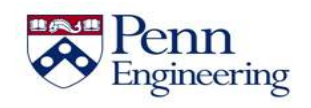

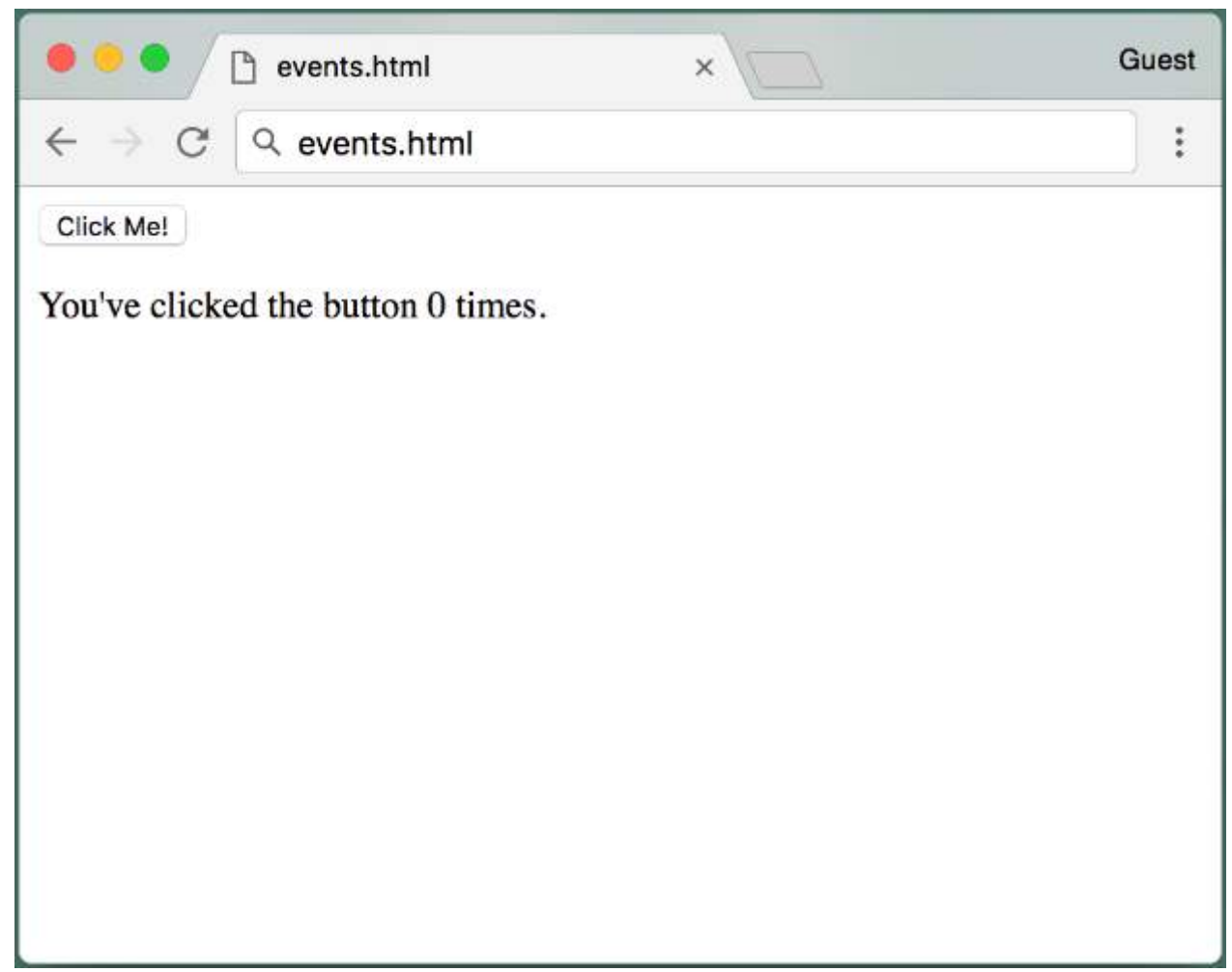

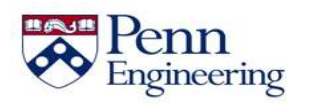

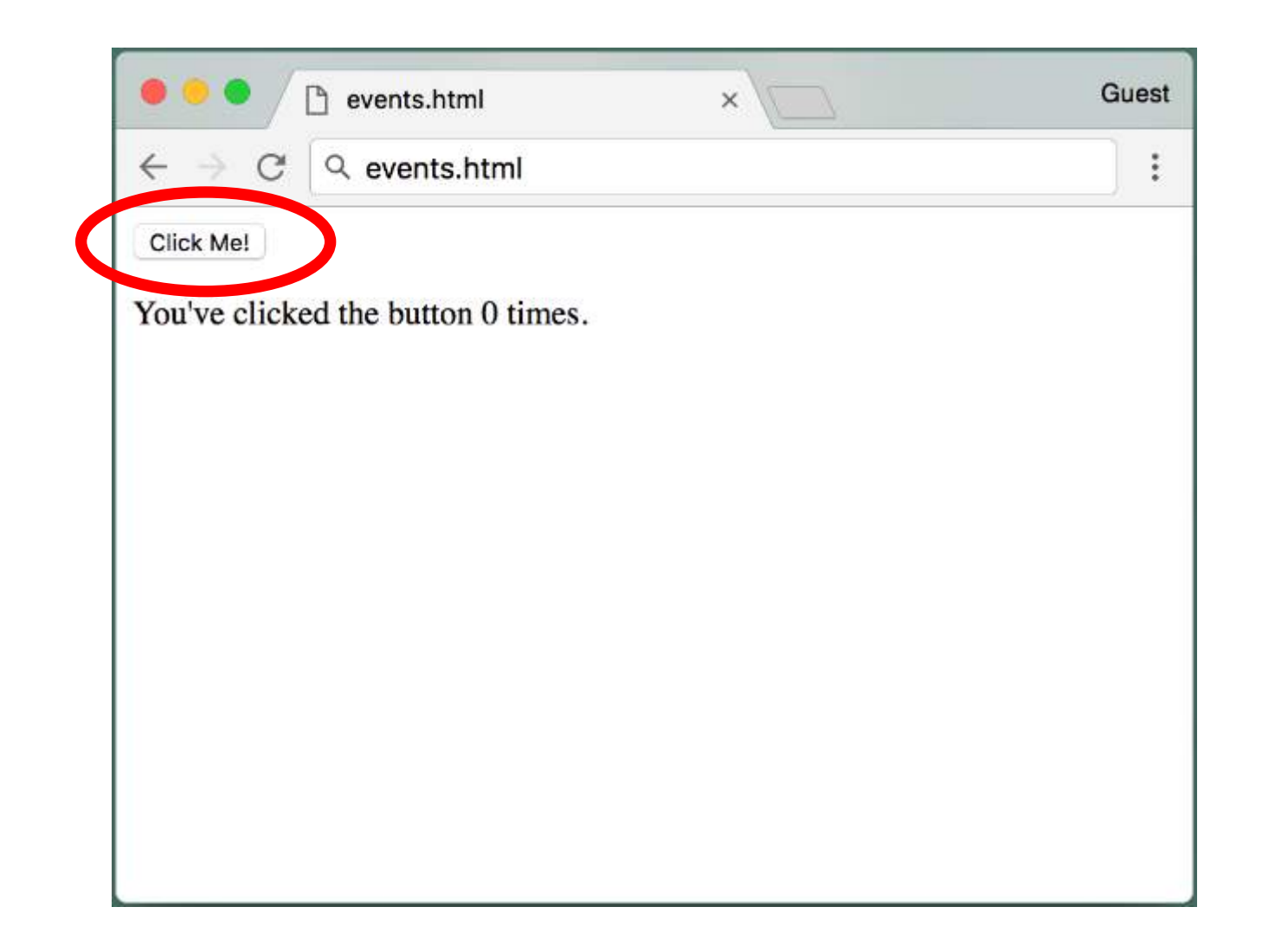

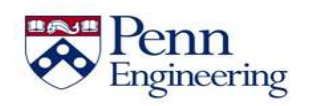

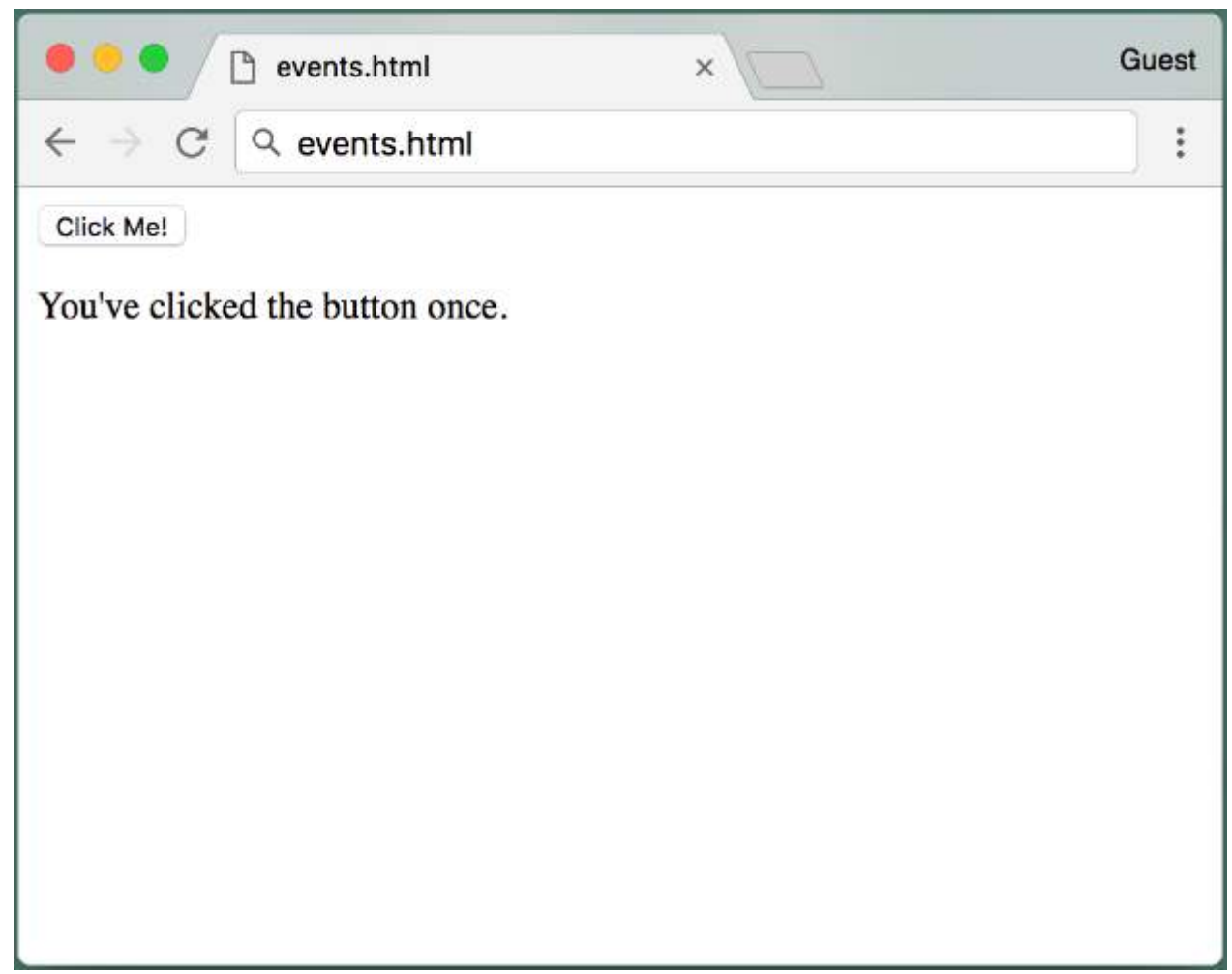

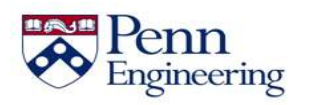

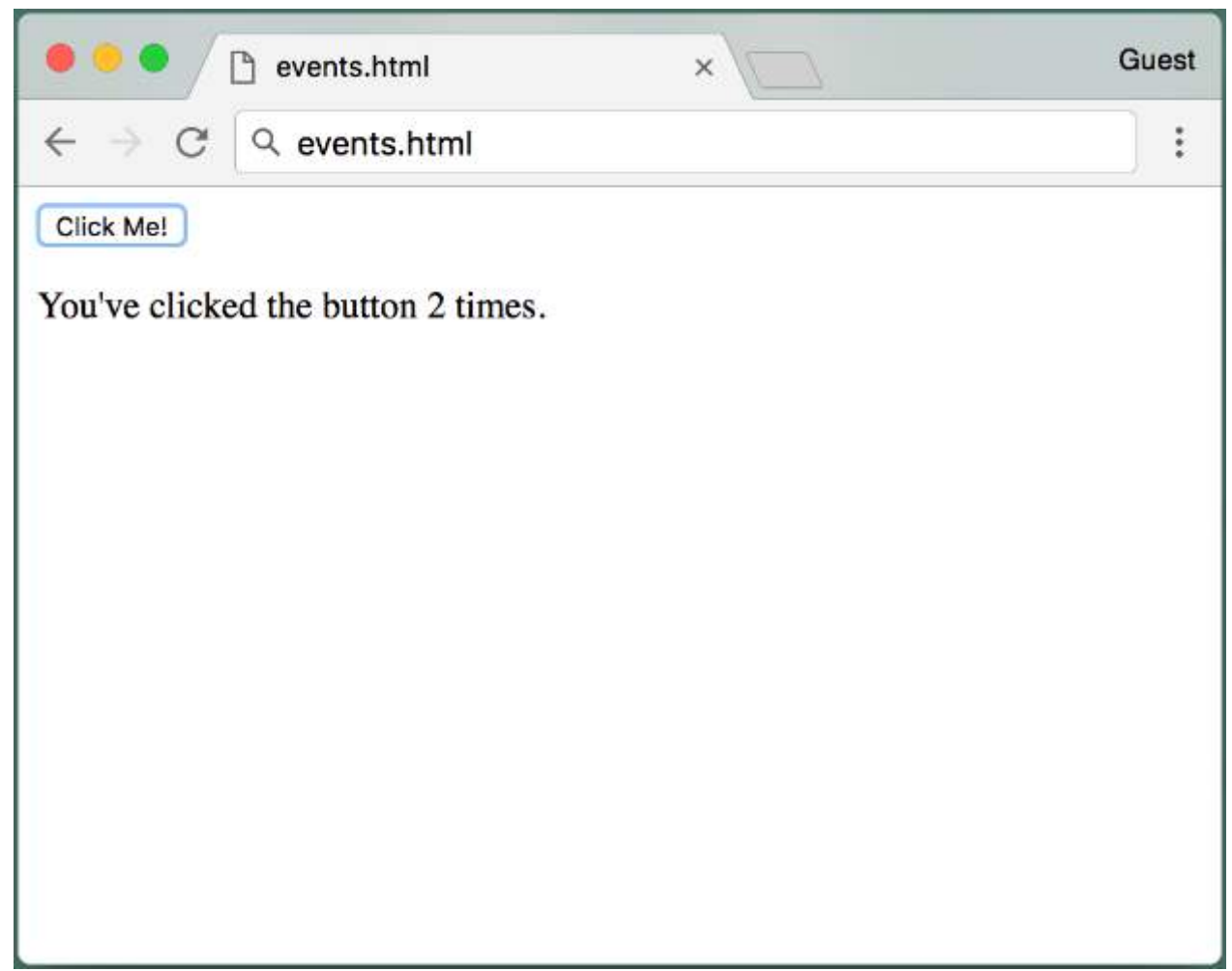

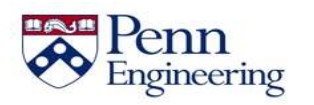

```
<html><body>
<button id="clickMe">Click Me!</button>
< p >You've clicked the button <span id="numClicks">0 times</span>.
<script>
var clicks = 0;
function clickHandler() {
  clicks++;
  var numClicksSpan = document.getElementById('numClicks');
  if (clicks == 1)numClicksSpan.innerHTML = 'once';
  else
    numClicksSpan.innerHTML = clicks + ' times';
}
var button = document.getElementById('clickMe');
button.addEventListener('click', clickHandler);
</script>
</body>
\langle/html>
```

```
<html><body>
<button id="clickMe">Click Me!</button>
< p >You've clicked the button <span id="numClicks">0 times</span>.
<script>
var clicks = 0;
function clickHandler() {
  clicks++;
  var numClicksSpan = document.getElementById('numClicks');
  if (clicks == 1)numClicksSpan.innerHTML = 'once';
  else
    numClicksSpan.innerHTML = clicks + ' times';
}
var button = document.getElementById('clickMe');
button.addEventListener('click', clickHandler);
</script>
</body>
\langle/html>
```

```
<html><body>
<button id="clickMe">Click Me!</button>
< p >You've clicked the button <span id="numClicks">0 times</span>.
<script>
var clicks = 0;
function clickHandler() {
  clicks++;
 var numClicksSpan = document.getElementById('numClicks');
  if (clicks == 1)numClicksSpan.innerHTML = 'once';
 else
    numClicksSpan.innerHTML = clicks + ' times';
}
var button = document.getElementById('clickMe');
button.addEventListener('click', clickHandler);
</script>
</body>
\langle/html>
```

```
<html><body>
```

```
<button id="clickMe">Click Me!</button>
< p >You've clicked the button <span id="numClicks">0 times</span>.
```
#### **<script>**

```
var clicks = 0;
```

```
function clickHandler() {
 clicks++;
 var numClicksSpan = document.getElementById('numClicks');
 if (clicks == 1)numClicksSpan.innerHTML = 'once';
 else
    numClicksSpan.innerHTML = clicks + ' times';
}
```

```
var button = document.getElementById('clickMe');
button.addEventListener('click', clickHandler);
```
#### **</script>**

</body>  $\langle$ /html>

```
<html><body>
<button id="clickMe">Click Me!</button>
< p >You've clicked the button <span id="numClicks">0 times</span>.
<script>
var clicks = 0;
function clickHandler() {
  clicks++;
  var numClicksSpan = document.getElementById('numClicks');
  if (clicks == 1)numClicksSpan.innerHTML = 'once';
  else
    numClicksSpan.innerHTML = clicks + ' times';
}
var button = document.getElementById('clickMe');
button.addEventListener('click', clickHandler);
</script>
</body>
\langle/html>
```

```
<html><body>
<button id="clickMe">Click Me!</button>
< p >You've clicked the button <span id="numClicks">0 times</span>.
<script>
var clicks = 0;
function clickHandler() {
  clicks++;
  var numClicksSpan = document.getElementById('numClicks');
  if (clicks == 1)numClicksSpan.innerHTML = 'once';
  else
    numClicksSpan.innerHTML = clicks + ' times';
}
var button = document.getElementById('clickMe');
button.addEventListener('click', clickHandler);
</script>
</body>
\langle/html>
```

```
<html><body>
<button id="clickMe">Click Me!</button>
< p >You've clicked the button <span id="numClicks">0 times</span>.
<script>
var clicks = 0;
function clickHandler() {
  clicks++;
 var numClicksSpan = document.getElementById('numClicks');
  if (clicks == 1)numClicksSpan.innerHTML = 'once';
 else
    numClicksSpan.innerHTML = clicks + ' times';
}
var button = document.getElementById('clickMe');
button.addEventListener('click', clickHandler);
</script>
</body>
\langle/html>
```

```
<html><body>
<button id="clickMe">Click Me!</button>
< p >You've clicked the button <span id="numClicks">0 times</span>.
<script>
var clicks = 0;
function clickHandler() {
  clicks++;
  var numClicksSpan = document.getElementById('numClicks');
  if (clicks == 1)numClicksSpan.innerHTML = 'once';
  else
    numClicksSpan.innerHTML = clicks + ' times';
}
var button = document.getElementById('clickMe');
button.addEventListener('click', clickHandler);
</script>
</body>
\langle/html>
```

```
<html><body>
<button id="clickMe">Click Me!</button>
< p >You've clicked the button <span id="numClicks">0 times</span>.
<script>
var clicks = 0;
function clickHandler() {
  clicks++;
 var numClicksSpan = document.getElementById('numClicks');
  if (clicks == 1)
    numClicksSpan.innerHTML = 'once';
 else
    numClicksSpan.innerHTML = clicks + ' times';
}
var button = document.getElementById('clickMe');
button.addEventListener('click', clickHandler);
</script>
</body>
\langle/html>
```

```
<html><body>
<button id="clickMe">Click Me!</button>
< p >You've clicked the button <span id="numClicks">0 times</span>.
<script>
var clicks = 0;
function clickHandler() {
  clicks++;
 var numClicksSpan = document.getElementById('numClicks');
  if (clicks == 1)numClicksSpan.innerHTML = 'once';
 else
    numClicksSpan.innerHTML = clicks + ' times';
}
var button = document.getElementById('clickMe');
button.addEventListener('click', clickHandler);
</script>
</body>
\langle/html>
```

```
<html><body>
<button id="clickMe">Click Me!</button>
< p >You've clicked the button <span id="numClicks">0 times</span>.
<script>
var clicks = 0;
function clickHandler() {
  clicks++;
  var numClicksSpan = document.getElementById('numClicks');
  if (clicks == 1)numClicksSpan.innerHTML = 'once';
  else
    numClicksSpan.innerHTML = clicks + ' times';
}
var button = document.getElementById('clickMe');
button.addEventListener('click', clickHandler);
</script>
</body>
\langle/html>
```

```
<html><body>
<button id="clickMe">Click Me!</button>
< p >You've clicked the button <span id="numClicks">0 times</span>.
<script>
var clicks = 0;
function clickHandler() {
  clicks++;
  var numClicksSpan = document.getElementById('numClicks');
  if (clicks == 1)numClicksSpan.innerHTML = 'once';
  else
    numClicksSpan.innerHTML = clicks + ' times';
}
var button = document.getElementById('clickMe');
button.addEventListener('click', clickHandler);
</script>
</body>
\langle/html>
```

```
<html><body>
<button id="clickMe">Click Me!</button>
< p >You've clicked the button <span id="numClicks">0 times</span>.
<script>
var clicks = 0;
function clickHandler() {
  clicks++;
  var numClicksSpan = document.getElementById('numClicks');
  if (clicks == 1)numClicksSpan.innerHTML = 'once';
  else
    numClicksSpan.innerHTML = clicks + ' times';
}
var button = document.getElementById('clickMe');
button.addEventListener('click', clickHandler);
</script>
</body>
\langle/html>
```
• Ordinarily we think of a program as a sequence of instructions and function calls

• **Event-Driven programming** is when a program's behavior is based on *events*

- In web programming, these events are generally user actions
- Different events/actions invoke different **callback functions** which handle that event/action  $SD4x-2$ Property of Penn Engineering, Chris Murphy **1988** Apple 1988 And the SD4x-2 428 *<u>incering</u>*

• Event-Driven programming is a form of asynchronous programming

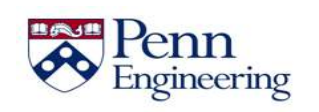

- Event-Driven programming is a form of asynchronous programming
	- Synchronous Way:
		- You are expecting a user input
		- You continuously re-check a text field until the user has put in the required information
		- You run some code on the user input

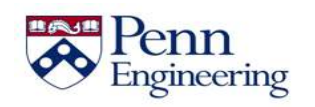

- Event-Driven programming is a form of asynchronous programming
	- Synchronous Way:
		- You are expecting a user input
		- You continuously re-check a text field until the user has put in the required information
		- You run some code on the user input
	- Event-Driven/Asynchronous Way:
		- You are expecting a user input
		- You tell your browser to let your program know when the user has put in the required information
		- You (possibly) run other code until your browser notifies you

SD4x-2 • When the user has entered the information, you run the associated  $\sum_{\text{ingineering}}$  callback function  $\sum_{\text{Property of Penn Engineering}, \text{Chris Murphy}}$  sdigillaring

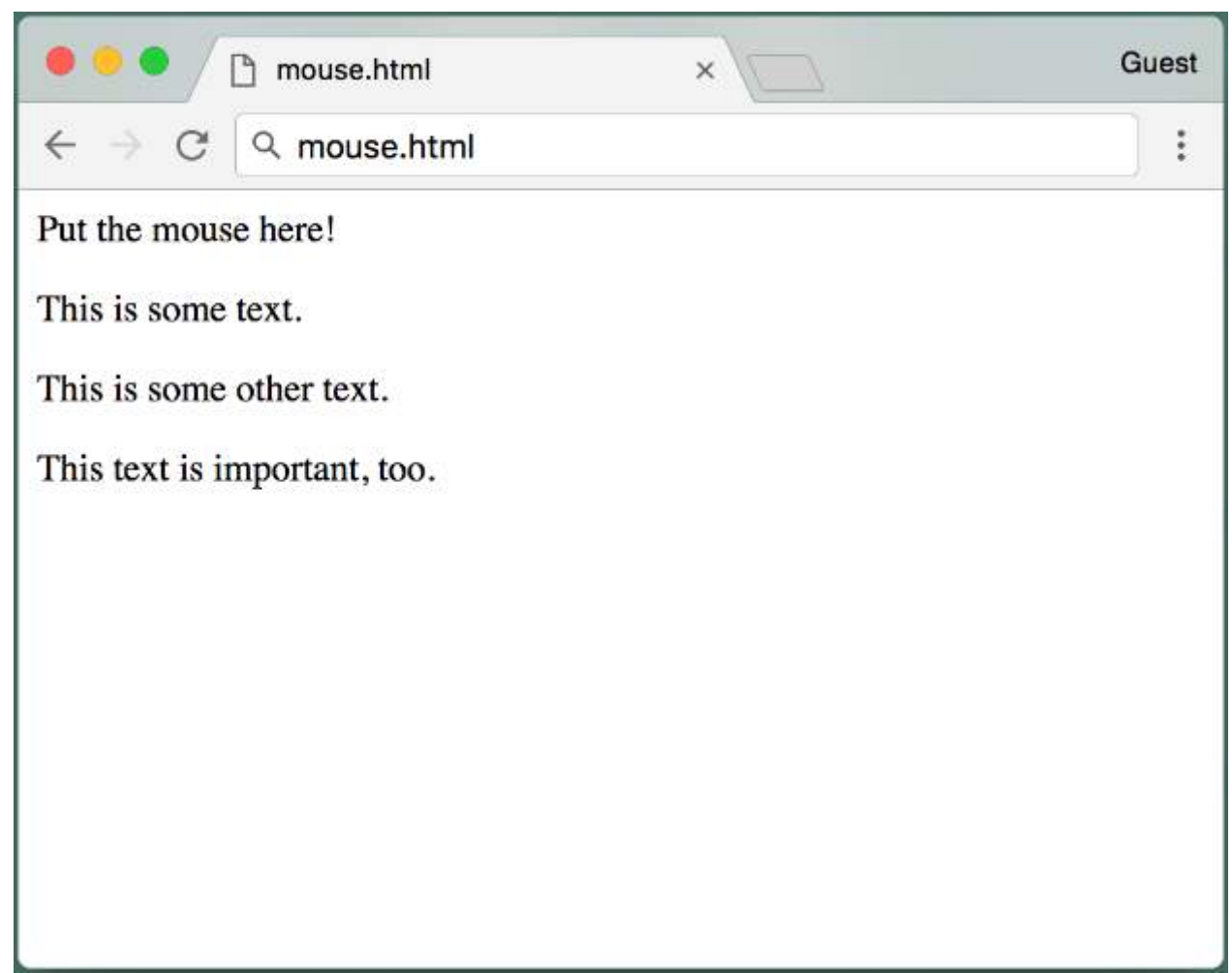

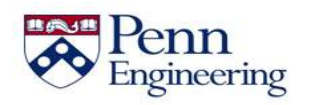
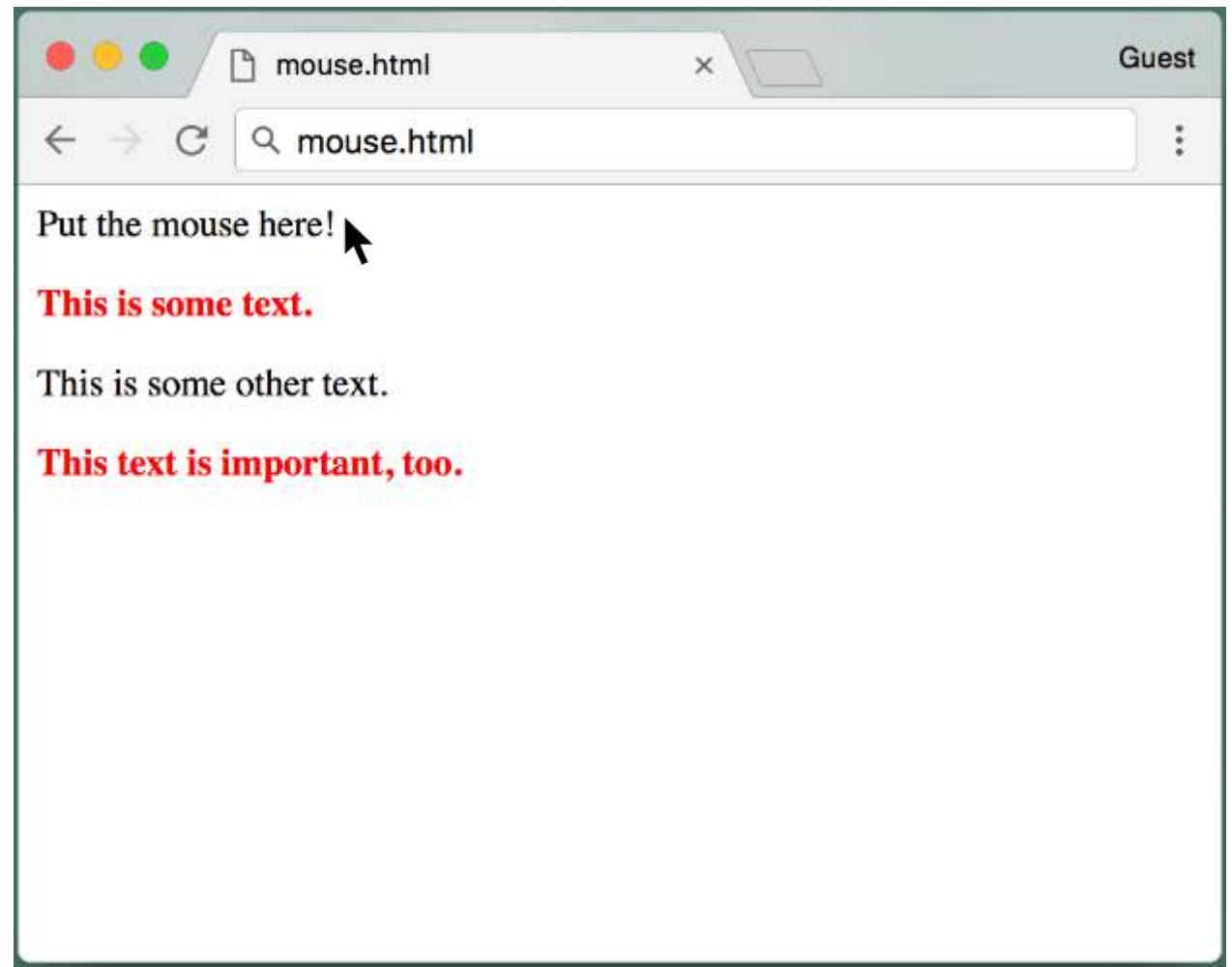

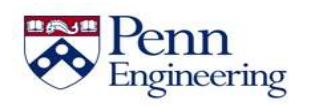

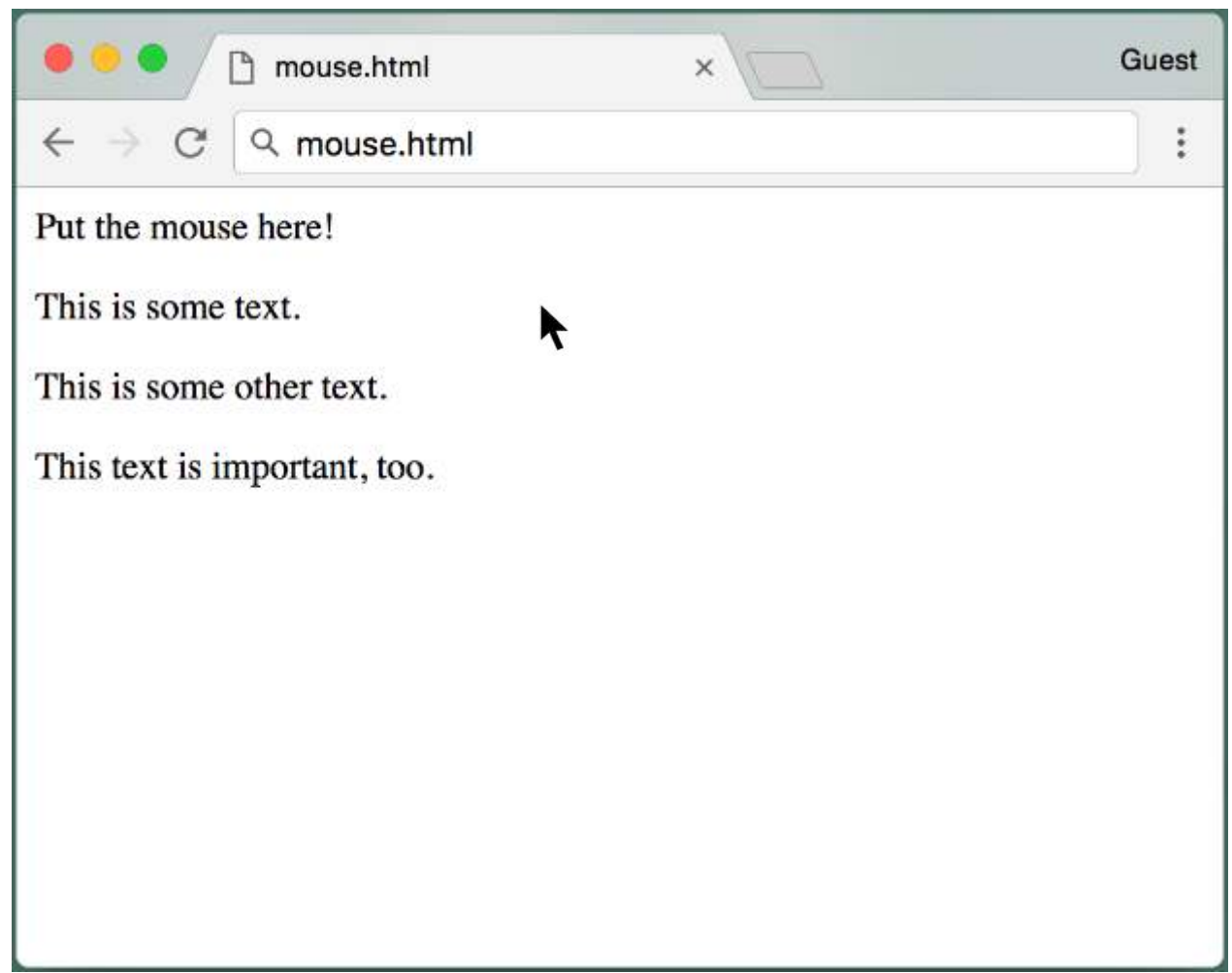

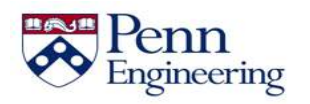

```
<div id="mouseOverMe"> Put the mouse here! </div> <p>
<div class="highlightText"> This is some text. </div> <p>
\langle \text{div} \rangle This is some other text. \langle \text{div} \rangle \langle \text{p} \rangle<div class="highlightText"> This text is important, too.</div>
<script>
 function makeBold() {
   var divs = document.getElementsByClassName('highlightText');
   for (var i = 0; i < divs.length; i++) {
       divs[i].style.color = 'red';
       divs[i].style.fontWeight = 'bold';
   }
 }
 function restore() {
   var divs = document.getElementsByClassName('highlightText');
   for (var i = 0; i < divs. length; i++) {
       divs[i].style.color = 'black';
       divs[i].style.fontWeight = 'normal';
   }
 }
var mouseOverMeDiv = document.getElementById('mouseOverMe');
mouseOverMeDiv.addEventListener('mouseover', makeBold);
mouseOverMeDiv.addEventListener('mouseout', restore);
</script>
```

```
<div id="mouseOverMe"> Put the mouse here! </div> <p>
<div class="highlightText"> This is some text. </div> <p>
\langle \text{div} \rangle This is some other text. \langle \text{div} \rangle \langle \text{p} \rangle<div class="highlightText"> This text is important, too.</div>
<script>
 function makeBold() {
   var divs = document.getElementsByClassName('highlightText');
   for (var i = 0; i < divs.length; i++) {
       divs[i].style.color = 'red';
       divs[i].style.fontWeight = 'bold';
   }
 }
 function restore() {
   var divs = document.getElementsByClassName('highlightText');
   for (var i = 0; i < divs. length; i++) {
       divs[i].style.color = 'black';
       divs[i].style.fontWeight = 'normal';
   }
 }
 var mouseOverMeDiv = document.getElementById('mouseOverMe');
mouseOverMeDiv.addEventListener('mouseover', makeBold);
 mouseOverMeDiv.addEventListener('mouseout', restore);
\langle/script\rangle
```

```
<div id="mouseOverMe"> Put the mouse here! </div> <p>
<div class="highlightText"> This is some text. </div> <p>
\langle \text{div} \rangle This is some other text. \langle \text{div} \rangle \langle \text{p} \rangle<div class="highlightText"> This text is important, too.</div>
<script>
 function makeBold() {
   var divs = document.getElementsByClassName('highlightText');
   for (var i = 0; i < divs.length; i++) {
       divs[i].style.color = 'red';
       divs[i].style.fontWeight = 'bold';
   }
 }
 function restore() {
   var divs = document.getElementsByClassName('highlightText');
   for (var i = 0; i < divs. length; i++) {
       divs[i].style.color = 'black';
       divs[i].style.fontWeight = 'normal';
   }
 }
 var mouseOverMeDiv = document.getElementById('mouseOverMe');
mouseOverMeDiv.addEventListener('mouseover', makeBold);
 mouseOverMeDiv.addEventListener('mouseout', restore);
\langle/script\rangle
```

```
<div id="mouseOverMe"> Put the mouse here! </div> <p>
<div class="highlightText"> This is some text. </div> <p>
<div> This is some other text. </div> <p>
<div class="highlightText"> This text is important, too.</div>
<script>
 function makeBold() {
   var divs = document.getElementsByClassName('highlightText');
   for (var i = 0; i < divs.length; i++) {
       divs[i].style.color = 'red';
       divs[i].style.fontWeight = 'bold';
   }
 }
 function restore() {
   var divs = document.getElementsByClassName('highlightText');
   for (var i = 0; i < divs. length; i++) {
       divs[i].style.color = 'black';
       divs[i].style.fontWeight = 'normal';
   }
 }
var mouseOverMeDiv = document.getElementById('mouseOverMe');
mouseOverMeDiv.addEventListener('mouseover', makeBold);
mouseOverMeDiv.addEventListener('mouseout', restore);
</script>
```

```
<div id="mouseOverMe"> Put the mouse here! </div> <p>
<div class="highlightText"> This is some text. </div> <p>
\langle \text{div} \rangle This is some other text. \langle \text{div} \rangle \langle \text{p} \rangle<div class="highlightText"> This text is important, too.</div>
<script>
 function makeBold() {
   var divs = document.getElementsByClassName('highlightText');
   for (var i = 0; i < divs.length; i++) {
       divs[i].style.color = 'red';
       divs[i].style.fontWeight = 'bold';
   }
 }
 function restore() {
   var divs = document.getElementsByClassName('highlightText');
   for (var i = 0; i < divs. length; i++) {
       divs[i].style.color = 'black';
       divs[i].style.fontWeight = 'normal';
   }
 }
 var mouseOverMeDiv = document.getElementById('mouseOverMe');
mouseOverMeDiv.addEventListener('mouseover', makeBold);
 mouseOverMeDiv.addEventListener('mouseout', restore);
\langle/script\rangle
```

```
<div id="mouseOverMe"> Put the mouse here! </div> <p>
<div class="highlightText"> This is some text. </div> <p>
\langle \text{div} \rangle This is some other text. \langle \text{div} \rangle \langle \text{p} \rangle<div class="highlightText"> This text is important, too.</div>
<script>
function makeBold() {
   var divs = document.getElementsByClassName('highlightText');
   for (var i = 0; i < divs.length; i++) {
       divs[i].style.color = 'red';
       divs[i].style.fontWeight = 'bold';
   }
 }
 function restore() {
   var divs = document.getElementsByClassName('highlightText');
   for (var i = 0; i < divs.length; i++) {
       divs[i].style.color = 'black';
       divs[i].style.fontWeight = 'normal';
   }
 }
var mouseOverMeDiv = document.getElementById('mouseOverMe');
mouseOverMeDiv.addEventListener('mouseover', makeBold);
mouseOverMeDiv.addEventListener('mouseout', restore);
\langle/script\rangle
```

```
<div id="mouseOverMe"> Put the mouse here! </div> <p>
<div class="highlightText"> This is some text. </div> <p>
\langle \text{div} \rangle This is some other text. \langle \text{div} \rangle \langle \text{p} \rangle<div class="highlightText"> This text is important, too.</div>
<script>
 function makeBold() {
   var divs = document.getElementsByClassName('highlightText');
   for (var i = 0; i < divs.length; i++) {
       divs[i].style.color = 'red';
       divs[i].style.fontWeight = 'bold';
   }
 }
 function restore() {
   var divs = document.getElementsByClassName('highlightText');
   for (var i = 0; i < divs. length; i++) {
       divs[i].style.color = 'black';
       divs[i].style.fontWeight = 'normal';
   }
 }
var mouseOverMeDiv = document.getElementById('mouseOverMe');
mouseOverMeDiv.addEventListener('mouseover', makeBold);
mouseOverMeDiv.addEventListener('mouseout', restore);
</script>
```

```
<div id="mouseOverMe"> Put the mouse here! </div> <p>
<div class="highlightText"> This is some text. </div> <p>
\langle \text{div} \rangle This is some other text. \langle \text{div} \rangle \langle \text{p} \rangle<div class="highlightText"> This text is important, too.</div>
<script>
 function makeBold() {
   var divs = document.getElementsByClassName('highlightText');
   for (var i = 0; i < divs.length; i++) {
       divs[i].style.color = 'red';
       divs[i].style.fontWeight = 'bold';
   }
 }
 function restore() {
   var divs = document.getElementsByClassName('highlightText');
   for (var i = 0; i < divs. length; i++) {
       divs[i].style.color = 'black';
       divs[i].style.fontWeight = 'normal';
   }
 }
 var mouseOverMeDiv = document.getElementById('mouseOverMe');
mouseOverMeDiv.addEventListener('mouseover', makeBold);
 mouseOverMeDiv.addEventListener('mouseout', restore);
</script>
```

```
<div id="mouseOverMe"> Put the mouse here! </div> <p>
<div class="highlightText"> This is some text. </div> <p>
\langle \text{div} \rangle This is some other text. \langle \text{div} \rangle \langle \text{p} \rangle<div class="highlightText"> This text is important, too.</div>
<script>
 function makeBold() {
   var divs = document.getElementsByClassName('highlightText');
   for (var i = 0; i < divs.length; i++) {
       divs[i].style.color = 'red';
       divs[i].style.fontWeight = 'bold';
   }
 }
 function restore() {
   var divs = document.getElementsByClassName('highlightText');
   for (var i = 0; i < divs.length; i++) {
       divs[i].style.color = 'black';
       divs[i].style.fontWeight = 'normal';
   }
 }
var mouseOverMeDiv = document.getElementById('mouseOverMe');
mouseOverMeDiv.addEventListener('mouseover', makeBold);
mouseOverMeDiv.addEventListener('mouseout', restore);
</script>
```

```
<div id="mouseOverMe"> Put the mouse here! </div> <p>
<div class="highlightText"> This is some text. </div> <p>
\langle \text{div} \rangle This is some other text. \langle \text{div} \rangle \langle \text{p} \rangle<div class="highlightText"> This text is important, too.</div>
<script>
 function makeBold() {
   var divs = document.getElementsByClassName('highlightText');
   for (var i = 0; i < divs.length; i++) {
       divs[i].style.color = 'red';
       divs[i].style.fontWeight = 'bold';
   }
 }
 function restore() {
   var divs = document.getElementsByClassName('highlightText');
   for (var i = 0; i < divs.length; i++) {
       divs[i].style.color = 'black';
       divs[i].style.fontWeight = 'normal';
   }
 }
var mouseOverMeDiv = document.getElementById('mouseOverMe');
mouseOverMeDiv.addEventListener('mouseover', makeBold);
mouseOverMeDiv.addEventListener('mouseout', restore);
\langle/script\rangle
```

```
<div id="mouseOverMe"> Put the mouse here! </div> <p>
<div class="highlightText"> This is some text. </div> <p>
\langle \text{div} \rangle This is some other text. \langle \text{div} \rangle \langle \text{p} \rangle<div class="highlightText"> This text is important, too.</div>
<script>
 function makeBold() {
   var divs = document.getElementsByClassName('highlightText');
   for (var i = 0; i < divs.length; i++) {
       divs[i].style.color = 'red';
       divs[i].style.fontWeight = 'bold';
   }
 }
 function restore() {
   var divs = document.getElementsByClassName('highlightText');
   for (var i = 0; i < divs. length; i++) {
       divs[i].style.color = 'black';
       divs[i].style.fontWeight = 'normal';
   }
 }
var mouseOverMeDiv = document.getElementById('mouseOverMe');
mouseOverMeDiv.addEventListener('mouseover', makeBold);
mouseOverMeDiv.addEventListener('mouseout', restore);
\langle/script\rangle
```

```
<div id="mouseOverMe"> Put the mouse here! </div> <p>
<div class="highlightText"> This is some text. </div> <p>
\langle \text{div} \rangle This is some other text. \langle \text{div} \rangle \langle \text{p} \rangle<div class="highlightText"> This text is important, too.</div>
<script>
 function makeBold() {
   var divs = document.getElementsByClassName('highlightText');
   for (var i = 0; i < divs.length; i++) {
       divs[i].style.color = 'red';
       divs[i].style.fontWeight = 'bold';
   }
 }
 function restore() {
   var divs = document.getElementsByClassName('highlightText');
   for (var i = 0; i < divs.length; i++) {
       divs[i].style.color = 'black';
       divs[i].style.fontWeight = 'normal';
   }
 }
var mouseOverMeDiv = document.getElementById('mouseOverMe');
mouseOverMeDiv.addEventListener('mouseover', makeBold);
mouseOverMeDiv.addEventListener('mouseout', restore);
\langle/script\rangle
```

```
<div id="mouseOverMe"> Put the mouse here! </div> <p>
<div class="highlightText"> This is some text. </div> <p>
\langle \text{div} \rangle This is some other text. \langle \text{div} \rangle \langle \text{p} \rangle<div class="highlightText"> This text is important, too.</div>
<script>
 function makeBold() {
   var divs = document.getElementsByClassName('highlightText');
   for (var i = 0; i < divs.length; i++) {
       divs[i].style.color = 'red';
       divs[i].style.fontWeight = 'bold';
   }
 }
 function restore() {
   var divs = document.getElementsByClassName('highlightText');
   for (var i = 0; i < divs.length; i++) {
       divs[i].style.color = 'black';
       divs[i].style.fontWeight = 'normal';
   }
 }
var mouseOverMeDiv = document.getElementById('mouseOverMe');
mouseOverMeDiv.addEventListener('mouseover', makeBold);
mouseOverMeDiv.addEventListener('mouseout', restore);
\langle/script\rangle
```

```
<div id="mouseOverMe"> Put the mouse here! </div> <p>
<div class="highlightText"> This is some text. </div> <p>
\langle \text{div} \rangle This is some other text. \langle \text{div} \rangle \langle \text{p} \rangle<div class="highlightText"> This text is important, too.</div>
<script>
 function makeBold() {
   var divs = document.getElementsByClassName('highlightText');
   for (var i = 0; i < divs.length; i++) {
       divs[i].style.color = 'red';
       divs[i].style.fontWeight = 'bold';
   }
 }
 function restore() {
   var divs = document.getElementsByClassName('highlightText');
   for (var i = 0; i < divs.length; i++) {
       divs[i].style.color = 'black';
       divs[i].style.fontWeight = 'normal';
   }
 }
var mouseOverMeDiv = document.getElementById('mouseOverMe');
mouseOverMeDiv.addEventListener('mouseover', makeBold);
mouseOverMeDiv.addEventListener('mouseout', restore);
</script>
```

```
<div id="mouseOverMe"> Put the mouse here! </div> <p>
<div class="highlightText"> This is some text. </div> <p>
\langle \text{div} \rangle This is some other text. \langle \text{div} \rangle \langle \text{p} \rangle<div class="highlightText"> This text is important, too.</div>
<script>
 function makeBold() {
   var divs = document.getElementsByClassName('highlightText');
   for (var i = 0; i < divs.length; i++) {
       divs[i].style.color = 'red';
       divs[i].style.fontWeight = 'bold';
   }
 }
 function restore() {
   var divs = document.getElementsByClassName('highlightText');
   for (var i = 0; i < divs.length; i++) {
       divs[i].style.color = 'black';
       divs[i].style.fontWeight = 'normal';
   }
 }
var mouseOverMeDiv = document.getElementById('mouseOverMe');
mouseOverMeDiv.addEventListener('mouseover', makeBold);
mouseOverMeDiv.addEventListener('mouseout', restore);
\langle/script\rangle
```

```
<div id="mouseOverMe"> Put the mouse here! </div> <p>
<div class="highlightText"> This is some text. </div> <p>
\langle \text{div} \rangle This is some other text. \langle \text{div} \rangle \langle \text{p} \rangle<div class="highlightText"> This text is important, too.</div>
<script>
 function makeBold() {
   var divs = document.getElementsByClassName('highlightText');
   for (var i = 0; i < divs.length; i++) {
       divs[i].style.color = 'red';
       divs[i].style.fontWeight = 'bold';
   }
 }
 function restore() {
   var divs = document.getElementsByClassName('highlightText');
   for (var i = 0; i < divs.length; i++) {
       divs[i].style.color = 'black';
       divs[i].style.fontWeight = 'normal';
   }
 }
var mouseOverMeDiv = document.getElementById('mouseOverMe');
mouseOverMeDiv.addEventListener('mouseover', makeBold);
mouseOverMeDiv.addEventListener('mouseout', restore);
</script>
```

```
<div id="mouseOverMe"> Put the mouse here! </div> <p>
<div class="highlightText"> This is some text. </div> <p>
\langle \text{div} \rangle This is some other text. \langle \text{div} \rangle \langle \text{p} \rangle<div class="highlightText"> This text is important, too.</div>
<script>
 function makeBold() {
   var divs = document.getElementsByClassName('highlightText');
   for (var i = 0; i < divs.length; i++) {
       divs[i].style.color = 'red';
       divs[i].style.fontWeight = 'bold';
   }
 }
 function restore() {
   var divs = document.getElementsByClassName('highlightText');
   for (var i = 0; i < divs. length; i++) {
       divs[i].style.color = 'black';
       divs[i].style.fontWeight = 'normal';
   }
 }
var mouseOverMeDiv = document.getElementById('mouseOverMe');
mouseOverMeDiv.addEventListener('mouseover', makeBold);
mouseOverMeDiv.addEventListener('mouseout', restore);
\langle/script\rangle
```
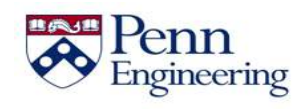

```
<div id="mouseOverMe"> Put the mouse here! </div> <p>
<div class="highlightText"> This is some text. </div> <p>
\langle \text{div} \rangle This is some other text. \langle \text{div} \rangle \langle \text{p} \rangle<div class="highlightText"> This text is important, too.</div>
<script>
 function makeBold() {
   var divs = document.getElementsByClassName('highlightText');
   for (var i = 0; i < divs.length; i++) {
       divs[i].style.color = 'red';
       divs[i].style.fontWeight = 'bold';
   }
 }
 function restore() {
   var divs = document.getElementsByClassName('highlightText');
   for (var i = 0; i < divs. length; i++) {
       divs[i].style.color = 'black';
       divs[i].style.fontWeight = 'normal';
   }
 }
 var mouseOverMeDiv = document.getElementById('mouseOverMe');
mouseOverMeDiv.addEventListener('mouseover', makeBold);
 mouseOverMeDiv.addEventListener('mouseout', restore);
</script>
```

```
<div id="mouseOverMe"> Put the mouse here! </div> <p>
<div class="highlightText"> This is some text. </div> <p>
\langle \text{div} \rangle This is some other text. \langle \text{div} \rangle \langle \text{p} \rangle<div class="highlightText"> This text is important, too.</div>
<script>
 function makeBold() {
   var divs = document.getElementsByClassName('highlightText');
   for (var i = 0; i < divs.length; i++) {
       divs[i].style.color = 'red';
       divs[i].style.fontWeight = 'bold';
   }
 }
 function restore() {
   var divs = document.getElementsByClassName('highlightText');
   for (var i = 0; i < divs.length; i++) {
       divs[i].style.color = 'black';
       divs[i].style.fontWeight = 'normal';
   }
 }
var mouseOverMeDiv = document.getElementById('mouseOverMe');
mouseOverMeDiv.addEventListener('mouseover', makeBold);
mouseOverMeDiv.addEventListener('mouseout', restore);
</script>
```

```
<div id="mouseOverMe"> Put the mouse here! </div> <p>
<div class="highlightText"> This is some text. </div> <p>
\langle \text{div} \rangle This is some other text. \langle \text{div} \rangle \langle \text{p} \rangle<div class="highlightText"> This text is important, too.</div>
<script>
 function makeBold() {
   var divs = document.getElementsByClassName('highlightText');
   for (var i = 0; i < divs.length; i++) {
       divs[i].style.color = 'red';
       divs[i].style.fontWeight = 'bold';
   }
 }
 function restore() {
   var divs = document.getElementsByClassName('highlightText');
   for (var i = 0; i < divs.length; i++) {
       divs[i].style.color = 'black';
       divs[i].style.fontWeight = 'normal';
   }
 }
var mouseOverMeDiv = document.getElementById('mouseOverMe');
mouseOverMeDiv.addEventListener('mouseover', makeBold);
mouseOverMeDiv.addEventListener('mouseout', restore);
</script>
```
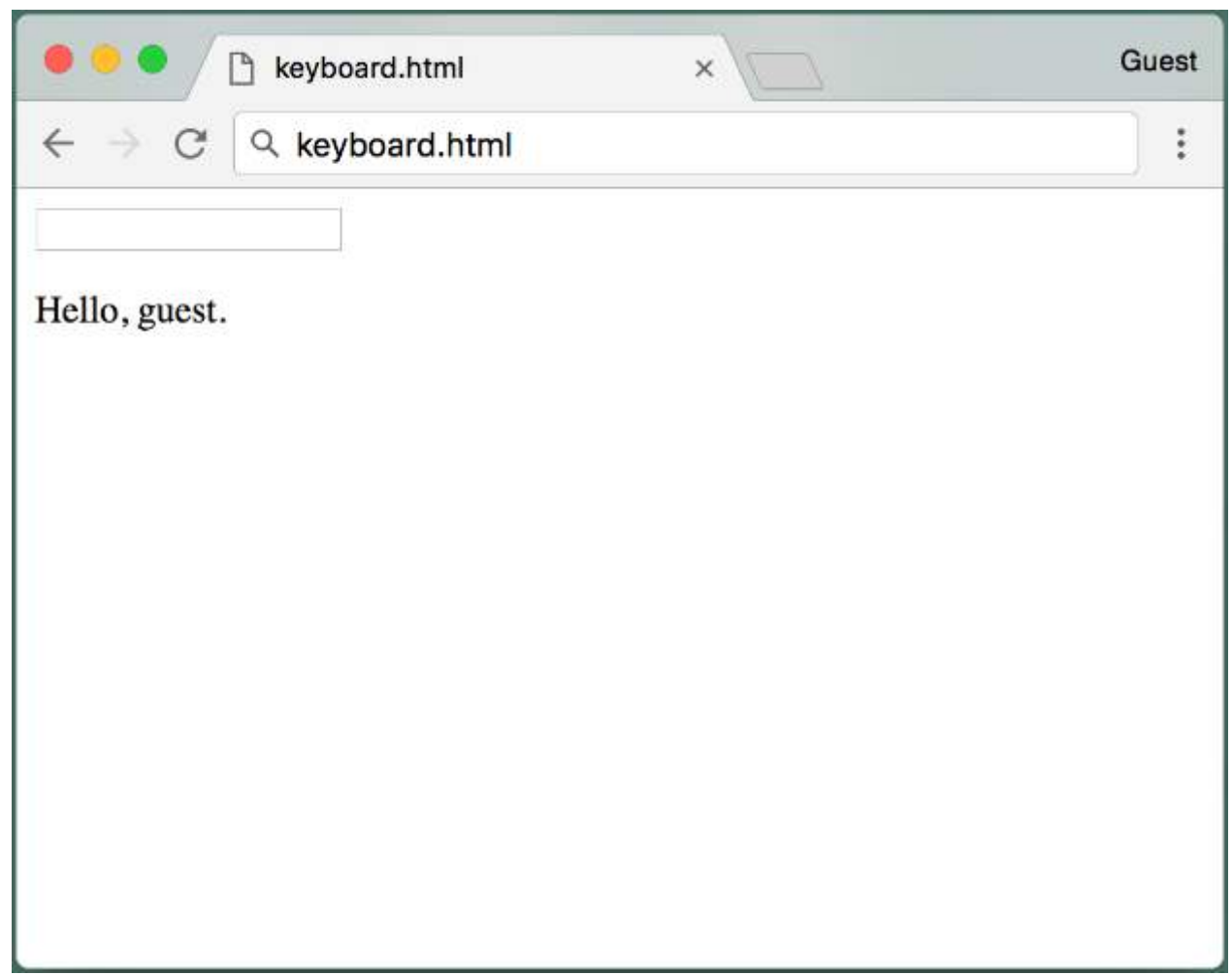

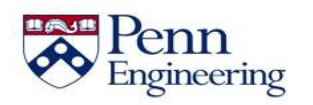

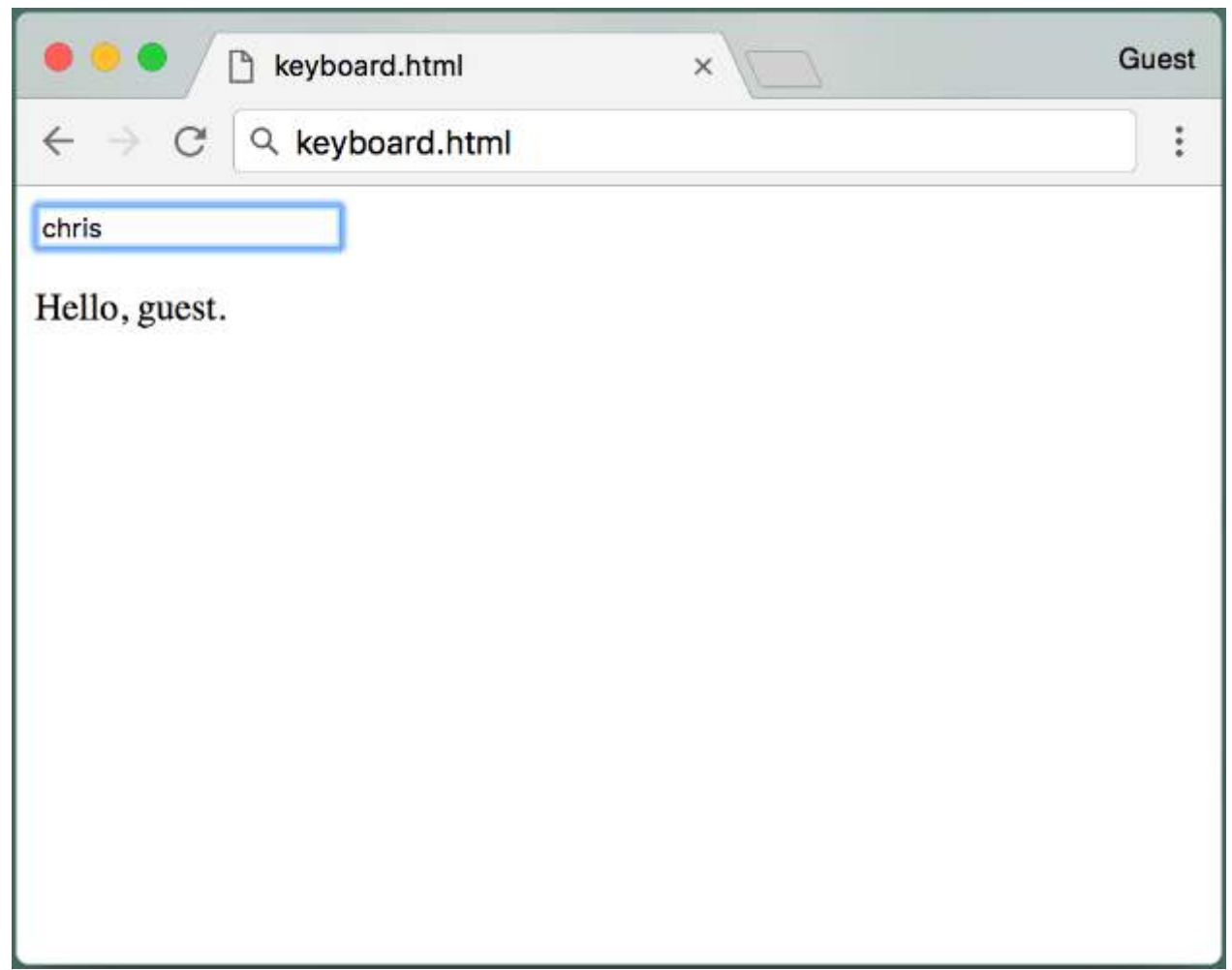

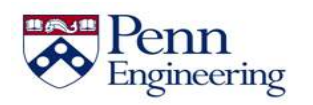

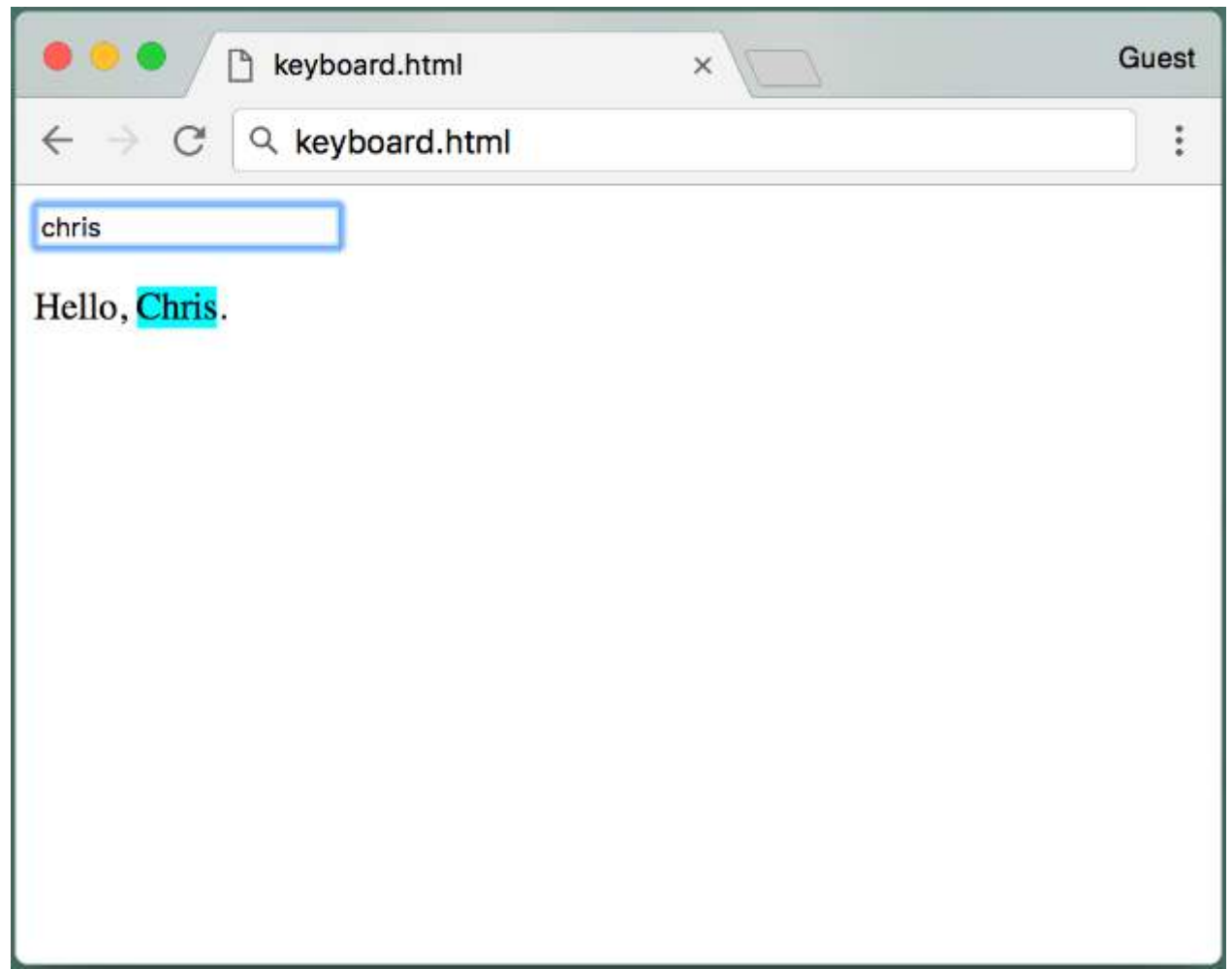

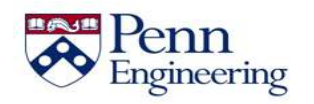

```
<html><body>
<input id="nameInput"></input>
< p >Hello, <span id="nameField">quest</span>.
<script>
function nameHandler(e) {
  if (e \cdot keyCode == 13) {
    var nameInput = document.getElementById('nameInput');
    var nameField = document.getElementById('nameField');
    nameField.innerHTML = nameInput.value;
    nameField.style.backgroundColor = 'cyan';
    nameField.style.textTransform = 'capitalize';
  }
}
document.addEventListener('keyup', nameHandler);
</script>
</body>
\langle/html>
```
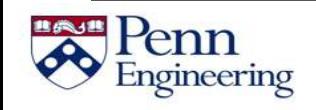

```
<html><body>
<input id="nameInput"></input>
< p >Hello, <span id="nameField">quest</span>.
<script>
function nameHandler(e) {
  if (e.keyCode == 13) {
    var nameInput = document.getElementById('nameInput');
    var nameField = document.getElementById('nameField');
    nameField.innerHTML = nameInput.value;
    nameField.style.backgroundColor = 'cyan';
    nameField.style.textTransform = 'capitalize';
  }
}
document.addEventListener('keyup', nameHandler);
</script>
</body>
\langle/html>
```

```
<html><body>
<input id="nameInput"></input>
< p >Hello, <span id="nameField">guest</span>.
<script>
function nameHandler(e) {
  if (e \cdot keyCode == 13) {
    var nameInput = document.getElementById('nameInput');
    var nameField = document.getElementById('nameField');
    nameField.innerHTML = nameInput.value;
    nameField.style.backgroundColor = 'cyan';
    nameField.style.textTransform = 'capitalize';
  }
}
document.addEventListener('keyup', nameHandler);
</script>
</body>
\langle/html>
```
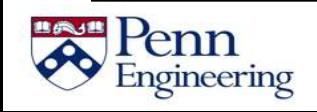

```
<html><body>
<input id="nameInput"></input>
< p >Hello, <span id="nameField">quest</span>.
<script>
function nameHandler(e) {
  if (e \cdot keyCode == 13) {
    var nameInput = document.getElementById('nameInput');
    var nameField = document.getElementById('nameField');
    nameField.innerHTML = nameInput.value;
    nameField.style.backgroundColor = 'cyan';
    nameField.style.textTransform = 'capitalize';
  }
}
document.addEventListener('keyup', nameHandler);
</script>
</body>
\langle/html>
```

```
<html><body>
<input id="nameInput"></input>
< p >Hello, <span id="nameField">quest</span>.
<script>
function nameHandler(e) {
  if (e.keyCode == 13) { // 13 is the Enter key
    var nameInput = document.getElementById('nameInput');
    var nameField = document.getElementById('nameField');
    nameField.innerHTML = nameInput.value;
    nameField.style.backgroundColor = 'cyan';
    nameField.style.textTransform = 'capitalize';
  }
}
document.addEventListener('keyup', nameHandler);
</script>
</body>
\langle/html>
```

```
<html><body>
<input id="nameInput"></input>
< p >Hello, <span id="nameField">quest</span>.
<script>
function nameHandler(e) {
  if (e.keyCode == 13) {
    var nameInput = document.getElementById('nameInput');
    var nameField = document.getElementById('nameField');
    nameField.innerHTML = nameInput.value;
    nameField.style.backgroundColor = 'cyan';
    nameField.style.textTransform = 'capitalize';
  }
}
document.addEventListener('keyup', nameHandler);
</script>
</body>
\langle/html>
```
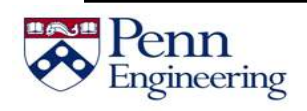

```
<html><body>
<input id="nameInput"></input>
< p >Hello, <span id="nameField">quest</span>.
<script>
function nameHandler(e) {
  if (e.keyCode == 13) {
    var nameInput = document.getElementById('nameInput');
    var nameField = document.getElementById('nameField');
    nameField.innerHTML = nameInput.value;
    nameField.style.backgroundColor = 'cyan';
    nameField.style.textTransform = 'capitalize';
  }
}
document.addEventListener('keyup', nameHandler);
</script>
</body>
\langle/html>
```
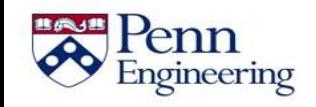

```
<html><body>
<input id="nameInput"></input>
< p >Hello, <span id="nameField">quest</span>.
<script>
function nameHandler(e) {
  if (e \cdot keyCode == 13) {
    var nameInput = document.getElementById('nameInput');
    var nameField = document.getElementById('nameField');
    nameField.innerHTML = nameInput.value;
    nameField.style.backgroundColor = 'cyan';
    nameField.style.textTransform = 'capitalize';
  }
}
document.addEventListener('keyup', nameHandler);
</script>
</body>
\langle/html>
```

```
<html><body>
<input id="nameInput"></input>
< p >Hello, <span id="nameField">guest</span>.
<script>
function nameHandler(e) {
  if (e.keyCode == 13) {
    var nameInput = document.getElementById('nameInput');
    var nameField = document.getElementById('nameField');
    nameField.innerHTML = nameInput.value;
    nameField.style.backgroundColor = 'cyan';
    nameField.style.textTransform = 'capitalize';
  }
}
document.addEventListener('keyup', nameHandler);
</script>
</body>
\langle/html>
```
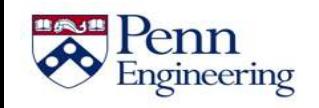

```
<html><body>
<input id="nameInput"></input>
< p >Hello, <span id="nameField">quest</span>.
<script>
function nameHandler(e) {
  if (e \cdot keyCode == 13) {
    var nameInput = document.getElementById('nameInput');
    var nameField = document.getElementById('nameField');
    nameField.innerHTML = nameInput.value;
    nameField.style.backgroundColor = 'cyan';
    nameField.style.textTransform = 'capitalize';
  }
}
document.addEventListener('keyup', nameHandler);
</script>
</body>
\langle/html>
```

```
<html><body>
<input id="nameInput"></input>
< p >Hello, <span id="nameField">quest</span>.
<script>
function nameHandler(e) {
  if (e \cdot keyCode == 13) {
    var nameInput = document.getElementById('nameInput');
    var nameField = document.getElementById('nameField');
    nameField.innerHTML = nameInput.value;
    nameField.style.backgroundColor = 'cyan';
    nameField.style.textTransform = 'capitalize';
  }
}
document.addEventListener('keyup', nameHandler);
</script>
</body>
\langle/html>
```
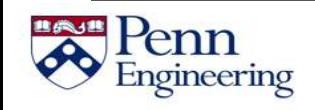
```
<html><body>
<input id="nameInput"></input>
< p >Hello, <span id="nameField">quest</span>.
<script>
function nameHandler(e) {
  if (e.keyCode == 13) {
    var nameInput = document.getElementById('nameInput');
    var nameField = document.getElementById('nameField');
    nameField.innerHTML = nameInput.value;
    nameField.style.backgroundColor = 'cyan';
    nameField.style.textTransform = 'capitalize';
  }
}
document.addEventListener('keyup', nameHandler);
</script>
</body>
\langle/html>
```

```
<html><body>
<input id="nameInput"></input>
< p >Hello, <span id="nameField">quest</span>.
<script>
function nameHandler(e) {
  if (e.keyCode == 13) {
    var nameInput = document.getElementById('nameInput');
    var nameField = document.getElementById('nameField');
    nameField.innerHTML = nameInput.value;
    nameField.style.backgroundColor = 'cyan';
    nameField.style.textTransform = 'capitalize';
  }
}
document.addEventListener('keyup', nameHandler);
</script>
</body>
\langle/html>
```
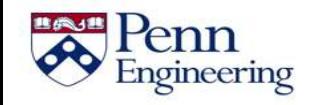

# **Summary**

• We can use **event-driven programming** in JavaScript to modify HTML based on user activity

- We do this by defining **callback functions** and associating them with various events by adding event listeners
	- *element*.addEventListener(*event*, *function*)
	- Events: 'click', 'mouseover', 'mouseout', 'keyup'

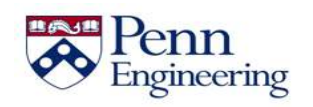

Property of Penn Engineering, Chris Murphy 471

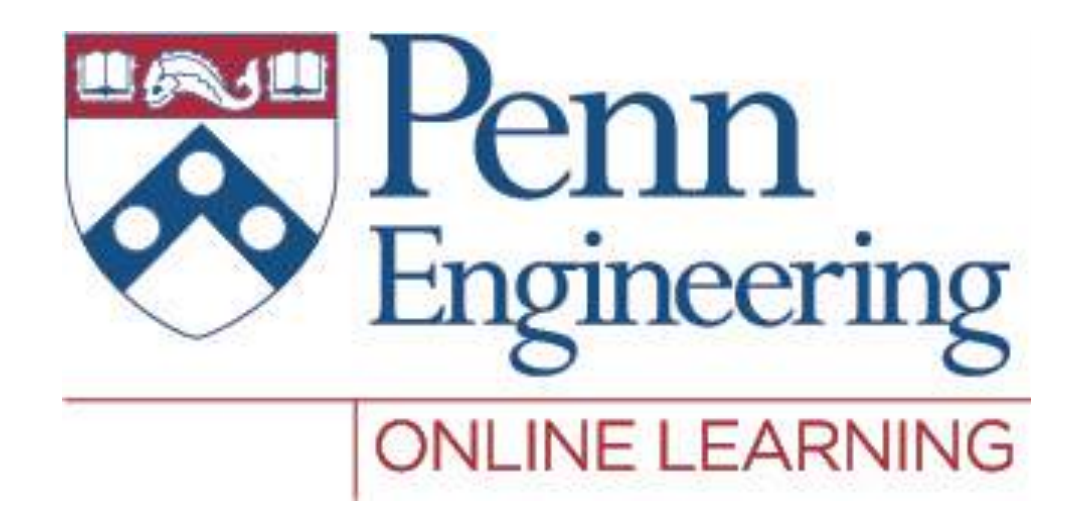

#### Video 2.9 Chris Murphy

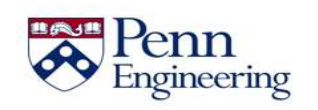

Property of Penn Engineering, Chris Murphy

#### **Review**

Previously we've seen how to use JavaScript, the DOM, and event-driven programming to modify HTML based on user activity

- However…
	- different browsers may work in different manners
	- the syntax can be a bit clunky
	- many features are hard to implement
- Is there an easier way?

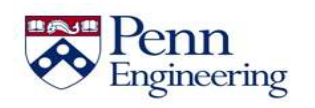

### **jQuery**

- Simplifies JavaScript usage on webapps
- More intuitive way of DOM manipulation
- Great cross-browser support (Except IE6)
- Additional Utilities
- Effects and Animations
- Customizable plugins

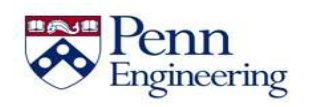

## **Using jQuery**

Download the latest version of jQuery from jquery.com

- Add the downloaded .js file to your HTML webpage using a script tag
	- <script src="jQueryFile.js"></script>

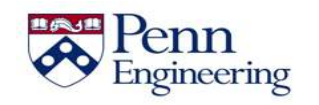

• In jQuery, **\$** is used to select DOM elements for manipulation, along with basic CSS element syntax

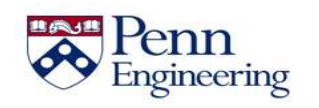

- In jQuery, **\$** is used to select DOM elements for manipulation, along with basic CSS element syntax
	- **\$("\*") selects all elements**

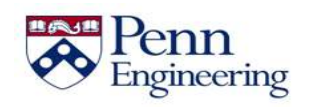

- In jQuery, **\$** is used to select DOM elements for manipulation, along with basic CSS element syntax
	- $\sin \theta$  ( $w \star \theta$ ) selects all elements
	- **\$(this) selects the current element**

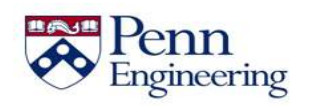

- In jQuery, **\$** is used to select DOM elements for manipulation, along with basic CSS element syntax
	- $\sin \theta$  ("\*") selects all elements
	- \$(this) selects the current element
	- **\$("div") selects all <div> elements**

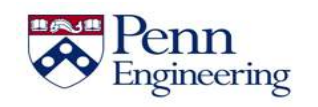

- In jQuery, **\$** is used to select DOM elements for manipulation, along with basic CSS element syntax
	- $\sin \theta$  ( $w \times w$ ) selects all elements
	- \$(this) selects the current element
	- $$(''div")$  selects all <div> elements
	- **\$(".title") selects all elements with class="title"**

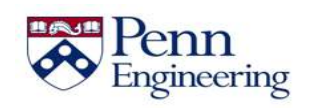

- In jQuery, **\$** is used to select DOM elements for manipulation, along with basic CSS element syntax
	- $\sin \theta$  ( $w \times w$ ) selects all elements
	- \$(this) selects the current element
	- $\sin \frac{1}{2}$  ("div") selects all <div> elements
	- $\sin \theta$  (".title") selects all elements with class="title"
	- **\$("#name") selects the element with id="name"**

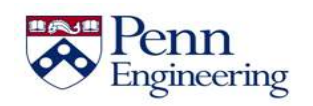

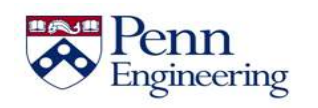

```
$("#name").html("Hello");
```
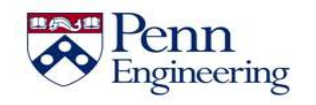

To manipulate DOM contents, the general format is \$(*selector*).*action*(*arguments…*)

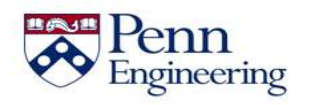

• To manipulate DOM contents, the general format is \$(*selector*).*action*(*arguments…*)

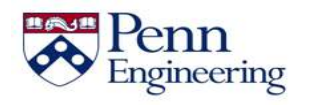

• To manipulate DOM contents, the general format is \$(*selector*).*action*(*arguments…*)

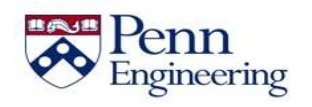

To manipulate DOM contents, the general format is \$(*selector*).*action*(*arguments…*)

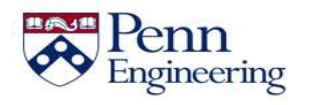

```
$("*name") .html("Hello");
$("#name").append(" World!");
```
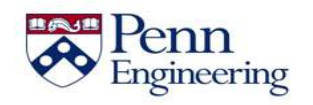

```
$("#name").html("Hello");
$("#name").append(" World!");
$("#name").addClass("greeting");
```
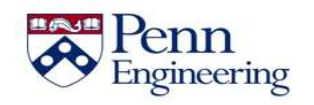

```
$ ("#name").html("Hello");
$("#name").append(" World!");
$("#name").addClass("greeting");
$("#name").hide();
```
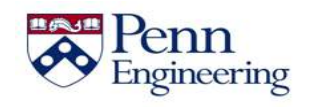

```
$ ("#name").html("Hello");
$("#name").append(" World!");
$("#name").addClass("greeting");
$("*name") . hide();
$("#name").show();
```
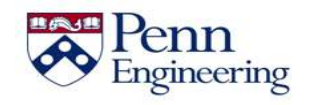

• To manipulate DOM contents, the general format is \$(*selector*).*action*(*arguments…*)

```
$("*name") .html("Hello");
$("#name").append(" World!");
$("#name").addClass("greeting");
$("#name").hide();
$("#name").show();
```
• To add an event listener to an element, the general format is \$(*selector*).*event*(*callback*)

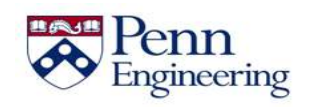

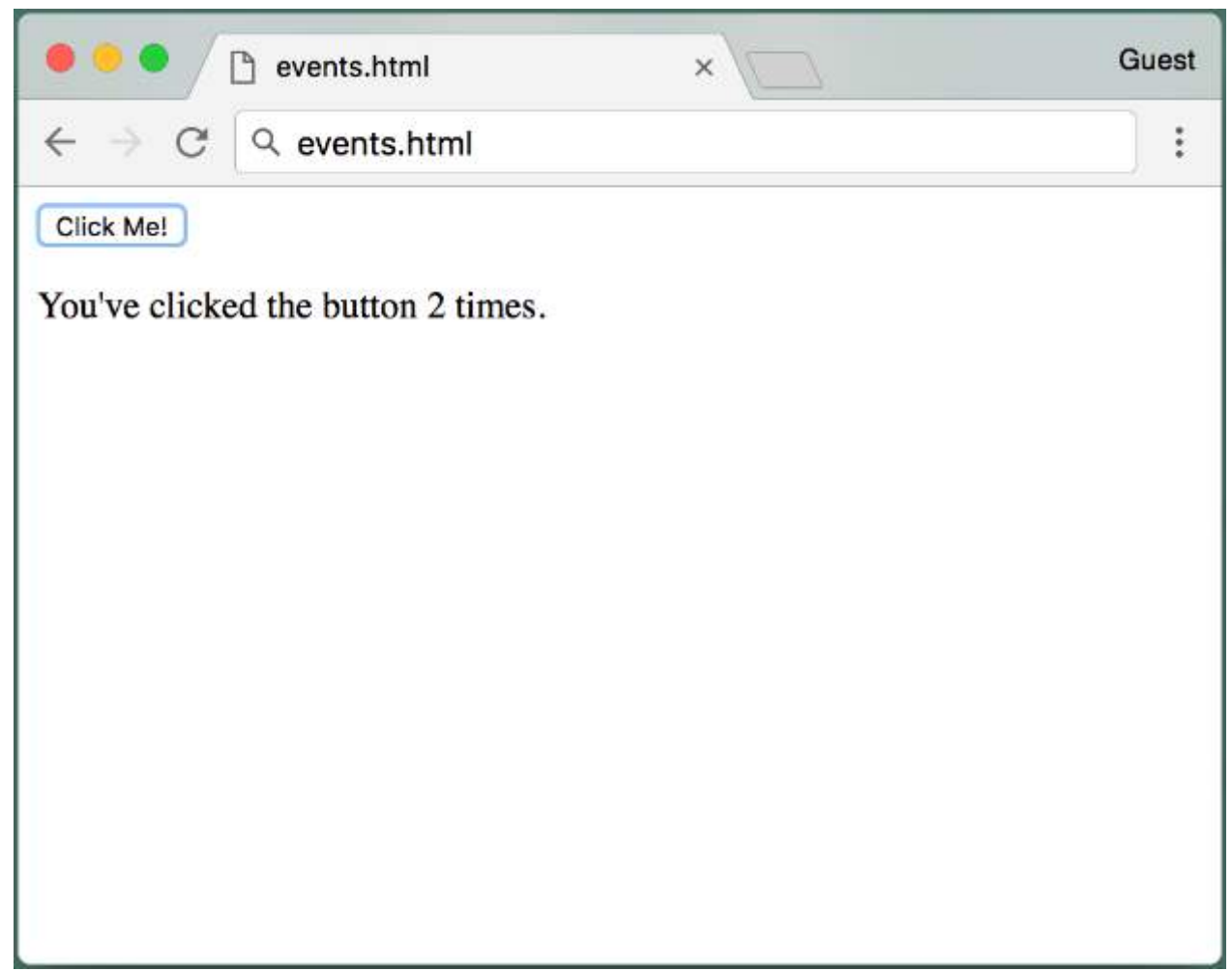

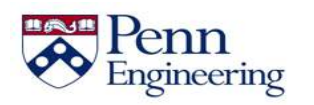

```
\hbox{\tt <hlm}<head><script src="jquery.js"></script></head>
<body>
<button id="clickMe">Click Me!</button>
<\rho>You've clicked the button <span id="numClicks">0 times</span>.
<script>
var clicks = 0;
function clickHandler() {
  clicks++;
  var numClicksSpan = document.getElementById('numClicks');
  if (clicks == 1)numClicksSpan.innerHTML = 'once';
  else
    numClicksSpan.innerHTML = clicks + ' times';
}
var button = document.getElementById('clickMe');
button.addEventListener('click', clickHandler);
</script>
</body>
\langle/html>
```

```
\hbox{\tt <hlm}<head><script src="jquery.js"></script></head>
<body>
<button id="clickMe">Click Me!</button>
<\rho>You've clicked the button <span id="numClicks">0 times</span>.
<script>
var clicks = 0;
function clickHandler() {
  clicks++;
  var numClicksSpan = document.getElementById('numClicks');
  if (clicks == 1)numClicksSpan.innerHTML = 'once';
  else
    numClicksSpan.innerHTML = clicks + ' times';
}
var button = document.getElementById('clickMe');
button.addEventListener('click', clickHandler);
</script>
</body>
\langle/html>
```

```
<html><head><script src="jquery.js"></script></head>
<body>
<button id="clickMe">Click Me!</button>
<\rho>You've clicked the button <span id="numClicks">0 times</span>.
<script>
var clicks = 0;
function clickHandler() {
  clicks++;
  var numClicksSpan = document.getElementById('numClicks');
  if (clicks == 1)numClicksSpan.innerHTML = 'once';
  else
    numClicksSpan.innerHTML = clicks + ' times';
}
var button = document.getElementById('clickMe');
button.addEventListener('click', clickHandler);
</script>
</body>
\langle/html>
```

```
\hbox{\tt <hlm}<head><script src="jquery.js"></script></head>
<body>
<button id="clickMe">Click Me!</button>
<\rho>You've clicked the button <span id="numClicks">0 times</span>.
<script>
var clicks = 0;
function clickHandler() {
  clicks++;
  var numClicksSpan = document.getElementById('numClicks');
  if (clicks == 1)numClicksSpan.innerHTML = 'once';
  else
    numClicksSpan.innerHTML = clicks + ' times';
}
var button = document.getElementById('clickMe');
button.addEventListener('click', clickHandler);
</script>
</body>
\langle/html>
```

```
\hbox{\tt <hlm}<head><script src="jquery.js"></script></head>
<body>
<button id="clickMe">Click Me!</button>
<\rho>You've clicked the button <span id="numClicks">0 times</span>.
<script>
var clicks = 0;
function clickHandler() {
  clicks++;
  var numClicksSpan = document.getElementById('numClicks');
  if (clicks == 1)numClicksSpan.innerHTML = 'once';
  else
    numClicksSpan.innerHTML = clicks + ' times';
}
var button = document.getElementById('clickMe');
button.addEventListener('click', clickHandler);
</script>
</body>
\langle/html>
```

```
<html><head><script src="jquery.js"></script></head>
<body>
<button id="clickMe">Click Me!</button>
<\rho>You've clicked the button <span id="numClicks">0 times</span>.
<script>
var clicks = 0;
function clickHandler() {
  clicks++;
  var numClicksSpan = document.getElementById('numClicks');
  if (clicks == 1)numClicksSpan.innerHTML = 'once';
  else
    numClicksSpan.innerHTML = clicks + ' times';
}
var button = document.getElementById('clickMe');
button.addEventListener('click', clickHandler);
</script>
</body>
\langle/html>
```

```
\hbox{\tt <hlm}<head><script src="jquery.js"></script></head>
<body>
<button id="clickMe">Click Me!</button>
<\rho>You've clicked the button <span id="numClicks">0 times</span>.
<script>
var clicks = 0;
function clickHandler() {
  clicks++;
  var numClicksSpan = document.getElementById('numClicks');
  if (clicks == 1)numClicksSpan.innerHTML = 'once';
  else
    numClicksSpan.innerHTML = clicks + ' times';
}
var button = document.getElementById('clickMe');
button.addEventListener('click', clickHandler);
</script>
</body>
\langle/html>
```

```
\hbox{\tt <hlm}<head><script src="jquery.js"></script></head>
<body>
<button id="clickMe">Click Me!</button>
<\rho>You've clicked the button <span id="numClicks">0 times</span>.
<script>
var clicks = 0;
function clickHandler() {
  clicks++;
 var numClicksSpan = $('#numClicks');
  if (clicks == 1)numClicksSpan.innerHTML = 'once';
  else
    numClicksSpan.innerHTML = clicks + ' times';
}
var button = document.getElementById('clickMe');
button.addEventListener('click', clickHandler);
</script>
</body>
\langle/html>
```

```
\hbox{\tt <hlm}<head><script src="jquery.js"></script></head>
<body>
<button id="clickMe">Click Me!</button>
<\rho>You've clicked the button <span id="numClicks">0 times</span>.
<script>
var clicks = 0;
function clickHandler() {
  clicks++;
  var numClicksSpan = $('#numClicks');
  if (clicks == 1)numClicksSpan.innerHTML = 'once';
  else
    numClicksSpan.innerHTML = clicks + ' times';
}
var button = document.getElementById('clickMe');
button.addEventListener('click', clickHandler);
</script>
</body>
\langle/html>
```

```
\hbox{\tt <hlm}<head><script src="jquery.js"></script></head>
<body>
<button id="clickMe">Click Me!</button>
<\rho>You've clicked the button <span id="numClicks">0 times</span>.
<script>
var clicks = 0;
function clickHandler() {
  clicks++;
  var numClicksSpan = $('#numClicks');
  if (clicks == 1)numClicksSpan.innerHTML = 'once';
  else
    numClicksSpan.innerHTML = clicks + ' times';
}
var button = document.getElementById('clickMe');
button.addEventListener('click', clickHandler);
</script>
</body>
\langle/html>
```

```
\hbox{\tt <hlm}<head><script src="jquery.js"></script></head>
<body>
<button id="clickMe">Click Me!</button>
<\rho>You've clicked the button <span id="numClicks">0 times</span>.
<script>
var clicks = 0;
function clickHandler() {
  clicks++;
  var numClicksSpan = $('#numClicks');
  if (clicks == 1)numClicksSpan.html('once');
  else
    numClicksSpan.html(clicks + ' times');
}
var button = document.getElementById('clickMe');
button.addEventListener('click', clickHandler);
</script>
</body>
\langle/html>
```
```
\hbox{\tt <hlm}<head><script src="jquery.js"></script></head>
<body>
<button id="clickMe">Click Me!</button>
<\rho>You've clicked the button <span id="numClicks">0 times</span>.
<script>
var clicks = 0;
function clickHandler() {
  clicks++;
 var numClicksSpan = $('#numClicks');if (clicks == 1)numClicksSpan.html('once');
  else
    numClicksSpan.html(clicks + ' times');
}
var button = document.getElementById('clickMe');
button.addEventListener('click', clickHandler);
</script>
</body>
\langle/html>
```

```
\hbox{\tt <hlm}<head><script src="jquery.js"></script></head>
<body>
<button id="clickMe">Click Me!</button>
<\rho>You've clicked the button <span id="numClicks">0 times</span>.
<script>
var clicks = 0;
function clickHandler() {
  clicks++;
  var numClicksSpan = $('#numClicks');
  if (clicks == 1)numClicksSpan.html('once');
  else
    numClicksSpan.html(clicks + ' times');
}
var button = document.getElementById('clickMe');
button.addEventListener('click', clickHandler);
</script>
</body>
\langle/html>
```

```
\hbox{\tt <hlm}<head><script src="jquery.js"></script></head>
<body>
<button id="clickMe">Click Me!</button>
<\rho>You've clicked the button <span id="numClicks">0 times</span>.
<script>
var clicks = 0;
function clickHandler() {
  clicks++;
  var numClicksSpan = $('#numClicks');
  if (clicks == 1)numClicksSpan.html('once');
  else
    numClicksSpan.html(clicks + ' times');
}
var button = document.getElementById('clickMe');
button.addEventListener('click', clickHandler);
</script>
</body>
\langle/html>
```

```
\hbox{\tt <hlm}<head><script src="jquery.js"></script></head>
<body>
<button id="clickMe">Click Me!</button>
<\rho>You've clicked the button <span id="numClicks">0 times</span>.
<script>
var clicks = 0;
function clickHandler() {
  clicks++;
  var numClicksSpan = $('#numClicks');
  if (clicks == 1)numClicksSpan.html('once');
  else
    numClicksSpan.html(clicks + ' times');
}
var button = $('#clickMe');
button.addEventListener('click', clickHandler);
</script>
</body>
\langle/html>
                                                                  SD4x-2Property of Penn Engineering, Chris Murphy 508 SD4x-2 508
Engineering
```

```
\hbox{\tt <hlm}<head><script src="jquery.js"></script></head>
<body>
<button id="clickMe">Click Me!</button>
<\rho>You've clicked the button <span id="numClicks">0 times</span>.
<script>
var clicks = 0;
function clickHandler() {
  clicks++;
  var numClicksSpan = $('#numClicks');if (clicks == 1)numClicksSpan.html('once');
  else
    numClicksSpan.html(clicks + ' times');
}
var button = $('#clickMe');button.addEventListener('click', clickHandler);
</script>
</body>
\langle/html>
                    Property of Penn Engineering, Chris Murphy 509 SD4x-2 509
Engineering
```

```
\hbox{\tt <hlm}<head><script src="jquery.js"></script></head>
<body>
<button id="clickMe">Click Me!</button>
<\rho>You've clicked the button <span id="numClicks">0 times</span>.
<script>
var clicks = 0;
function clickHandler() {
  clicks++;
  var numClicksSpan = $('#numClicks');
  if (clicks == 1)numClicksSpan.html('once');
  else
    numClicksSpan.html(clicks + ' times');
}
var button = $('#clickMe');button.addEventListener('click', clickHandler);
</script>
</body>
\langle/html>
                    Property of Penn Engineering, Chris Murphy 510 SD4x-2 510
Engineering
```

```
\hbox{\tt <hlm}<head><script src="jquery.js"></script></head>
<body>
<button id="clickMe">Click Me!</button>
< p >You've clicked the button <span id="numClicks">0 times</span>.
<script>
var clicks = 0;
function clickHandler() {
  clicks++;
  var numClicksSpan = $('#numClicks');if (clicks == 1)numClicksSpan.html('once');
  else
    numClicksSpan.html(clicks + ' times');
}
var button = $('#clickMe');button.click(clickHandler);
</script>
</body>
\langle/html>
                                                                  SD4x-2Property of Penn Engineering, Chris Murphy 511 SD4x-2 511
Engineering
```

```
\hbox{\tt <hlm}<head><script src="jquery.js"></script></head>
<body>
<button id="clickMe">Click Me!</button>
< p >You've clicked the button <span id="numClicks">0 times</span>.
<script>
var clicks = 0;
function clickHandler() {
  clicks++;
  var numClicksSpan = $('#numClicks');if (clicks == 1)numClicksSpan.html('once');
  else
    numClicksSpan.html(clicks + ' times');
}
var button = $('#clickMe');button.click(clickHandler);
</script>
</body>
\langle/html>
                    Property of Penn Engineering, Chris Murphy 512 SD4x-2 512
Engineering
```

```
\hbox{\tt <hlm}<head><script src="jquery.js"></script></head>
<body>
<button id="clickMe">Click Me!</button>
< p >You've clicked the button <span id="numClicks">0 times</span>.
<script>
var clicks = 0;
function clickHandler() {
  clicks++;
  var numClicksSpan = $('#numClicks');if (clicks == 1)numClicksSpan.html('once');
  else
    numClicksSpan.html(clicks + ' times');
}
var button = $('#clickMe');
button.click(clickHandler);
</script>
</body>
\langle/html>
                                                                  SD4x-2Property of Penn Engineering, Chris Murphy 513 SD4x-2 513
Engineering
```

```
\hbox{\tt <hlm}<head><script src="jquery.js"></script></head>
<body>
<button id="clickMe">Click Me!</button>
< p >You've clicked the button <span id="numClicks">0 times</span>.
<script>
var clicks = 0;
function clickHandler() {
  clicks++;
  var numClicksSpan = $('#numClicks');
  if (clicks == 1)numClicksSpan.html('once');
  else
    numClicksSpan.html(clicks + ' times');
}
$('#clickMe').click(clickHandler);
</script>
</body>
\langle/html>
                    Property of Penn Engineering, Chris Murphy
Engineering
```

```
\hbox{\tt <hlm}<head><script src="jquery.js"></script></head>
<body>
<button id="clickMe">Click Me!</button>
< p >You've clicked the button <span id="numClicks">0 times</span>.
<script>
var clicks = 0;
function clickHandler() {
  clicks++;
 var numClicksSpan = $('#numClicks');if (clicks == 1)numClicksSpan.html('once');
  else
    numClicksSpan.html(clicks + ' times');
}
$('#clickMe').click(clickHandler);
</script>
</body>
\langle/html>
                    Property of Penn Engineering, Chris Murphy 515 SD4x-2 515
Engineering
```
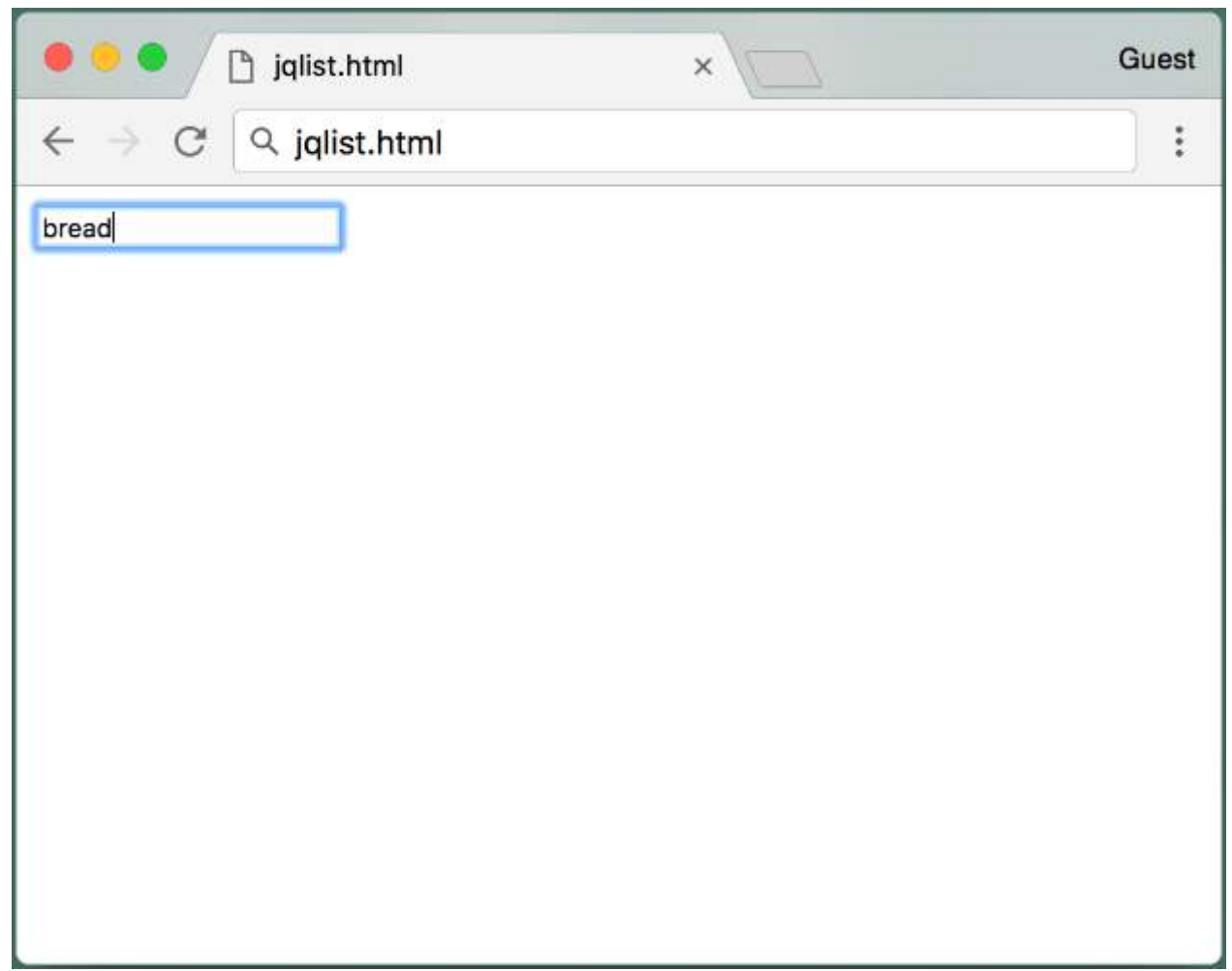

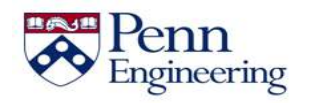

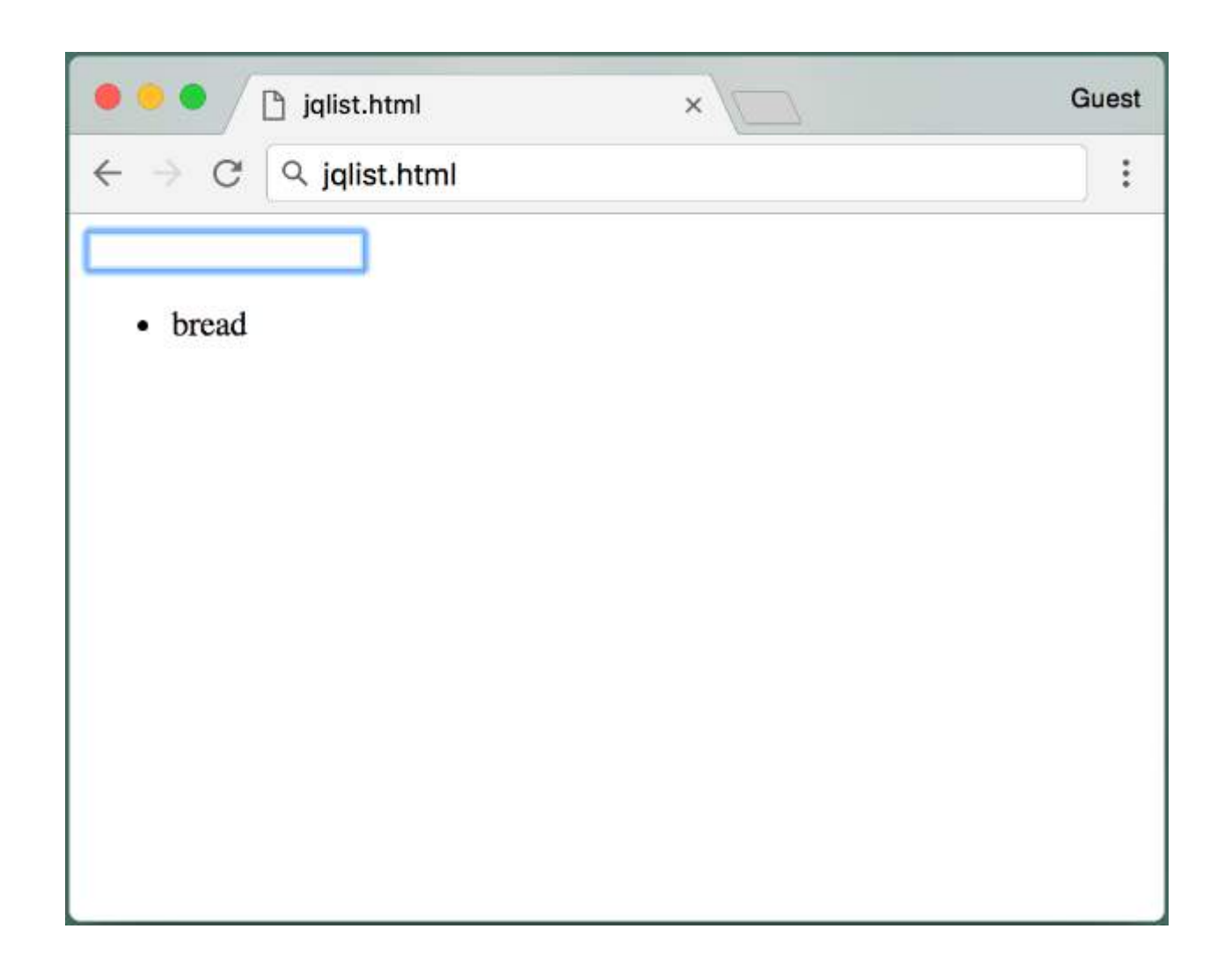

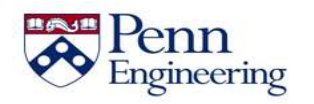

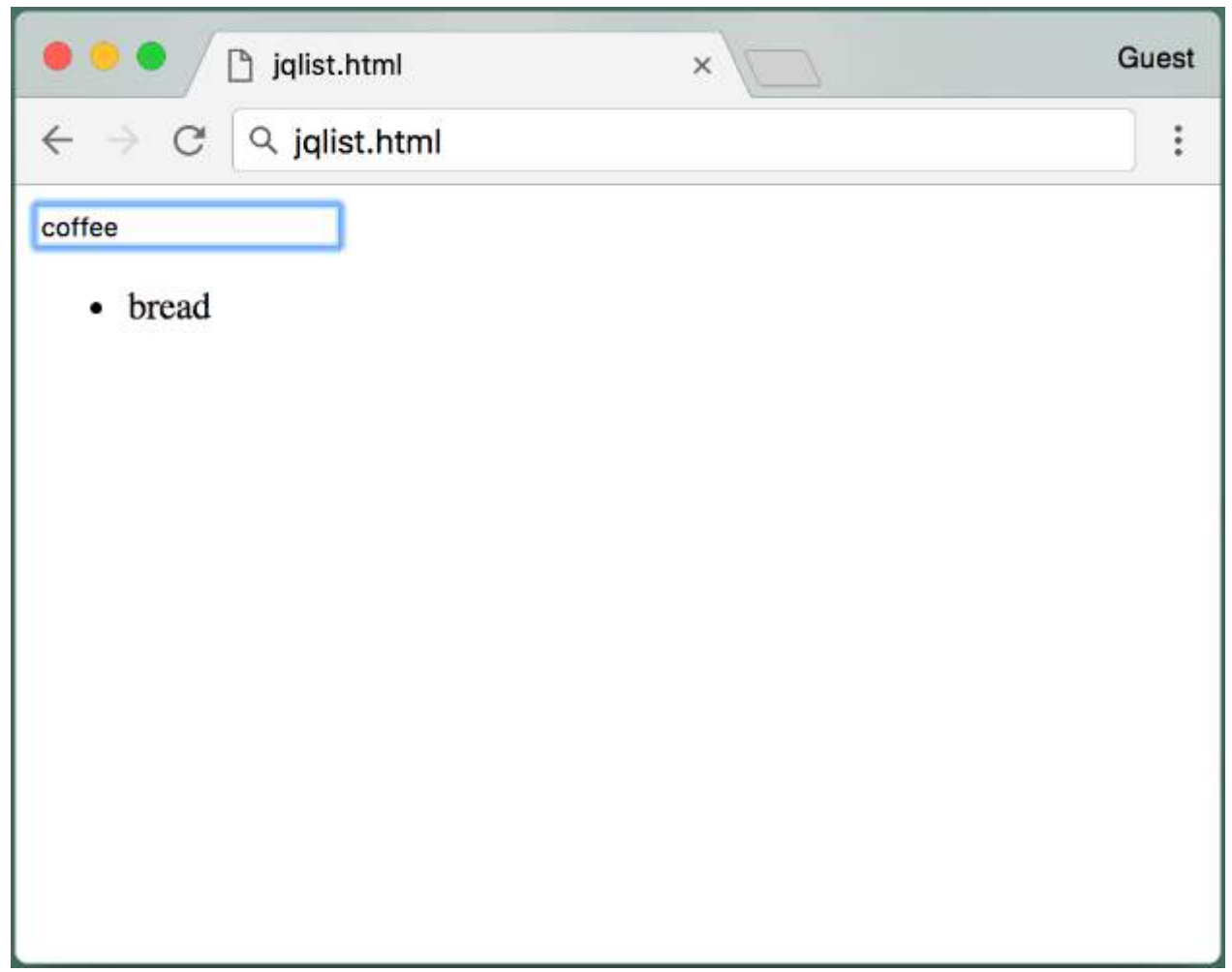

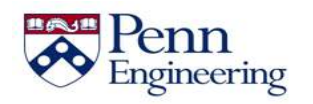

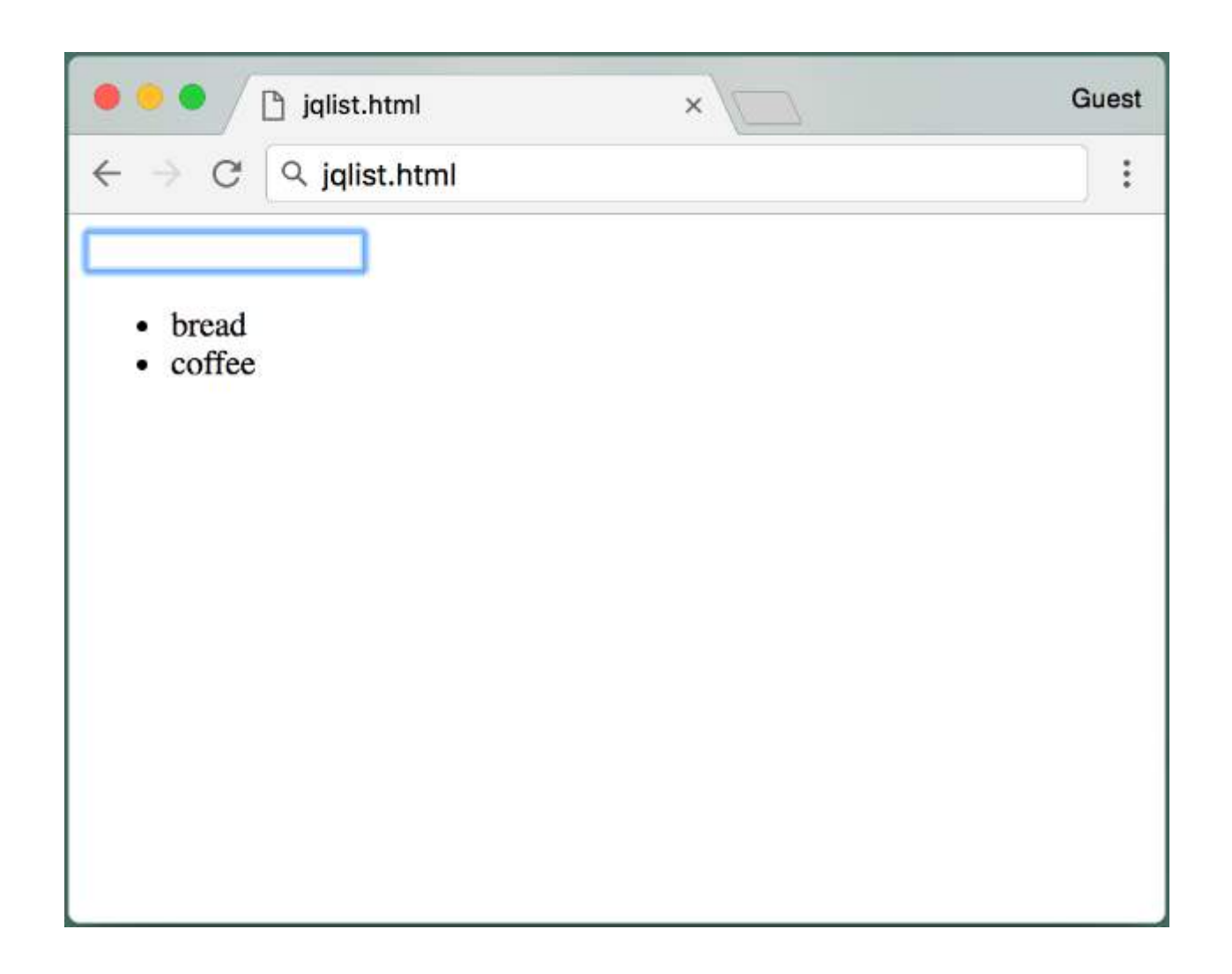

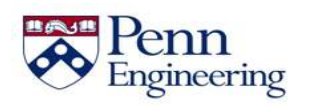

```
<html><head><script src="jquery.js"></script></head>
<body>
<input id="itemField"></input>
< p >\langle u|<span id="list"></span>
\langle/ul>
<script>
function keyPressHandler(e) {
  if (e \cdot keyCode == 13) {
    $('*list') .append('<li>1`' + $('*itemField') .val() + '<li>1`');
    $('#itemField').val('');
  }
}
$('#itemField').keyup(keyPressHandler);
</script>
</body>
\langle/html>
```

```
SD4x-2
<html><head><script src="jquery.js"></script></head>
<body>
<input id="itemField"></input>
< p >\langle u|<span id="list"></span>
\langle/ul>
<script>
function keyPressHandler(e) {
  if (e \cdot keyCode == 13) {
    $('*list') .append('<li>1`' + $('*itemField') .val() + '<li>1`');
    $('#itemField').val('');
  }
}
$('#itemField').keyup(keyPressHandler);
</script>
</body>
\langle/html>
                     Property of Penn Engineering, Chris Murphy 521 SD4x-2 521
```

```
<html><head><script src="jquery.js"></script></head>
<body>
<input id="itemField"></input>
< p >\langle u|<span id="list"></span>
\langle/ul>
<script>
function keyPressHandler(e) {
  if (e \cdot keyCode == 13) {
    $('*list') .append('<li>1`' + $('*itemField') .val() + '<li>1`');
    $('#itemField').val('');
  }
}
$('#itemField').keyup(keyPressHandler);
</script>
</body>
\langle/html>
```

```
<html><head><script src="jquery.js"></script></head>
<body>
<input id="itemField"></input>
< p >\langle u12 \rangle<span id="list"></span>
</ul>
<script>
function keyPressHandler(e) {
  if (e \cdot keyCode == 13) {
    $('*list') .append('<li>1`' + $('*itemField') .val() + '<li>1`');
    $('#itemField').val('');
  }
}
$('#itemField').keyup(keyPressHandler);
</script>
</body>
\langle/html>
```

```
SD4x-2
<html><head><script src="jquery.js"></script></head>
<body>
<input id="itemField"></input>
< p >\langle u|<span id="list"></span>
\langle/ul>
<script>
function keyPressHandler(e) {
  if (e \cdot keyCode == 13) {
    $('*list') .append('<li>1`' + $('*itemField') .val() + '<li>1`');
    $('#itemField').val('');
  }
}
$('#itemField').keyup(keyPressHandler);
</script>
</body>
\langle/html>
                     Property of Penn Engineering, Chris Murphy 524 SD4x-2 524
```

```
SD4x-2
<html><head><script src="jquery.js"></script></head>
<body>
<input id="itemField"></input>
< p >\langle u|<span id="list"></span>
\langle/ul>
<script>
function keyPressHandler(e) {
  if (e \cdot keyCode == 13) {
    $('*list') .append('<li>1`' + $('*itemField') .val() + '<li>1`');
    $('#itemField').val('');
  }
}
$('#itemField').keyup(keyPressHandler);
</script>
</body>
\langle/html>
                    Property of Penn Engineering, Chris Murphy 525
```

```
<html><head><script src="jquery.js"></script></head>
<body>
<input id="itemField"></input>
< p >\langle u|<span id="list"></span>
\langle/ul>
<script>
function keyPressHandler(e) {
  if (e.keyCode == 13) {
    $('*list') .append('<li>1`' + $('*itemField') .val() + '<li>1`');
    $('#itemField').val('');
  }
}
$('#itemField').keyup(keyPressHandler);
</script>
</body>
\langle/html>
```

```
SD4x-2
<html><head><script src="jquery.js"></script></head>
<body>
<input id="itemField"></input>
< p >\langle u|<span id="list"></span>
\langle/ul>
<script>
function keyPressHandler(e) {
  if (e \cdot kevCode == 13) {
    $('#list').append('<li>' + $('#itemField').val() + '</li>');
    $('#itemField').val('');
  }
}
$('#itemField').keyup(keyPressHandler);
</script>
</body>
\langle/html>
                    Property of Penn Engineering, Chris Murphy 527
```

```
<html><head><script src="jquery.js"></script></head>
<body>
<input id="itemField"></input>
< p >\langle u|<span id="list"></span>
\langle/ul>
<script>
function keyPressHandler(e) {
  if (e \cdot keyCode == 13) {
    $('#list') .append('<li>1`' + $('#itemField') .val() + '<li>1`');
    $('#itemField').val('');
  }
}
$('#itemField').keyup(keyPressHandler);
</script>
</body>
\langle/html>
```

```
SD4x-2
<html><head><script src="jquery.js"></script></head>
<body>
<input id="itemField"></input>
< p >\langle u|<span id="list"></span>
\langle/ul>
<script>
function keyPressHandler(e) {
  if (e \cdot kevCode == 13) {
    $('#list') .append('<li>1`' + $('#itemField') .val() + '<li>1`');
    $('#itemField').val('');
  }
}
$('#itemField').keyup(keyPressHandler);
</script>
</body>
\langle/html>
                     Property of Penn Engineering, Chris Murphy 529 SD4x-2 529
```

```
<html><head><script src="jquery.js"></script></head>
<body>
<input id="itemField"></input>
< p >\langle u1 \rangle<span id="list"></span>
\langle/ul>
<script>
function keyPressHandler(e) {
  if (e \cdot keyCode == 13) {
    $('#list').append('<li>' + $('#itemField').val() + '</li>');
    $('#itemField').val('');
  }
}
$('#itemField').keyup(keyPressHandler);
</script>
</body>
\langle/html>
```

```
SD4x-2
<html><head><script src="jquery.js"></script></head>
<body>
<input id="itemField"></input>
< p >\langle u1 \rangle<span id="list"></span>
\langle/ul>
<script>
function keyPressHandler(e) {
  if (e \cdot kevCode == 13) {
    $('#list').append('<li>' + $('#itemField').val() + '</li>');
    $('#itemField').val('');
  }
}
$('#itemField').keyup(keyPressHandler);
</script>
</body>
\langle/html>
                     Property of Penn Engineering, Chris Murphy 531 SD4x-2 531
```

```
SD4x-2
<html><head><script src="jquery.js"></script></head>
<body>
<input id="itemField"></input>
< p >\langle u1 \rangle<span id="list"></span>
\langle/ul>
<script>
function keyPressHandler(e) {
  if (e \cdot kevCode == 13) {
    $('#list').append('<li>' + $('#itemField').val() + '</li>');
    $('#itemField').val('');
  }
}
$('#itemField').keyup(keyPressHandler);
</script>
</body>
\langle/html>
                    Property of Penn Engineering, Chris Murphy 532
```

```
SD4x-2
<html><head><script src="jquery.js"></script></head>
<body>
<input id="itemField"></input>
< p >\langle u1 \rangle<span id="list"></span>
\langle/ul>
<script>
function keyPressHandler(e) {
  if (e \cdot keyCode == 13) {
    $('#list').append('<li>' + $('#itemField').val() + '</li>');
    $('#itemField').val('');
  }
}
$('#itemField').keyup(keyPressHandler);
</script>
</body>
\langle/html>
                    Property of Penn Engineering, Chris Murphy 533
```

```
<html><head><script src="jquery.js"></script></head>
<body>
<input id="itemField"></input>
< p >\langle u1 \rangle<span id="list"></span>
\langle/ul>
<script>
function keyPressHandler(e) {
  if (e \cdot keyCode == 13) {
    $('*list') .append('<li>1`' + $('*itemField') .val() + '<li>1`');
    $('#itemField').val('');
  }
}
$('#itemField').keyup(keyPressHandler);
</script>
</body>
\langle/html>
```

```
<html><head><script src="jquery.js"></script></head>
<body>
<input id="itemField"></input>
< p >\langle u|<span id="list"></span>
\langle/ul>
<script>
function keyPressHandler(e) {
  if (e \cdot keyCode == 13) {
    $('*list') .append('<li>1`' + $('*itemField') .val() + '<li>1`');
    $('#itemField').val('');
  }
}
$('#itemField').keyup(keyPressHandler);
</script>
</body>
\langle/html>
```
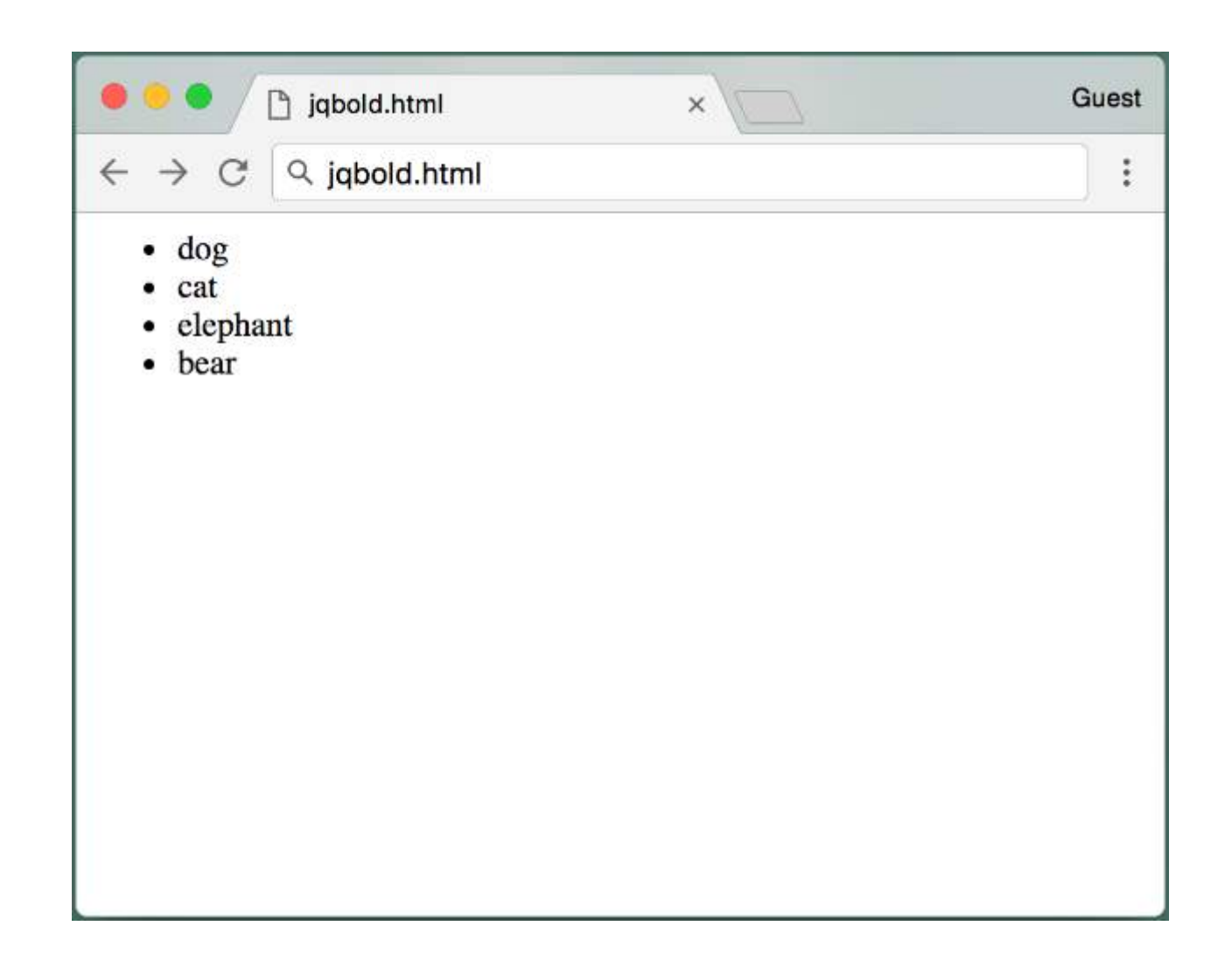

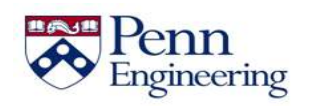

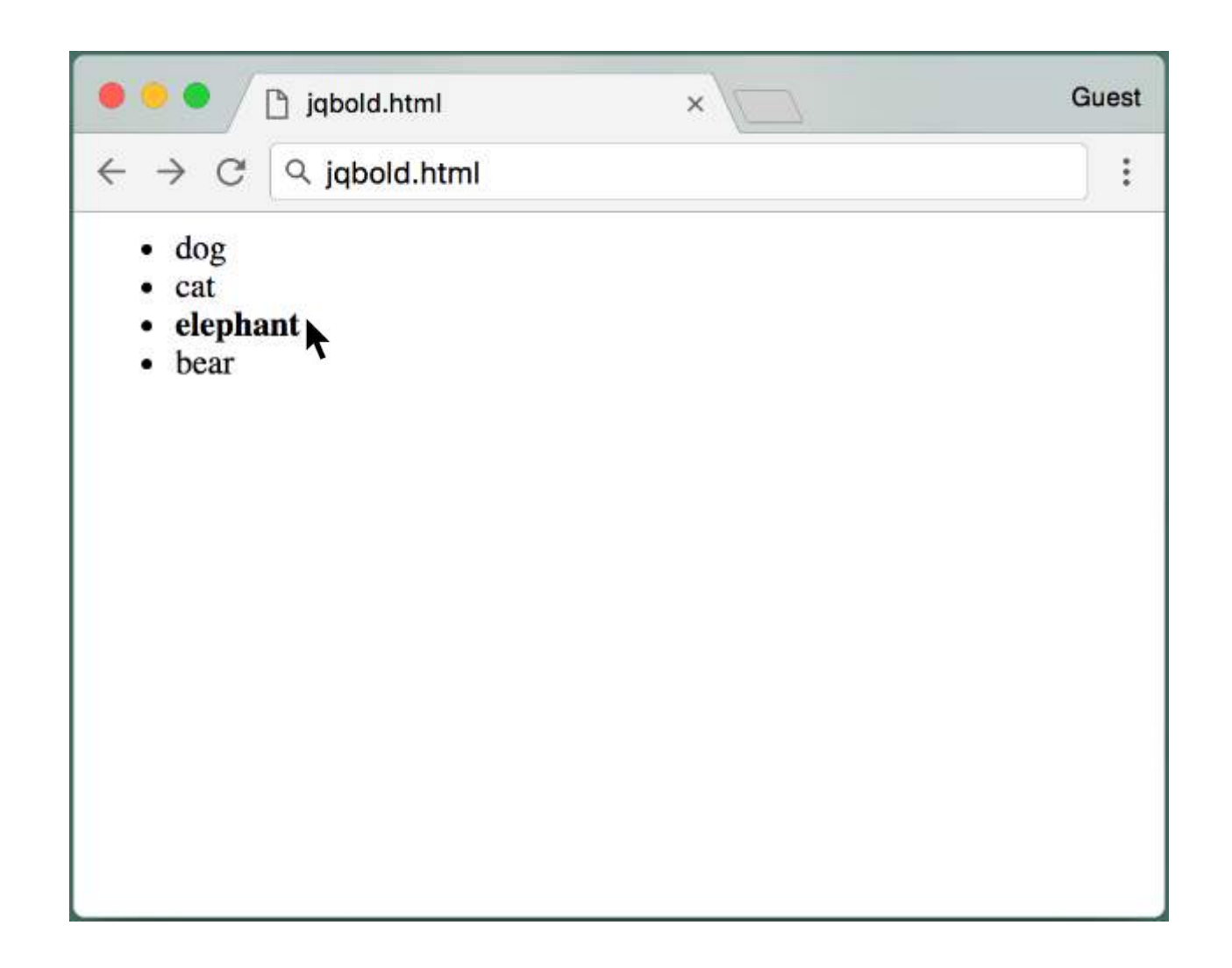

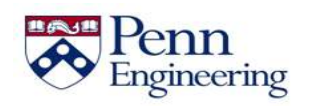

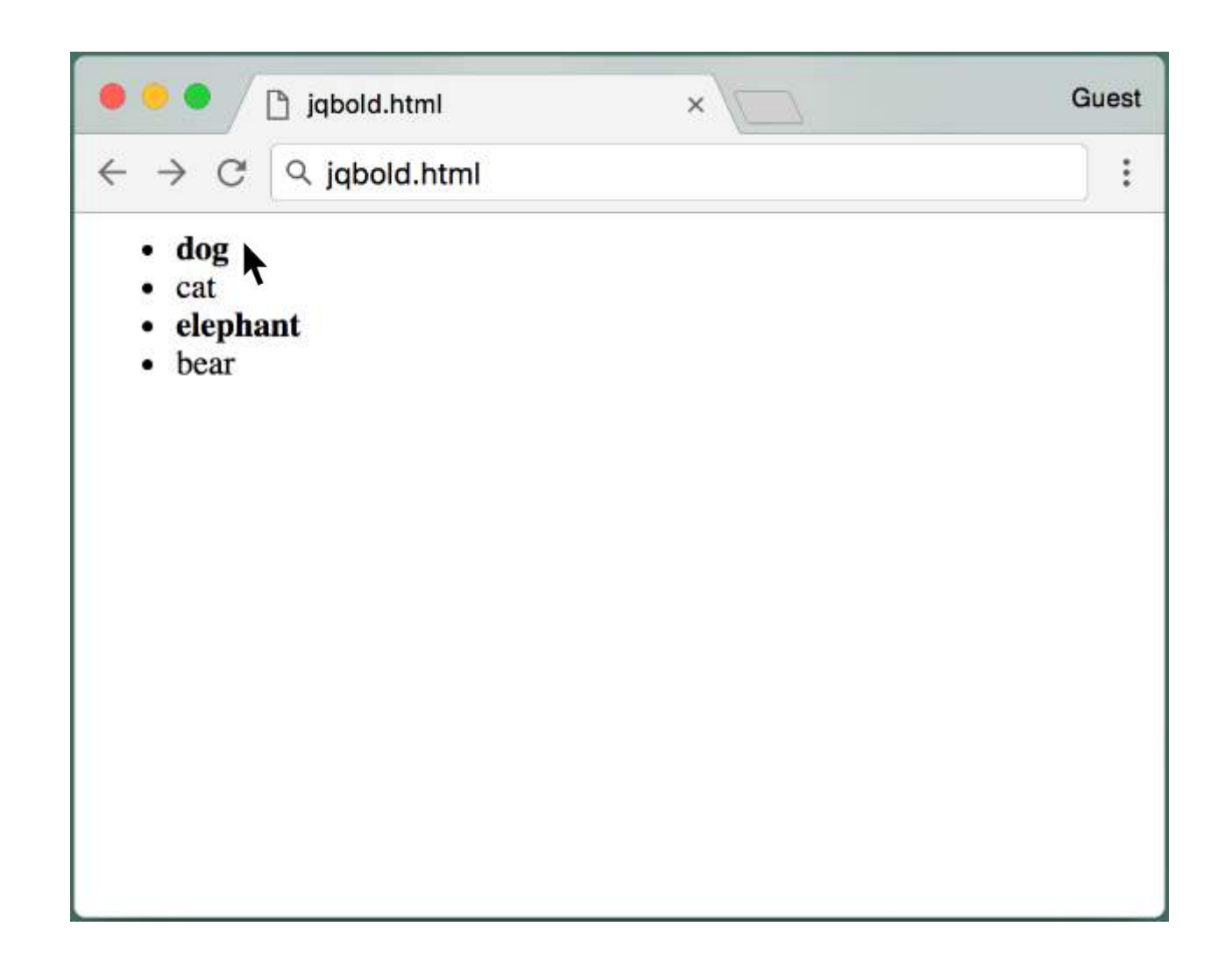

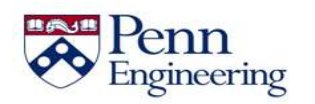

```
<html>
```

```
<head><script src="jquery.js"></script></head>
```
<body>

```
\langle 11 \rangle<li>dog</li>
\langleli>cat\langleli>
<li>elephant</li>
<li>bear</li>
\langle/ul>
```
<script>

```
$('li').click(function() {
  $(this).css('font-weight', 'bold');
});
```
</script>

</body>  $\langle$ /html $\rangle$ 

```
<html><head><script src="jquery.js"></script></head>
<body>
\langle 11 \rangle<li>dog</li>
\langleli>cat\langleli>
<li>elephant</li>
<li>bear</li>
\langle/ul>
<script>
$('li').click(function() {
  $(this).css('font-weight', 'bold');
});
</script>
</body>
\langle/html\rangle
```
共産
```
<html>
```

```
<head><script src="jquery.js"></script></head>
```

```
\langle u11 \rangle<li>dog</li>
\langleli>cat\langleli>
<li>elephant</li>
<li>bear</li>
</ul>
```
<script>

```
$('li').click(function() {
  $(this).css('font-weight', 'bold');
});
```
</script>

</body>  $\langle$ /html>

Engineering

独奏

```
<html>
```

```
<head><script src="jquery.js"></script></head>
```
共産

```
\langle 11 \rangle<li>dog</li>
<li>cat</li>
<li>elephant</li>
<li>bear</li>
\langle/ul>
<script>
$('li').click(function() {
  $(this).css('font-weight', 'bold');
});
</script>
</body>
\langle/html\rangle
```

```
<html>
```

```
<head><script src="jquery.js"></script></head>
```

```
\langle 11 \rangle<li>dog</li>
\langleli>cat\langleli>
<li>elephant</li>
<li>bear</li>
\langle/ul>
```
<script>

```
$('li').click(function() {
  $(this).css('font-weight', 'bold');
});
```
</script>

</body>  $\langle$ /html $\rangle$ 

```
<html>
```

```
<head><script src="jquery.js"></script></head>
```

```
\langle 11 \rangle<li>dog</li>
\langleli>cat\langleli>
<li>elephant</li>
<li>bear</li>
\langle/ul>
```
<script>

```
$('li').click(function() {
  $(this).css('font-weight', 'bold');
});
```
</script>

</body>  $\langle$ /html>

```
<html>
```

```
<head><script src="jquery.js"></script></head>
```

```
\langle 11 \rangle<li>dog</li>
\langleli>cat\langleli>
<li>elephant</li>
<li>bear</li>
\langle/ul>
```
<script>

```
$('li').click(function() {
  $(this).css('font-weight', 'bold');
});
```
</script>

</body>  $\langle$ /html $\rangle$ 

Engineering

独奏

```
<html>
```

```
<head><script src="jquery.js"></script></head>
```

```
\langle 11 \rangle<li>dog</li>
\langleli>cat\langleli>
<li>elephant</li>
<li>bear</li>
\langle/ul>
```
<script>

```
$('li').click(function() {
  $(this).css('font-weight', 'bold');
});
```
</script>

</body>  $\langle$ /html $\rangle$ 

```
<html>
```

```
<head><script src="jquery.js"></script></head>
```

```
\langle 11 \rangle<li>dog</li>
\langleli>cat\langleli>
<li>elephant</li>
<li>bear</li>
\langle/ul>
```
<script>

```
$('li').click(function() {
  $(this).css('font-weight', 'bold');
});
```
</script>

</body>  $\langle$ /html>

```
<html>
```

```
<head><script src="jquery.js"></script></head>
```

```
\langle 11 \rangle<li>dog</li>
\langleli>cat\langleli>
<li>elephant</li>
<li>bear</li>
\langle/ul>
```
<script>

```
$('li').click(function() {
  $(this).css('font-weight', 'bold');
});
```
</script>

</body>  $\langle$ /html $\rangle$ 

Engineering

共産

## **Summary**

• jQuery is a powerful library that allows us to select DOM elements using CSS notation

• We can then modify their content and appearance programmatically

• We can also register event listeners for different elements

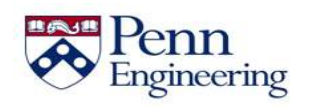

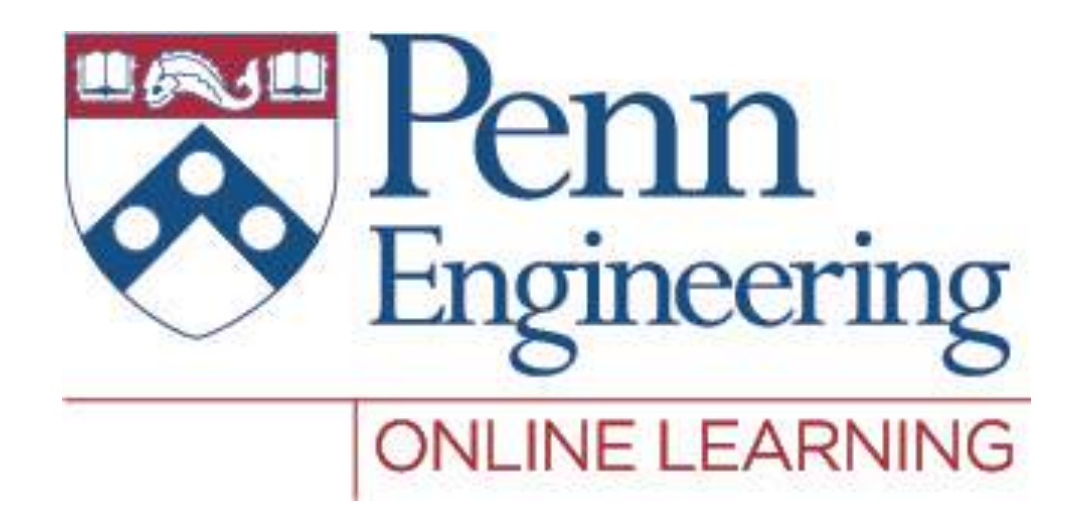

## Video 2.10 Chris Murphy

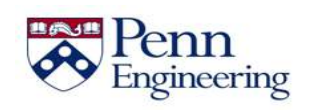

Property of Penn Engineering, Chris Murphy

## **Review**

Previously we saw how to use jQuery to select and modify DOM elements and add event listeners

How else can we specify selectors and add event listeners?

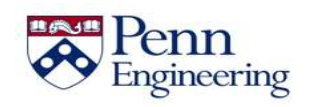

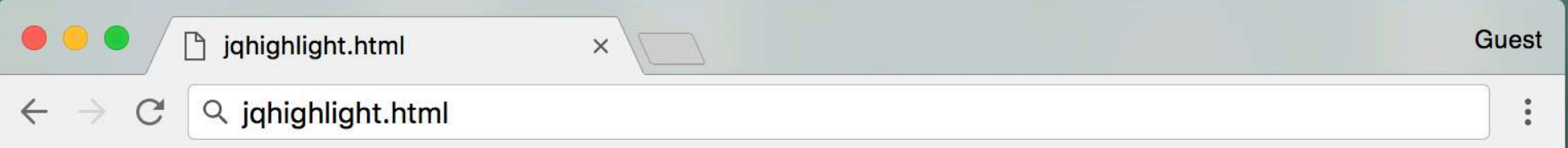

- $\bullet$  dog
- $\bullet$  cat
- · elephant
- bear

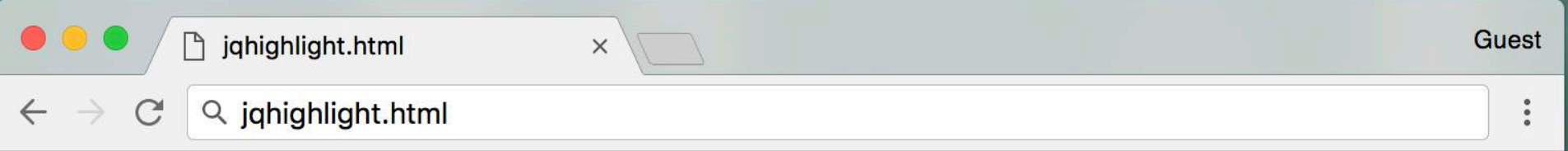

- $\bullet$  dog
- $\bullet$  cat
- · elephant,
	-

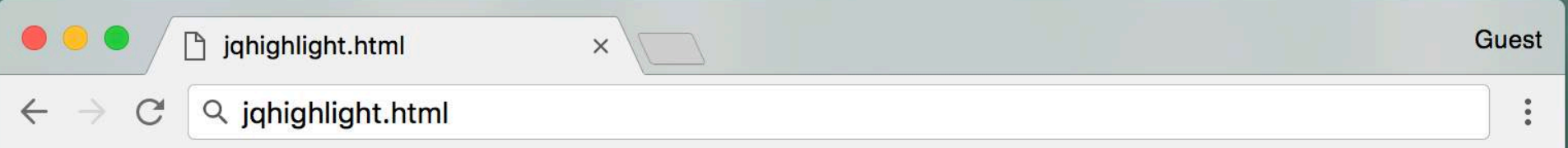

- $\bullet$  dog
- $\bullet$  cat
- elephant<br>• bear
- 

```
\hbox{\tt <hlm}<head><script src="jquery.js"></script></head>
<body>
\langle u|<li>dog</li>
\langleli>cat\langleli>
<li>elephant</li>
<li>bear</li>
\langle/ul\rangle<script>
$('li').mouseenter(function() {
  $(this).css('color', 'red');
  $(this).css('font-size', '120%');
});
$('li').mouseleave(function() {
  $(this).css('color', 'black');
  $(this).css('font-size', '100%');
});
</script>
</body>
\langle/html\rangle
```

```
\hbox{\tt <hlm}<head><script src="jquery.js"></script></head>
<body>
\langle u|<li>dog</li>
\langleli>cat\langleli>
<li>elephant</li>
<li>bear</li>
\langle/ul\rangle<script>
$('li').mouseenter(function() {
  $(this).css('color', 'red');
  $(this).css('font-size', '120%');
});
$('li').mouseleave(function() {
  $(this).css('color', 'black');
  $(this).css('font-size', '100%');
});
</script>
</body>
\langle/html\rangle
```

```
\hbox{\tt <hlm}<head><script src="jquery.js"></script></head>
<body>
<ul>
<li>dog</li>
\langleli>cat\langleli>
<li>elephant</li>
<li>bear</li>
</ul>
<script>
$('li').mouseenter(function() {
  $(this).css('color', 'red');
  $(this).css('font-size', '120%');
});
$('li').mouseleave(function() {
  $(this).css('color', 'black');
  $(this).css('font-size', '100%');
});
</script>
</body>
\langle/html\rangle
```

```
<html><head><script src="jquery.js"></script></head>
<body>
\langle u|<li>dog</li>
<li>cat</li>
<li>elephant</li>
<li>bear</li>
\langle/ul\rangle<script>
$('li').mouseenter(function() {
  $(this).css('color', 'red');
  $(this).css('font-size', '120%');
});
$('li').mouseleave(function() {
  $(this).css('color', 'black');
  $(this).css('font-size', '100%');
});
</script>
</body>
\langle/html\rangle
```

```
\hbox{\tt <hlm}<head><script src="jquery.js"></script></head>
<body>
\langle u|<li>dog</li>
\langleli>cat\langleli>
<li>elephant</li>
<li>bear</li>
\langle/ul\rangle<script>
$('li').mouseenter(function() {
  $(this).css('color', 'red');
  $(this).css('font-size', '120%');
});
$('li').mouseleave(function() {
  $(this).css('color', 'black');
  $(this).css('font-size', '100%');
});
</script>
</body>
\langle/html\rangle
```

```
\hbox{\tt <hlm}<head><script src="jquery.js"></script></head>
<body>
\langle u|<li>dog</li>
\langleli>cat\langleli>
<li>elephant</li>
<li>bear</li>
\langle/ul\rangle<script>
$('li').mouseenter(function() {
  $(this).css('color', 'red');
  $(this).css('font-size', '120%');
});
$('li').mouseleave(function() {
  $(this).css('color', 'black');
  $(this).css('font-size', '100%');
});
</script>
</body>
\langle/html\rangle
```

```
\hbox{\tt <hlm}<head><script src="jquery.js"></script></head>
<body>
\langle u|<li>dog</li>
\langleli>cat\langleli>
<li>elephant</li>
<li>bear</li>
\langle/ul\rangle<script>
$('li').mouseenter(function() {
  $(this).css('color', 'red');
  $(this).css('font-size', '120%');
});
$('li').mouseleave(function() {
  $(this).css('color', 'black');
  $(this).css('font-size', '100%');
});
</script>
</body>
\langle/html\rangle
```

```
\hbox{\tt <hlm}<head><script src="jquery.js"></script></head>
<body>
\langle u|<li>dog</li>
\langleli>cat\langleli>
<li>elephant</li>
<li>bear</li>
\langle/ul\rangle<script>
$('li').mouseenter(function() {
  $(this).css('color', 'red');
  $(this).css('font-size', '120%');
});
$('li').mouseleave(function() {
  $(this).css('color', 'black');
  $(this).css('font-size', '100%');
});
</script>
</body>
\langle/html\rangle
```

```
\hbox{\tt <hlm}<head><script src="jquery.js"></script></head>
<body>
\langle u|<li>dog</li>
\langleli>cat\langleli>
<li>elephant</li>
<li>bear</li>
\langle/ul\rangle<script>
$('li').mouseenter(function() {
  $(this).css('color', 'red');
  $(this).css('font-size', '120%');
});
$('li').mouseleave(function() {
  $(this).css('color', 'black');
  $(this).css('font-size', '100%');
});
</script>
</body>
\langle/html>
```

```
\hbox{\tt <hlm}<head><script src="jquery.js"></script></head>
<body>
\langle u|<li>dog</li>
\langleli>cat\langleli>
<li>elephant</li>
<li>bear</li>
\langle/ul\rangle<script>
$('li').mouseenter(function() {
  $(this).css('color', 'red');
  $(this).css('font-size', '120%');
});
$('li').mouseleave(function() {
  $(this).css('color', 'black');
  $(this).css('font-size', '100%');
});
</script>
</body>
\langle/html>
```

```
\hbox{\tt <hlm}<head><script src="jquery.js"></script></head>
<body>
\langle u|<li>dog</li>
\langleli>cat\langleli>
<li>elephant</li>
<li>bear</li>
\langle/ul\rangle<script>
$('li').mouseenter(function() {
  $(this).css('color', 'red');
  $(this).css('font-size', '120%');
});
$('li').mouseleave(function() {
  $(this).css('color', 'black');
  $(this).css('font-size', '100%');
});
</script>
</body>
\langle/html>
```

```
\hbox{\tt <hlm}<head><script src="jquery.js"></script></head>
<body>
\langle u1 \rangle<li>dog</li>
\langleli>cat\langleli>
<li>elephant</li>
<li>bear</li>
\langle/ul\rangle<script>
$('li').hover(
  function() {
    $(this).css('color', 'red');
    $(this).css('font-size', '120%');
  },
  function() {
    $(this).css('color', 'black');
    $(this).css('font-size', '100%');
});
</script>
</body>
\langle/html>
```

```
\hbox{\tt <hlm}<head><script src="jquery.js"></script></head>
<body>
\langle u1 \rangle<li>dog</li>
\langleli>cat\langleli>
<li>elephant</li>
<li>bear</li>
\langle/ul\rangle<script>
$('li').hover(
  function() {
    $(this).css('color', 'red');
    $(this).css('font-size', '120%');
  },
  function() {
    $(this).css('color', 'black');
    $(this).css('font-size', '100%');
});
</script>
</body>
\langle/html>
```

```
<html><head><script src="jquery.js"></script></head>
<body>
\langle u1 \rangle<li>dog</li>
\langleli>cat\langleli>
<li>elephant</li>
<li>bear</li>
\langle/ul>
<script>
$('li') .on(fmouseenter: function() {
    $(this).css('color', 'red');
    $(this).css('font-size', '120%');
  },
  mouseleave: function() {
    $(this).css('color', 'black');
    $(this).css('font-size', '100%');
  },
  click: function() {
    $(this).css('background-color', 'yellow');
  }
});
\langle/script>
</body>
\langle/html\rangleProperty of Penn Engineering, Chris Murphy 504x-2 568
Engineering
```
共の

```
<html><head><script src="jquery.js"></script></head>
<body>
\langle u1 \rangle<li>dog</li>
\langleli>cat\langleli>
<li>elephant</li>
<li>bear</li>
\langle/ul>
<script>
$('li').on({
  mouseenter: function() {
    $(this).css('color', 'red');
    $(this).css('font-size', '120%');
  },
  mouseleave: function() {
    $(this).css('color', 'black');
    $(this).css('font-size', '100%');
  },
  click: function() {
    $(this).css('background-color', 'yellow');
  }
});
\langle/script>
</body>
\langle/html\rangleProperty of Penn Engineering, Chris Murphy 569 SD4x-2 569
Engineering
```
共の

```
<html><head><script src="jquery.js"></script></head>
<body>
\langle u1 \rangle<li>dog</li>
\langleli>cat\langleli>
<li>elephant</li>
<li>bear</li>
\langle/ul>
<script>
$('li') .on(fmouseenter: function() {
    $(this).css('color', 'red');
    $(this).css('font-size', '120%');
  },
  mouseleave: function() {
    $(this).css('color', 'black');
    $(this).css('font-size', '100%');
  },
  click: function() {
    $(this).css('background-color', 'yellow');
  }
});
\langle/script>
</body>
\langle/html>
                     Property of Penn Engineering, Chris Murphy 570
Engineering
```
共の

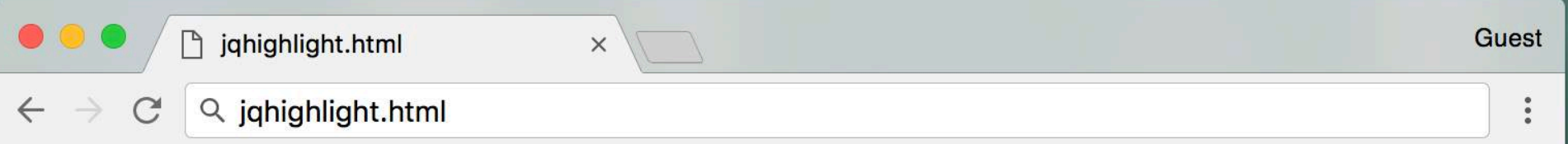

- $\bullet$  dog
- $\bullet$  cat
- · elephant
- bear
- canary
- 

```
<html><head><script src="jquery.js"></script></head>
   <body>
   \langle u|<li class="highlight">dog</li>
   <li class="highlight">cat</li>
   <li class="highlight">elephant</li>
   <li class="highlight">bear</li>
   \langle/ul>
   \langle u1 \rangle<li>canary</li>
   <li>eagle</li>
   \langle/ul\rangle<script>
   $("li.highlight").on({
   mouseenter: function() { . . . },
   mouseleave: function() { . . . },
   click: function() { . . . }
   });
   </script>
   </body>
   \langle/html>
書典
                        Property of Penn Engineering, Chris Murphy 572
   Engineering
```

```
<html><head><script src="jquery.js"></script></head>
<body>
\langle u|<li class="highlight">dog</li>
<li class="highlight">cat</li>
<li class="highlight">elephant</li>
<li class="highlight">bear</li>
\langle/ul>
\langle u1 \rangle<li>canary</li>
<li>eagle</li>
\langle/ul\rangle<script>
$("li.highlight").on({
mouseenter: function() { . . . },
mouseleave: function() { . . . },
click: function() { . . . }
});
</script>
</body>
\langle/html>
Engineering
```
書典

```
<html><head><script src="jquery.js"></script></head>
<body>
\langle u|<li class="highlight">dog</li>
<li class="highlight">cat</li>
<li class="highlight">elephant</li>
<li class="highlight">bear</li>
\langle/ul>
\langle u1 \rangle<li>canary</li>
<li>eagle</li>
\langle/ul\rangle<script>
$("li.highlight").on({
mouseenter: function() { . . . },
mouseleave: function() { . . . },
click: function() { . . . }
});
</script>
</body>
\langle/html>
                     Property of Penn Engineering, Chris Murphy 574 SD4x-2 574
Engineering
```
書典

```
<html><head><script src="jquery.js"></script></head>
<body>
\langle u|<li class="highlight">dog</li>
<li class="highlight">cat</li>
<li class="highlight">elephant</li>
<li class="highlight">bear</li>
\langle/ul>
\langle u1 \rangle<li>canary</li>
<li>eagle</li>
\langle/ul\rangle<script>
$("li.highlight").on({
mouseenter: function() { . . . },
mouseleave: function() { . . . },
click: function() { . . . }
});
</script>
</body>
\langle/html>
Engineering
```
書典

```
<html><head><script src="jquery.js"></script></head>
   <body>
   <ul class="highlight">
   <li>dog</li>
   <li>cat</li>
   <li>elephant</li>
   <li>bear</li>
   \langle/ul>
   \langle u1 \rangle<li>canary</li>
   <li>eagle</li>
   \langle/ul\rangle<script>
   $("ul.highlight").find("li").on({
   mouseenter: function() { . . . },
   mouseleave: function() { . . . },
   click: function() { . . . }
   });
   </script>
   </body>
   \langle/html>
書典
                        Property of Penn Engineering, Chris Murphy 576
   Engineering
```
```
<html><head><script src="jquery.js"></script></head>
   <body>
   <ul class="highlight">
   <li>dog</li>
   <li>cat</li>
   <li>elephant</li>
   <li>bear</li>
   \langle/ul>
   \langle u1 \rangle<li>canary</li>
   <li>eagle</li>
   \langle/ul\rangle<script>
   $("ul.highlight").find("li").on({
   mouseenter: function() { . . . },
   mouseleave: function() { . . . },
   click: function() { . . . }
   });
   </script>
   </body>
   \langle/html>
書典
                        Property of Penn Engineering, Chris Murphy 504x-2 577
   Engineering
```

```
<html><head><script src="jquery.js"></script></head>
```

```
<body>
<ul class="highlight">
<li>dog</li>
<li>cat</li>
<li>elephant</li>
<li>bear</li>
\langle/ul>
```

```
<ul>
```
書典

```
<li>canary</li>
<li>eagle</li>
\langle/ul\rangle
```
<script>

```
$("ul.highlight").find("li").on({
mouseenter: function() { . . . },
mouseleave: function() { . . . },
click: function() { . . . }
});
</script>
</body>
\langle/html>
```

```
<html><head><script src="jquery.js"></script></head>
   <body>
   <ul class="highlight">
   <li>dog</li>
   \langleli>cat\langleli>
   <li>elephant</li>
   <li>bear</li>
   \langle/ul>
   \langle u1 \rangle<li>canary</li>
   <li>eagle</li>
   \langle/ul\rangle<script>
   $("ul.highlight").find("li").on({
   mouseenter: function() { . . . },
   mouseleave: function() { . . . },
   click: function() { . . . }
   });
   </script>
   </body>
   \langle/html>
書典
                         Property of Penn Engineering, Chris Murphy 579
   Engineering
```

```
<html><head><script src="jquery.js"></script></head>
   <body>
   <ul class="highlight">
   <li>dog</li>
   <li>cat</li>
   <li>elephant</li>
   <li>bear</li>
   \langle/ul>
   \langle u1 \rangle<li>canary</li>
   <li>eagle</li>
   \langle/ul\rangle<script>
   $("ul.highlight").find("li").on({
   mouseenter: function() { . . . },
   mouseleave: function() { . . . },
   click: function() { . . . }
   });
   </script>
   </body>
   \langle/html>
書典
                        Property of Penn Engineering, Chris Murphy 580
   Engineering
```

```
<html><head><script src="jquery.js"></script></head>
   <body>
   <ul class="highlight">
   <li>dog</li>
   <li>cat</li>
   <li>elephant</li>
   <li>bear</li>
   \langle/ul>
   \langle u1 \rangle<li>canary</li>
   <li>eagle</li>
   \langle/ul\rangle<script>
   $("ul.highlight").find("li").on({
   mouseenter: function() { . . . },
   mouseleave: function() { . . . },
   click: function() { . . . }
   });
   </script>
   </body>
   \langle/html>
書典
                        Property of Penn Engineering, Chris Murphy 581
   Engineering
```
• \$(*someNodes*).find(*selector*) will search *someNodes*' children for selector.

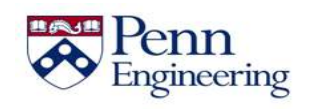

- \$(*someNodes*).find(*selector*) will search *someNodes*' children for selector.
- **\$** selectors can be chained
	- $\sin \theta$  ("div.book") selects the div with class="book"
	- \$("div, .book") selects all divs **and** all elements with class="book"

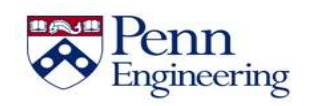

- \$(*someNodes*).find(*selector*) will search *someNodes*' children for selector.
- **\$** selectors can be chained
	- $\sin \theta$  ("div.book") selects the div with class="book"
	- \$("div, .book") selects all divs **and** all elements with class="book"
- : can be used to specify element properties
	- $\sin \theta$  ("p:hidden") selects all <p> elements that are visually hidden

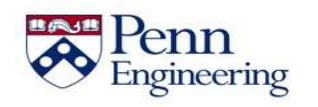

- \$(*someNodes*).find(*selector*) will search *someNodes*' children for selector.
- **\$** selectors can be chained
	- $\sin \theta$  ("div.book") selects the div with class="book"
	- \$("div, .book") selects all divs **and** all elements with class="book"
- : can be used to specify element properties
	- $\sin \theta$  ("p:hidden") selects all <p> elements that are visually hidden
- These selectors are all CSS selectors!
	- All other CSS selectors also work in **\$** Property of Penn Engineering, Chris Murphy 585 ingineering

# **Summary**

• jQuery can be used to retrieve and modify DOM elements and add event listeners

We can use advanced selectors and handlers to simplify functionality

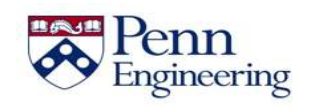

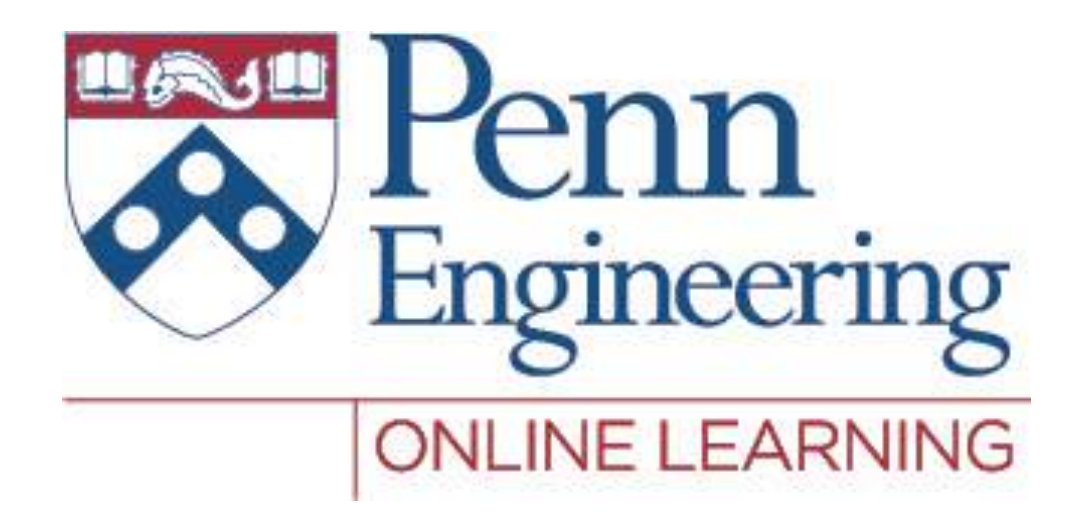

#### Video 2.11 Chris Murphy

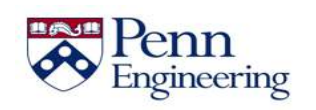

Property of Penn Engineering, Chris Murphy

SD4x-2

#### **Review**

Previously we saw how to use jQuery to retrieve and modify DOM elements and add event listeners

What other types of events can we handle?

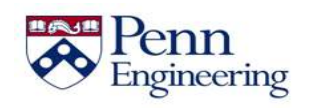

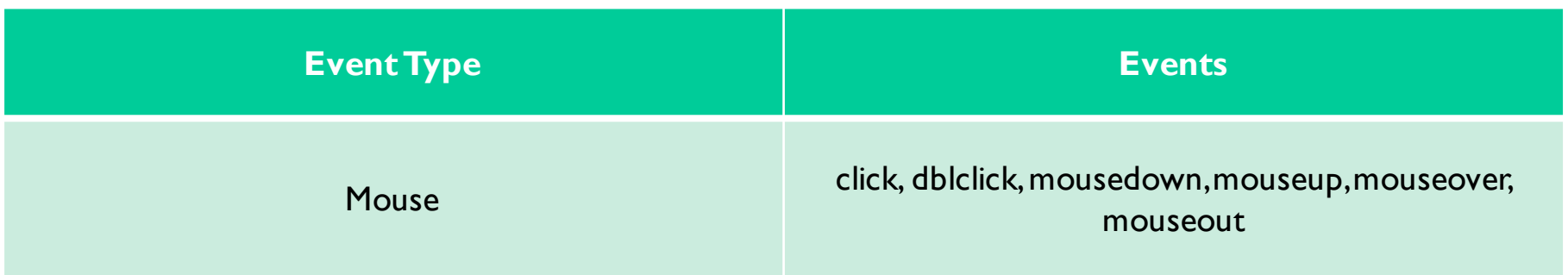

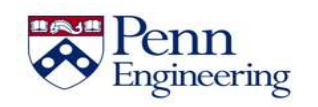

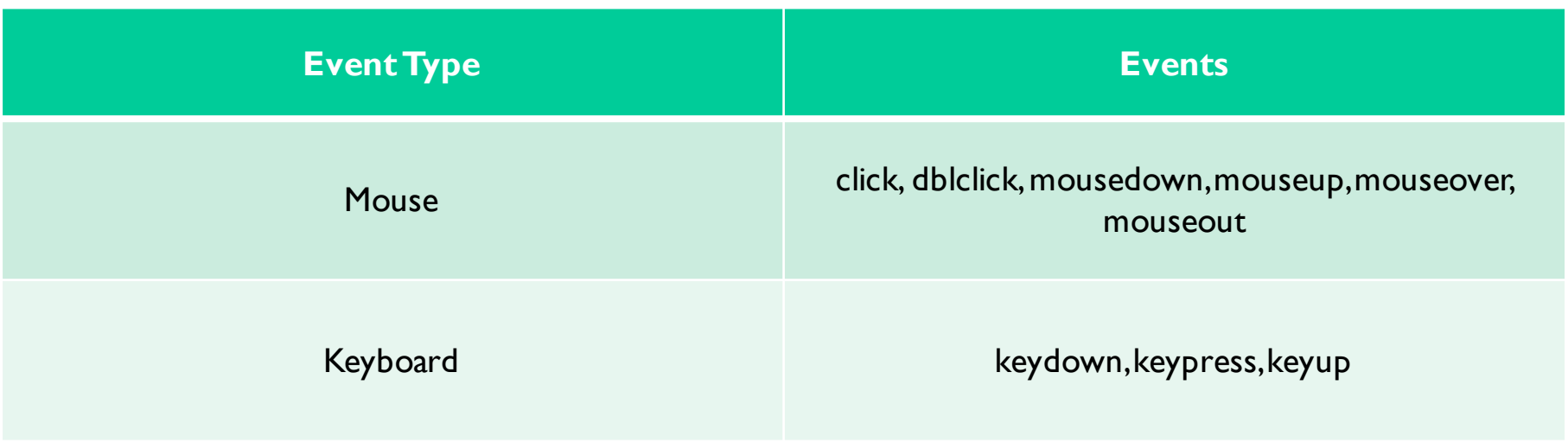

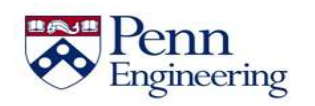

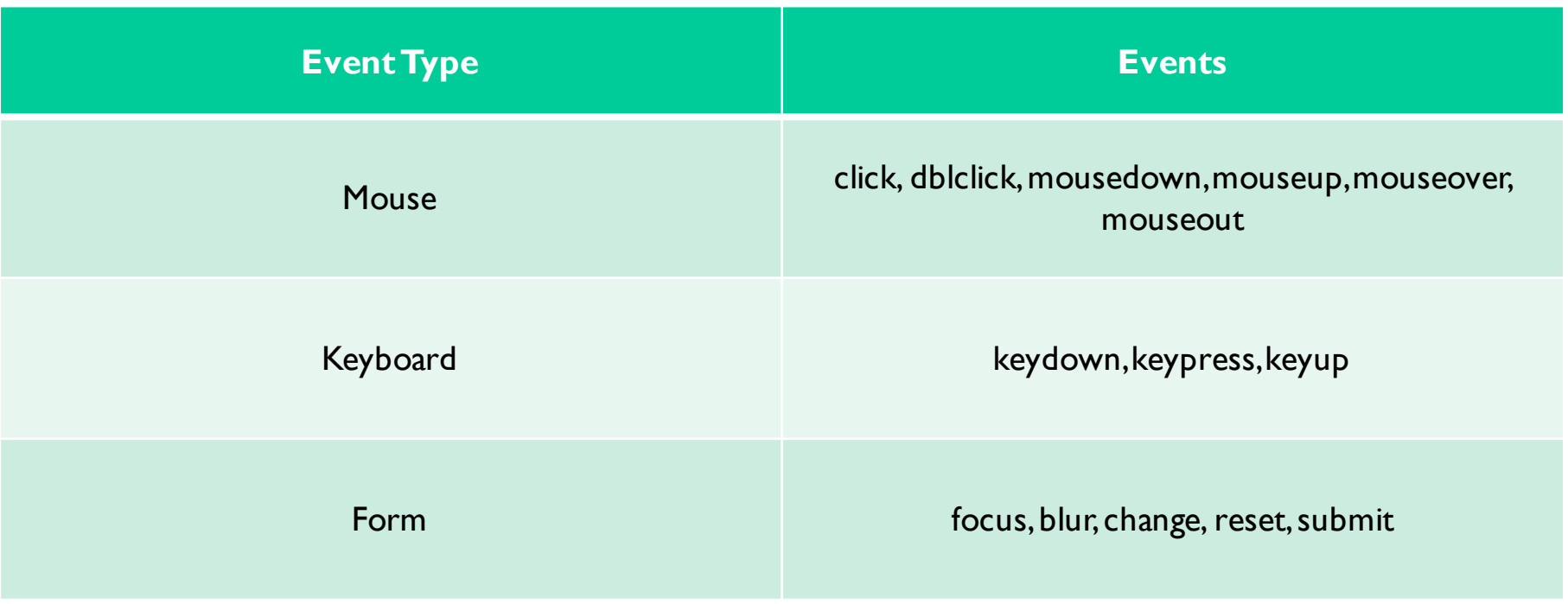

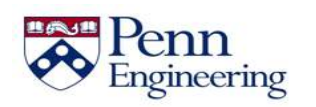

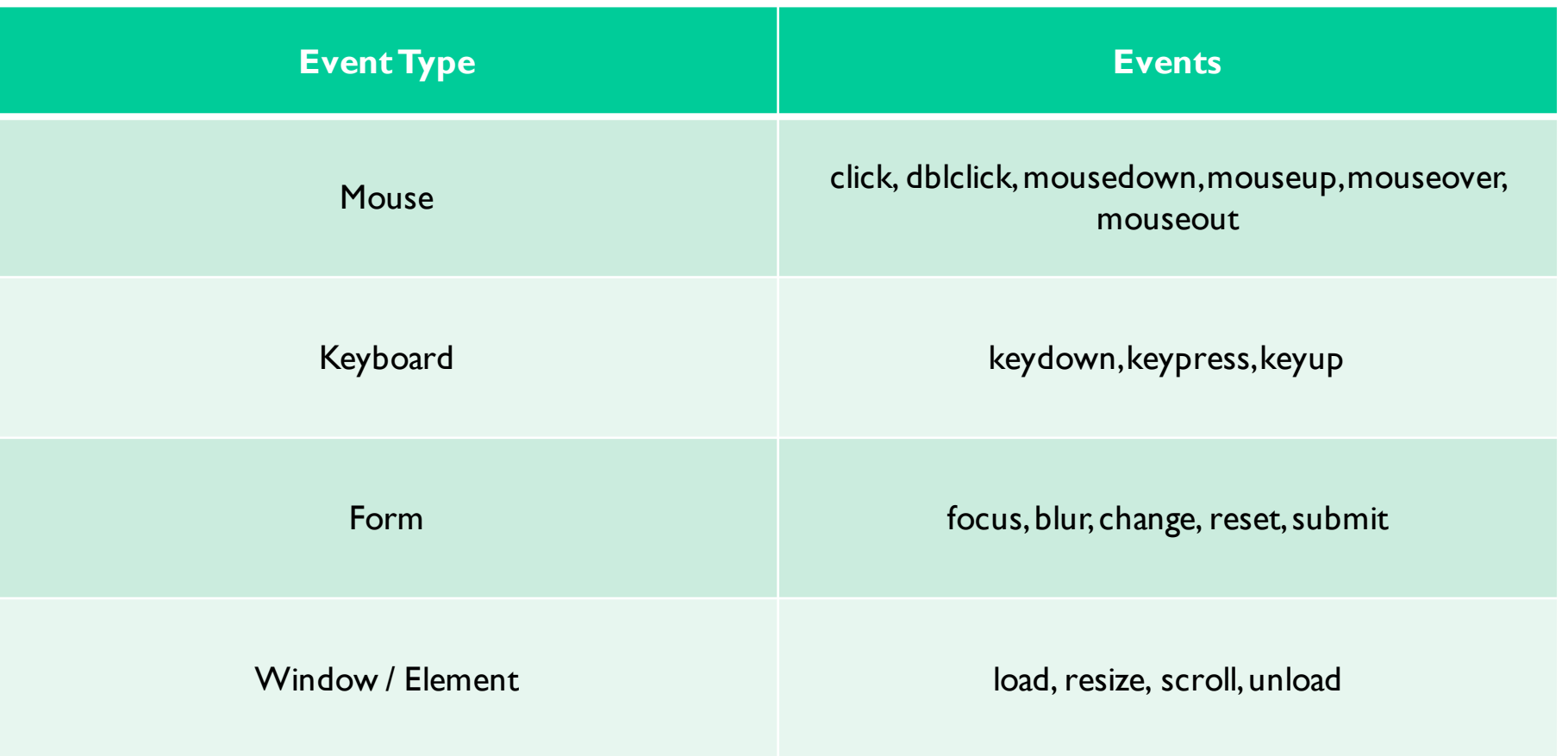

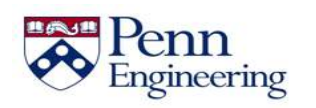

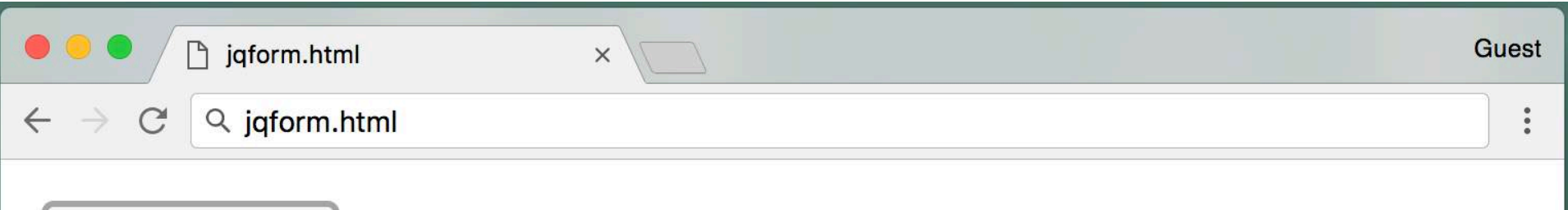

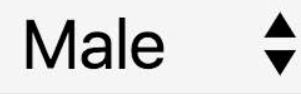

## ○ Dog ○ Cat ○ Bird

# $\Box$  Happy  $\Box$  Cute  $\Box$  Smart

#### I'd like to buy a new animal.

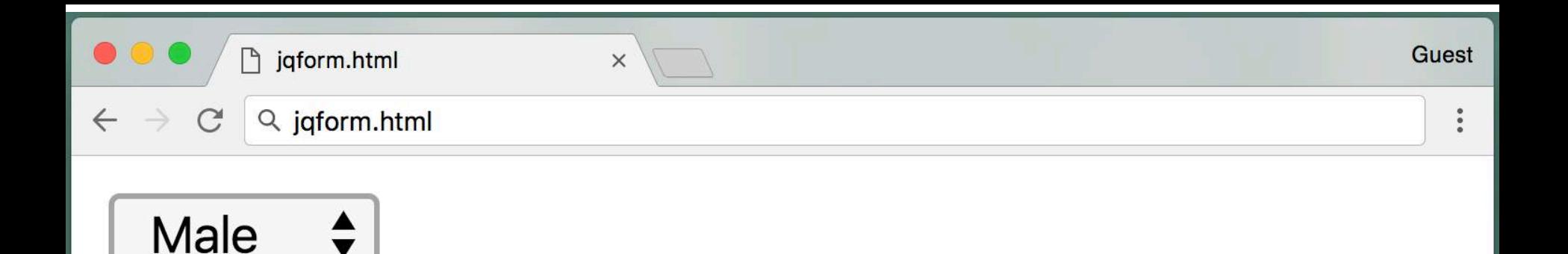

# ○ Dog ○ Cat O Bird

# $\Box$  Happy  $\Box$  Cute  $\Box$  Smart

# I'd like to buy a new bird.

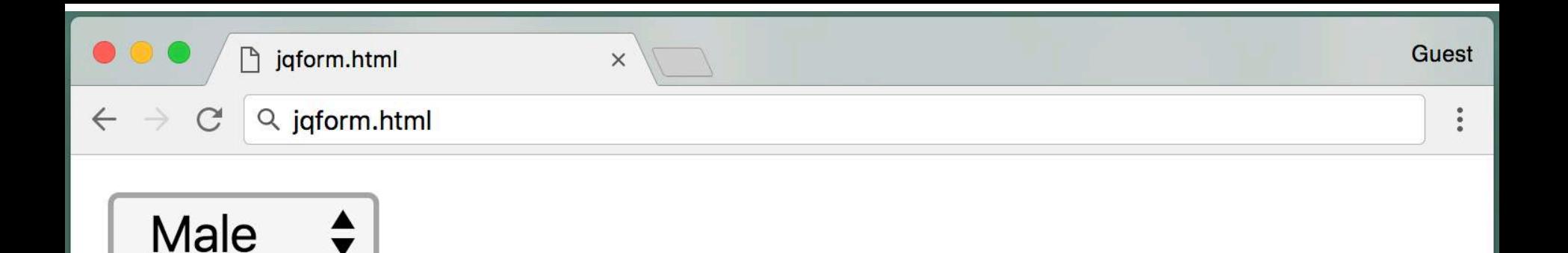

# ○ Dog O Cat ○ Bird

# $\Box$  Happy  $\Box$  Cute  $\Box$  Smart

## I'd like to buy a new cat.

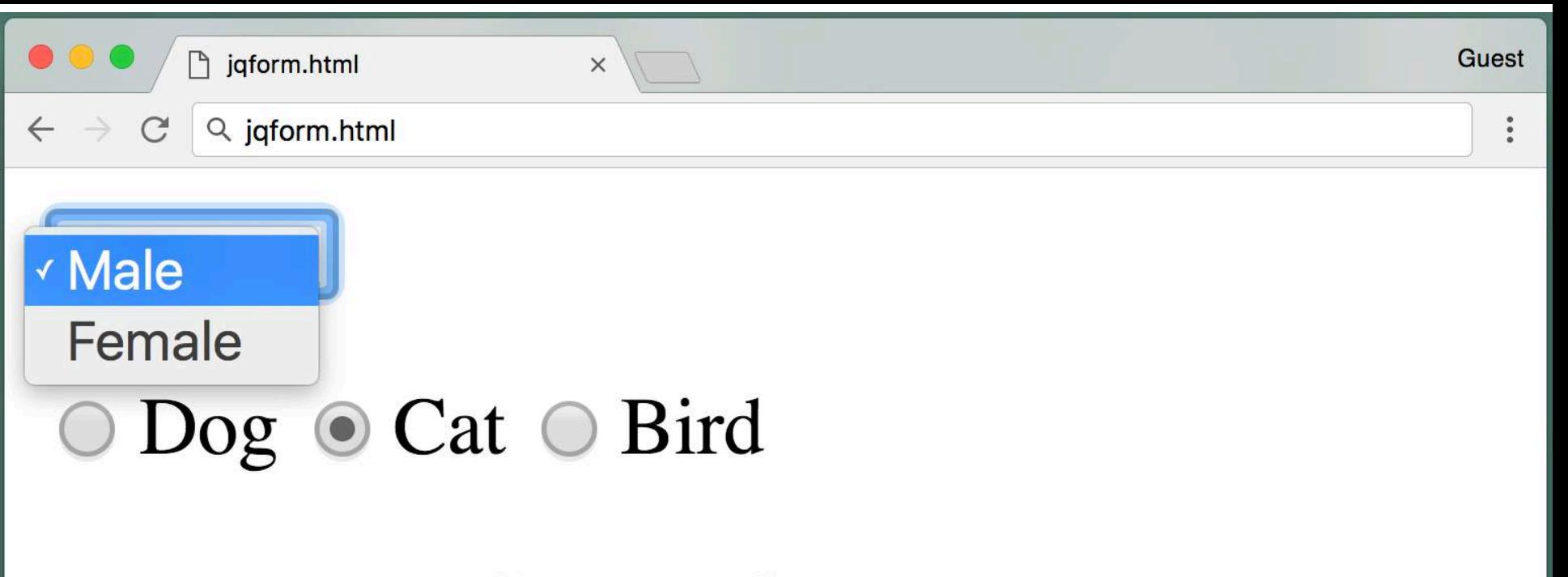

#### $\Box$  Happy  $\Box$  Cute  $\Box$  Smart

#### I'd like to buy a new cat.

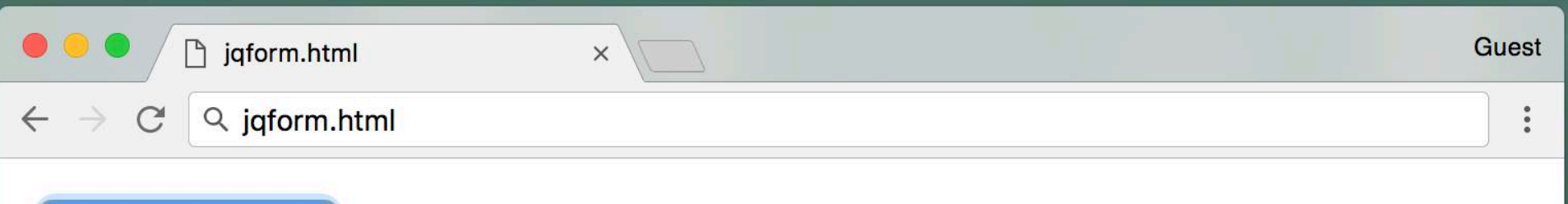

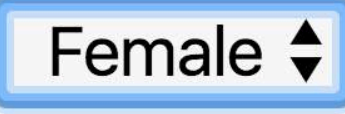

# $\Box$  Happy  $\Box$  Cute  $\Box$  Smart

#### I'd like to buy a new female cat.

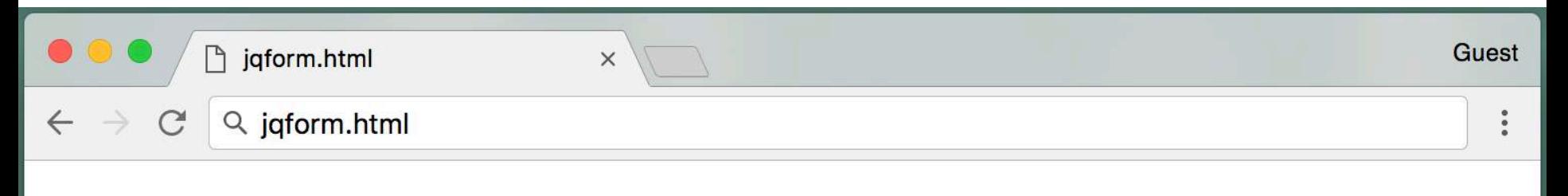

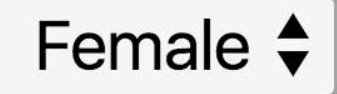

# $\Box$  Happy  $\Box$  Cute  $\Box$  Smart

## I'd like to buy a new happy female cat.

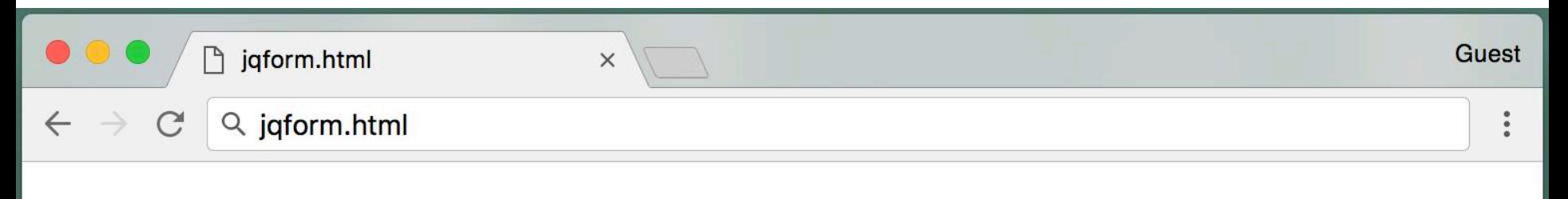

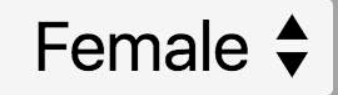

# $\triangle$  Happy  $\Box$  Cute  $\Box$  Smart

I'd like to buy a new happy, smart female cat.

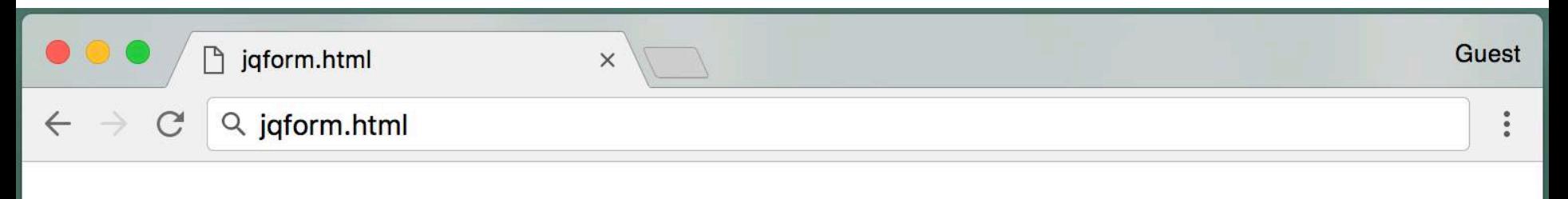

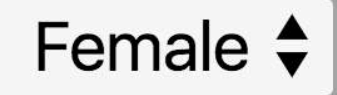

# $\triangle$  Happy  $\triangle$  Cute  $\triangle$  Smart

I'd like to buy a new happy, smart, cute female cat.

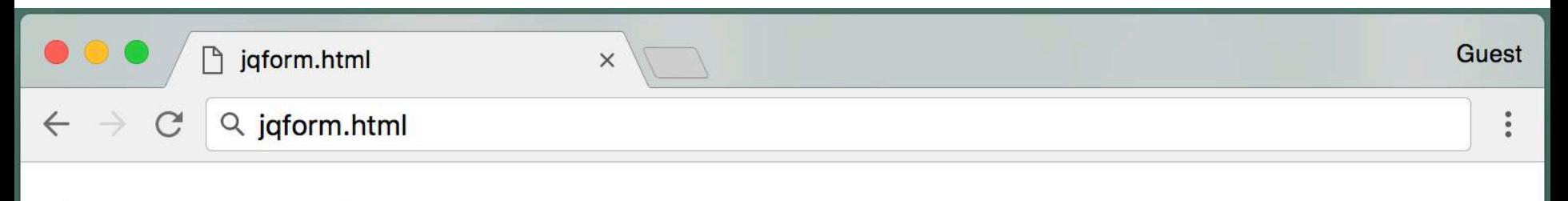

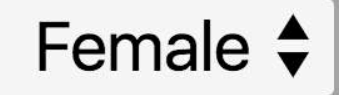

# $\triangle$  Happy  $\triangle$  Cute  $\Box$  Smart

# I'd like to buy a new happy, cute female cat.

```
<head><script src="jquery.js"></script>
\langle/head>
<body>
<form>
<select name="choose">
  <option value="male">Male</option>
  <option value="female">Female</option>
\langle/select>
<\rho<input type="radio" name="species" value="dog">Dog</input>
<input type="radio" name="species" value="cat">Cat</input>
<input type="radio" name="species" value="bird">Bird</input>
< p ><input type="checkbox" value="happy">Happy</input>
<input type="checkbox" value="cute">Cute</input>
<input type="checkbox" value="smart">Smart</input>
\langle/form\rangle<\rhoI'd like to buy a new <span id="featureSpan"></span> 
<span id="genderSpan"></span> <span id="speciesSpan">animal</span>.
```

```
<head><script src="jquery.js"></script>
</head>
<body>
<form><select name="choose">
  <option value="male">Male</option>
  <option value="female">Female</option>
</select>
<\rho<input type="radio" name="species" value="dog">Dog</input>
<input type="radio" name="species" value="cat">Cat</input>
<input type="radio" name="species" value="bird">Bird</input>
< p ><input type="checkbox" value="happy">Happy</input>
<input type="checkbox" value="cute">Cute</input>
<input type="checkbox" value="smart">Smart</input>
\langle/form\rangle<\rhoI'd like to buy a new <span id="featureSpan"></span> 
<span id="genderSpan"></span> <span id="speciesSpan">animal</span>.
```

```
<head><script src="jquery.js"></script>
\langle/head>
<body>
<form>
<select name="choose">
  <option value="male">Male</option>
  <option value="female">Female</option>
\langle/select>
<\rho<input type="radio" name="species" value="dog">Dog</input>
<input type="radio" name="species" value="cat">Cat</input>
<input type="radio" name="species" value="bird">Bird</input>
< p ><input type="checkbox" value="happy">Happy</input>
<input type="checkbox" value="cute">Cute</input>
<input type="checkbox" value="smart">Smart</input>
</form>
<\rhoI'd like to buy a new <span id="featureSpan"></span> 
<span id="genderSpan"></span> <span id="speciesSpan">animal</span>.
```

```
<head><script src="jquery.js"></script>
\langle/head>
<body>
<form>
<select name="choose">
 <option value="male">Male</option>
  <option value="female">Female</option>
</select>
<\rho<input type="radio" name="species" value="dog">Dog</input>
<input type="radio" name="species" value="cat">Cat</input>
<input type="radio" name="species" value="bird">Bird</input>
< p ><input type="checkbox" value="happy">Happy</input>
<input type="checkbox" value="cute">Cute</input>
<input type="checkbox" value="smart">Smart</input>
\langle/form\rangle<\rhoI'd like to buy a new <span id="featureSpan"></span> 
<span id="genderSpan"></span> <span id="speciesSpan">animal</span>.
```

```
<head><script src="jquery.js"></script>
\langle/head>
<body>
<form>
<select name="choose">
  <option value="male">Male</option>
  <option value="female">Female</option>
\langle/select>
<\rho<input type="radio" name="species" value="dog">Dog</input>
<input type="radio" name="species" value="cat">Cat</input>
<input type="radio" name="species" value="bird">Bird</input>
< p ><input type="checkbox" value="happy">Happy</input>
<input type="checkbox" value="cute">Cute</input>
<input type="checkbox" value="smart">Smart</input>
\langle/form\rangle<\rhoI'd like to buy a new <span id="featureSpan"></span> 
<span id="genderSpan"></span> <span id="speciesSpan">animal</span>.
```

```
<head><script src="jquery.js"></script>
\langle/head>
<body>
<form>
<select name="choose">
  <option value="male">Male</option>
  <option value="female">Female</option>
</select>
<\rho<input type="radio" name="species" value="dog">Dog</input>
<input type="radio" name="species" value="cat">Cat</input>
<input type="radio" name="species" value="bird">Bird</input>
<\rho><input type="checkbox" value="happy">Happy</input>
<input type="checkbox" value="cute">Cute</input>
<input type="checkbox" value="smart">Smart</input>
\langle/form\rangle<\rhoI'd like to buy a new <span id="featureSpan"></span> 
<span id="genderSpan"></span> <span id="speciesSpan">animal</span>.
```

```
<head><script src="jquery.js"></script>
\langle/head>
<body>
<form>
<select name="choose">
  <option value="male">Male</option>
  <option value="female">Female</option>
\langle/select>
<\rho<input type="radio" name="species" value="dog">Dog</input>
<input type="radio" name="species" value="cat">Cat</input>
<input type="radio" name="species" value="bird">Bird</input>
< p ><input type="checkbox" value="happy">Happy</input>
<input type="checkbox" value="cute">Cute</input>
<input type="checkbox" value="smart">Smart</input>
\langle/form\rangle<\rhoI'd like to buy a new <span id="featureSpan"></span>
<span id="genderSpan"></span> <span id="speciesSpan">animal</span>.
```

```
<head><script src="jquery.js"></script>
\langle/head>
<body>
<form>
<select name="choose">
  <option value="male">Male</option>
  <option value="female">Female</option>
\langle/select>
<\rho<input type="radio" name="species" value="dog">Dog</input>
<input type="radio" name="species" value="cat">Cat</input>
<input type="radio" name="species" value="bird">Bird</input>
< p ><input type="checkbox" value="happy">Happy</input>
<input type="checkbox" value="cute">Cute</input>
<input type="checkbox" value="smart">Smart</input>
\langle/form\rangle<\rhoI'd like to buy a new <span id="featureSpan"></span> 
<span id="genderSpan"></span> <span id="speciesSpan">animal</span>.
```

```
<head><script src="jquery.js"></script>
\langle/head>
<body>
<form>
<select name="choose">
  <option value="male">Male</option>
  <option value="female">Female</option>
\langle/select>
<\rho<input type="radio" name="species" value="dog">Dog</input>
<input type="radio" name="species" value="cat">Cat</input>
<input type="radio" name="species" value="bird">Bird</input>
< p ><input type="checkbox" value="happy">Happy</input>
<input type="checkbox" value="cute">Cute</input>
<input type="checkbox" value="smart">Smart</input>
\langle/form\rangle<\rhoI'd like to buy a new <span id="featureSpan"></span> 
<span id="genderSpan"></span> <span id="speciesSpan">animal</span>.
```

```
<select name="choose">
  . . .
</select>
<\rho><input type="radio" name="species" value="dog">Dog</input>
<input type="radio" name="species" value="cat">Cat</input>
<input type="radio" name="species" value="bird">Bird</input>
. . .
<\pmb{\rho}I'd like to buy a new <span id="featureSpan"></span>
<span id="genderSpan"></span> <span id="speciesSpan">animal</span>.
<script>
    // handling select box
    $("select[name='choose']").change(function() {
       $('#genderSpan').html($(this).val());
    });
    // handling radio buttons
    $("input:radio[name='species']").change(function() {
       if ($(this).prop('checked')) {
          $('#speciesSpan').html($(this).val());
       }
    });
```

```
<select name="choose">
  . . .
</select>
<\rho><input type="radio" name="species" value="dog">Dog</input>
<input type="radio" name="species" value="cat">Cat</input>
<input type="radio" name="species" value="bird">Bird</input>
. . .
<\pmb{\rho}I'd like to buy a new <span id="featureSpan"></span>
<span id="genderSpan"></span> <span id="speciesSpan">animal</span>.
<script>
    // handling select box
    $("select[name='choose']").change(function() {
       $('#genderSpan').html($(this).val());
    });
    // handling radio buttons
    $("input:radio[name='species']").change(function() {
       if ($(this).prop('checked')) {
          $('#speciesSpan').html($(this).val());
       }
    });
```
```
<select name="choose">
  . . .
</select>
<\rho><input type="radio" name="species" value="dog">Dog</input>
<input type="radio" name="species" value="cat">Cat</input>
<input type="radio" name="species" value="bird">Bird</input>
. . .
<\pmb{\rho}I'd like to buy a new <span id="featureSpan"></span>
<span id="genderSpan"></span> <span id="speciesSpan">animal</span>.
<script>
    // handling select box
    $("select[name='choose']").change(function() {
       $('#genderSpan').html($(this).val());
    });
    // handling radio buttons
    $("input:radio[name='species']").change(function() {
       if ($(this).prop('checked')) {
          $('#speciesSpan').html($(this).val());
       }
    });
                     Property of Penn Engineering, Chris Murphy 613
                                                                 SD4x-2
 Engineering
```

```
<select name="choose">
  . . .
</select>
<\rho><input type="radio" name="species" value="dog">Dog</input>
<input type="radio" name="species" value="cat">Cat</input>
<input type="radio" name="species" value="bird">Bird</input>
. . .
<\pmb{\rho}I'd like to buy a new <span id="featureSpan"></span>
<span id="genderSpan"></span> <span id="speciesSpan">animal</span>.
<script>
    // handling select box
    $("select[name='choose']").change(function() {
       $('#genderSpan').html($(this).val());
    });
    // handling radio buttons
    $("input:radio[name='species']").change(function() {
       if ($(this).prop('checked')) {
          $('#speciesSpan').html($(this).val());
       }
    });
                     Property of Penn Engineering, Chris Murphy 614
                                                                 SD4x-2
 Engineering
```

```
<select name="choose">
  . . .
</select>
<\rho><input type="radio" name="species" value="dog">Dog</input>
<input type="radio" name="species" value="cat">Cat</input>
<input type="radio" name="species" value="bird">Bird</input>
. . .
<\pmb{\rho}I'd like to buy a new <span id="featureSpan"></span>
<span id="genderSpan"></span> <span id="speciesSpan">animal</span>.
<script>
    // handling select box
    $("select[name='choose']").change(function() {
       $('#genderSpan').html($(this).val());
    });
    // handling radio buttons
    $("input:radio[name='species']").change(function() {
       if ($(this).prop('checked')) {
          $('#speciesSpan').html($(this).val());
       }
    });
                     Property of Penn Engineering, Chris Murphy 615
                                                                 SD4x-2
 Engineering
```

```
<select name="choose">
  . . .
</select>
<\rho><input type="radio" name="species" value="dog">Dog</input>
<input type="radio" name="species" value="cat">Cat</input>
<input type="radio" name="species" value="bird">Bird</input>
. . .
<\pmb{\rho}I'd like to buy a new <span id="featureSpan"></span>
<span id="genderSpan"></span> <span id="speciesSpan">animal</span>.
<script>
    // handling select box
    $("select[name='choose']").change(function() {
       $('#genderSpan').html($(this).val());
    });
    // handling radio buttons
    $("input:radio[name='species']").change(function() {
       if ($(this).prop('checked')) {
          $('#speciesSpan').html($(this).val());
       }
    });
```

```
<select name="choose">
  . . .
</select>
<\rho><input type="radio" name="species" value="dog">Dog</input>
<input type="radio" name="species" value="cat">Cat</input>
<input type="radio" name="species" value="bird">Bird</input>
. . .
<\pmb{\rho}I'd like to buy a new <span id="featureSpan"></span>
<span id="genderSpan"></span> <span id="speciesSpan">animal</span>.
<script>
    // handling select box
    $("select[name='choose']").change(function() {
       $('#genderSpan').html($(this).val());
    });
    // handling radio buttons
    $("input:radio[name='species']").change(function() {
       if ($(this).prop('checked')) {
          $('#speciesSpan').html($(this).val());
       }
    });
```

```
<select name="choose">
  . . .
</select>
<\rho><input type="radio" name="species" value="dog">Dog</input>
<input type="radio" name="species" value="cat">Cat</input>
<input type="radio" name="species" value="bird">Bird</input>
. . .
<\pmb{\rho}I'd like to buy a new <span id="featureSpan"></span>
<span id="genderSpan"></span> <span id="speciesSpan">animal</span>.
<script>
    // handling select box
    $("select[name='choose']").change(function() {
       $('#genderSpan').html($(this).val());
    });
    // handling radio buttons
    $("input:radio[name='species']").change(function() {
       if ($(this).prop('checked')) {
          $('#speciesSpan').html($(this).val());
       }
    });
 Engineering
```

```
<select name="choose">
  . . .
</select>
<\rho><input type="radio" name="species" value="dog">Dog</input>
<input type="radio" name="species" value="cat">Cat</input>
<input type="radio" name="species" value="bird">Bird</input>
. . .
<\pmb{\rho}I'd like to buy a new <span id="featureSpan"></span>
<span id="genderSpan"></span> <span id="speciesSpan">animal</span>.
<script>
    // handling select box
    $("select[name='choose']").change(function() {
       $('#genderSpan').html($(this).val());
    });
    // handling radio buttons
    $("input:radio[name='species']").change(function() {
       if ($(this).prop('checked')) {
          $('#speciesSpan').html($(this).val());
       }
    });
                     Property of Penn Engineering, Chris Murphy 619
                                                                 SD4x-2
 Engineering
```

```
<select name="choose">
  . . .
</select>
<\rho><input type="radio" name="species" value="dog">Dog</input>
<input type="radio" name="species" value="cat">Cat</input>
<input type="radio" name="species" value="bird">Bird</input>
. . .
<\pmb{\rho}I'd like to buy a new <span id="featureSpan"></span>
<span id="genderSpan"></span> <span id="speciesSpan">animal</span>.
<script>
    // handling select box
    $("select[name='choose']").change(function() {
       $('#genderSpan').html($(this).val());
    });
    // handling radio buttons
    $("input:radio[name='species']").change(function() {
       if ($(this).prop('checked')) {
          $('#speciesSpan').html($(this).val());
       }
    });
```

```
<select name="choose">
  . . .
</select>
<\rho><input type="radio" name="species" value="dog">Dog</input>
<input type="radio" name="species" value="cat">Cat</input>
<input type="radio" name="species" value="bird">Bird</input>
. . .
<\pmb{\rho}I'd like to buy a new <span id="featureSpan"></span>
<span id="genderSpan"></span> <span id="speciesSpan">animal</span>.
<script>
    // handling select box
    $("select[name='choose']").change(function() {
       $('#genderSpan').html($(this).val());
    });
    // handling radio buttons
    $("input:radio[name='species']").change(function() {
       if ($(this).prop('checked')) {
          $('#speciesSpan').html($(this).val());
       }
    });
```

```
<select name="choose">
  . . .
</select>
<\rho><input type="radio" name="species" value="dog">Dog</input>
<input type="radio" name="species" value="cat">Cat</input>
<input type="radio" name="species" value="bird">Bird</input>
. . .
<\pmb{\rho}I'd like to buy a new <span id="featureSpan"></span>
<span id="genderSpan"></span> <span id="speciesSpan">animal</span>.
<script>
    // handling select box
    $("select[name='choose']").change(function() {
       $('#genderSpan').html($(this).val());
    });
    // handling radio buttons
    $("input:radio[name='species']").change(function() {
       if ($(this).prop('checked')) {
          $('#speciesSpan').html($(this).val());
       }
    });
                                                                 SD4x-2
                     Property of Penn Engineering, Chris Murphy 622
 Engineering
```

```
<select name="choose">
  . . .
</select>
<\rho><input type="radio" name="species" value="dog">Dog</input>
<input type="radio" name="species" value="cat">Cat</input>
<input type="radio" name="species" value="bird">Bird</input>
. . .
<\pmb{\rho}I'd like to buy a new <span id="featureSpan"></span>
<span id="genderSpan"></span> <span id="speciesSpan">animal</span>.
<script>
    // handling select box
    $("select[name='choose']").change(function() {
       $('#genderSpan').html($(this).val());
    });
    // handling radio buttons
    $("input:radio[name='species']").change(function() {
       if ($(this).prop('checked')) {
          $('#speciesSpan').html($(this).val());
       }
    });
 Engineering
```

```
<select name="choose">
  . . .
</select>
<\rho><input type="radio" name="species" value="dog">Dog</input>
<input type="radio" name="species" value="cat">Cat</input>
<input type="radio" name="species" value="bird">Bird</input>
. . .
<\pmb{\rho}I'd like to buy a new <span id="featureSpan"></span>
<span id="genderSpan"></span> <span id="speciesSpan">animal</span>.
<script>
    // handling select box
    $("select[name='choose']").change(function() {
       $('#genderSpan').html($(this).val());
    });
    // handling radio buttons
    $("input:radio[name='species']").change(function() {
       if ($(this).prop('checked')) {
          $('#speciesSpan').html($(this).val());
       }
    });
 Engineering
```

```
<select name="choose">
  . . .
</select>
<\rho><input type="radio" name="species" value="dog">Dog</input>
<input type="radio" name="species" value="cat">Cat</input>
<input type="radio" name="species" value="bird">Bird</input>
. . .
<\pmb{\rho}I'd like to buy a new <span id="featureSpan"></span>
<span id="genderSpan"></span> <span id="speciesSpan">animal</span>.
<script>
    // handling select box
    $("select[name='choose']").change(function() {
       $('#genderSpan').html($(this).val());
    });
    // handling radio buttons
    $("input:radio[name='species']").change(function() {
       if ($(this).prop('checked')) {
          $('#speciesSpan').html($(this).val());
       }
    });
```

```
<select name="choose">
  . . .
</select>
<\rho><input type="radio" name="species" value="dog">Dog</input>
<input type="radio" name="species" value="cat">Cat</input>
<input type="radio" name="species" value="bird">Bird</input>
. . .
<\pmb{\rho}I'd like to buy a new <span id="featureSpan"></span>
<span id="genderSpan"></span> <span id="speciesSpan">animal</span>.
<script>
    // handling select box
    $("select[name='choose']").change(function() {
       $('#genderSpan').html($(this).val());
    });
    // handling radio buttons
    $("input:radio[name='species']").change(function() {
       if ($(this).prop('checked')) {
          $('#speciesSpan').html($(this).val());
       }
    });
```

```
<select name="choose">
  . . .
</select>
<\rho><input type="radio" name="species" value="dog">Dog</input>
<input type="radio" name="species" value="cat">Cat</input>
<input type="radio" name="species" value="bird">Bird</input>
. . .
<\pmb{\rho}I'd like to buy a new <span id="featureSpan"></span>
<span id="genderSpan"></span> <span id="speciesSpan">animal</span>.
<script>
    // handling select box
    $("select[name='choose']").change(function() {
       $('#genderSpan').html($(this).val());
    });
    // handling radio buttons
    $("input:radio[name='species']").change(function() {
       if ($(this).prop('checked')) {
          $('#speciesSpan').html($(this).val());
       }
    });
                     Property of Penn Engineering, Chris Murphy 627
 Engineering
```

```
<select name="choose">
  . . .
</select>
<\rho><input type="radio" name="species" value="dog">Dog</input>
<input type="radio" name="species" value="cat">Cat</input>
<input type="radio" name="species" value="bird">Bird</input>
. . .
<\pmb{\rho}I'd like to buy a new <span id="featureSpan"></span>
<span id="genderSpan"></span> <span id="speciesSpan">animal</span>.
<script>
    // handling select box
    $("select[name='choose']").change(function() {
       $('#genderSpan').html($(this).val());
    });
    // handling radio buttons
    $("input:radio[name='species']").change(function() {
       if ($(this).prop('checked')) {
          $('#speciesSpan').html($(this).val());
       }
    });
 Engineering
```

```
<select name="choose">
  . . .
</select>
<\rho><input type="radio" name="species" value="dog">Dog</input>
<input type="radio" name="species" value="cat">Cat</input>
<input type="radio" name="species" value="bird">Bird</input>
. . .
<\pmb{\rho}I'd like to buy a new <span id="featureSpan"></span>
<span id="genderSpan"></span> <span id="speciesSpan">animal</span>.
<script>
    // handling select box
    $("select[name='choose']").change(function() {
       $('#genderSpan').html($(this).val());
    });
    // handling radio buttons
    $("input:radio[name='species']").change(function() {
       if ($(this).prop('checked')) {
          $('#speciesSpan').html($(this).val());
       }
    });
 Engineering
```

```
<select name="choose">
  . . .
</select>
<\rho><input type="radio" name="species" value="dog">Dog</input>
<input type="radio" name="species" value="cat">Cat</input>
<input type="radio" name="species" value="bird">Bird</input>
. . .
<\pmb{\rho}I'd like to buy a new <span id="featureSpan"></span>
<span id="genderSpan"></span> <span id="speciesSpan">animal</span>.
<script>
    // handling select box
    $("select[name='choose']").change(function() {
       $('#genderSpan').html($(this).val());
    });
    // handling radio buttons
    $("input:radio[name='species']").change(function() {
       if ($(this).prop('checked')) {
          $('#speciesSpan').html($(this).val());
       }
    });
 Engineering
```

```
<select name="choose">
  . . .
</select>
<\rho><input type="radio" name="species" value="dog">Dog</input>
<input type="radio" name="species" value="cat">Cat</input>
<input type="radio" name="species" value="bird">Bird</input>
. . .
<\pmb{\rho}I'd like to buy a new <span id="featureSpan"></span>
<span id="genderSpan"></span> <span id="speciesSpan">animal</span>.
<script>
    // handling select box
    $("select[name='choose']").change(function() {
       $('#genderSpan').html($(this).val());
    });
    // handling radio buttons
    $("input:radio[name='species']").change(function() {
       if ($(this).prop('checked')) {
          $('#speciesSpan').html($(this).val());
       }
    });
                                                                 SD4x-2
                     Property of Penn Engineering, Chris Murphy 631
 Engineering
```

```
<select name="choose">
  . . .
</select>
<\rho><input type="radio" name="species" value="dog">Dog</input>
<input type="radio" name="species" value="cat">Cat</input>
<input type="radio" name="species" value="bird">Bird</input>
. . .
<\pmb{\rho}I'd like to buy a new <span id="featureSpan"></span>
<span id="genderSpan"></span> <span id="speciesSpan">animal</span>.
<script>
    // handling select box
    $("select[name='choose']").change(function() {
       $('#genderSpan').html($(this).val());
    });
    // handling radio buttons
    $("input:radio[name='species']").change(function() {
       if ($(this).prop('checked')) {
          $('#speciesSpan').html($(this).val());
       }
    });
                                                                 SD4x-2
                     Property of Penn Engineering, Chris Murphy 632
 Engineering
```

```
<select name="choose">
  . . .
</select>
<\rho><input type="radio" name="species" value="dog">Dog</input>
<input type="radio" name="species" value="cat">Cat</input>
<input type="radio" name="species" value="bird">Bird</input>
. . .
<\pmb{\rho}I'd like to buy a new <span id="featureSpan"></span>
<span id="genderSpan"></span> <span id="speciesSpan">animal</span>.
<script>
    // handling select box
    $("select[name='choose']").change(function() {
       $('#genderSpan').html($(this).val());
    });
    // handling radio buttons
    $("input:radio[name='species']").change(function() {
       if ($(this).prop('checked')) {
          $('#speciesSpan').html($(this).val());
       }
    });
```

```
<select name="choose">
  . . .
</select>
<\rho><input type="radio" name="species" value="dog">Dog</input>
<input type="radio" name="species" value="cat">Cat</input>
<input type="radio" name="species" value="bird">Bird</input>
. . .
<\pmb{\rho}I'd like to buy a new <span id="featureSpan"></span>
<span id="genderSpan"></span> <span id="speciesSpan">animal</span>.
<script>
    // handling select box
    $("select[name='choose']").change(function() {
       $('#genderSpan').html($(this).val());
    });
    // handling radio buttons
    $("input:radio[name='species']").change(function() {
       if ($(this).prop('checked')) {
          $('#speciesSpan').html($(this).val());
       }
    });
 Engineering
```

```
<select name="choose">
  . . .
</select>
<\rho><input type="radio" name="species" value="dog">Dog</input>
<input type="radio" name="species" value="cat">Cat</input>
<input type="radio" name="species" value="bird">Bird</input>
. . .
<\pmb{\rho}I'd like to buy a new <span id="featureSpan"></span>
<span id="genderSpan"></span> <span id="speciesSpan">animal</span>.
<script>
    // handling select box
    $("select[name='choose']").change(function() {
       $('#genderSpan').html($(this).val());
    });
    // handling radio buttons
    $("input:radio[name='species']").change(function() {
       if ($(this).prop('checked')) {
          $('#speciesSpan').html($(this).val());
       }
    });
 Engineering
```

```
< p >I'd like to buy a new <span id="featureSpan"></span>
<span id="genderSpan"></span> <span id="speciesSpan">animal</span>.
<script>
 . . .
 var allChecked = [];
 $('input:checkbox').change(function() {
    var value = $ (this) . val ();
    if ($(this).prop('checked')) {
        allChecked.push(value);
    }
    else {
        var index = allChecked.indexOf(value);
        if (index != -1)
           allChecked.splice(index, 1);
    }
    $('#featureSpan').html('');
    for (var i = 0; i < allChecked.length; i++) {
       $('#featureSpan').append(allChecked[i]);
       if (i < allChecked.length - 1)$('#featureSpan').append(', ');
       else
         $('#featureSpan').append(' ');
    }
  });
</script>
                     Property of Penn Engineering, Chris Murphy 636
                                                                 SD4x-2
  Engineering
```

```
< p >I'd like to buy a new <span id="featureSpan"></span>
<span id="genderSpan"></span> <span id="speciesSpan">animal</span>.
<script>
 . . .
 var allChecked = [];
 $('input:checkbox').change(function() {
    var value = $ (this) . val ();
    if ($(this).prop('checked')) {
        allChecked.push(value);
    }
    else {
        var index = allChecked.indexOf(value);
        if (index != -1)
           allChecked.splice(index, 1);
    }
    $('#featureSpan').html('');
    for (var i = 0; i < allChecked.length; i++) {
       $('#featureSpan').append(allChecked[i]);
       if (i < allChecked.length - 1)$('#featureSpan').append(', ');
       else
         $('#featureSpan').append(' ');
    }
  });
</script>
                     Property of Penn Engineering, Chris Murphy 637
                                                                 SD4x-2
  Engineering
```

```
< p >I'd like to buy a new <span id="featureSpan"></span>
<span id="genderSpan"></span> <span id="speciesSpan">animal</span>.
<script>
 . . .
 var allChecked = [];
 $('input:checkbox').change(function() {
    var value = $ (this) . val ();
    if ($(this).prop('checked')) {
        allChecked.push(value);
    }
    else {
        var index = allChecked.indexOf(value);
        if (index != -1)
           allChecked.splice(index, 1);
    }
    $('#featureSpan').html('');
    for (var i = 0; i < allChecked.length; i++) {
       $('#featureSpan').append(allChecked[i]);
       if (i < allChecked.length - 1)$('#featureSpan').append(', ');
       else
         $('#featureSpan').append(' ');
    }
  });
</script>
                     Property of Penn Engineering, Chris Murphy 638
                                                                 SD4x-2
  Engineering
```

```
< p >I'd like to buy a new <span id="featureSpan"></span>
<span id="genderSpan"></span> <span id="speciesSpan">animal</span>.
<script>
 . . .
 var allChecked = [];
 $('input:checkbox').change(function() {
    var value = $ (this) . val ();
    if ($(this).prop('checked')) {
        allChecked.push(value);
    }
    else {
        var index = allChecked.indexOf(value);
        if (index != -1)
           allChecked.splice(index, 1);
    }
    $('#featureSpan').html('');
    for (var i = 0; i < allChecked.length; i++) {
       $('#featureSpan').append(allChecked[i]);
       if (i < allChecked.length - 1)$('#featureSpan').append(', ');
       else
         $('#featureSpan').append(' ');
    }
  });
</script>
                     Property of Penn Engineering, Chris Murphy 639
                                                                 SD4x-2
  Engineering
```

```
< p >I'd like to buy a new <span id="featureSpan"></span>
<span id="genderSpan"></span> <span id="speciesSpan">animal</span>.
<script>
 . . .
 var allChecked = [];
 $('input:checkbox').change(function() {
    var value = $ (this) . val();
    if ($(this).prop('checked')) {
        allChecked.push(value);
    }
    else {
        var index = allChecked.indexOf(value);
        if (index != -1)
           allChecked.splice(index, 1);
    }
    $('#featureSpan').html('');
    for (var i = 0; i < allChecked.length; i++) {
       $('#featureSpan').append(allChecked[i]);
       if (i < allChecked.length - 1)$('#featureSpan').append(', ');
       else
         $('#featureSpan').append(' ');
    }
  });
</script>
                     Property of Penn Engineering, Chris Murphy 640
                                                                 SD4x-2
  Engineering
```

```
< p >I'd like to buy a new <span id="featureSpan"></span>
<span id="genderSpan"></span> <span id="speciesSpan">animal</span>.
<script>
 . . .
 var allChecked = [];
 $('input:checkbox').change(function() {
    var value = $(this).val();
    if ($(this).prop('checked')) {
        allChecked.push(value);
    }
    else {
        var index = allChecked.indexOf(value);
        if (index != -1)
           allChecked.splice(index, 1);
    }
    $('#featureSpan').html('');
    for (var i = 0; i < allChecked.length; i++) {
       $('#featureSpan').append(allChecked[i]);
       if (i < allChecked.length - 1)$('#featureSpan').append(', ');
       else
         $('#featureSpan').append(' ');
    }
  });
</script>
                     Property of Penn Engineering, Chris Murphy 641
                                                                 SD4x-2
  Engineering
```

```
< p >I'd like to buy a new <span id="featureSpan"></span>
<span id="genderSpan"></span> <span id="speciesSpan">animal</span>.
<script>
 . . .
 var allChecked = [];
 $('input:checkbox').change(function() {
    var value = $ (this) . val ();
    if ($(this).prop('checked')) {
        allChecked.push(value);
    }
    else {
        var index = allChecked.indexOf(value);
        if (index != -1)
           allChecked.splice(index, 1);
    }
    $('#featureSpan').html('');
    for (var i = 0; i < allChecked.length; i++) {
       $('#featureSpan').append(allChecked[i]);
       if (i < allChecked.length - 1)$('#featureSpan').append(', ');
       else
         $('#featureSpan').append(' ');
    }
  });
</script>
                     Property of Penn Engineering, Chris Murphy 642
                                                                 SD4x-2
  Engineering
```

```
< p >I'd like to buy a new <span id="featureSpan"></span>
<span id="genderSpan"></span> <span id="speciesSpan">animal</span>.
<script>
 . . .
 var allChecked = [];
 $('input:checkbox').change(function() {
    var value = $ (this) . val();
    if ($(this).prop('checked')) {
        allChecked.push(value);
    }
    else {
        var index = allChecked.indexOf(value);
        if (index != -1)
           allChecked.splice(index, 1);
    }
    $('#featureSpan').html('');
    for (var i = 0; i < allChecked.length; i++) {
       $('#featureSpan').append(allChecked[i]);
       if (i < allChecked.length - 1)$('#featureSpan').append(', ');
       else
         $('#featureSpan').append(' ');
    }
  });
</script>
                     Property of Penn Engineering, Chris Murphy 643
                                                                 SD4x-2
  Engineering
```

```
< p >I'd like to buy a new <span id="featureSpan"></span>
<span id="genderSpan"></span> <span id="speciesSpan">animal</span>.
<script>
 . . .
 var allChecked = [];
 $('input:checkbox').change(function() {
    var value = $ (this) . val ();
    if ($(this).prop('checked')) {
        allChecked.push(value);
    }
    else { // this element was unchecked
        var index = allChecked.indexOf(value);
        if (index != -1)
           allChecked.splice(index, 1);
    }
    $('#featureSpan').html('');
    for (var i = 0; i < allChecked.length; i++) {
       $('#featureSpan').append(allChecked[i]);
       if (i < allChecked.length - 1)$('#featureSpan').append(', ');
       else
         $('#featureSpan').append(' ');
    }
  });
</script>
                     Property of Penn Engineering, Chris Murphy 644
                                                                 SD4x-2
  Engineering
```

```
< p >I'd like to buy a new <span id="featureSpan"></span>
<span id="genderSpan"></span> <span id="speciesSpan">animal</span>.
<script>
 . . .
 var allChecked = [];
 $('input:checkbox').change(function() {
    var value = $ (this) . val ();
    if ($(this).prop('checked')) {
        allChecked.push(value);
    }
    else {
        var index = allChecked.indexOf(value);
        if (index != -1)
           allChecked.splice(index, 1);
    }
    $('#featureSpan').html('');
    for (var i = 0; i < allChecked.length; i++) {
       $('#featureSpan').append(allChecked[i]);
       if (i < allChecked.length - 1)$('#featureSpan').append(', ');
       else
         $('#featureSpan').append(' ');
    }
  });
</script>
                     Property of Penn Engineering, Chris Murphy 645
                                                                 SD4x-2
  Engineering
```

```
< p >I'd like to buy a new <span id="featureSpan"></span>
<span id="genderSpan"></span> <span id="speciesSpan">animal</span>.
<script>
 . . .
 var allChecked = [];
 $('input:checkbox').change(function() {
    var value = $ (this) . val ();
    if ($(this).prop('checked')) {
        allChecked.push(value);
    }
    else {
        var index = allChecked.indexOf(value);
        if (index != -1)
           allChecked.splice(index, 1);
    }
    $('#featureSpan').html('');
    for (var i = 0; i < allChecked.length; i++) {
       $('#featureSpan').append(allChecked[i]);
       if (i < allChecked.length - 1)$('#featureSpan').append(', ');
       else
         $('#featureSpan').append(' ');
    }
  });
</script>
                     Property of Penn Engineering, Chris Murphy 646
                                                                 SD4x-2
  Engineering
```

```
< p >I'd like to buy a new <span id="featureSpan"></span>
<span id="genderSpan"></span> <span id="speciesSpan">animal</span>.
<script>
 . . .
 var allChecked = [];
 $('input:checkbox').change(function() {
    var value = $ (this) . val ();
    if ($(this).prop('checked')) {
        allChecked.push(value);
    }
    else {
        var index = allChecked.indexOf(value);
        if (index != -1)
           allChecked.splice(index, 1);
    }
    $('#featureSpan').html('');
    for (var i = 0; i < allChecked.length; i++) {
       $('#featureSpan').append(allChecked[i]);
       if (i < allChecked.length - 1)$('#featureSpan').append(', ');
       else
         $('#featureSpan').append(' ');
    }
  });
</script>
                     Property of Penn Engineering, Chris Murphy 647
                                                                 SD4x-2
  Engineering
```

```
< p >I'd like to buy a new <span id="featureSpan"></span>
<span id="genderSpan"></span> <span id="speciesSpan">animal</span>.
<script>
 . . .
 var allChecked = [];
 $('input:checkbox').change(function() {
    var value = $ (this) . val ();
    if ($(this).prop('checked')) {
        allChecked.push(value);
    }
    else {
        var index = allChecked.indexOf(value);
        if (index != -1)
           allChecked.splice(index, 1);
    }
    $('#featureSpan').html('');
    for (var i = 0; i < allChecked.length; i++) {
       $('#featureSpan').append(allChecked[i]);
       if (i < allChecked.length - 1)$('#featureSpan').append(', ');
       else
         $('#featureSpan').append(' ');
    }
  });
</script>
                     Property of Penn Engineering, Chris Murphy 648
                                                                 SD4x-2
  Engineering
```
```
< p >I'd like to buy a new <span id="featureSpan"></span>
<span id="genderSpan"></span> <span id="speciesSpan">animal</span>.
<script>
 . . .
 var allChecked = [];
 $('input:checkbox').change(function() {
    var value = $ (this) . val();
    if ($(this).prop('checked')) {
        allChecked.push(value);
    }
    else {
        var index = allChecked.indexOf(value);
        if (index != -1)
           allChecked.splice(index, 1);
    }
    $('#featureSpan').html('');
    for (var i = 0; i < allChecked.length; i++) {
       $('#featureSpan').append(allChecked[i]);
       if (i < allChecked.length - 1)$('#featureSpan').append(', ');
       else
         $('#featureSpan').append(' ');
    }
  });
</script>
                     Property of Penn Engineering, Chris Murphy 649
                                                                 SD4x-2
  Engineering
```

```
< p >I'd like to buy a new <span id="featureSpan"></span>
<span id="genderSpan"></span> <span id="speciesSpan">animal</span>.
<script>
 . . .
 var allChecked = [];
 $('input:checkbox').change(function() {
    var value = $ (this) . val ();
    if ($(this).prop('checked')) {
        allChecked.push(value);
    }
    else {
        var index = allChecked.indexOf(value);
        if (index != -1)
            allChecked.splice(index, 1);
    }
    $('#featureSpan').html('');
    for \left(\text{var } i = 0; i \leq \text{allChecked.length}; i++) \right)$('#featureSpan').append(allChecked[i]);
       if (i < allChecked.length - 1)$('#featureSpan').append(', ');
       else
          $('#featureSpan').append(' ');
    }
  });
 </script>
                      Property of Penn Engineering, Chris Murphy 650 SD4x-2 650
                                                                     SD4x-2
  Engineering
```

```
< p >I'd like to buy a new <span id="featureSpan"></span>
<span id="genderSpan"></span> <span id="speciesSpan">animal</span>.
<script>
 . . .
 var allChecked = [];
 $('input:checkbox').change(function() {
    var value = $ (this) . val();
    if ($(this).prop('checked')) {
        allChecked.push(value);
    }
    else {
        var index = allChecked.indexOf(value);
        if (index != -1)
           allChecked.splice(index, 1);
    }
    $('#featureSpan').html('');
    for (var i = 0; i < allChecked.length; i++) {
       $('#featureSpan').append(allChecked[i]);
       if (i < allChecked.length - 1)$('#featureSpan').append(', ');
       else
         $('#featureSpan').append(' ');
    }
  });
</script>
                     Property of Penn Engineering, Chris Murphy 651
                                                                 SD4x-2
  Engineering
```

```
< p >I'd like to buy a new <span id="featureSpan"></span>
<span id="genderSpan"></span> <span id="speciesSpan">animal</span>.
<script>
 . . .
 var allChecked = [];
 $('input:checkbox').change(function() {
    var value = $ (this) . val ();
    if ($(this).prop('checked')) {
        allChecked.push(value);
    }
    else {
        var index = allChecked.indexOf(value);
        if (index != -1)
           allChecked.splice(index, 1);
    }
    $('#featureSpan').html('');
    for (var i = 0; i < allChecked.length; i++) {
       $('#featureSpan').append(allChecked[i]);
       if (i < allChecked.length - 1)
          $('#featureSpan').append(', ');
       else
         $('#featureSpan').append(' ');
    }
  });
</script>
                     Property of Penn Engineering, Chris Murphy 652
                                                                  SD4x-2
  Engineering
```

```
< p >I'd like to buy a new <span id="featureSpan"></span>
<span id="genderSpan"></span> <span id="speciesSpan">animal</span>.
<script>
 . . .
 var allChecked = [];
 $('input:checkbox').change(function() {
    var value = $ (this) . val ();
    if ($(this).prop('checked')) {
        allChecked.push(value);
    }
    else {
        var index = allChecked.indexOf(value);
        if (index != -1)
           allChecked.splice(index, 1);
    }
    $('#featureSpan').html('');
    for (var i = 0; i < allChecked.length; i++) {
       $('#featureSpan').append(allChecked[i]);
       if (i < allChecked.length - 1)$('#featureSpan').append(', ');
       else
         $('#featureSpan').append(' ');
    }
  });
</script>
                     Property of Penn Engineering, Chris Murphy 653
                                                                 SD4x-2
  Engineering
```

```
< p >I'd like to buy a new <span id="featureSpan"></span>
<span id="genderSpan"></span> <span id="speciesSpan">animal</span>.
<script>
 . . .
 var allChecked = [];
 $('input:checkbox').change(function() {
    var value = $ (this) . val ();
    if ($(this).prop('checked')) {
        allChecked.push(value);
    }
    else {
        var index = allChecked.indexOf(value);
        if (index != -1)
           allChecked.splice(index, 1);
    }
    $('#featureSpan').html('');
    for (var i = 0; i < allChecked.length; i++) {
       $('#featureSpan').append(allChecked[i]);
       if (i < allChecked.length - 1)$('#featureSpan').append(', ');
       else
         $('#featureSpan').append(' ');
    }
  });
</script>
  Engineering
```
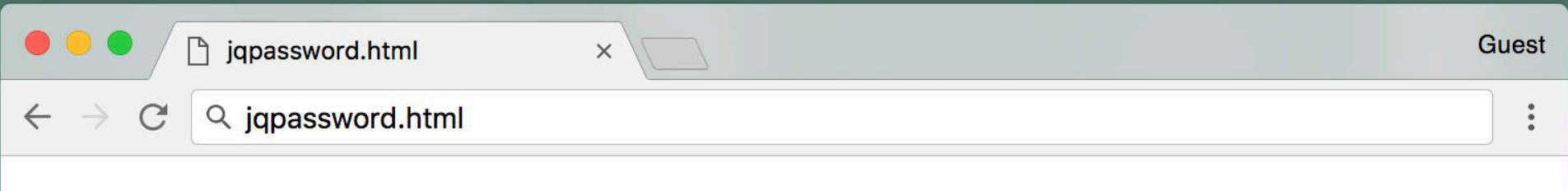

### **Validate Password**

Property of Penn Engineering, Chris Murphy

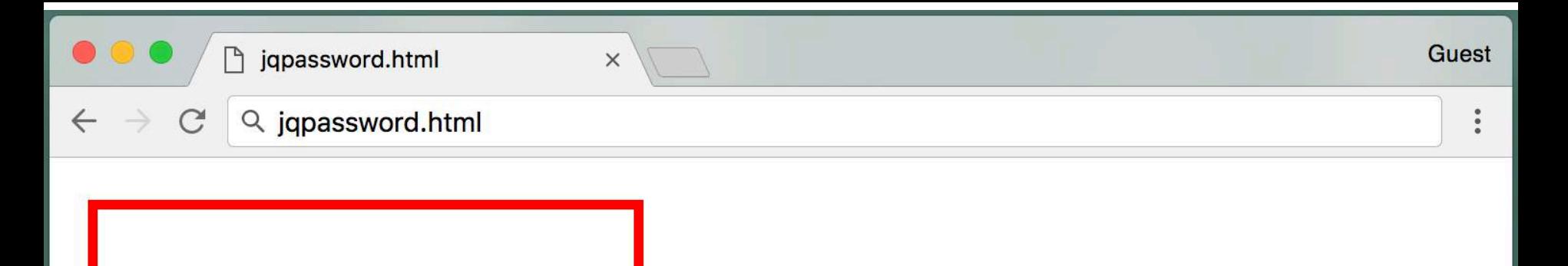

Please fix the following errors:

• The password must contain a number • The passsword must be at least 10 characters long

**Validate Password** 

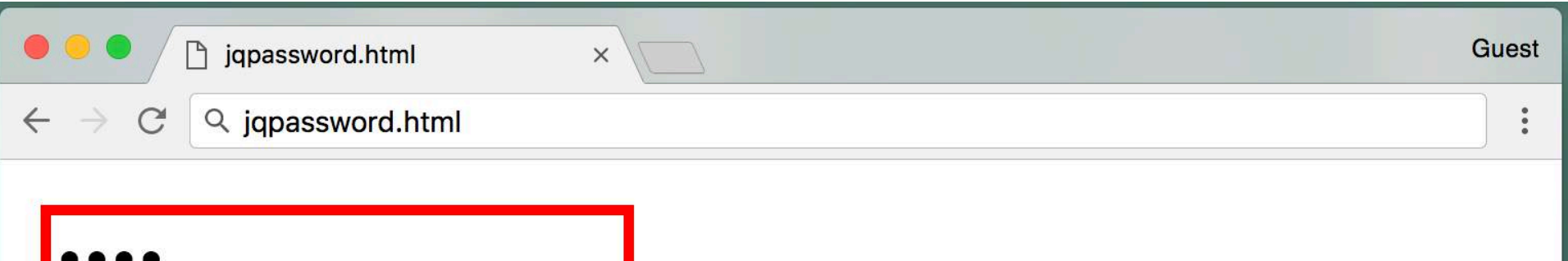

# Please fix the following errors:

# • The passsword must be at least 10 characters long

**Validate Password** 

Property of Penn Engineering, Chris Murphy

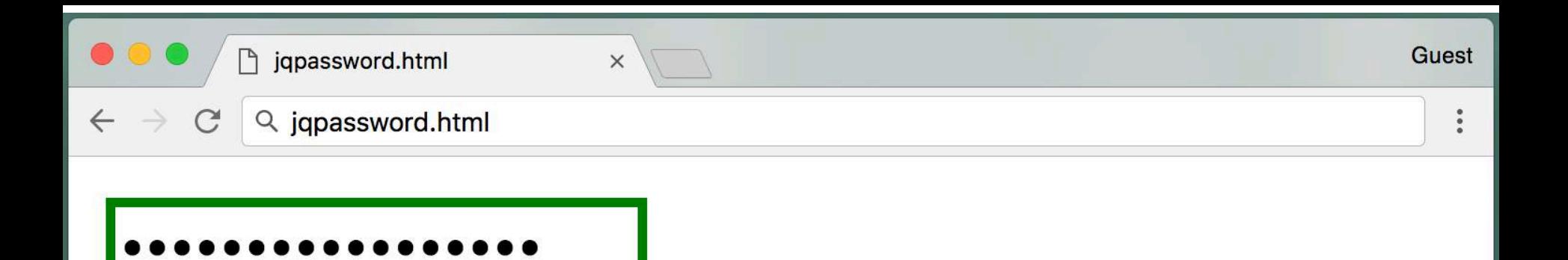

# The password is okay!

### **Validate Password**

Property of Penn Engineering, Chris Murphy

```
<head>
<script src="jquery.js"></script>
<style>
.errorText {
color: red;
}
.errorBox {
border: 2px solid red;
}
.goodBox {
border: 2px solid green;
}
</style>
\langle/head>
```

```
<head>
<script src="jquery.js"></script>
<style>
.errorText {
color: red;
}
.errorBox {
border: 2px solid red;
}
.goodBox {
border: 2px solid green;
}
</style>
\langle/head>
 Engineering
```

```
<head>
<script src="jquery.js"></script>
```
#### **<style>**

```
.errorText {
color: red;
}
```

```
.errorBox {
border: 2px solid red;
}
```
.goodBox { border: 2px solid green; }

### **</style>**

</head>

```
<head>
<script src="jquery.js"></script>
<style>
.errorText {
color: red;
}
.errorBox {
border: 2px solid red;
}
.goodBox {
border: 2px solid green;
}
</style>
\langle/head>
```
Property of Penn Engineering, Chris Murphy 662

```
<head>
<script src="jquery.js"></script>
<style>
.errorText {
color: red;
}
.errorBox {
border: 2px solid red;
}
.goodBox {
border: 2px solid green;
}
</style>
\langle/head>
```

```
<head>
<script src="jquery.js"></script>
<style>
.errorText {
color: red;
}
.errorBox {
border: 2px solid red;
}
.goodBox {
border: 2px solid green;
}
</style>
\langle/head>
```

```
<head>
<script src="jquery.js"></script>
<style>
.errorText {
color: red;
}
.errorBox {
border: 2px solid red;
}
.goodBox {
border: 2px solid green;
}
</style>
\langle/head>
```

```
<body>
<input type="password" name="password"></input>
\langle h r \rangle<span id="errorMessage" class="errorText" hidden>
     Please fix the following errors:</span>
\langle u1\rangle<li id="needsNumber" class="errorText" hidden>
    The password must contain a number\langleli>
<li id="atLeast10Chars" class="errorText" hidden>
    The passsword must be at least 10 characters long\langleli>
\langle/ul>
<span id="successMessage" hidden>The password is okay!</span>
< p ><button name="submit">Validate Password</button>
```

```
<body>
<input type="password" name="password"></input>
\langle h r \rangle<span id="errorMessage" class="errorText" hidden>
     Please fix the following errors:</span>
\langle u1\rangle<li id="needsNumber" class="errorText" hidden>
    The password must contain a number\langleli>
<li id="atLeast10Chars" class="errorText" hidden>
    The passsword must be at least 10 characters long\langleli>
\langle/ul>
<span id="successMessage" hidden>The password is okay!</span>
< p ><button name="submit">Validate Password</button>
```

```
<body>
<input type="password" name="password"></input>
\langle h r \rangle<span id="errorMessage" class="errorText" hidden>
     Please fix the following errors: </span>
\langle u1\rangle<li id="needsNumber" class="errorText" hidden>
    The password must contain a number\langleli>
<li id="atLeast10Chars" class="errorText" hidden>
    The passsword must be at least 10 characters long\langleli>
\langle/ul>
<span id="successMessage" hidden>The password is okay!</span>
< p ><button name="submit">Validate Password</button>
```

```
<body>
<input type="password" name="password"></input>
\langle h r \rangle<span id="errorMessage" class="errorText" hidden>
     Please fix the following errors: </span>
\langle u1\rangle<li id="needsNumber" class="errorText" hidden>
    The password must contain a number\langleli>
<li id="atLeast10Chars" class="errorText" hidden>
    The passsword must be at least 10 characters long\langleli>
\langle/ul>
<span id="successMessage" hidden>The password is okay!</span>
< p ><button name="submit">Validate Password</button>
```

```
<body>
<input type="password" name="password"></input>
\langle h r \rangle<span id="errorMessage" class="errorText" hidden>
     Please fix the following errors:</span>
<ul>
<li id="needsNumber" class="errorText" hidden>
    The password must contain a number\langleli>
<li id="atLeast10Chars" class="errorText" hidden>
    The passsword must be at least 10 characters long\langleli>
</ul>
<span id="successMessage" hidden>The password is okay!</span>
< p ><button name="submit">Validate Password</button>
```

```
Engineering
```

```
<body>
<input type="password" name="password"></input>
\langle h r \rangle<span id="errorMessage" class="errorText" hidden>
     Please fix the following errors:</span>
\langle u1\rangle<li id="needsNumber" class="errorText" hidden>
    The password must contain a number</li>
<li id="atLeast10Chars" class="errorText" hidden>
    The passsword must be at least 10 characters long\langleli>
\langle/ul>
<span id="successMessage" hidden>The password is okay!</span>
< p ><button name="submit">Validate Password</button>
```

```
<body>
<input type="password" name="password"></input>
\langle h r \rangle<span id="errorMessage" class="errorText" hidden>
     Please fix the following errors:</span>
\langle u1\rangle<li id="needsNumber" class="errorText" hidden>
    The password must contain a number\langleli>
<li id="atLeast10Chars" class="errorText" hidden>
    The passsword must be at least 10 characters long\langleli>
\langle/ul>
<span id="successMessage" hidden>The password is okay!</span>
< p ><button name="submit">Validate Password</button>
```

```
<body>
<input type="password" name="password"></input>
\langle h r \rangle<span id="errorMessage" class="errorText" hidden>
     Please fix the following errors:</span>
\langle u1\rangle<li id="needsNumber" class="errorText" hidden>
    The password must contain a number\langleli>
<li id="atLeast10Chars" class="errorText" hidden>
    The passsword must be at least 10 characters long</li>
\langle/ul>
<span id="successMessage" hidden>The password is okay!</span>
< p ><button name="submit">Validate Password</button>
```

```
<body>
<input type="password" name="password"></input>
\langle h r \rangle<span id="errorMessage" class="errorText" hidden>
     Please fix the following errors:</span>
\langle u1\rangle<li id="needsNumber" class="errorText" hidden>
    The password must contain a number\langleli>
<li id="atLeast10Chars" class="errorText" hidden>
    The passsword must be at least 10 characters long\langleli>
\langle/ul>
<span id="successMessage" hidden>The password is okay!</span>
< p ><button name="submit">Validate Password</button>
```

```
<body>
<input type="password" name="password"></input>
\langle h r \rangle<span id="errorMessage" class="errorText" hidden>
     Please fix the following errors:</span>
\langle u1\rangle<li id="needsNumber" class="errorText" hidden>
    The password must contain a number\langleli>
<li id="atLeast10Chars" class="errorText" hidden>
    The passsword must be at least 10 characters long\langleli>
\langle/ul>
<span id="successMessage" hidden>The password is okay!</span>
< p ><button name="submit">Validate Password</button>
```

```
<body>
<input type="password" name="password"></input>
\langle h r \rangle<span id="errorMessage" class="errorText" hidden>
     Please fix the following errors:</span>
\langle u1\rangle<li id="needsNumber" class="errorText" hidden>
    The password must contain a number\langleli>
<li id="atLeast10Chars" class="errorText" hidden>
    The passsword must be at least 10 characters long\langleli>
\langle/ul>
<span id="successMessage" hidden>The password is okay!</span>
< p ><button name="submit">Validate Password</button>
```

```
<body>
<input type="password" name="password"></input>
\langle h r \rangle<span id="errorMessage" class="errorText" hidden>
     Please fix the following errors:</span>
\langle u1\rangle<li id="needsNumber" class="errorText" hidden>
    The password must contain a number\langleli>
<li id="atLeast10Chars" class="errorText" hidden>
    The passsword must be at least 10 characters long\langleli>
\langle/ul>
<span id="successMessage" hidden>The password is okay!</span>
< p ><button name="submit">Validate Password</button>
```

```
<script>
$("button[name='submit']").click(function() {
   var passwordField = $('input|name='password');
   var password = passwordField.val();
   var isOkay = true;
   if (password.length < 10) {
     isOkay = false;$('#atLeast10Chars').show();
   }
   if (\sqrt{d}/\cdot \text{test}(\text{password}) == \text{false}) {
     isOkay = false;
     $('#needsNumber').show();
   }
   if (isOkay == false) {
     $('#successMessage').hide();
     $('#errorMessage').show();
     passwordField.removeClass("goodBox").addClass("errorBox");
   }
   else {
     $('.errorText').hide();
     $('#successMessage').show();
     passwordField.removeClass("errorBox").addClass("goodBox");
   }
   return false;
});
</script>
                      Property of Penn Engineering, Chris Murphy 678
 Engineering
```
#### <script>

```
$("button[name='submit']").click(function() {
   var passwordField = $('input|name='password');
   var password = passwordField.val();
   var isOkay = true;
   if (password.length < 10) {
     isOkay = false;$('#atLeast10Chars').show();
   }
   if (\sqrt{d}/\cdot \text{test}(\text{password}) == \text{false}) {
     isOkay = false;
     $('#needsNumber').show();
   }
   if (isOkay == false) {
     $('#successMessage').hide();
     $('#errorMessage').show();
     passwordField.removeClass("goodBox").addClass("errorBox");
   }
   else {
     $('.errorText').hide();
     $('#successMessage').show();
     passwordField.removeClass("errorBox").addClass("goodBox");
   }
   return false;
});
</script>
                      Property of Penn Engineering, Chris Murphy 679
  Engineering
```

```
<script>
$("button[name='submit']").click(function() {
   var passwordField = $('input|name='password');
   var password = passwordField.val();
   var isOkay = true;
   if (password.length < 10) {
     isOkay = false;$('#atLeast10Chars').show();
   }
   if (\sqrt{d}/\cdot \text{test}(\text{password}) == \text{false}) {
     isOkay = false;
     $('#needsNumber').show();
   }
   if (isOkay == false) {
     $('#successMessage').hide();
     $('#errorMessage').show();
     passwordField.removeClass("goodBox").addClass("errorBox");
   }
   else {
     $('.errorText').hide();
     $('#successMessage').show();
     passwordField.removeClass("errorBox").addClass("goodBox");
   }
   return false;
});
</script>
                      Property of Penn Engineering, Chris Murphy 680
 Engineering
```

```
<script>
$("button[name='submit']").click(function() {
   var passwordField = $('input|name='password');
   var password = passwordField.val();
   var isOkay = true;
   if (password.length < 10) {
     isOkay = false;$('#atLeast10Chars').show();
   }
   if (\sqrt{d}/\cdot \text{test}(\text{password}) == \text{false}) {
     isOkay = false;
     $('#needsNumber').show();
   }
   if (isOkay == false) {
     $('#successMessage').hide();
     $('#errorMessage').show();
     passwordField.removeClass("goodBox").addClass("errorBox");
   }
   else {
     $('.errorText').hide();
     $('#successMessage').show();
     passwordField.removeClass("errorBox").addClass("goodBox");
   }
   return false;
});
</script>
                      Property of Penn Engineering, Chris Murphy 681
 Engineering
```

```
<script>
```

```
$("button[name='submit']").click(function() {
   var passwordField = $("input[name='password']");
   var password = passwordField.val();
   var isOkay = true;
   if (password.length < 10) {
     isOkay = false;$('#atLeast10Chars').show();
   }
   if (\sqrt{d}/\cdot \text{test}(\text{password}) == \text{false}) {
     isOkay = false;
     $('#needsNumber').show();
   }
   if (isOkay == false) {
     $('#successMessage').hide();
     $('#errorMessage').show();
     passwordField.removeClass("goodBox").addClass("errorBox");
   }
   else {
     $('.errorText').hide();
     $('#successMessage').show();
     passwordField.removeClass("errorBox").addClass("goodBox");
   }
   return false;
});
</script>
                      Property of Penn Engineering, Chris Murphy 682
 Engineering
```

```
<script>
$("button[name='submit']").click(function() {
   var passwordField = $('input|name='password');
   var password = passwordField.val();
   var isOkay = true;
   if (password.length < 10) {
     isOkay = false;$('#atLeast10Chars').show();
   }
   if (\sqrt{d}/\cdot \text{test}(\text{password}) == \text{false}) {
     isOkay = false;
     $('#needsNumber').show();
   }
   if (isOkay == false) {
     $('#successMessage').hide();
     $('#errorMessage').show();
     passwordField.removeClass("goodBox").addClass("errorBox");
   }
   else {
     $('.errorText').hide();
     $('#successMessage').show();
     passwordField.removeClass("errorBox").addClass("goodBox");
   }
   return false;
});
</script>
                      Property of Penn Engineering, Chris Murphy 683
 Engineering
```

```
<script>
$("button[name='submit']").click(function() {
   var passwordField = $('input|name='password');
   var password = passwordField.val();
   var isOkay = true;
   if (password.length < 10) {
     isOkay = false;$('#atLeast10Chars').show();
   }
   if (\sqrt{d}/\cdot \text{test}(\text{password}) == \text{false}) {
     isOkay = false;
     $('#needsNumber').show();
   }
   if (isOkay == false) {
     $('#successMessage').hide();
     $('#errorMessage').show();
     passwordField.removeClass("goodBox").addClass("errorBox");
   }
   else {
     $('.errorText').hide();
     $('#successMessage').show();
     passwordField.removeClass("errorBox").addClass("goodBox");
   }
   return false;
});
</script>
                     Property of Penn Engineering, Chris Murphy 684
 Engineering
```
```
<script>
$("button[name='submit']").click(function() {
   var passwordField = $('input|name='password');
   var password = passwordField.val();
   var isOkay = true;
   if (password.length < 10) {
     isOkay = false;$('#atLeast10Chars').show();
   }
   if (\sqrt{d}/\cdot \text{test}(\text{password}) == \text{false}) {
     isOkay = false;
     $('#needsNumber').show();
   }
   if (isOkay == false) {
     $('#successMessage').hide();
     $('#errorMessage').show();
     passwordField.removeClass("goodBox").addClass("errorBox");
   }
   else {
     $('.errorText').hide();
     $('#successMessage').show();
     passwordField.removeClass("errorBox").addClass("goodBox");
   }
   return false;
});
</script>
                      Property of Penn Engineering, Chris Murphy 685
 Engineering
```

```
<script>
$("button[name='submit']").click(function() {
   var passwordField = $('input|name='password');
   var password = passwordField.val();
   var isOkay = true;
   if (password.length < 10) {
     isOkay = false;
     $('#atLeast10Chars').show();
   }
   if (\sqrt{d}/\cdot \text{test}(\text{password}) == \text{false}) {
     isOkay = false;
     $('#needsNumber').show();
   }
   if (isOkay == false) {
     $('#successMessage').hide();
     $('#errorMessage').show();
     passwordField.removeClass("goodBox").addClass("errorBox");
   }
   else {
     $('.errorText').hide();
     $('#successMessage').show();
     passwordField.removeClass("errorBox").addClass("goodBox");
   }
   return false;
});
</script>
                      Property of Penn Engineering, Chris Murphy 686
 Engineering
```

```
<script>
$("button[name='submit']").click(function() {
   var passwordField = $('input|name='password');
   var password = passwordField.val();
   var isOkay = true;
   if (password.length < 10) {
     isOkay = false;$('#atLeast10Chars').show();
   }
   if (\sqrt{d}/\cdot \text{test}(\text{password}) == \text{false}) {
     isOkay = false;
     $('#needsNumber').show();
   }
   if (isOkay == false) {
     $('#successMessage').hide();
     $('#errorMessage').show();
     passwordField.removeClass("goodBox").addClass("errorBox");
   }
   else {
     $('.errorText').hide();
     $('#successMessage').show();
     passwordField.removeClass("errorBox").addClass("goodBox");
   }
   return false;
});
</script>
                     Property of Penn Engineering, Chris Murphy 687
 Engineering
```

```
<body>
<input type="password" name="password"></input>
\langle h r \rangle<span id="errorMessage" class="errorText" hidden>
     Please fix the following errors:</span>
\langle u1\rangle<li id="needsNumber" class="errorText" hidden>
    The password must contain a number\langleli>
<li id="atLeast10Chars" class="errorText" hidden>
    The passsword must be at least 10 characters long</li>
\langle/ul>
<span id="successMessage" hidden>The password is okay!</span>
< p ><button name="submit">Validate Password</button>
```

```
<script>
$("button[name='submit']").click(function() {
  var passwordField = $('input|name='password');
  var password = passwordField.val();
  var isOkay = true;
  if (password.length < 10) {
    isOkay = false;$('#atLeast10Chars').show();
   }
  if (/\d/.test(password) == false) {
    isOkay = false;
     $('#needsNumber').show();
   }
  if (isOkay == false) {
     $('#successMessage').hide();
     $('#errorMessage').show();
    passwordField.removeClass("goodBox").addClass("errorBox");
   }
  else {
     $('.errorText').hide();
     $('#successMessage').show();
    passwordField.removeClass("errorBox").addClass("goodBox");
   }
  return false;
});
</script>
                     Property of Penn Engineering, Chris Murphy 689
 Engineering
```

```
<script>
$("button[name='submit']").click(function() {
   var passwordField = $('input|name='password');
   var password = passwordField.val();
   var isOkay = true;
   if (password.length < 10) {
     isOkay = false;$('#atLeast10Chars').show();
   }
   if (\sqrt{d}/\cdot \text{test}(\text{password}) == \text{false}) {
     isOkay = false;
     $('#needsNumber').show();
   }
   if (isOkay == false) {
     $('#successMessage').hide();
     $('#errorMessage').show();
     passwordField.removeClass("goodBox").addClass("errorBox");
   }
   else {
     $('.errorText').hide();
     $('#successMessage').show();
     passwordField.removeClass("errorBox").addClass("goodBox");
   }
   return false;
});
</script>
                     Property of Penn Engineering, Chris Murphy 690
 Engineering
```

```
<script>
$("button[name='submit']").click(function() {
   var passwordField = $('input|name='password');
   var password = passwordField.val();
   var isOkay = true;
   if (password.length < 10) {
     isOkay = false;$('#atLeast10Chars').show();
   }
   if (\sqrt{d}/\cdot \text{test}(\text{password}) == \text{false}) {
     isOkay = false;
     $('#needsNumber').show();
   }
   if (isOkay == false) {
     $('#successMessage').hide();
     $('#errorMessage').show();
     passwordField.removeClass("goodBox").addClass("errorBox");
   }
   else {
     $('.errorText').hide();
     $('#successMessage').show();
     passwordField.removeClass("errorBox").addClass("goodBox");
   }
   return false;
});
</script>
                      Property of Penn Engineering, Chris Murphy 691
 Engineering
```

```
<body>
<input type="password" name="password"></input>
\langle h r \rangle<span id="errorMessage" class="errorText" hidden>
     Please fix the following errors:</span>
\langle u1\rangle<li id="needsNumber" class="errorText" hidden>
    The password must contain a number</li>
<li id="atLeast10Chars" class="errorText" hidden>
    The passsword must be at least 10 characters long\langleli>
\langle/ul>
<span id="successMessage" hidden>The password is okay!</span>
< p ><button name="submit">Validate Password</button>
```

```
<script>
$("button[name='submit']").click(function() {
   var passwordField = $('input|name='password');
   var password = passwordField.val();
   var isOkay = true;
   if (password.length < 10) {
     isOkay = false;$('#atLeast10Chars').show();
   }
   if (\sqrt{d}/\cdot \text{test}(\text{password}) == \text{false}) {
     isOkay = false;
     $('#needsNumber').show();
   }
   if (isOkay == false) {
     $('#successMessage').hide();
     $('#errorMessage').show();
     passwordField.removeClass("goodBox").addClass("errorBox");
   }
   else {
     $('.errorText').hide();
     $('#successMessage').show();
     passwordField.removeClass("errorBox").addClass("goodBox");
   }
   return false;
});
</script>
                      Property of Penn Engineering, Chris Murphy 693
 Engineering
```

```
<script>
$("button[name='submit']").click(function() {
   var passwordField = $('input|name='password');
   var password = passwordField.val();
   var isOkay = true;
   if (password.length < 10) {
     isOkay = false;$('#atLeast10Chars').show();
   }
   if (\sqrt{d}/\cdot \text{test}(\text{password}) == \text{false}) {
     isOkay = false;
     $('#needsNumber').show();
   }
   if (isOkay == false) {
     $('#successMessage').hide();
     $('#errorMessage').show();
     passwordField.removeClass("goodBox").addClass("errorBox");
   }
   else {
     $('.errorText').hide();
     $('#successMessage').show();
     passwordField.removeClass("errorBox").addClass("goodBox");
   }
   return false;
});
</script>
                      Property of Penn Engineering, Chris Murphy 694
                                                                    SD4x-2
 Engineering
```

```
<script>
$("button[name='submit']").click(function() {
   var passwordField = $('input|name='password');
   var password = passwordField.val();
   var isOkay = true;
   if (password.length < 10) {
     isOkay = false;$('#atLeast10Chars').show();
   }
   if (\sqrt{d}/\cdot \text{test}(\text{password}) == \text{false}) {
     isOkay = false;
     $('#needsNumber').show();
   }
   if (isOkay == false) {
     $('#successMessage').hide();
     $('#errorMessage').show();
     passwordField.removeClass("goodBox").addClass("errorBox");
   }
   else {
     $('.errorText').hide();
     $('#successMessage').show();
     passwordField.removeClass("errorBox").addClass("goodBox");
   }
   return false;
});
</script>
                     Property of Penn Engineering, Chris Murphy 695
 Engineering
```

```
<script>
$("button[name='submit']").click(function() {
   var passwordField = $('input|name='password');
   var password = passwordField.val();
   var isOkay = true;
   if (password.length < 10) {
     isOkay = false;$('#atLeast10Chars').show();
   }
   if (\sqrt{d}/\cdot \text{test}(\text{password}) == \text{false}) {
     isOkay = false;
     $('#needsNumber').show();
   }
   if (isOkay == false) {
     $('#successMessage').hide();
     $('#errorMessage').show();
     passwordField.removeClass("goodBox").addClass("errorBox");
   }
   else {
     $('.errorText').hide();
     $('#successMessage').show();
     passwordField.removeClass("errorBox").addClass("goodBox");
   }
   return false;
});
</script>
                     Property of Penn Engineering, Chris Murphy 696
 Engineering
```

```
<script>
$("button[name='submit']").click(function() {
   var passwordField = $('input|name='password');
   var password = passwordField.val();
   var isOkay = true;
   if (password.length < 10) {
     isOkay = false;$('#atLeast10Chars').show();
   }
   if (\sqrt{d}/\cdot \text{test}(\text{password}) == \text{false}) {
     isOkay = false;
     $('#needsNumber').show();
   }
   if (isOkay == false) {
     $('#successMessage').hide();
     $('#errorMessage').show();
     passwordField.removeClass("goodBox").addClass("errorBox");
   }
   else { // isOkay == true
     $('.errorText').hide();
     $('#successMessage').show();
     passwordField.removeClass("errorBox").addClass("goodBox");
   }
   return false;
});
</script>
                     Property of Penn Engineering, Chris Murphy 697
 Engineering
```

```
<script>
$("button[name='submit']").click(function() {
   var passwordField = $('input|name='password');
   var password = passwordField.val();
   var isOkay = true;
   if (password.length < 10) {
     isOkay = false;$('#atLeast10Chars').show();
   }
   if (\sqrt{d}/\cdot \text{test}(\text{password}) == \text{false}) {
     isOkay = false;
     $('#needsNumber').show();
   }
   if (isOkay == false) {
     $('#successMessage').hide();
     $('#errorMessage').show();
     passwordField.removeClass("goodBox").addClass("errorBox");
   }
   else {
     $('.errorText').hide();
     $('#successMessage').show();
     passwordField.removeClass("errorBox").addClass("goodBox");
   }
   return false;
});
</script>
                     Property of Penn Engineering, Chris Murphy 698
 Engineering
```

```
<script>
$("button[name='submit']").click(function() {
   var passwordField = $('input|name='password');
   var password = passwordField.val();
   var isOkay = true;
   if (password.length < 10) {
     isOkay = false;$('#atLeast10Chars').show();
   }
   if (\sqrt{d}/\cdot \text{test}(\text{password}) == \text{false}) {
     isOkay = false;
     $('#needsNumber').show();
   }
   if (isOkay == false) {
     $('#successMessage').hide();
     $('#errorMessage').show();
     passwordField.removeClass("goodBox").addClass("errorBox");
   }
   else {
     $('.errorText').hide();
     $('#successMessage').show();
     passwordField.removeClass("errorBox").addClass("goodBox");
   }
   return false;
});
</script>
 Engineering
```

```
<script>
$("button[name='submit']").click(function() {
   var passwordField = $('input|name='password');
   var password = passwordField.val();
   var isOkay = true;
   if (password.length < 10) {
     isOkay = false;$('#atLeast10Chars').show();
   }
   if (\sqrt{d}/\cdot \text{test}(\text{password}) == \text{false}) {
     isOkay = false;
     $('#needsNumber').show();
   }
   if (isOkay == false) {
     $('#successMessage').hide();
     $('#errorMessage').show();
     passwordField.removeClass("goodBox").addClass("errorBox");
   }
   else {
     $('.errorText').hide();
     $('#successMessage').show();
     passwordField.removeClass("errorBox").addClass("goodBox");
   }
   return false;
});
</script>
                      Property of Penn Engineering, Chris Murphy 700
 Engineering
```
## **Summary**

• jQuery can be used to retrieve and modify DOM elements and add event listeners

• We have seen how to handle events from the mouse, keyboard, and forms

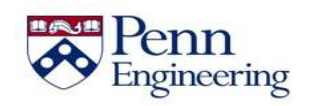

## **Review: Week 2**

JavaScript: a general-purpose, easy-to-use programming language

• **DOM:** representation of structure of HTML page, which can be manipulated using JavaScript

• **jQuery:** library that simplifies accessing/using the DOM

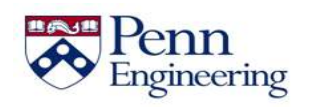

Property of Penn Engineering, Chris Murphy 702